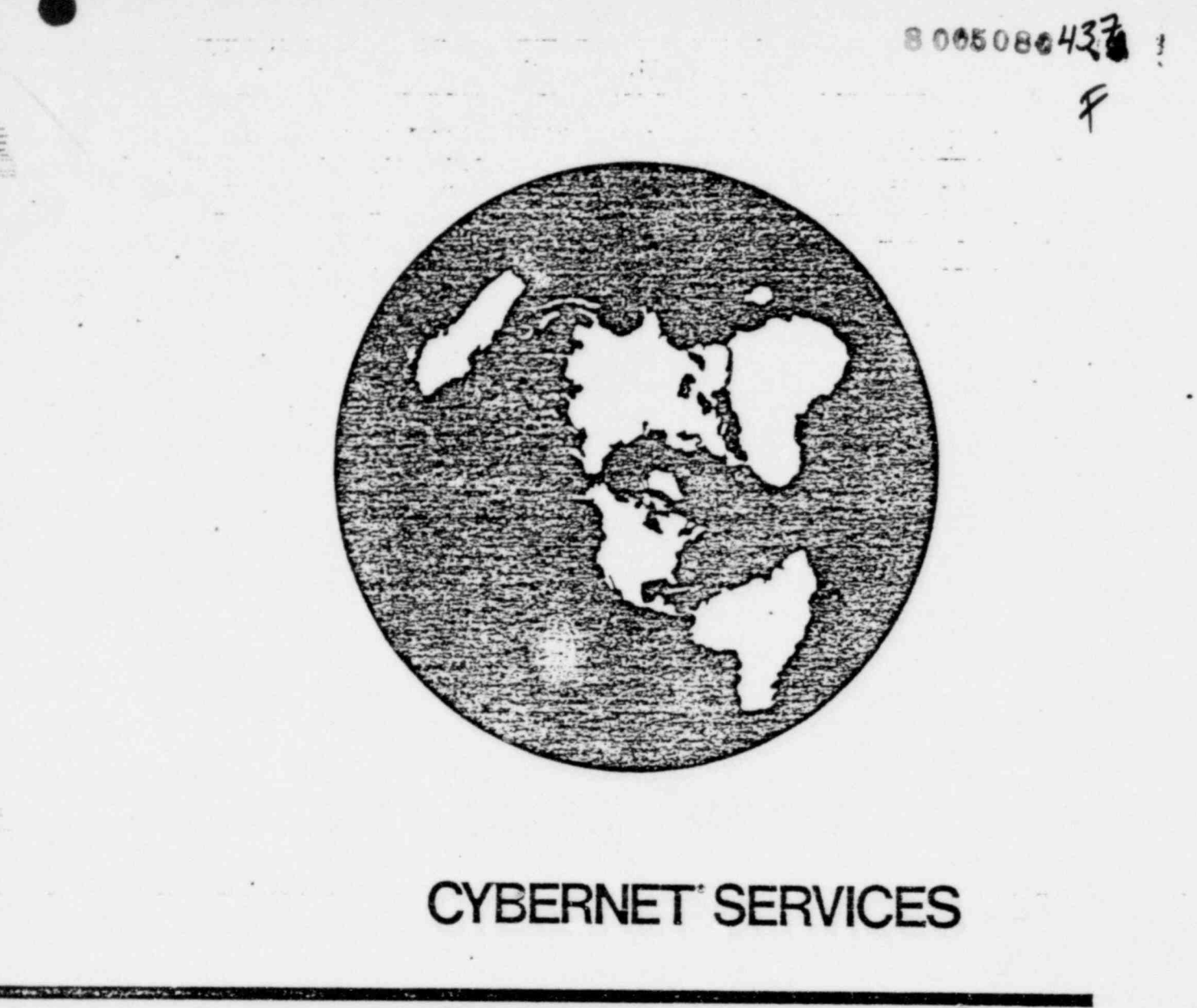

# FAAST<br>Fluid Analysis and<br>Simulation Technique

**User Information Manual** 

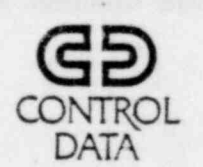

# **REVISION RECORD**

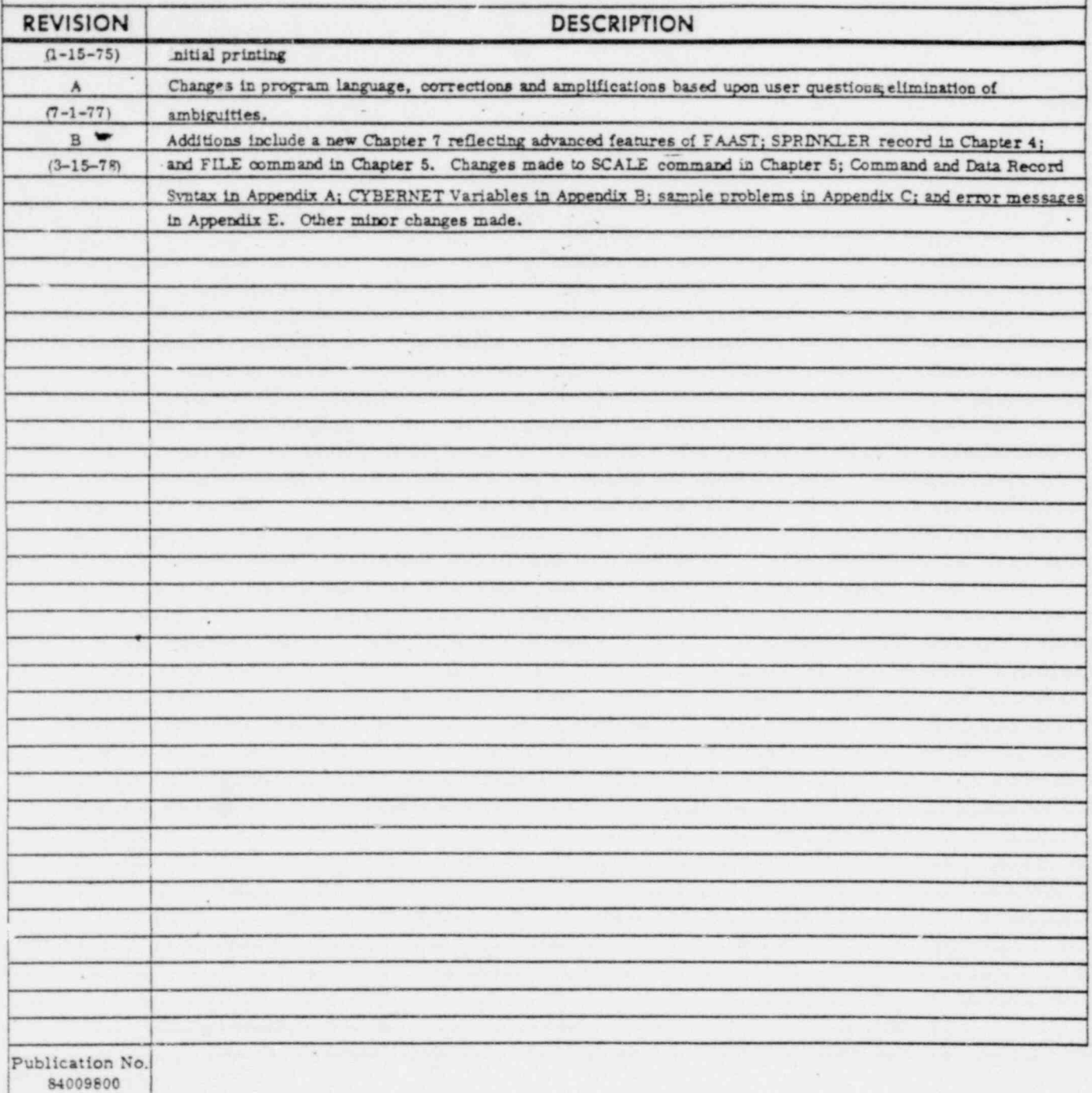

@ 1975, 1977, 1978 jointly by Control Data Corporation

and Greenlaw, Clack and North

All rights reserved.

Printed in the United States of America.

Address comments concerning this manual to:

f

CONTROL DATA CORPORATION Publication and Graphics Division Data Services Publications P. O. Box 0 HQC02C Minneapolis, MN 55440

or use Comment Sheet in the back of this manual.

## LIST OF EFFECTIVE PAGES

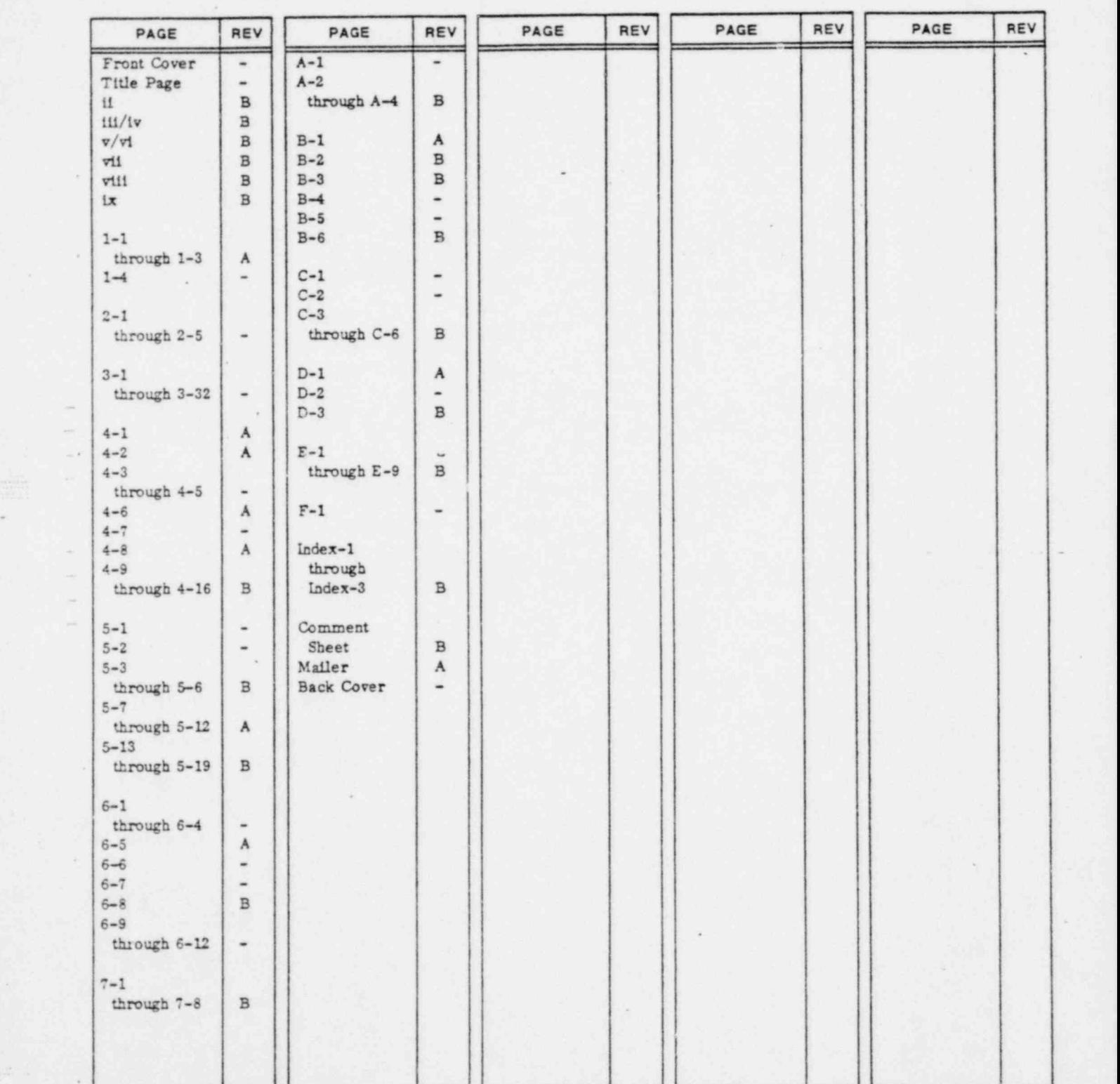

New features, as well as changes, deletions, and additions to information in this manual, are indicated by bars in the margins or by a dot .iear the page number If the entire page is affected. A bar by the page number indicates pagination rather than content has changed.

.

**C: 32:25** Sc

.

.

-

# t and the property of the property of the PREFACE

Control Data's CYBERNET<sup>®</sup> Service now offers the FAAST<sup>®\*</sup> (Fluid Analysis And Simulation Technique) applications program to solve steady and quast-steady fluid flow problems. Accordingly, users can access FAAST on CYBERNET Centers which operate CDC<sup>®</sup> 6600 Computer Systems under the SCOPE Operating System. FAAST itself is the proprietary property of Greenlaw, Clack and North, professional engineers, Stockton, Calif.

The FAAST User Information Manual provides instructional information to help users learn how to employ the program on their fluid flow problems.

The chapters and appendices of this manual have been arranged so that the user need not study the entire volume prior to being able to use the computer method described. It is intended that a person without any prior experience can use the steady state capabilities after a review of chapters 1 through 4. Chapter 5 describes auxiliary commands which improve the utility of the method, Chapter 6 describes those command and data records which apply only to time simulation problems, and Chapter 7 describes the advanced features of FAAST.

The appendices are intended to give quick, detailed reference to the person who is experienced in the use of the programs, or who has studied the material in the numbered chapters. Appendix A gives a symbolic summary of the syntax for all commands and data records. Appendix B contains the special information required for use of the method on a particular computer installation, including any specini restrictions and the necessary job control language for executing a problem. Appenduc C contains sample problems which the user can study and run for his own benefit. Appendix D contains suggestions for efficient program use. Finally, Appendix E discusses error conditions and methods of correction. \*

While this is not a "programmed text" in the strict sense of the phrase, it is hoped that the reader can use it in a sequential manner and become more proficient as he progresses through the material.

Greenlaw, Clack and North and CYBERNET Service have taken reasonable precautions to insure that the information presented herein accurately describes the computer programs with which it is intended to be used. They do not guarantee that this manual is free from error nor do they guarantee that the computer program (s) will in all cases produce results which are free from error. The user is cautioned to at least spot check all computer results for compliance with known laws of fluid flow.

4 Registered trademark of Greenlaw, Clack and North.

9

.

# CONTENTS

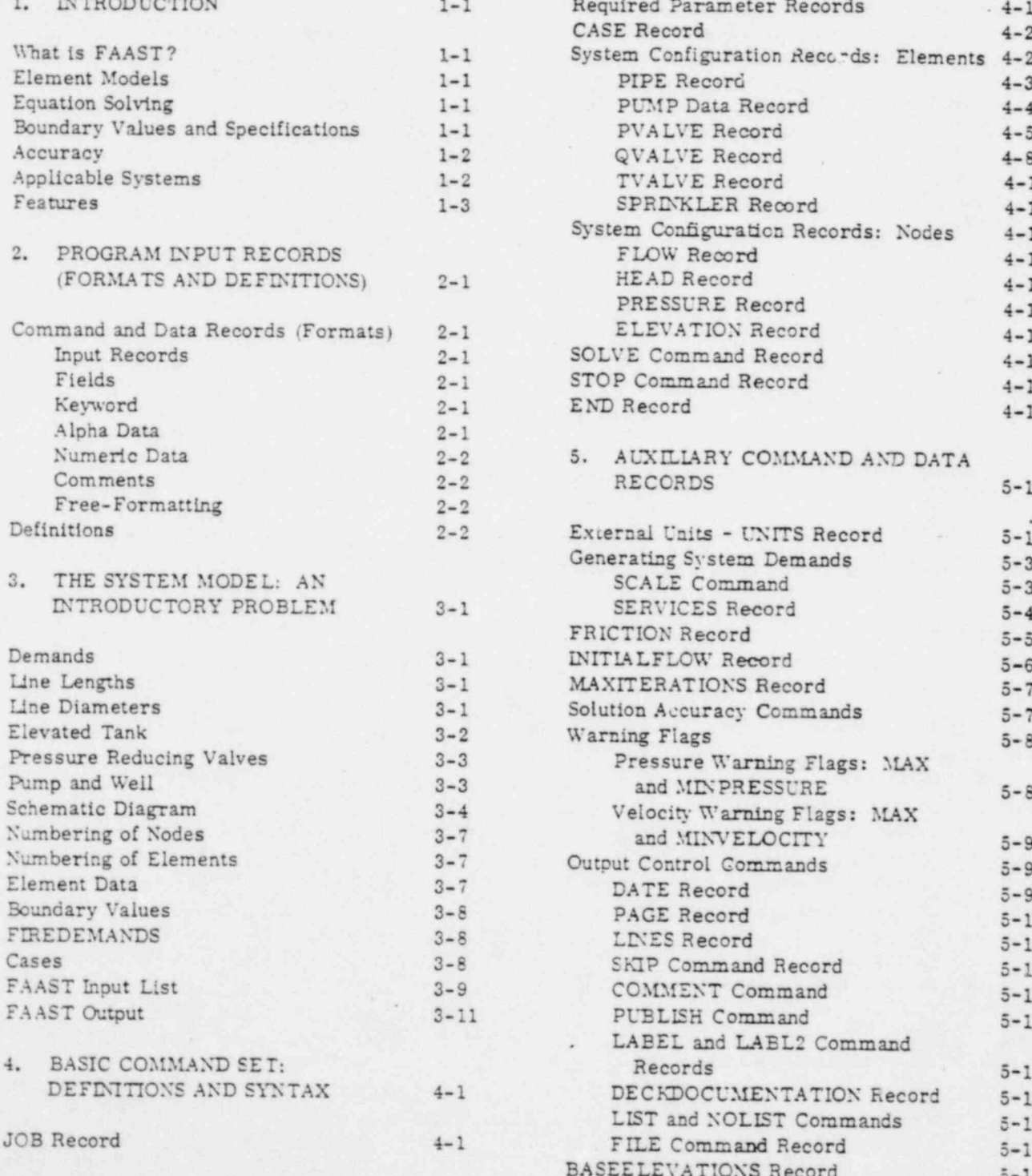

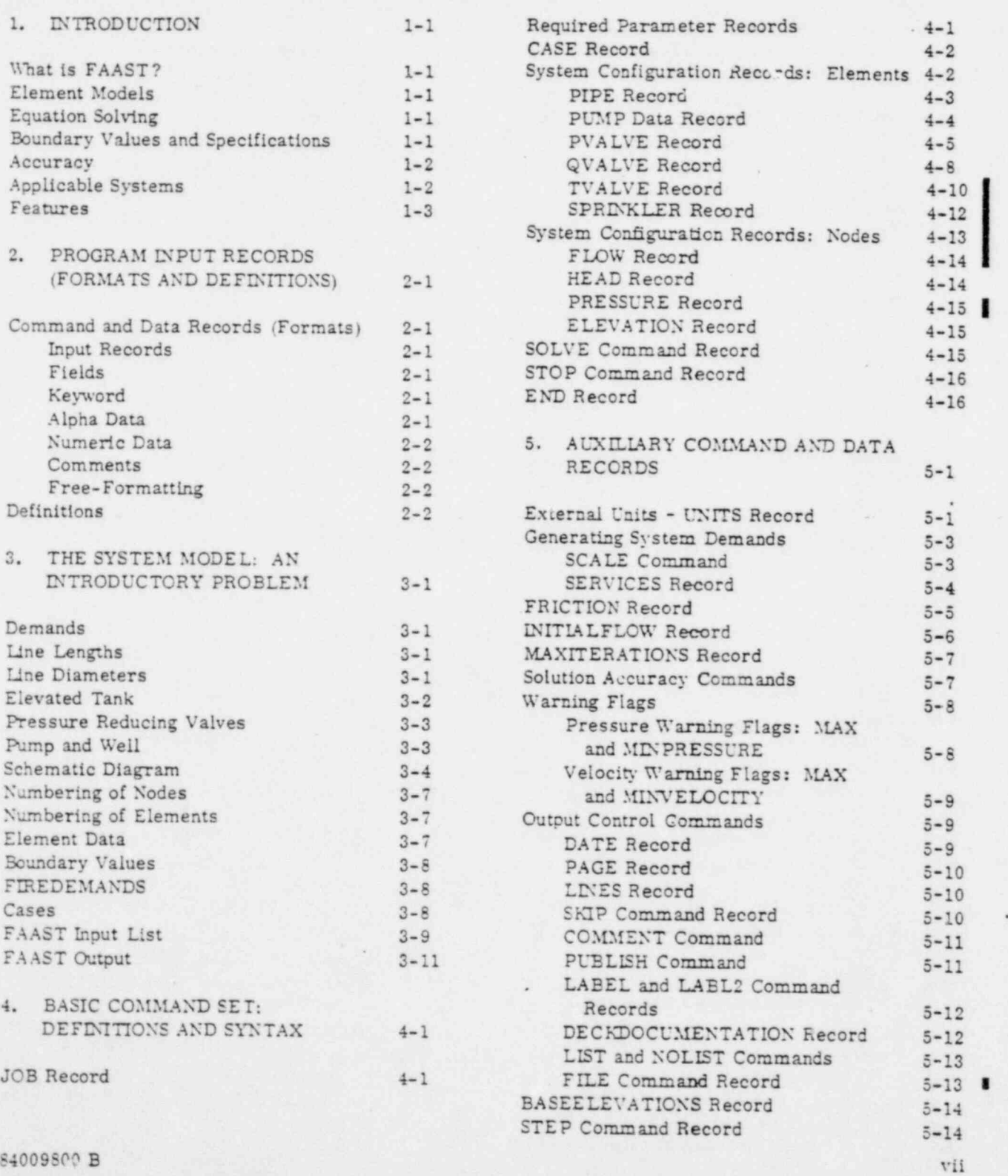

 $\begin{minipage}{.4\linewidth} \begin{tabular}{|c|c|c|c|c|} \hline & \multicolumn{1}{|c|}{\textbf{1}} & \multicolumn{1}{|c|}{\textbf{1}} & \multicolumn{1}{|c|}{\textbf{1}} & \multicolumn{1}{|c|}{\textbf{1}} & \multicolumn{1}{|c|}{\textbf{1}} & \multicolumn{1}{|c|}{\textbf{1}} & \multicolumn{1}{|c|}{\textbf{1}} & \multicolumn{1}{|c|}{\textbf{1}} & \multicolumn{1}{|c|}{\textbf{1}} & \multicolumn{1}{|c|}{\textbf{1}} & \multicolumn{1$ .

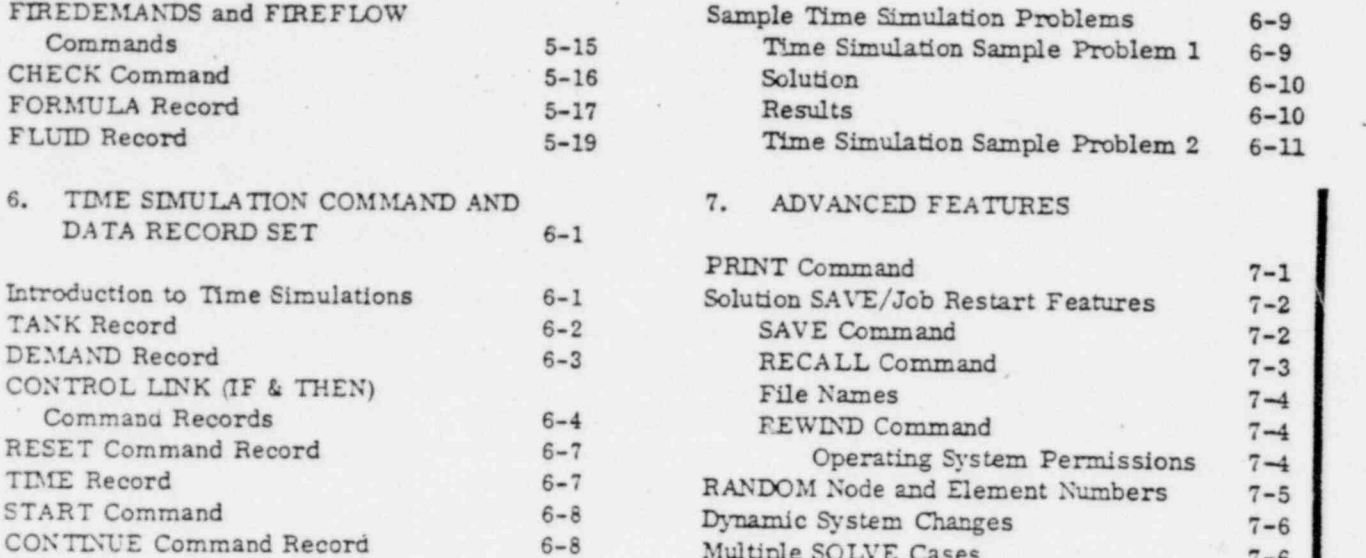

.

.

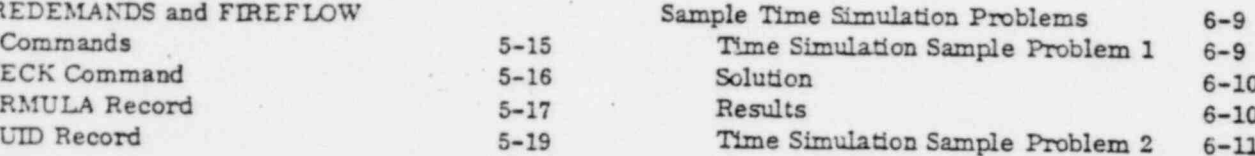

a

Present s

7. ADVANCED FEATURES

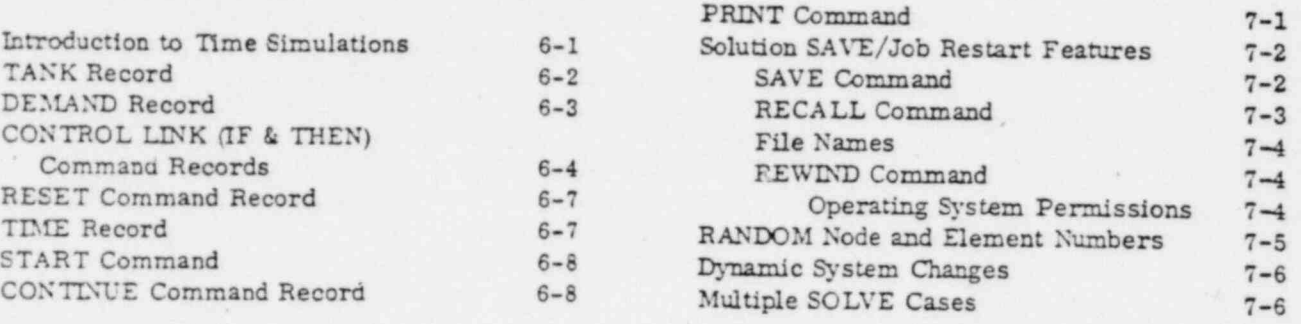

## APPENDIXES

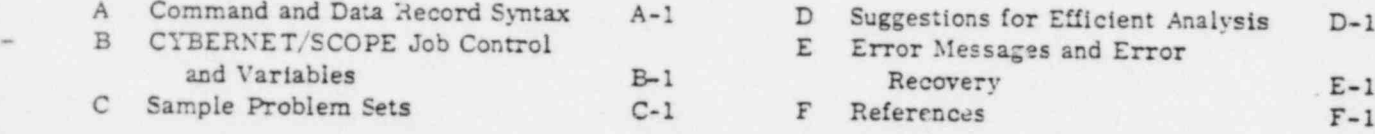

# INDEX

# FIGURES

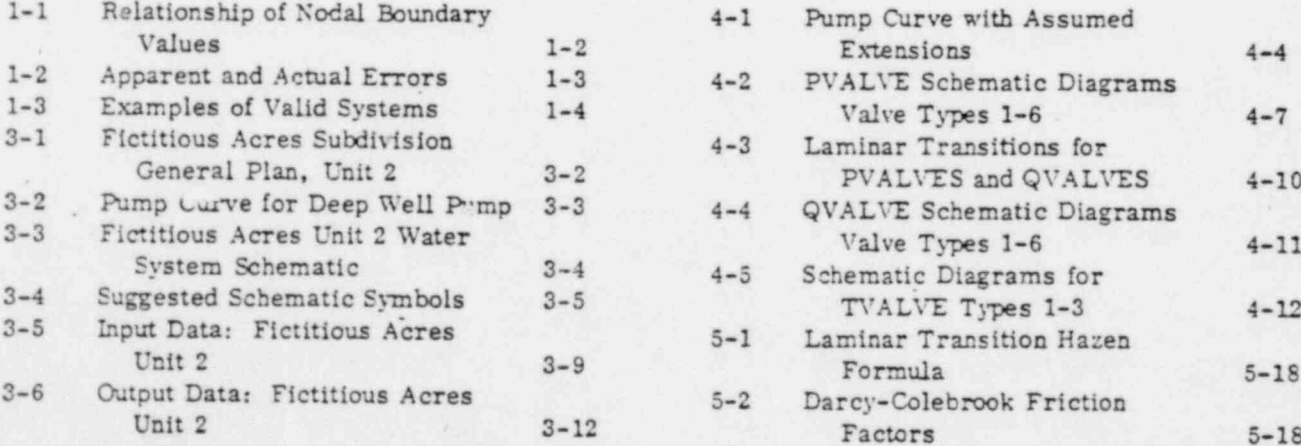

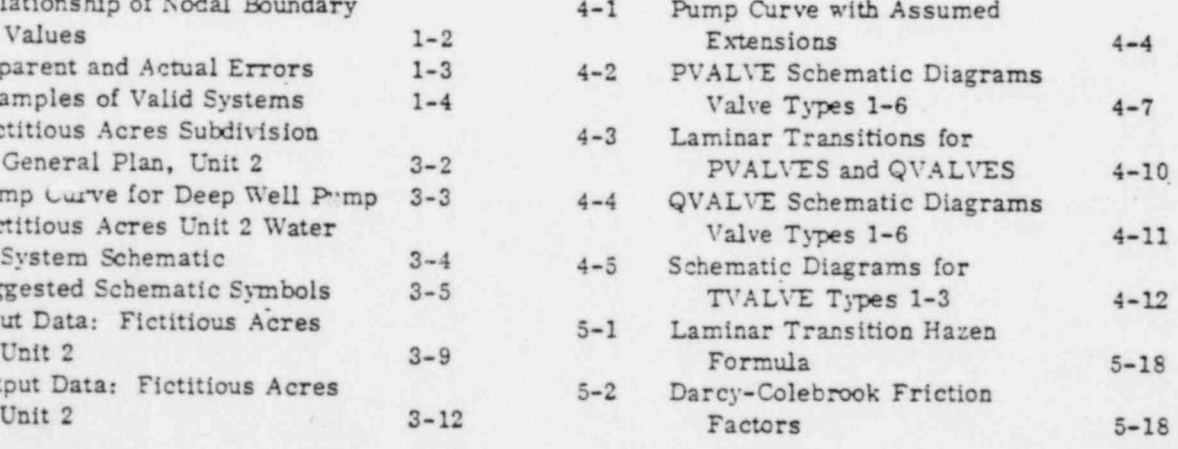

.= .

ı.

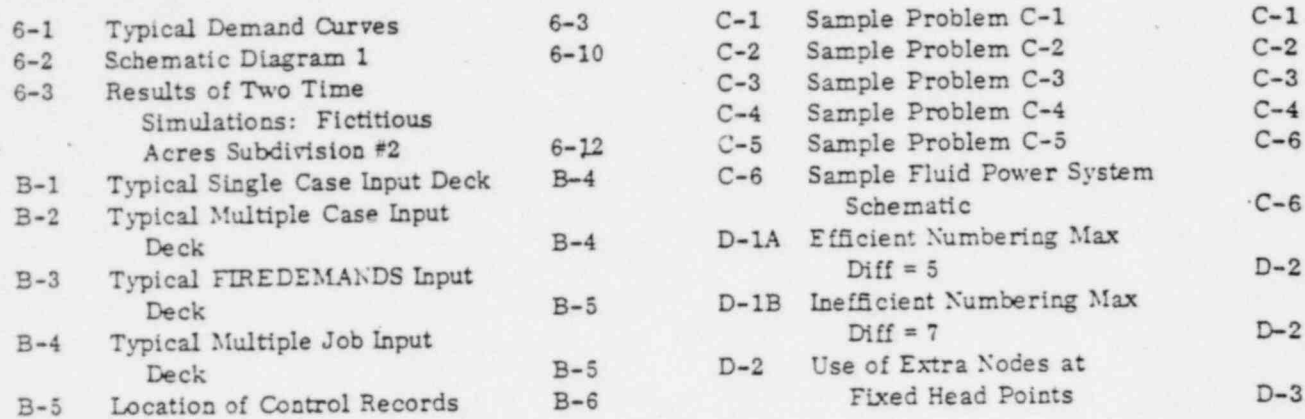

# TABLES

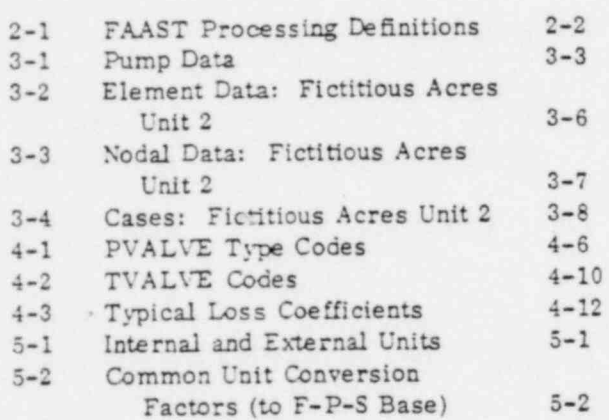

 $\lambda$ 

 $\begin{tabular}{c} \multicolumn{2}{c}{\textbf{7.149}} \\ \multicolumn{2}{c}{\textbf{7.149}} \\ \multicolumn{2}{c}{\textbf{7.149}} \\ \multicolumn{2}{c}{\textbf{7.149}} \\ \multicolumn{2}{c}{\textbf{7.149}} \\ \multicolumn{2}{c}{\textbf{7.149}} \\ \multicolumn{2}{c}{\textbf{7.149}} \\ \multicolumn{2}{c}{\textbf{7.149}} \\ \multicolumn{2}{c}{\textbf{7.149}} \\ \multicolumn{2}{c}{\textbf{7.149}} \\ \multicolumn{2}{c}{\textbf$ 

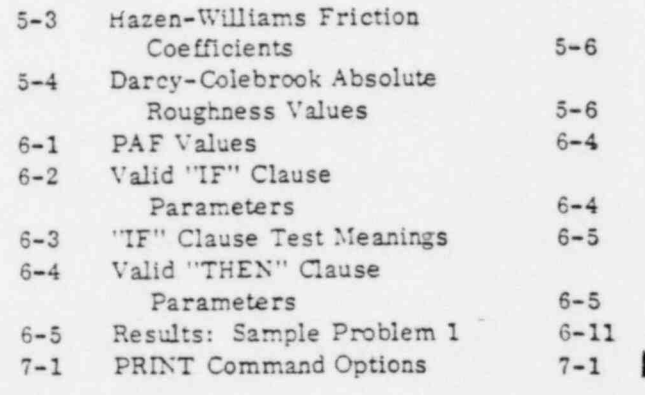

# INTRODUCTION 1

.

## WHAT IS FAAST?

FAAST®\* is the acronym for Fluid Analysis And Simulation Technique which is a general purpose digital computer method for the solution of problems of steady and quasi-steady flow. This release of FAAST (CYBERNET Version 1.2) is applicable to problems involving one-dimensional flow of incompressible [ fluids in closed vessels.

The basic theory is similar to finite element structural mechanics, in that the system to be solved is described as an assemblage of elements of finite dimension and properties, interconnected at points called nodes.

#### ELEMENT MODELS

Each element is a fluid conductor of known properties such that for a given value of flow through the element a unique value of head change will be seen across the element. Elements for which models have been developed include PIPES, PUMPS, and three types of VALVES. Two of the valve models, , PVALVE and QVALVE, are self adjusting so as to produce desired effects within the system. The other valve model, TVALVE, is a fixed restriction.

#### EQUATION SOLVING

The FAAST method forms and solves matrix equations which relate mass balance at each node to the set of energy line values at every node. Since values of flow and energy loss are generally non-linear in fluid problems, several attempts are required to adequately solve the equations while conforming to the properties of all elements in the system.

Accordingly, FAAST may be called a Linearized, Iterative, Finite-Element approach to the solution \ of fluid mechanics problems.

## BOUNDARY YALUES AND SPECIFICATIONS

Many users will recognize fluid mechanics problems as boundary value probleus. A boundary value is a fixed constraint on a system, with which the solution must concern itself ir order to satisfy the physical problem. Such boundary values are fixed values of energy line, suc' .s at reservoirs, and fixed values of flow into or out of the system, such as demands. For each rode in a system to be

84009800 A 1-1

l et al. 1999 et al. 1999 et al. 1999 et al. 1999 et al. 1999 et al. 1999 et al. 1999 et al. 1999 et al. 1999

\*

<sup>\*\*\*</sup>Registered trademark of Greenlaw, Clack and North

analyzed by FAAST, one and only one boundary value must be specified; the other is found during the solution. The boundary value which is specified is called the " specification" of that note. The FAAST equation form uses these boundary values as actual equation constants so that problem results are assured of satisfying these constraints.

The user can investigate the effect on the system of various values of fixed energy head and/or fixed flow into or out of the system simply by specifying such values as constants during the input phase. Figure 1-1 Illustrates the relationship of the boundary values for nodes.

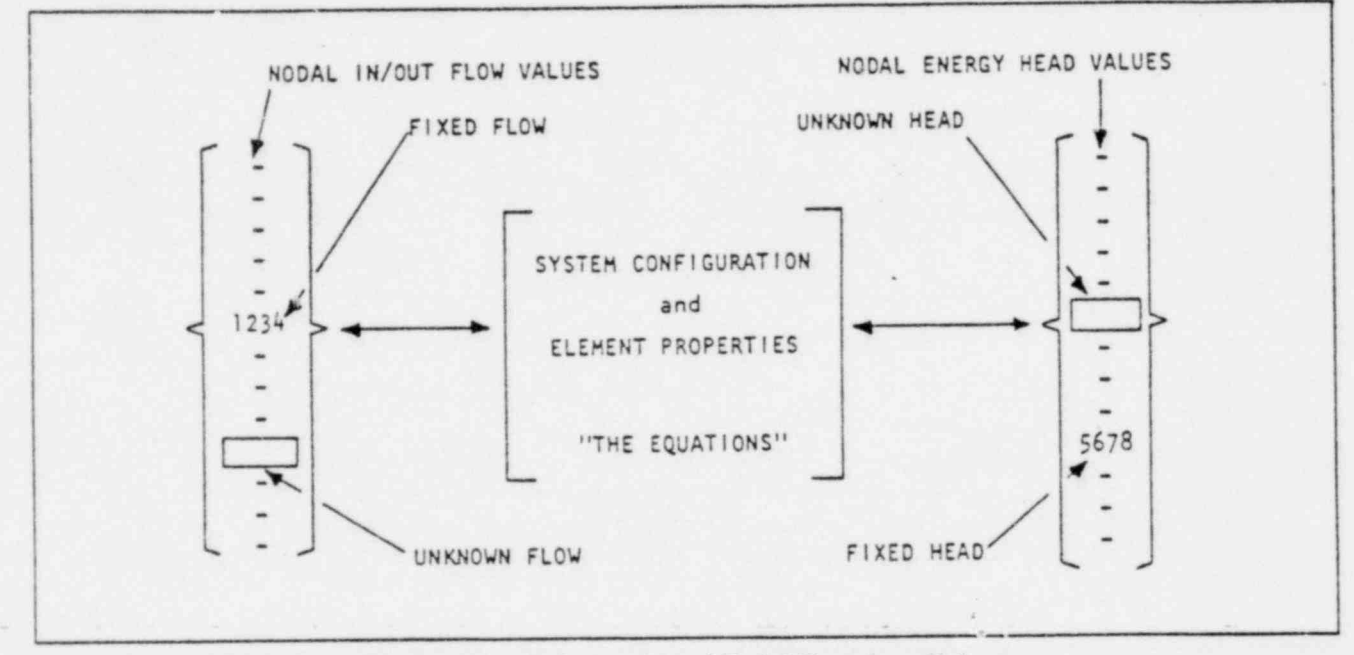

Figure 1-1. Relationship of Nodal Boundary Values

## ACCURACY

.

After each attempt at solution, the matrix equations are solved in so far as mass balance is concerned. Unless the results are close to the assumptions used in forming the matrix equations, the result values of flow and head change for an element will disagree with the known properties for that element. If this is the case, another attempt will be made using assumptions which are better than before. As the discrepancies between assumed and computed values become small, the rate of closure accelerates so that an essentially pericct solution requires only one or two iterations more than a solution which may be measurably in error. Typically fewer than ten trials are required to, produce a solution in which the worst error is less than the equivalent of one gallon per minute of flow. It should be remembered that this error is a discrepancy between assumed and computed values for an element, and the actual error in the properties of the element may be much less. Figure 1-2 illustrates this error.

## APPLICABLE SYSTEMS

Examples of applicable systems are domestic water distribution, industrial piping, fire sprinkling, agricultural irrigation, and fluid power systems. One should not think of FAAST as a "network program" since the distribution network is but one of the many classes of problems which may be solved. The system under consideration need not contain any loops; any number of sources and sinks may be used in a problem; problem size is limited only by the computer core used. Figure 1-3 illustrates some of the classes of fluid systems which may be solved with FAAST.

 $\overline{\phantom{a}}$ 

ACTUAL ERROR SPECIFIED ELEMENTAL OPERATING CURVE . COMPUTED ASSUMED OPERATING HA OPERATING PO!NT APPARENT ERROR . Q

.: .

Figure 1-2. Apparent and Actual Errors

## FEATURES

~

.

The main feature of FAAST is the generality of modeling which the user is allowed. A strong second feature is that FAAST was set up as a simulation language with free-form commands rather than with <sup>j</sup> fixed input formats. Additionally, FAAST solves time dependent problems, and problems with fluids <sup>j</sup> other than water. .

In addition to these general features, FAAST supports the following list of highly desirable attributes in modern applications software:

- . A high degree of error checking on user data for values which should be nonnegative or within range.
- Dynamic allocation of computer storage to suit the dimensions of the user job data.
- A solution method for the linear equations which is nearly independent of user bandwidth in its euse of core and central processor time,
- Solution of multiple cases within a job; solution of multiple jobs within an access to the central computer.
- Linear scaling of the hydraulic loading on the system to avoid reinputting load data.
- e Automatic generation of new cases by stepping certain system parameters.
- Simulation of automatic and manual system controls.
- All program output trims to 8-1/2 by 11 inches for filing with standard report covers.
- Variable length pages (user defined line limit).
- e A repertoire of 15 valve types, a flexible pump element for several applications of fixed and yariable discharge pumps.
- Warning flags to point out result numbers which exceed preset limits of high and low pressure, high and low velocity; vapor pressure warning flag.
- Full floating decimal output to preserve maximum precision of printed results.
- Annotations on input records for later reference.
- Execution from either card input or prestored files.
- The user is not asked to prebalance the system, nor predetermine directions of flow.

.

.

-

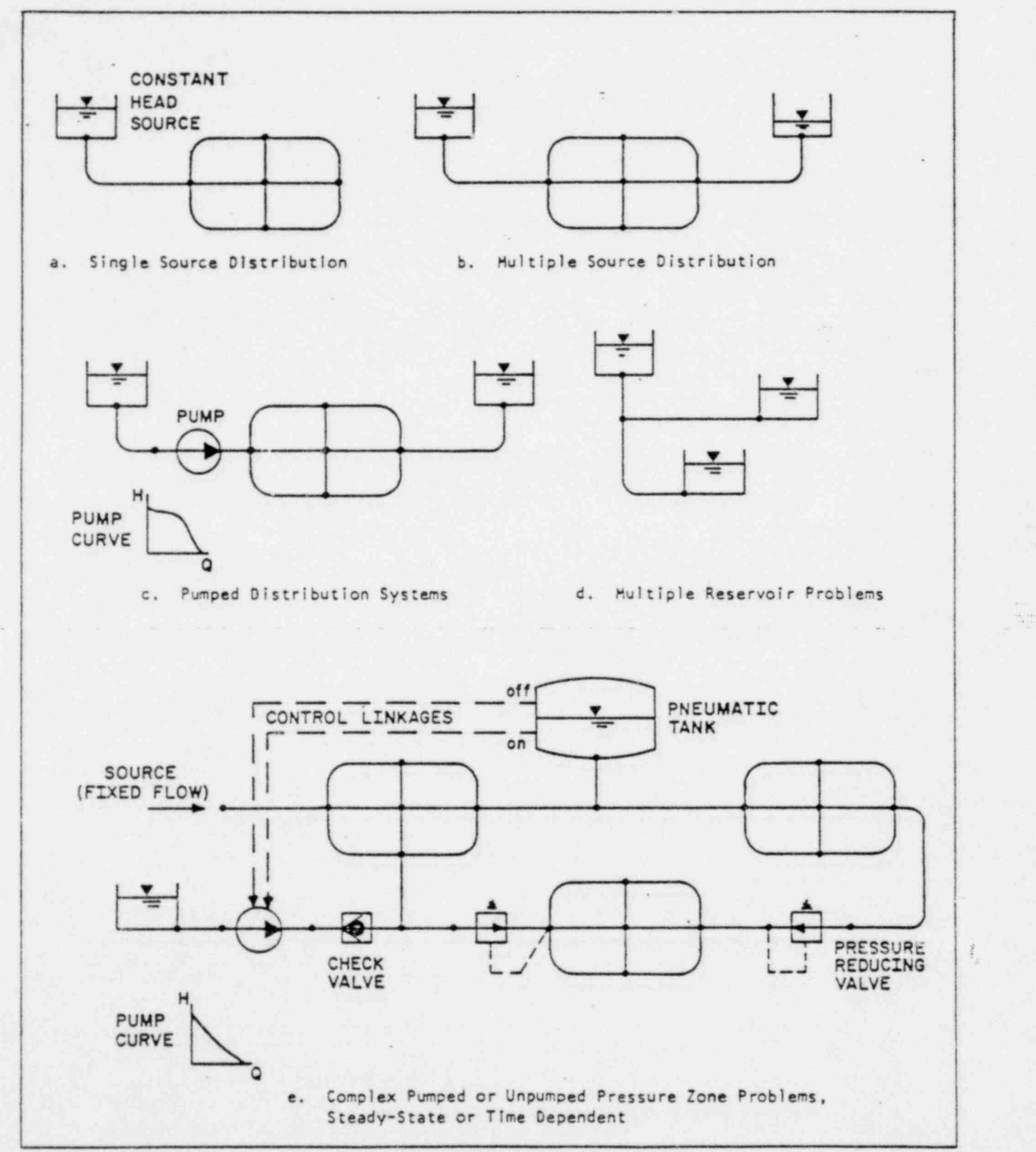

. .. .\_ .\_

( Figure 1-3. Examples of Valid Systems

| Jan 1983 | Jan 1983 | Jan 1983 | Jan 1983 | Jan 1984 | Jan 1985 | Jan 1986 | Jan 1986 | Jan 1986 |

 $\frac{r}{r}$  -  $\frac{r}{r}$ 

.'

# PROGRAM INPUT RECORDS (FORMATS AND DEFINITIONS) 2

## COMMAND AND DATA RECORDS (FORMATS)

#### INPUT RECORDS

Each line of input, whether on a punched card or as a line on a stored file, is called an Input Record. The general form of all input records is:

keyword alpha-data numeric-data / comments.

#### FIELDS

 $F_{\rm c}$ 

:.

Each record is composed of items of data each occupying one field. These fields are whatever length is required to accommodate the actual data. The phrases "data-item" and "field" may be used interchangeably.

#### KEYWORD

.Each input record begins with an alphabetic field called the keyword. The keyword must begin in one of the first five character positions on the record (columns 1 through E on punched cards). Some key- words affect the operation of the program versions into which they are read and can appropriately be called commands. Other keywords simply name the t'pe of data which follows on the record and should be considered as data keywords. Records are classiled by the keywords appearing on them. If a keyword is missing (blank), the previous keyword is assumed to be applicable to the record being processed.

The alphabetic and numeric data on a record may be continued onto the following record (s) by placing an asterisk (\*) in the keyword field of subsequent records. The order of data items is not altered, but comments may be placed at the end of each record. New keywords always start new records.

Only the first five characters of a keyword are significant; keywords may therefore be truncated to five or more characters as is convenient to the user. Blank characters may not be introduced into the keyword even after the fifth character. Misspellings in the first five characters may cause operational errors to occur; some of these errors may be detected, others might not be found. If a keyword isunrecognizable or not allowed on the program version being used, then a fatal error will be reported.

.

#### ALPHA DATA

Fields of alpha data, if any, follow the keyword and are separated from it and from themselves by blanks or commas, or both. In general no more than six characters of an item of alpha data are significant; such items of data may therefore be truncated to six or more characters as is convenient to the user. The items of alpha data must be input in the sequence specified for the record in use.

. -

.

.

#### NUMERIC DATA PERSONAL PRODUCTION CONTROL IN A CONTROL CONTROL CONTROL CONTROL CONTROL CONTROL CONTROL CONTROL CONTROL CONTROL CONTROL CONTROL CONTROL CONTROL CONTROL CONTROL CONTROL CONTROL CONTROL CONTROL CONTROL CONTROL

! .

..

| Fields of numeric data. If any, follow the items of alpha data, if any, and are separated from the alpha data and themselves by blanks or commas, or both. Numeric data may in general be entered in integral. decimal, or power-of-ten (exponential) notation. Values which are intended to be used as integers should be entered that way to avoid possible truncation and round-off errors.

Negative values must be preceeded by a minus sign; positive numbers may be preceeded by a plus sign at the option of the user.

Items of numeric data must be entered in the sequence specified for the record being used. Items which are identical in value with the same field on the preceeding record may be abbreviated by the letter "S" indicating "same. " This can be used for repetitious data such as pipe diameters. The following are examples of valid numeric data:

1, 2 3.4,, .56E-7 .0890 10.1 , 0.5 .4 -2.3E+04 .0

#### COMMENTS

Textural comments may in general be included on all input records. When space permits these comments will be copied onto the input recap. Some input records save the information for use as a heading on further output. On those records which have numeric or alpha data comments must follow a slash (/) so as to separate them from the data.

#### FREE-FORMATTING

The data fields on a record must appear in the sequence specified. Other than this requirement, no horizontal position on the record is implied. The number of blanks and/or commas between data items is left to the convenience of the user. In this manual fields will usually be separated by three blanks.

On all input records, only the first 72 character positions on the record are processed. When using punched card input, columns 73 - 80 may be used for sequence numbers. When using stored files, these characters are frequently reserved for line numbers or editing information.

#### DEFINITIONS

Table 2-1 presents the basic definitions which apply to FAAST processing.

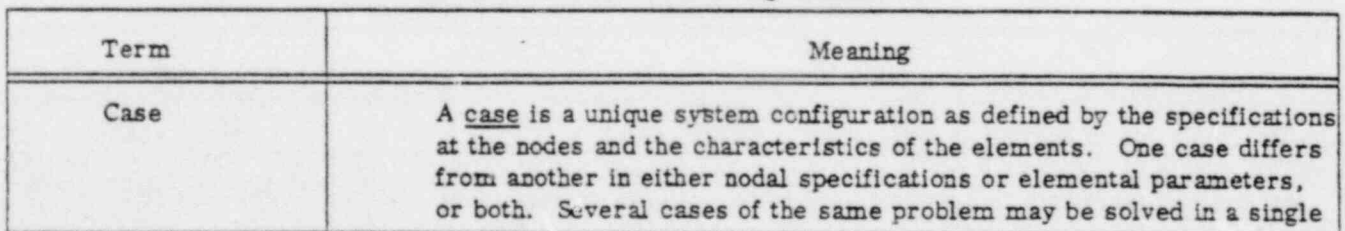

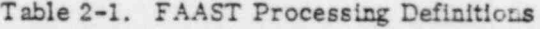

.

t

=-

..-

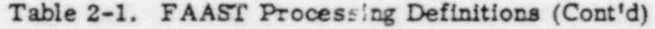

.

h .

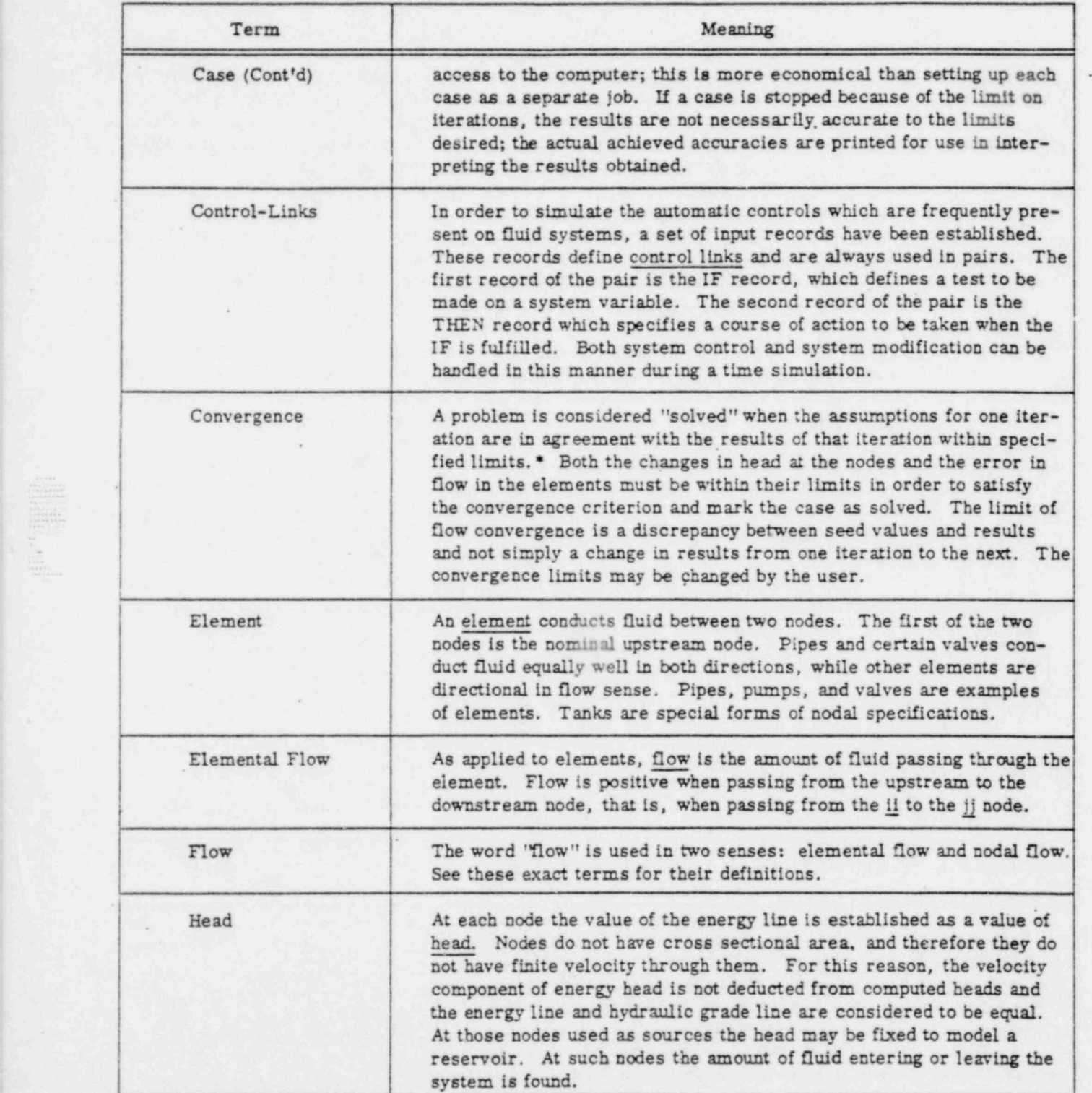

 $*$ It can be shown that if results and assumptions are identical, the results are an exact solution of the problem. problem.

 $\mathcal{H}$ 

.

.

-

## Table 2-1. FAAST Processing Definitions (Cont'd)

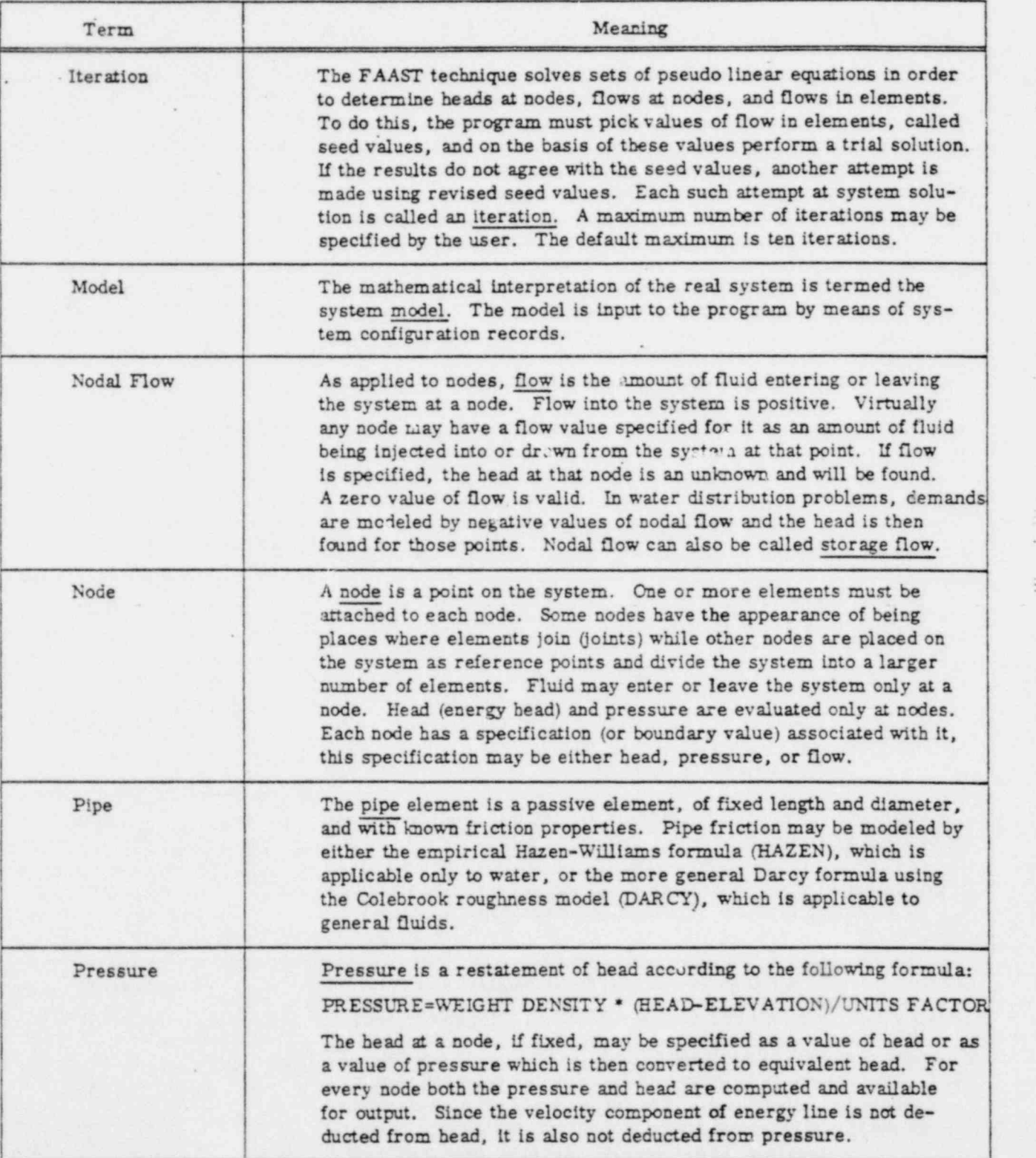

,

 $\frac{1}{2}$ 

 $\overline{\mathbb{C}}$ 

,

\*

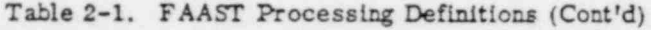

.

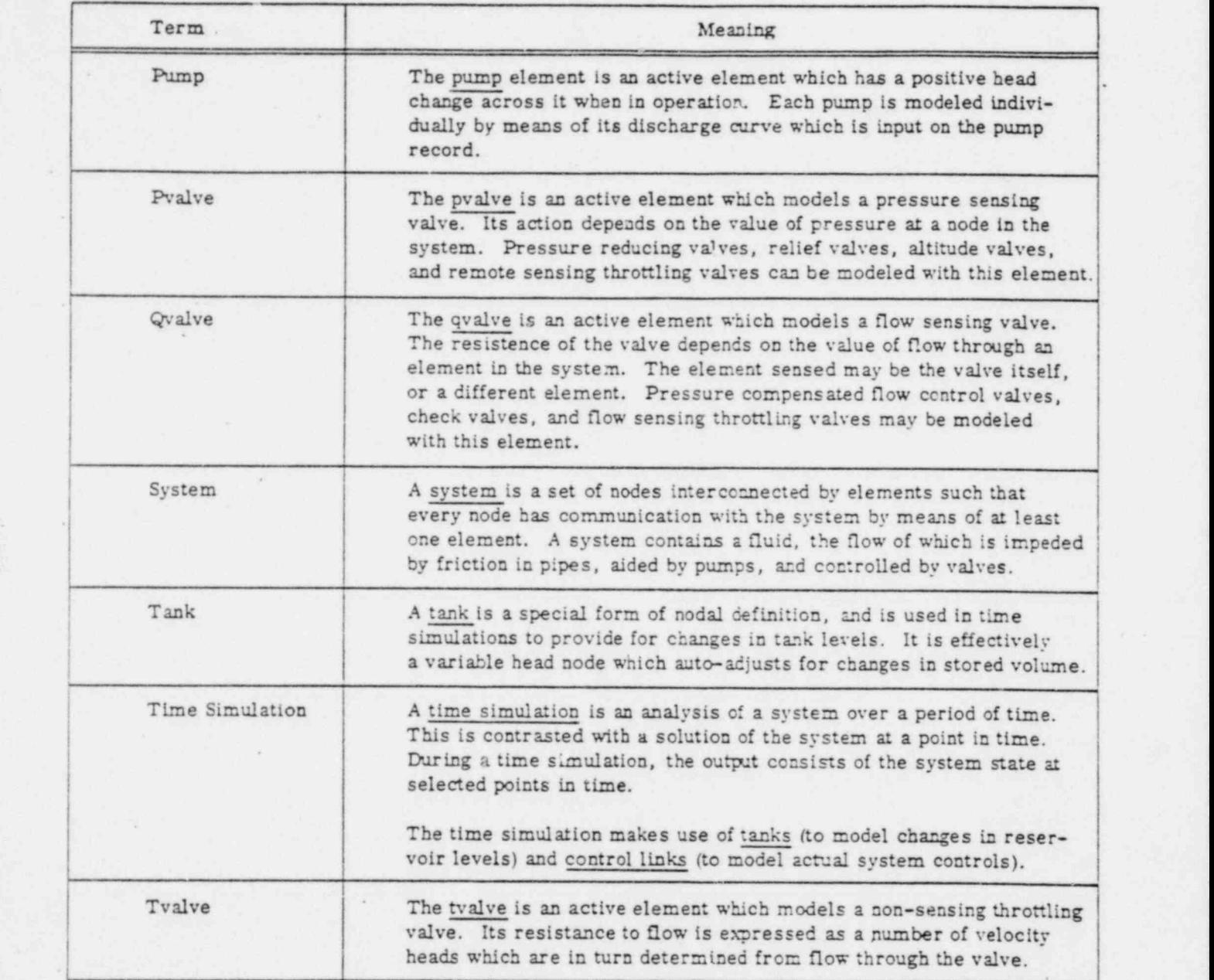

.

. \*

¥,

.

 $\lambda$ 

.

 $\begin{array}{l} \begin{array}{c} 411 \\ 1111111 \\ 11111111 \\ \end{array} \end{array}$ 

'

 $\frac{1}{2}$ 

.

.

# THE SYSTEM MODEL: AN INTRODUCTORY PROBLEM 3

Chapter 2 defines the system model as a mathematical interpretation of the real system in those terms required for it to be solved. Accordingly, this chapter is intended to help the new user to understan'd the process of developing his system model by illustrating the development of a model as a sample problem.

Real systems include many components which do not need to be included in the model; such items are the physical couplers, elbows, tees, meters, gauges, and similar ecmponents which generally do not affect performance of the system. Those system components which are modeled are discussed in Chapter 2 and again in Chapters 4, 5, and 6.

This chapter starts with a system diagram, produces a schematic diagram, then proceeds to a tabula- . tion of data, and finally to the full program input coding.

Consider the subdivision of Figure 3-1. This unit ties into an existing system, includes a proposed pump and well and elevated storage tank, and supplies water to another existing system. It is required to check the design for adequacy during normal and maximum flows, for pumping capacity, and for fire protection. This same problem is used in Chapter 6 for a check of the storage capacity.

## DEMANDS

.i

.

The average water use is figured to be 0.2 gallons per minute per capita, with an average occupancy of three persons per dwelling. Peaking factor is 1.8. Each commercial parcel is expected to use three times as much water as a residential parcel.

## LINE LENGTHS

The street stationing is needed to determine the length of each water line. Since it is not shown on this general plan, the subdivision survey map (or the street construction plans), not shown, should be consulted for stationing. It is sufficient to use centerline street stationing to the nearest foot; no savings is realized by rounding line lengths to even hundreds of feet. Elevations are usually found on the street plans.

## LINE DIAMETERS

Initially assume all diameters at 6" with deadend cul-de-sacs at 4". If necessary, some lines can be increased to 8" or larger. New lines will be of asbestos cement pipe with a nominal Hazen-Williams "C" of 140. To take fittings and deterioration into account, it is recommended that an effective C of 135 be used. This is an increase of about 7 percent in head loss at any given flow.

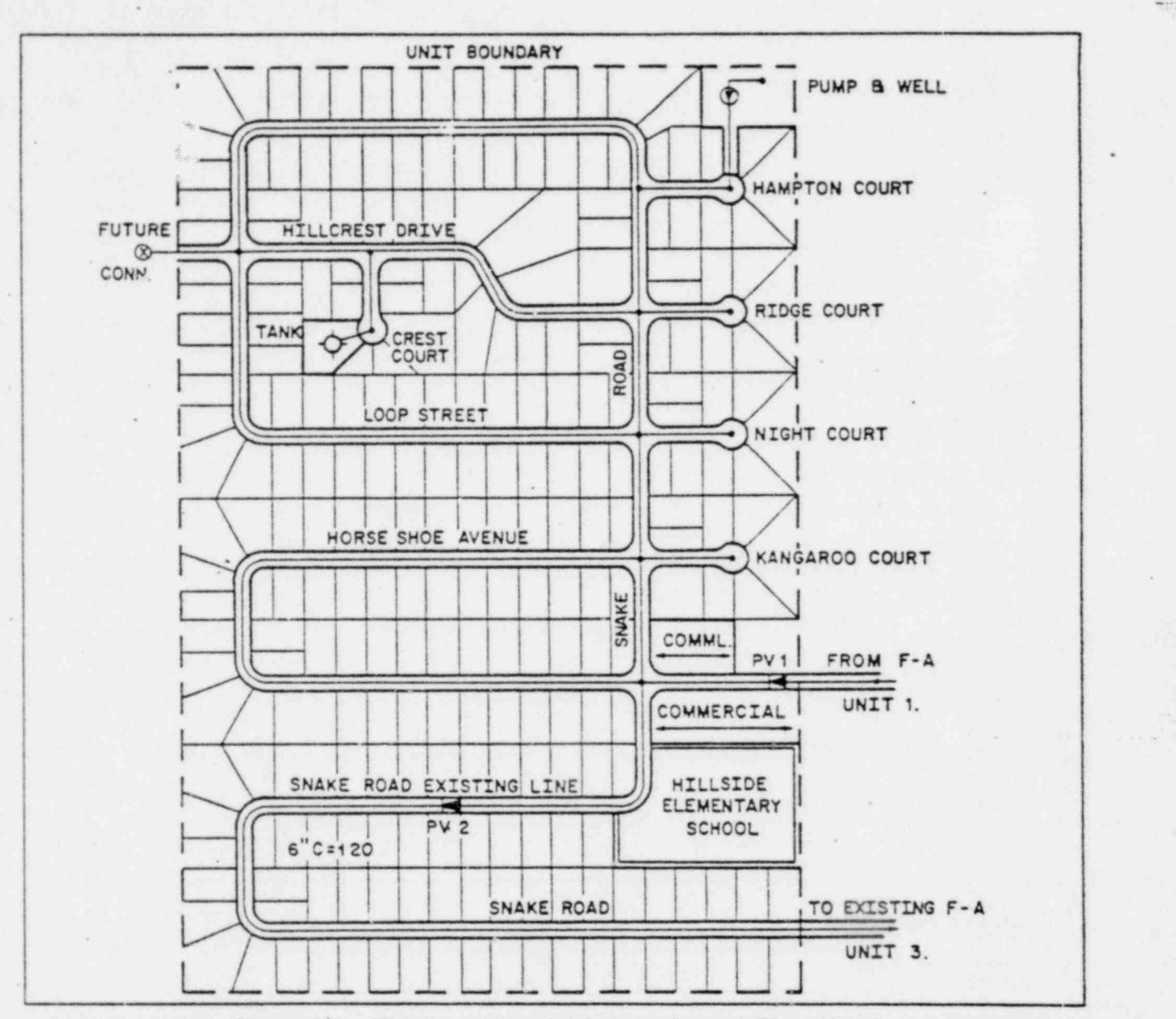

Figure 3-1. Fictitious Acres Subdivision General Plan, Unit 2

## ELEVATED TANK

The storage tank is elevated above a knoll on Crest Court. The rim elevation is 2487, and the floor elevation is 2467. Other system elevations are shown in the nodal data table (table 3.3). At any given time, the water surface and energy line at the tank are equal, and will be input as a constant for solution purposes. .

\* .

.

~~- :

 $\overline{a}$ 

## PRESSURE REDUCING VALVES

Two P.V. 's are shown on the general plan. P.V. #1 is on Commercial Street and supplies water from Unit  $\#$  1. Since Unit  $\#$  1 is not a part of this study, this valve can be modeled by a constant head source. The amount of water being supplied from Unit  $\#1$  will then be found. P.V.  $\#2$  is existing on Snake Road, and supplies water to the lower zone of Unit  $\# 2$  and to existing Unit  $\# 3$ . This valve must be included in the system model.

## PUMP AND WELL

berne<br>Brenne  $\frac{1}{2}$ 

> The water surface in the well is pumpable to 2022 while the ground surface is 2184. The pump column is as an ed to be an 8" pipe with a C of 100. The pump curve is shown in Figure 3-2. The solid portion of the curve is the manufacturer's supplied data, and the broken portion is extrapolated to obtain the zero-head discharge value. This should be taken off tangentially from the given curve.

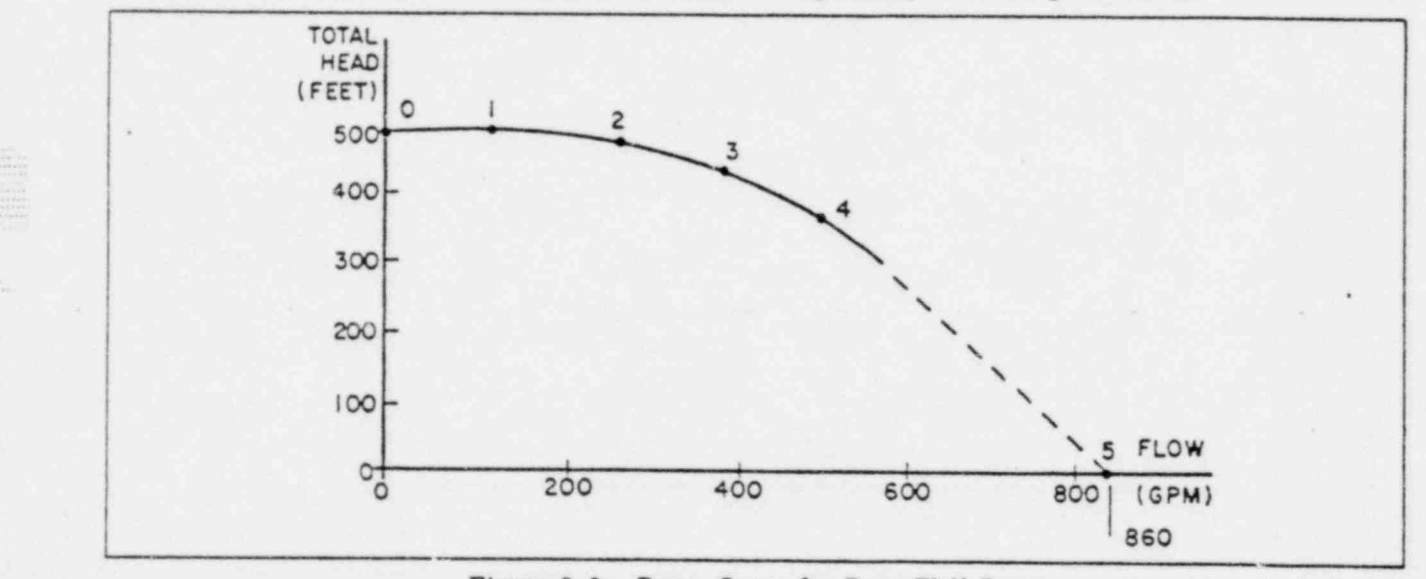

Figure 3-2. Pump Curve for Deep Well Pump

.

It is advisable at this point to tabulate the pump data, as in Table 3-1. This way one need not fumble with the pump catalog while preparing the input data.

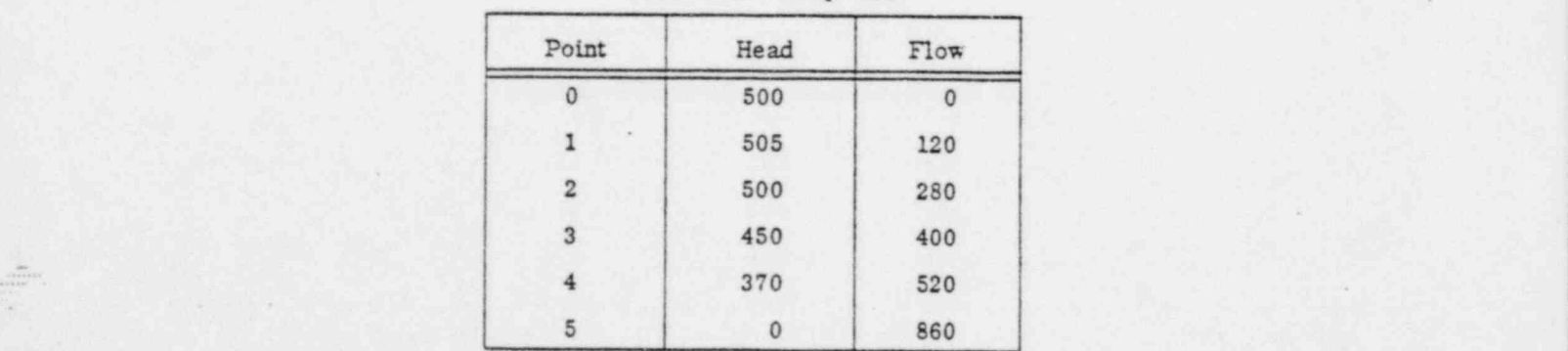

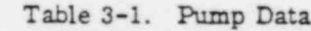

## SCHEMATIC DIAGRAM

Figure 3-3 is the schematic diagram for the system under consideration. Each pipe is shown; see Table 3-2 for length, diameter, C-value, and the number of lots served. Node numbers are circled and their elevations are in Table 3-3. Note that more nodes are shown than there are physical junctions of the real system. As mentioned in Chapter 2, nodes may be added as desired to increase the number of points defined in the system. The system schematic diagram should be drawn so that it roughly resembles the real system. One useful approach is to draw the schematic over the real system; another approach is to draw the schematic as a street or highway profile might be drawn, that is, with higher elevations at the top of the sheet and lower elevations at the bottom. In this case neither method was used, rather the schematic merely resembles the original system.

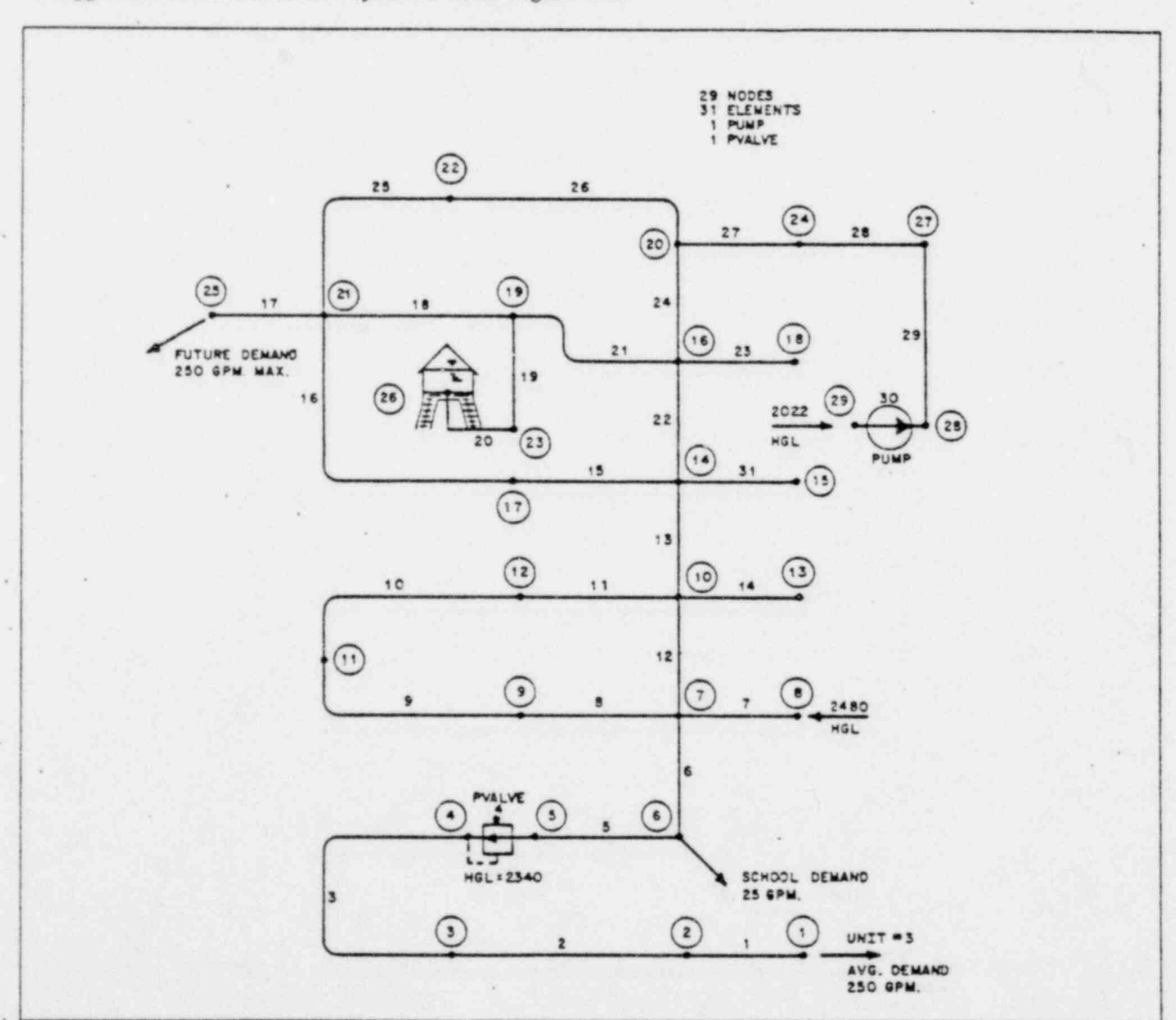

A suggested set of schematic symbols is in Figure 3-4.

Figure 3-3. Fictitious Acres Unit 2 Water System Schematic

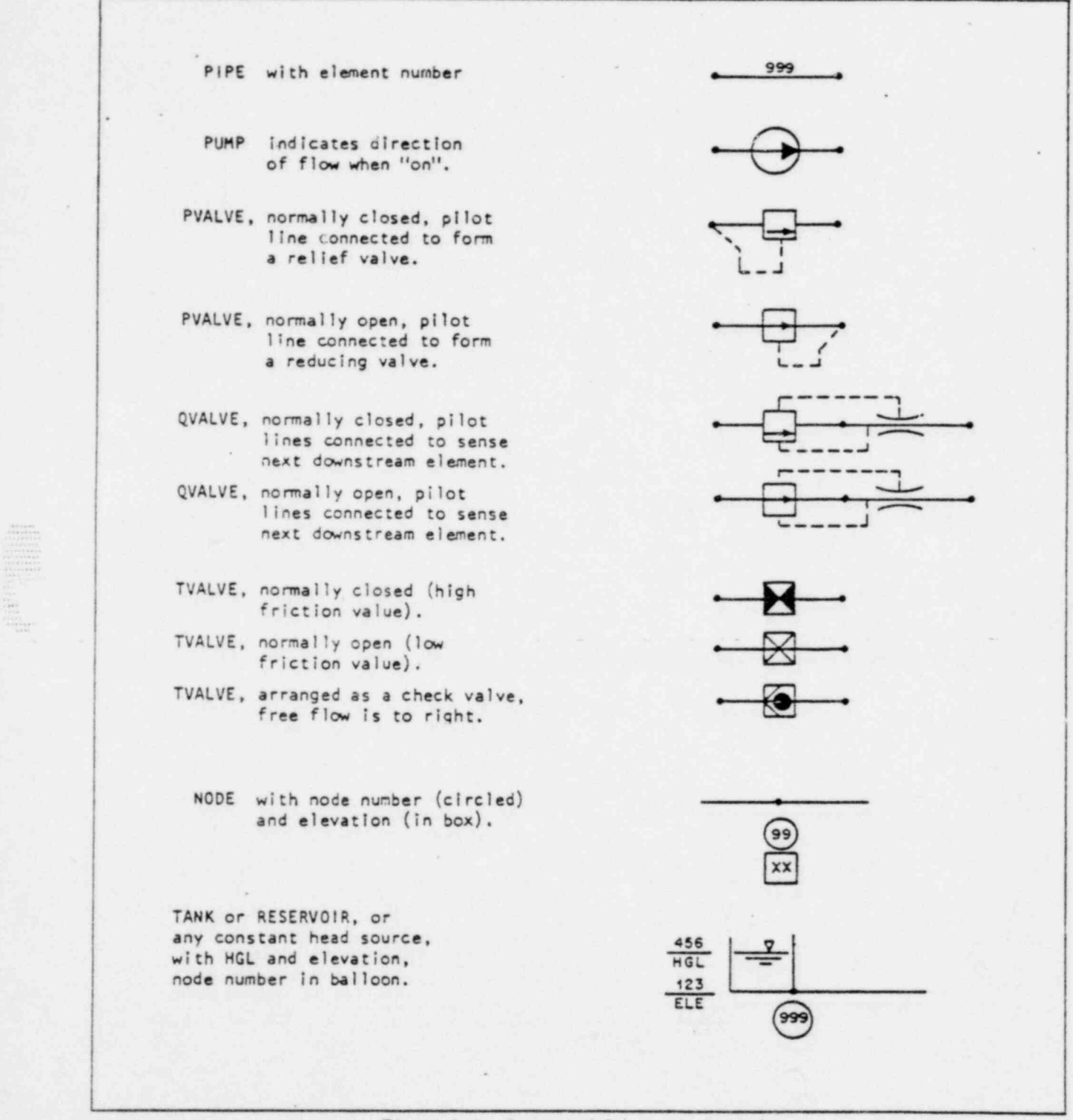

 $\frac{1}{2}$  ,  $\frac{1}{2}$  ,  $\frac{1$ 

Figure 3-4. Suggested Schematic Symbols

| :P =

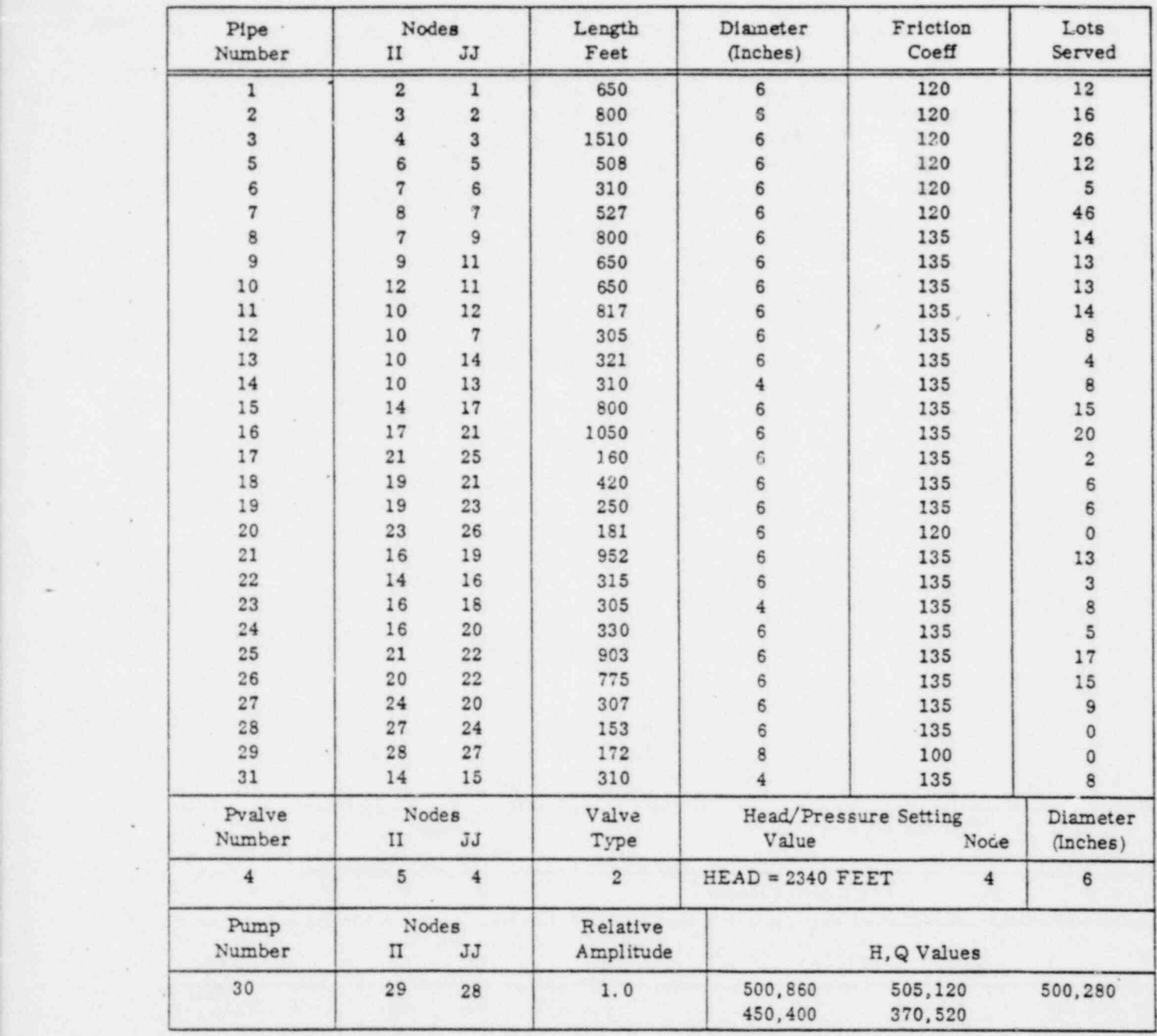

.

e e la constitución de la constitución de la constitución de la constitución de la constitución de la constitu

e

Table 3-2. Element Data: Fictitious Acres Unit 2

.--- 1 V;.. !

| Node | Elevation | Node | Elevation |
|------|-----------|------|-----------|
|      | 2183      | 16   | 2278      |
|      | 2194      | 17   | 2337      |
|      | 2204      | 18   | 2270      |
|      | 2244      | 19   | 2375      |
|      | 2244      | 20   | 2245      |
| 6    | 2247      | 21   | 2410      |
|      | 2257      | 22   | 2327      |
| 8    | 2260      | 23   | 2410      |
| 9    | 2239      | 24   | 2223      |
| 10   | 2250      | 25   | 2402      |
| 11   | 2220      | 26   | 2467      |
| 12   | 2233      | 27   | 2184      |
| 13   | 2253      | 28   | 2012      |
| 14   | 2260      | 29   | 2012      |
| 15   | 2255      |      |           |

Table 3-3. Nodal Data: Fictitious Acres Unit 2

## NUMBERING OF NODES

.

t. 5. 200 pm  $\frac{1}{10}$ 

> The lowest node number must be one and the highest node number must be equal to the number of nodes. The numbering arrangement on the schematic diagram probably seems to be random, but it actually is not. For small problems a system of numbering may be chosen to suit the user. On problems which tax the available size of the computer the node numbering arrangement is important to minimize both computer space required and the computer time used. The details of this are discussed in Appendix D. The numbering of Fictitious Acres is done in accordance with the methods of the appendix for demonstration purposes.

### NUMBERING OF ELEMENTS

Elements may be numbered in an order to suit the user. The lowest number of an element is 1 and the highest is equal to the total number of elements.

-

## ELEMENT DATA

The element data in Table 3-2 is shown in the form in which it would be input to FAAST. The exception to this statement is the head versus pressure switch for the PVALVE input which is not shown. The selection of which node is the II and which is the JJ is arbitrary for all pipes but not for the pump and pvalve; for these two elements the flow must be from II to JJ.

i=- 5:

.

## BOUNDARY VALUES

.

.

Several of the nodes on the F-A system have special boundary values. All points with constant head (excluding node 4, which is controlled by a valve) must be so specified in the input. The value specified must be either in head (energy line) units or ir. pressure units. The input records for this are the head and pressure records, and are discussed in detail in Chapter 4. All nodes not otherwise specified . are assumed to have a boundary value of zero nodal flow, from which any service demands are subtracted.

"

Nodes 8, 26, and 29 have fixed head, and will be so specified. Various values of head at node 26 can be used to determine the effects of different tanklevels.

Nodes 1, 6, and 25 have demands in addition to the service demands (which will be generated from the count of lots served by each pipe). These values may be entered before or after the pipe-originated service demands are calculated. These demands are for fluid drawn from the system, hence are negative values of storage flow: -250, -25, and -250 GPM respectively. The effect of these demands on the system may be investigated by varying them.

## FIREDEMANDS

Most municipal water systems are designed and operated so as to provide certain minimum fire demand flows, pressures, and reserves. The adequacy of the Fictitious Acres subdivision water system for these fire requirements may be investigated in several ways. First, fixed demands may be placed on the system and the pressures observed. Second, the pressure at a nodc may be set to a desired value and the resultant hydrant flow observed. Third, a time simulation may be performed to determine if the storage capacities are adequate during a period of maximum usage and minimum supply.

#### CASES

The combination of various demands and supplies are called the cases. For Fictitious Acres, the following cases have been set-up (see Table 3-4).

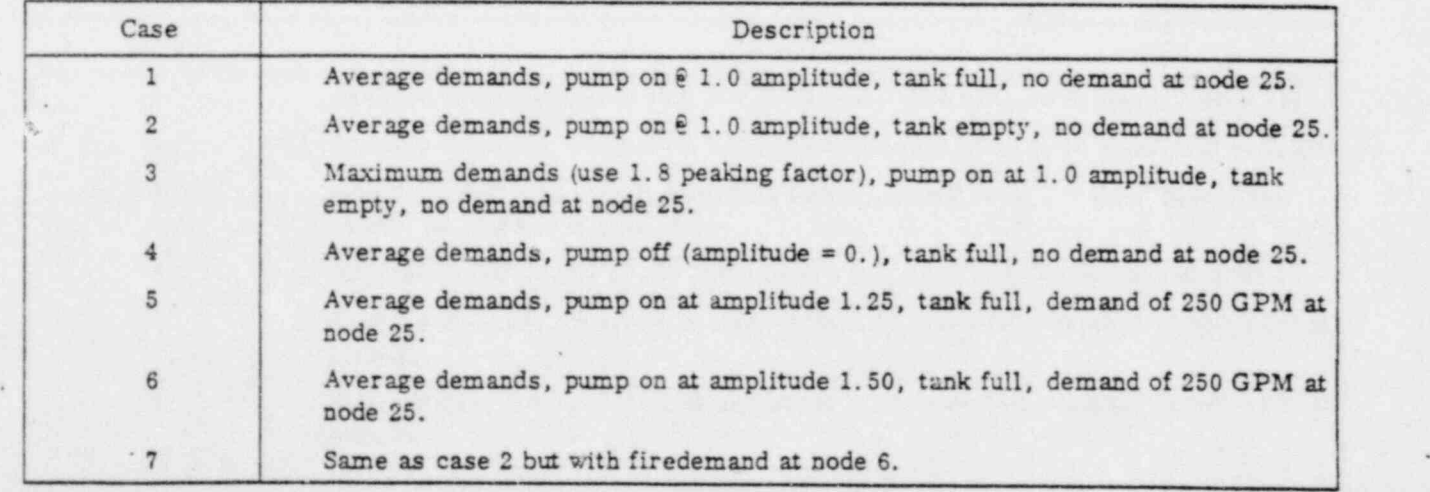

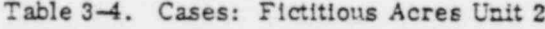

 $3-8$  84009800

# FAAST INPUT LIST

.

i

.2 NN;

The full computer program input is detailed in Figure 3-5. NOTE: The input information is free formatted on each line and roughly arranged in columns for visual checking purposes only. Refer to Chapters 4 and 5 for detailed explanations of each input record.

The user should use the input listing in Figure 3-5 for reference purposes when studying Chapters 4 and 5. This entire problem may be run as a sample problem as is. Additionally, Chapter 6 uses this problem as a base for an analysis of storage capacities.

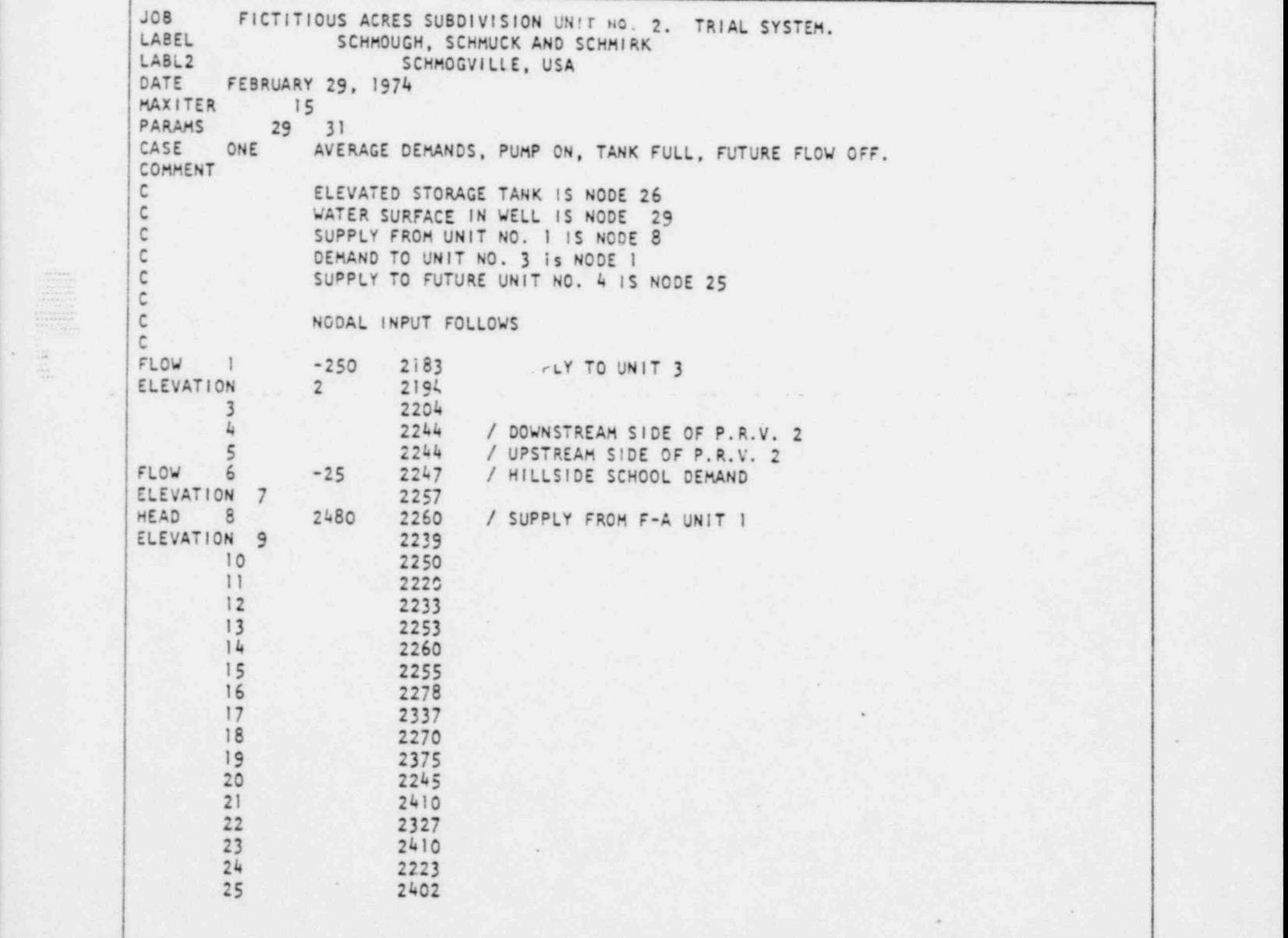

Figure 3-5. Input Data: Fictitious Acres Unit 2

<sup>84009800</sup> 3-9 )

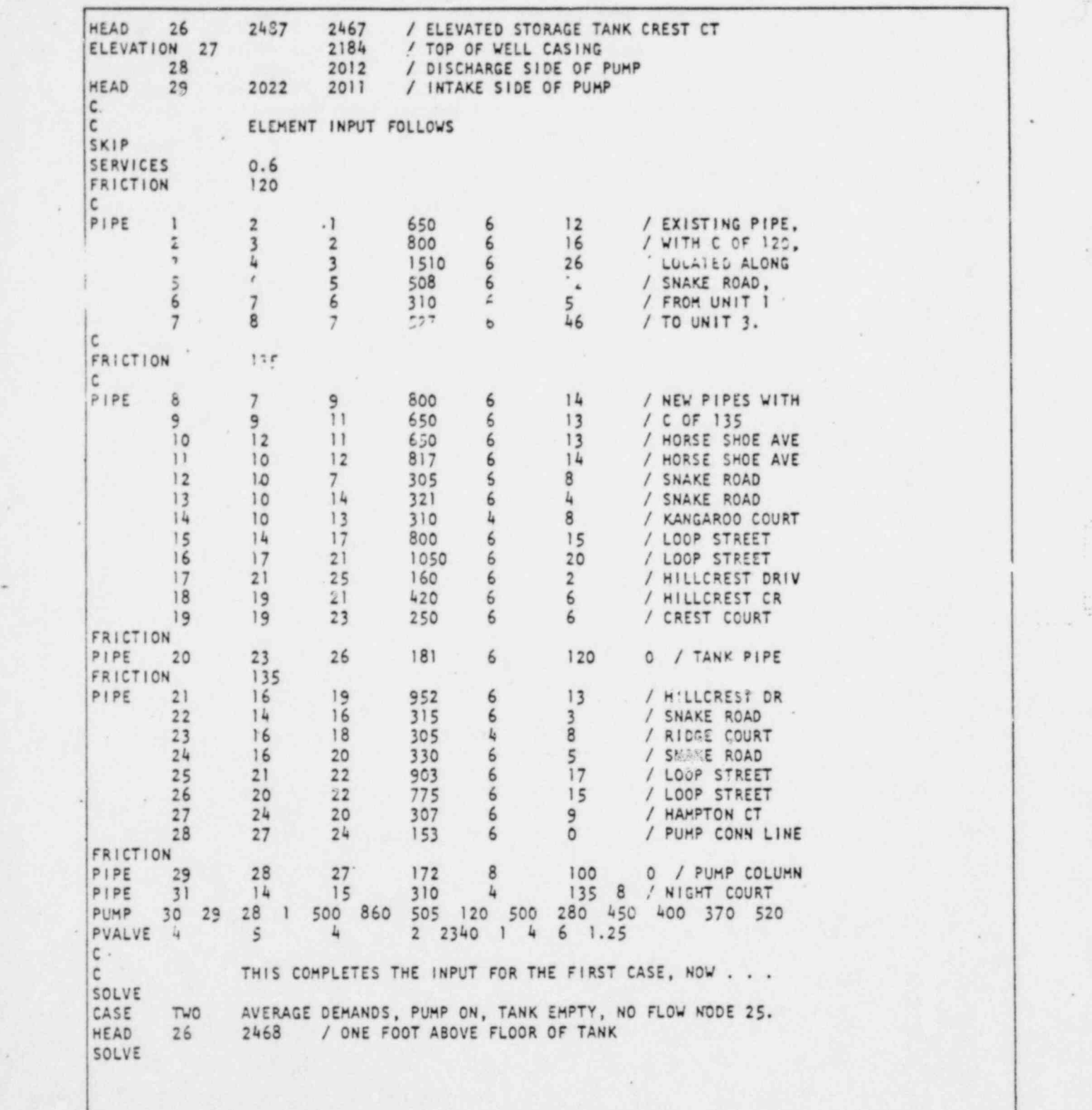

. Figure 3-5. Input Data: Fictitious Acres Unit 2 (Cont'd)

\*

-

.

i--

.

C<br>CASE CASE THREE MAXIMUM DEMANDS, PUMP ON, TANK EMPTY, NODE 25 NO FLOW.<br>SCALE .NEG 1.8 / MULTIPLY NEGATIVE STORAGE FLOWS BY 1.8 / MULTIPLY NEGATIVE STORAGE FLOWS BY 1.8 SOLVE C<br>CASE CASE - FOUR AVERAGE DEMANDS, PUMP OFF, TANK FULL, NODE 25 NO FLOW.<br>SCALE NEG .55555 / RESTORE ORIGINAL DEMANDS SCALE NEG 55555 / RESTORE ORIGINAL DEMANDS<br>PUMP 30 29 28 0. / SET PUMP PUMP 30 29 28 0. / SET PUMP AMPLITUDE TO ZERO.<br>HEAD 26 2487 / RESTORE TANK TO FULL. / RESTORE TANK TO FULL. SOLVE C<br>CASE CASE FIVE AVERAGE DEMANDS, PUMP AT 1.25 TANK FULL NODE 25 250 GPM.<br>FLOW 25 -250 / DEMAND TO UNIT NO. 4. FLOW 25 -250 / DEMAND TO UNIT NO. 4. / PUMP AT 1.25 X ORIGINAL. SCLVE C<br>CASE CASE SIX AVERAGE DEMANDS, PUMP ON 1.50 TANK FULL, 250 GPM AT 25.<br>PUMP 30 29 28 1.50 **1.50** SOLVE C CASE SEVEN AVERAGE DEMANDS, PUMP 1.0, TANK EMPTY, FIREDEMAND AT 6.<br>FLOW 25 -0.6 / RESTORE ORIGINAL DEMAND FLOW 25 -0.6 / RESTORE ORIGINAL DEMAND<br>HEAD 26 2468 / ONE FOOT ABOVE FLOOR HEAD 26 2468 / ONE FOOT ABOVE FLOOR<br>PUMP 30 29 28 1.0 PUMP 30 29 28 1.0 FIREFLOW 1000<br>FIREDEMAND 6 FIREDEMAND SOLVE<br>C  $\blacksquare$ C END OF THis PROBLEM INPUT.  $E_{ND}$ 

Figure 3-5. Input Data: Fictitious Acres Unit 2 (Cont'd)

## FAAST OUTPUT '

.=. .(: .

> Figure 3-6 presents the output data appropriate to the Fictitious Acres Unit 2 sample problem, whose input is summarized in Figure 3-5.

> > .

:N -

```
,..........................
٠
         FLUID ANALYSIS AND SIMALATION TECHNIQUE<br>CYMENCT VERSION 1.6 (6608 SCOPE 3.3 OPCR SYS)<br>PROPRIEIANT PROPERTY OF GAECHLAN, CLACK - NORTH<br>SOZO PACIFIC AVENUE, STOLKTON, CALIFORNIA 95289
\bullethazimum unmains Stukase SPACE = 9853 vonos
        PROBLEM PARANETERS
٠
        NUPBER OF CORPORENTS
                                              SOLUTION CRITERIA
                                     FRICTION FORMULA: ITERATIONS...... M=2EM<br>FLOW CONVERGENCE-GPM<br>FLOW CONVERGENCE-GPM<br>MEAD CONVERGENCE-FEET ............ .198
      \bulletNANNENS FLAGS
                                          FLUID CHARACTERISTICS
                                      VATER VATER VAN ARE VAN ARE VAN ARE VAN ARE CONSITT-LAS VELONISTS TEET 1.1.1.1. 62.4<br>VAN ARE STATE SECONDISE FEET 1.2566-04<br>VAPOR PRESSURE-PSI<br>TEPPERATURE-DEGREES CELSIUS...... 20.0
      PRESSURE-PST
٠
      \bulletcomment<br>Comment
                         AVENABL DERANDS: PURP ON: TANK FULL: FUTURE FLOW UFF.
                         CLEVATLD STUDAGE TANK IS NODE 26<br>WATER SUMPACE IN MELL IS NODE 29<br>SUPPLY TROM UNIT NO. 1 IS NODE 8<br>DEPARD TO UNIT NO. 3 IS NODE 1<br>SUPPLY TO FUTURE UNIT NO. 4 IS NODE 25
                          WODAL SAPUT FOLLOWS
        NOOT SPECIFICATION . CLEVETION . . . COMMENT
                                    21a3.80 FEET
          1 - 250, 000LPRSUPPLY TO UNIT 3
                                     2194.00 FEET
          ¥
                                     LESH.DO FEET
          \overline{\mathbf{3}}2244.00 FEET
                                                       DOWNSTREAM SIDE OF P.A.V. 2
          \ddot{\phantom{a}}2244.80 FEET
                                                       UNSTREAM SIDE OF P.A.V. 2
          \mathbf{r}۰
                                                         HILLSTOC SCHOOL DERAND
                                     2247.00 FEET
          4 - 25 - 99785.8<sub>m</sub>2257.00 FEE*
          Ÿ
                                    2260.00 FEET
                                                        SUPPLY FROM F-A UNIT 1
          82486.06rert
۰
                                     2239.00 FEET
          \bullet٠
                ONE
                        SVERSEL DERANDS: PURP ON: TANK FLAL: FUTURE FLOW OFF.
      C & B CSPECIFICATION " ELEVATION "COMMENT
        HEDE
        MUM.
                                     2250.30 FEET
        182228.88 FEET
         11
         12
                                     2233.00 FFET
                                     2253.00 FEET
         18
                                     2268.00 FEET
         182255.00 FEET
         \boldsymbol{15}\bullet14
                                     2278.00 FEET
```

```
Figure 3-6. Output Data: Fictitious Acres Unit 2
```
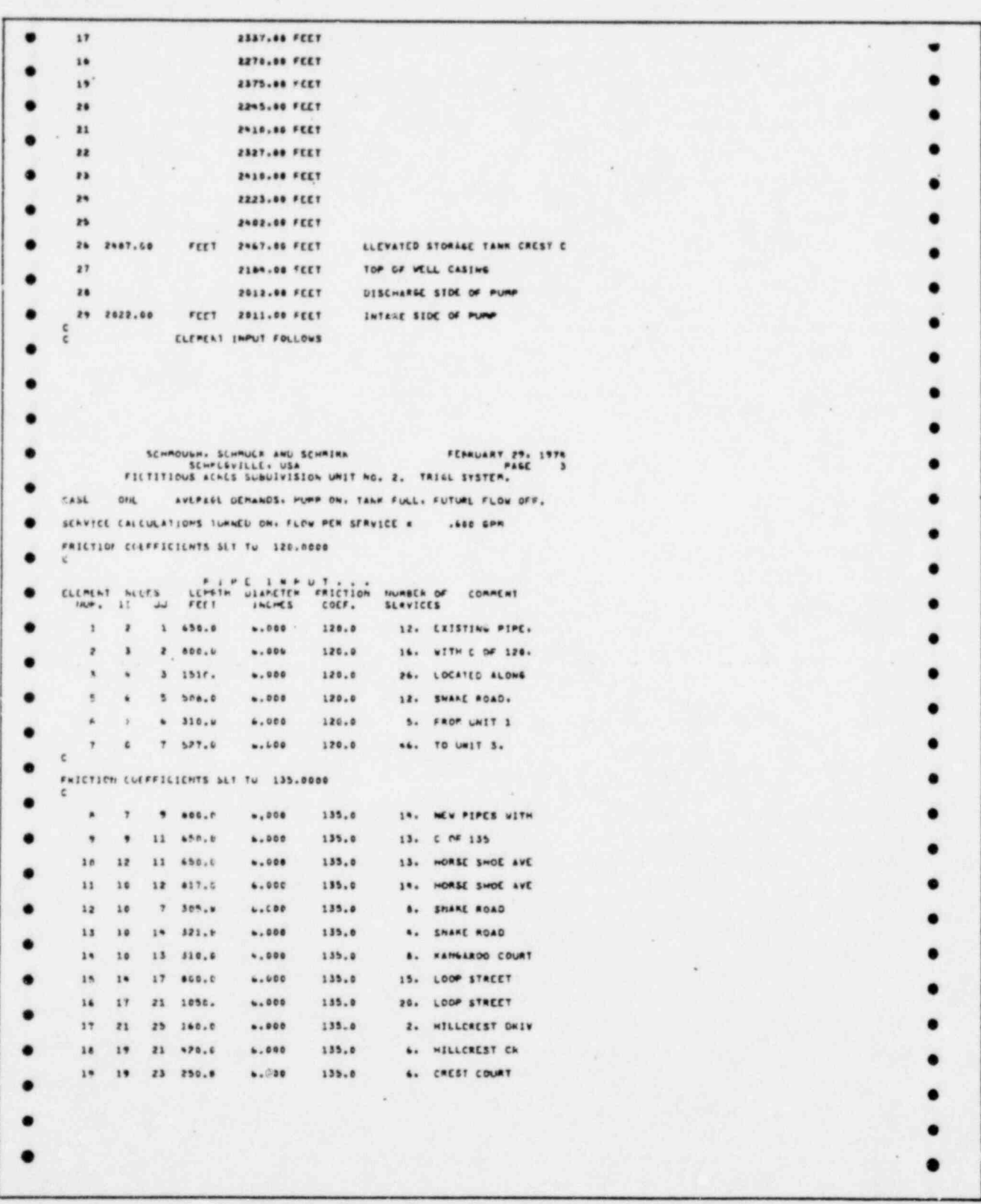

Figure 3-6. Output Data: Fictitious Acres Unit 2 (Cont'd)

 $\frac{1}{\sqrt{2}}$ 

 $\frac{1}{\sqrt{2}}$ 

FEBRUARY 29. 1974  $5432$ ONL AVERAGE DEMANDS: PUMP ON: TANK FULL: FUTURE FLOW OFF. FRICTION COLFFICIENTS TURNED UFF. THE THE THE THE THE WARE OF COMMENT ELEMNT NODES  $\overline{11}$ wum. 20 23 26 191.9  $1.000$ 120.0 0. TANK PIPE FRICTION CLEFFICILATS SET TO 135.0000 žá.  $14$  $19 952.4$  $, 000$ 135.8 13. HILLCREST DR 135.0  $22$  $14$  $16 - 315, 8$  $... 008$ 3. SNART ROAD 135.4  $28$  $\mathbf{14}$ 18 305.6 4.000 **B.** KIDSE COURT  $\ddot{\phantom{a}}$ is. 20 330.0 ..... 135.0 S. SWARE ROAD 28  $\mathbf{r}_1$ 22 903.0  $......$ 185.0 17. LOOP STREET 22 775.6  $8.000$ 135.0 in.  $20$ 15. LOOP STREET  $27$  $24$ 20 307.0  $, 000$  $185.9$ **1. HAPPTON CT**  $27$  $24 153.8$  $8.448 - 135.8$ . FURP CONN LINE  $24$ FHICTION COLFFICIENTS TURNED OFF. 24 28 27 172.5  $,000$ 100.0 **B. PUMP COLUMN**  $35 - 14 - 15 - 318$ .  $, 000$  $135.8$ 8. HISHT COURT HOOCS STIATIVE DISCHARGE MAN A DISCHARGE FLOW<br>II JU ANFLITUDE IFEET I / ISPR I  $\begin{array}{c} \mathbb{E} \cup \mathbb{E} \neq \mathbb{E} \cup \mathbb{E} \setminus \mathbb{E} \setminus \mathbb{E} \set$ 24 24 1,004 500,0 505,0 500,0 550,0 570,0<br>2,00,0 520,0 520,0 520,0 520,0 520,0  $3e$ 466.0 -<br>- POCS PEALVE MEAD OR PRESSURE SETTING VALVE PRICTION<br>11 Jul 1972 VALUE : INITS NODE DIAMETER FACTOR CLEMENT  $\overline{11}$ 5 4 2 2340.0 FLIT 4 6.000 1.250  $\bar{\mathbf{x}}$  $\frac{e}{c}$ THIS CUPPLETES THE INPUT FOR THE FIRST CASE, NOW . . . SOL VE PROPELY PANANETERS LUFAEL OF COMPONENTS SOLUTION CHITEMIA NOPER............. 29<br>ELEMENTS.......... 31 STOWAGE USLU...... 1117 FLUID CHANACTERISTICS WANNING FLAGS PRESSURE-FRI<br>|HIDH...... 85.0<br>|VELUCITT-FPS  $10.0$  $m_1$ ullavaas 1 AVENALL CEMANUS, FUNP ON, TANK FULL, FUTURE FLOW OFF. rant out 17 171 48710NS. CUNNERGED TO .7748F-02 SPM AND .1796E-02 FEET PIPE CUTPUT VELOCITY ELEPTHT HOUES  $111$ المالياني **NUMBLE**  $2.8776$  $\boldsymbol{z}$  $\mathbf{1}$  $\,$  1  $253.60$  $-1.1111$  $\,$  $\mathbf{z}$ 262.00  $-5.7668$ 2.9730  $\tilde{z}$  $\mathbf{r}$  $274.60$  $-11.873$  $3.1159$  $\lambda$  $......$  $3.2453$  $\tilde{\mathbf{r}}$  $\mathbf{s}$ 284.60  $\blacksquare$ 1.5448  $314.10$  $-3.1625$ × à. 25.751  $-5.197140 - 02$  $.29220$ ۷ ä  $\sim$ 

Figure 3-6. Output Data: Fictitious Acres Unit 2 (Cont'd)

 $\begin{array}{l} \frac{\partial \mathcal{L}(\mathcal{L})}{\partial \mathcal{L}(\mathcal{L})} = 0 \\ \frac{\partial \mathcal{L}(\mathcal{L})}{\partial \mathcal{L}(\mathcal{L})} = 0 \\ \frac{\partial \mathcal{L}(\mathcal{L})}{\partial \mathcal{L}(\mathcal{L})} = 0 \end{array}$ 

٠ , ٠  $-41.134$  $. 11692$  $... 69719$ ٠  $13$  $-44.534$ ٠  $.32300$  $-.78964$ 77.114 18  $\mathbf{r}$  $11$  $...$ **by**sis  $.17734$  $\mathbf{11}$ 10  $\mathbf{12}% \mathbf{12}\mathbf{2} \mathbf{2} \mathbf{3}$ ...... .. 59578 .....  $1.2$  $\bullet$  $\tau$ 250.81  $-1.6306$  $1.1144$  $\mathbf{u}$  $\mathbf{1}$  $-3+8.45$ 3.1396  $-1.7544$  $14.$ SCHROUGH, SCHRUCK AND SCHRIRK FEBRUART 29.<br>ECHPOSVILLE: USA PAGE<br>FICTITIOUS (CHES SUBDIVISION UNIT NO. 2. TRIAL SYSTER, FEBRUART 29. 1979  $\epsilon$ ast  $0M$ AVERAGE DENANDS. PUMP ON, TANK FULL, FUTURE FLOW OFF.  $\bullet$ 12 ITERATIONS. CONVENGED TO .7248E-02 GPM AND .1796E-02 FEFT PIPE OUTPUT HEAD CHANGE VELOCITY ELENTAT HODES ٠ 111 فجار  $14$ 10 18  $2.1888$ -2.249615-03 6.127476-02  $15$  $14$  $17$  $-17.629$  $.74648$  $-1.1078$  $17$  $\mathbf{z}$  $-108.12$  $1.1886$  $-1.3349$  $16$ .....  $-5.48567\xi - 05$  6.408305-03  $17$  $21$  $25$ .35854  $18$  $19$ 21 31.599  $-4.44285(-42)$  $19$  $19$ 23  $-75,739$  $.1*506$ ...... 28  $\mathbf{z}$  is  $\overline{\mathbf{r}}$  $-77.339$  $.13718$ .......  $\mathbf{z}_1$  $19$  $-36.6*1$  $.14 + 45$  $... 1377$  $16$ ٠  $22$  $14$  $16$  $-262.13$ 1.4337  $-2.9801$ ٠  $23$  $16$ 18 2.4000 -2.213526-03 6.127476-02  $\mathbf{z}$  , 16 20 -237.08 1.5898  $-2.1982$  $\bullet$ zs  $\mathbf{z}_1$ zz -90.625  $.73926$  $-1.0283$ 24  $\boldsymbol{r}$  . 22  $-.75921$  $1.1373$ ۰ 100.22  $27$  $\overline{z}$  $-2.9765$  $20<sub>0</sub>$ 346.01 3.9262  $\bullet$  $27$  $28$  $\rightarrow$ 348.71  $-1.5019$  $3.9549$  $\bullet$ z, 28 27  $348.71$  $...72635$ 2.2257 -2.2\*\*\*\*\*\*\*\* 6.127\*70-02  $\overline{\mathbf{1}}$  $\overline{14}$  $15$ 2.4000 ٠  $\bullet$ . CASE CAVE AVERAGE DERANDS. PUMP ON. TANK FULL. FUTURE FLOW OFF. ٠ 12 ITLRATIONS, CONVENGED TO .72486-02 GPM AND .1796E-62 FEET PURP OUTPUT<br>RELATIVE FLOW<br>AMPLITUDE GPR " ""EET" CLEMENT -٠ فبالمه  $\mathbf{30}$  $29 - 28$  $1.000$ 348.71  $171.37$  $\bullet$  $\bullet$  $\bullet$ CASE  $0ME$ AVERAGE DEMANDS. PUMP ON. TANK FULL. FUTURE FLOW OFF. ٠ 12 ITERATIONS. CONVERSED TO .7248E-02 GPM AND .1794E-02 FEET NOOCS PULLUE MEAD/PRESSURE SETTING HEAD CHANGE CLENENT  $\bullet$ FLOW  $\overline{11}$ × 9 4 2 2340.0 FEET  $-132.98$  $\bullet$ . 282.40

Figure 5-6. Output Data: Fictitious Acres Unit 2 (Cont'd)

E

|             |                                      |                                                                      | SCIPULARIS BENPARA AND BENAINA<br>FICTITIOUS ALMAS SUMBIVISIME UNIT NO. 2. TRIAL SYSTEM.                                                                                         |                                                              |                                                     | Finauer 7<br>$\frac{1}{2}$ and $\frac{1}{2}$         |  |
|-------------|--------------------------------------|----------------------------------------------------------------------|----------------------------------------------------------------------------------------------------|--------------------------------------------------------------|-----------------------------------------------------|------------------------------------------------------|--|
|             |                                      |                                                                      |                                                                                                    |                                                              |                                                     |                                                      |  |
| 144.5       |                                      | <b>LAW</b>                                                           | AVERAGE DERANDS: FUMP DR. TANK FULL: FUTURE FLOW OFF.<br>12 ITILATIONS, CLUVERGEL TO .7398E-52 GPP                                                                               |                                                              |                                                     | AND .17966-82 FEET                                   |  |
|             |                                      |                                                                      |                                                                                                    |                                                              |                                                     |                                                      |  |
|             | <b>MACK</b>                          | $V$ , ou<br>5,99                                                     | <b><i>BBLAL</i></b><br>9157                                                                                                    | EL BUTPUT.<br>5557                                           | PRE SAURE<br>P31                                    |                                                      |  |
|             | ä                                    | $-193.68$                                                            | 1183.8                                                                                                    | 2317.9                                                       | 56.434                                              |                                                      |  |
|             | ×                                    | $-8, 4888$                                                           | 2194.6                                                                                                    | 2372.4                                                       | 55.354                                              |                                                      |  |
|             | ä.                                   | $-12.488$                                                            | 2294.8                                                                                                    | 1111.1                                                       | 53.768                                              |                                                      |  |
|             | $\cdot$<br>$\sim$                    | $-7.1998$                                                            | 1244.8                                                                                                    | 2848.8                                                       | 11.541                                              |                                                      |  |
|             | ٠                                    | $-1.1999$                                                            | 2294.8<br>1247.8                                                                                                    | 2473.5                                                       | 94.965<br>99.526                                    | <b>HERM</b>                                          |  |
|             | ٠                                    | $-30.100$<br>$-21.999$                                               | 1297.0                                                                                                    | 2474.8<br>1079.9                                             | 96.364                                              | <b>Wither</b><br>HTGH                                |  |
| HE AD       | ٠                                    | 25.781                                                               | 2266.8                                                                                                    | F408.8                                                       | 95.287                                              | <b>HTGH</b>                                          |  |
|             | ٠                                    | -8.3898                                                              | 2889.8                                                                                                    | 3995.3                                                       | 380.58                                              | H16H                                                 |  |
|             | 18                                   | $-18.288$                                                            | 2250.0                                                                                                    | 3441.6                                                       | 193.30                                              | <b>M16H</b>                                          |  |
|             | 11                                   | $-7.8888$                                                            | 2226.8                                                                                                    | 2468.6                                                       | 332.87                                              | -144                                                 |  |
|             | $\mathbf{z}$                         | $-4.1988$                                                            | 2233,8                                                                                                    | 2481.9                                                       | 187.41                                              | --                                                   |  |
|             | 13.                                  | $-2.19999$                                                           | 2253.5                                                                                                    | 3481.4                                                       | 99.302                                              | <b>H!GH</b>                                          |  |
|             | 14                                   | $-9.3988$                                                            |                                                                                                    | 2484.7                                                       | 41.144                                              | <b>H16H</b>                                          |  |
|             | 15                                   |                                                                      | 1255.9                                                                                                    | 248k T                                                       | 99.504                                              | <b>NIGHT</b>                                         |  |
|             | 14                                   | +8.7988                                                              | 2274.1                                                                                                    | 2486.6                                                       | 98.136                                              | <b>H3 640</b>                                        |  |
|             | 17                                   | $-18.388$                                                            | #337.8                                                                                                    | 1945.1                                                       | 84.812                                              |                                                      |  |
|             | 18                                   | -8.4858                                                              | 2278.8                                                                                                    | 3.186.1                                                      | 93.802                                              | <b>M28M</b>                                          |  |
|             | 19                                   | $-7.5000$                                                            | 2379.8                                                                                                    | 2986.7                                                       | 16.347                                              |                                                      |  |
|             | 23.                                  | $-1.7890$                                                            | 1143.8                                                                                                    | 1488.2                                                       | 185.32                                              | $m$ ) 6.00                                           |  |
|             | 15                                   | $-13.5 - 586$                                                        | ****.*                                                                                                    | 1486.7                                                       | 33.287                                              |                                                      |  |
| 0.186       | $0 + 5$                              |                                                                      | SCHMOSHILLE- USA<br>FICTITIOUS ACRES SUBDIVISION UNIT NO. 2. TRIAL IVETER.<br>AVERAGE DEMANDS: PUMP OR. TANK FULL: FUTURE FLOW DFT.<br>18 ITCRATIONS. CONVERSED TO .TENDE-BE SPR |                                                              |                                                     | FEBRUART 27. 1979<br>7480<br>38<br>AND  7942-42 FEET |  |
|             | <b>MOD6</b>                          | FLOW                                                                 | <br>ELEVATION                                                                                                    | 947741<br>HE AD                                              | PECSSURE                                            |                                                      |  |
|             | 12                                   | 6.992                                                                | 1537                                                                                                    | 7133                                                         |                                                     |                                                      |  |
|             | 88                                   | $+9,0000$<br>$-1.8888$                                               | 2327.9<br>2458.8                                                                                                    | 2067.4<br>2486.9                                             | 69.479                                              |                                                      |  |
|             | 25                                   | $-2.7808$                                                            |                                                                                                    |                                                              | 13.291                                              |                                                      |  |
|             | <b>VS</b>                            |                                                                      | 3482.6                                                                                                    | 1491.1<br>2444.7                                             | 116.19<br>36.672                                    | <b>H168</b>                                          |  |
| M           | 24                                   | 77.339                                                               | 1412.8                                                                                                    | 8487.8                                                       | 8.545                                               | 1.09                                                 |  |
|             | 89                                   | ٠.                                                                   | 2384.8                                                                                                    | 2092.6                                                       | 133.66                                              | <b>HIGH</b>                                          |  |
|             | 88                                   | $\mathbf{u}$                                                         | 3812.0                                                                                                    | 1493.4                                                       | 204.47                                              | <b>H16H</b>                                          |  |
| <b>MEAD</b> | 25                                   | 348.71                                                               | 2911.4                                                                                                    | 2522.2                                                       | <b>9.7600</b>                                       | LIN                                                  |  |
|             |                                      |                                                                      |                                                                                                    |                                                              |                                                     |                                                      |  |
|             |                                      |                                                                      |                                                                                                    |                                                              |                                                     |                                                      |  |
|             |                                      |                                                                      | SCHMOUSH. SCHMULE IND SCHMINE<br>FICTITIOUS ACRES SUBDIVITION UNTT NO. 2. TRIAL SYSTEM.                                                                                          |                                                              |                                                     | FEBRUART 29. 1979<br>PASE<br>3.2                     |  |
|             |                                      |                                                                      |                                                                                                    |                                                              |                                                     |                                                      |  |
|             |                                      | WARREN OF COMPONENTS                                                 |                                                                                                    | <b>SOLUTION CRITERIA</b>                                     |                                                     |                                                      |  |
|             |                                      | <b>MODES</b><br>CLEMENTS<br>STORAGE USED 1117<br>STORAGE UNUSED 7936 | 27<br>35                                                                                                    | FLOW CONVERSENCE-GPP                                         | FLOW CONVERSENCE-APP ----------- 1.800              | MAZEN<br>15                                          |  |
|             |                                      | <b>NARNING FLABS</b>                                                 |                                                                                                    | FLUID CHARACTERISTICS                                        |                                                     |                                                      |  |
|             | FRESSURE-PSI<br><b>WELGETTY-FINE</b> | NISMILLILL BOLD<br>LOW.  30.9<br><b>MIGH 19.9</b>                    |                                                                                                    | FLUID NAME<br>HISCOSITI-LAS /CLAIR PEET<br>ISA-JANESSURE-PET | <br>***********<br>IEMPERATURE-DEGREES LELSIUS 20.0 | <b>WATER</b><br>.256                                 |  |
| CABE        |                                      | LOWANILLE R.<br>$T = T$                                              |                                                                                                    |                                                              |                                                     |                                                      |  |
| щи.,        |                                      | NOC SPECIFICATION                                                    | SYERAGE DERGINDS: PUMP ON: TANK EMPTY. MO FLOW NOOE 25.<br><br>CLEVATION                                                                                                    | $I \times I \times I \times \cdots$ comment                  |                                                     |                                                      |  |

Figure 3-6. Output Data: Fictitious Acres Unit 2 (Cont'd)

SCHMOUGH: SCHMUCE AND SCHMUCE CHAIRE PESAUART 29, 1974<br>SCHWOVILLE, USA PIGE PIGE PIGE 12<br>FILTITIOUS ACHLS SUBDIVISION UNIT NO. 2, TRIAL SYSTER,  $\bullet$ ٠ PROBLEM PAPARETERS  $\bullet$ hurufa de composiciits SOLUTION CRITERIA  $\bullet$ ٠ **NAMILIE FLAGS** FLUID CHARACTERISTICS ٠ **HALSSLAE-PSI** . HIGH ..... 18.8 CASE THE AVERAGE DEMANDS. PURP ON. TANK LIMPTY, NO FLOW NODE 25. 7 ITLPATIONS, CUNVENGLO TO .6592E-01 GPR ٠ AND .3722C-42 FEET **CLEMENT** HOLICK ٠ VELOCITY  $\overline{111}$ **WITHEEN**  $344$ ٠  $\chi$  $\overline{a}$  $\,$  1  $253.18$  $.........$ 2.4776  $\boldsymbol{r}$  $\,$  s  $\hat{r}$ 262.00  $-5.7644$ 2.9730 ٠  $\epsilon$  $\ddot{\phantom{a}}$  $\delta$  $274.48$  $-11.878$ \$.1159  $\bar{\mathbf{s}}$  $186.08$ ٠  $\overline{a}$  $.........$  $3.2153$ s, ¥  $\ddot{\bullet}$  $316.18$  $+3.1625$ 3.5864  $\hat{\tau}$  $\tau$  $365.24$  $.7.8234$ ......  $\bullet$  $\ddot{\phantom{0}}$ ٠  $\bar{y}$ Ä  $11.124$  $-1.87*400-02$  .15119 ٠  $4.5$  $5.2239$  $-2.69 + 336 - 03$  5.927590-02 ٠ 12  $11$  $9.5741$  $-9.917346 - 04$  2.923196-02  $15$  $11$ ٠  $3.8$  $12$  $10.476$ -1.276700-02 -12114  $\rightarrow$  $12$  $\mathbf{i}$  0  $+13.912$ 7.791621-03 -. 15786 ٠  $34$  $18.5$  $14$  $.4.5015$ 3.917841-03 .. 10425  $\bullet$  $\bullet$ ۰ ٠ AVERALL DEMANDS: PURP ON: TARR ENPTT: NO FLOW NODE 25. CASE 7.90 ٠ 7 ITLEATIONS: CONVENGED TU .6592E-01 GPM AND .3722E-02 FETT PUT CHANGE ELEM INT VELOCITY ٠ NOUES. نماد  $\overline{\cdots}$  $14$  $18$  $13$ 2.4600 -2.2\*9811-03 6.127\*71-02 .. 12800 12 ix.  $17$ 62.590  $.71922$ 16  $\overline{17}$  $\boldsymbol{z}_1$ **SE.LOS** .. 30450 .59107  $17$  $21$  $25$ ...... -3.685470-05 6.808300-05  $18$  $19$  $\overline{z_1}$  $-157.98$ .95391  $-1.7917$ ä  $x +$  $19$  $23$  $293.79$  $-1.7985$ 3.3331 ä  $2n$ 28 26  $291.99$  $-1.5939$ 3.3127  $\mathbf{z}_1$  $16$  $\mathbf{1}$ 143.34  $-1.8878$  $1.4265$ 22  $14$  $16$  $-43.35*$  $.21942$ ...... 23 18 2.4000 -2.21352[-03 6.127\*7[-02 ٠  $16$  $-237.79$ 1.5944 -2.6985 16  $20$  $\mathbf{y}$  is ٠  $23$  $\overline{\mathbf{z}}$  $1.2326$  $-1.3604$  $2<sup>h</sup>$  $119.91$ ٠  $\overline{24}$  $\mathbf{r}$  $\overline{z}$  $129.51$  $-1.2199$ 1.4696 27 z. 20 376.00  $-3.0713$ 4.2666 ٠  $\mathfrak{p}$  ? 378.70  $-1.7531$  $4.2972$ xn  $\mathbf{z}^*$ 27  $578.70$ 2.4172 .  $\overline{a}$  $\overline{28}$  $............$  $\overline{\mathbf{3}}$  $5.4100$  $-2.299811-03$   $-127970$  $\mathbf{r}$  $15$ Figure 3-6. Output Data: Fictitious Acres Unit 2 (Comt'd)

声音

 $3 - 17$ 

 $\bullet$ 

٠ SCHROUGH, SCHRUCK AND SCHRIFK FEBRUARY I<br>SCHPOSVILLE, USA PICTITIOUS ACRES SUBURITIONS APIT NO. 2, TRIAL EVSTER, ٠ FEBRUARY 27. 1774 ٠ CAR! THE AVERAGE DERANDS: PUMP ON: TANK ERPTT: NO FLOW MODE 25. ٠ 7 ITENATIONS. CANVERGLU TO .6592E-01 GPP AND .3722E-92 FEET PURP OUTPUT...<br>RELATIVE FLOW<br>APPLITUCE GPR ELENERT HEAD CHANGE ۰ **NODES**  $\overline{11}$ لبل 30  $29 24$ 1.040 378.75 \$58.86 ٠ ۵ CASI  $TWD$ AVERAGE CEMANOS, PUPP ON, TANK ENPTT, NO FLOW HODE 25.  $\bullet$ 7 ITI PATIONS, CULVENGLD TO .65926-01 GPM AND .3722E-02 FEET HOOES PVALVE NLAD/PRESSURE SETTING  $\bullet$ ELLACLY  $FLOW$ MEAD CHANGE **NUMBLA** N 282.40  $9 \t 8 \t 2 \t 2340.4$  $FET$ ٠  $\mathbf{a}$  $-125.51$ SCHRUUGH, SLIMUCH AND SCHRINK FIBRUART FEBRUART 29. 1974 ٠ ٠ AVENAGE DERATUS: PUPP ON: TANK ERPTT, NO FLOW NOOE 25.  $C$  & S<sub>L</sub>  $T_{KL}$ 7 17(PATIONS, CCI.VERGLL TO .65920-01 APM AND .3722E-02 FEET  $\bullet$  $i.oct$  $rac{1}{6}$ PRESSURE ۰  $1 - 253.60$ 2183.0 2317.9  $5.450$  $2 - 8.8000$  $2194.0$ 2322.4 55.596  $3 - 17.600$  $2244.0$ 2328.1  $53.743$  $* -7,0000$  $2244.4$  $2300.8$ \*1.580  $-3.6000$  $2244.0$  $2465.5$  $15.940$ **HIGH**  $\mathbf{x}$  $2247.0$ - $4 - 37.100$  $5165.8$ 96.506  $7 - 21.900$ 2257.0  $2473.0$ 13.545 HIGH **HEAL** A 365.24  $2200.0$  $2980.0$  $95.287$ HIGH  $-7.1000$ 2239.0  $2473.0$ 101.33 **HIGH** ۰  $10 - 1^n.200$  $2254.6$  $2473.8$ 96.573 HIGH HIGH 11 -7.8000  $. 2220.0$  $2473.0$ 109.56 2233.0  $2*73.0$  $103.93$ HIGH 12  $-1.1000$  $2478.6$  $2254.0$ 95.273 - $13 - 2.9040$  $14 - 9.0000$ 2260.0 2473.6 92.244 HIGH ٠  $15 - 2.4000$  $2255.0$  $2473.0$ 94.408 HIGH  $2478.2$ 84.543  $16 - 6.7000$ 2274.0 2337.0  $2472.4$ 58.751  $17 - 10,500$  $2473.2$  $18 - 7.8000$  $2276.0$ 88.007 HIGH  $19 - 7,5000$  $2375.0$  $2471.4$ \*1.7\*6  $29.1.8$  $20 - 8.7000$  $2295.0$ 99.528 HIGH  $21 - 13.500$ 2416.0 2472.3 27.060 LOW ۰

Figure 3-6. Output Data: Fictitious Acres Unit 2 (Cont'd)

 $\bullet$ 

.

.

 $\bullet$ 

٠ ٠

.

 $\bullet$ 

۰

.

۰

٠

```
٠
               \bullet٠
      _{\text{cust}}THO
                       AVERAGE DERANDE: PURP ON: TANK ENPTT: NO FLOW NOOE 25.
\bullet7 ITERATIONS. CONVERSED TO .65920-01 GPR
                                                              -----
                          M = 0.0 + L = 0.0 + T = 0.0 + T = 0.04 + T = 0.04 + T = 0.04 + T = 0.04 + T = 0.04 + T = 0.04 + T = 0.04 + T = 0.04 + T = 0.04 + T = 0.04 + T = 0.04 + T = 0.04 + T = 0.04 + T = 0.04 + T = 0.04 + T = 0.04 + T = 0.04 + T = 0.04 + T = 0.04 + T = 0.04 + T = 0.04 + T = 0.04 + T = 0.04 + T = 0.04 + T = 0.04٠
                    rac{FLOW}{4PH}6000
                                                                PRESSURE
             22 -9.6806
                                  2327.82473.443.443
             23 -1.4000
                                 2418.82449.6
                                                                25.412
                                                                               6.0425 .2.7888
                                 2223.8
                                                2478.3118.56
                                                                              HIGH
             25 .......
                                  2882.82472.139.465
       HEAD 26 -291.94
                                  2447.82466.8......
                                                                              104٠
             27.812184.8.....
                                                               128.21
                                                                             n16n.
             28 E.
                                  .....
                                                2480.9
                                                               283.88
                                                                             HIM
      HEAD 29 378.78
                                  2011.0
                                                 2022.0
                                                               4.7644
                                                                              \sim\bullet۰
                ٠
\bulletPROBLEM PARANETERS
         MUPSER OF COPPOMENTS
٠
                                           SOLUTION CHITERIA
                                     VOOLS.............. 29<br>CLEMAIS.......... 31<br>STORALE USLD..... 1117<br>STORALE (WUSCO... 7936
\bullet\bulletWARHING FLAGS
                                         FLUID CHARACTERISTICS
                                     PRESSURE-PSI<br>
HEM..... 85.8<br>
LOW...... 80.0<br>
WCLOCATT-FPS<br>
MIDM...... 10.8<br>
LOW...... 8.
.
\bullet\bulletCASE THREE MAYIMUM DEMANDS: PUMP ON: TANK LAPTT: NOOE 25 NO FLOW.
      ALL NAGATIVE FLOWS MANT BEEN SCALED BY 1,8008
.
      SOL PE
.
\bullet۰
٠
                   PROBLEM PARANETERS
        NUPECH OF COMPONENTS
\bulletSOLUTION CHITERIA
      ٠
٠
          WANNING FLASS
                                         FLUID CHARACTERISTICS
                                     PRESSURC-PSI<br>
HISH..... 85.0<br>
VELOCITT-FPS<br>
VELOCITT-FPS
\bullet\bulletMIGH..... 10.0<br>LOW...... 0.
٠
      CASE THREE RAKERUP DERANDS. PURP ON. TANK ENPTT. NODE 25 NO FLOW.
\bullet7 ITLRATIONS. CONVERGED TO .1317C-01 GPM AND .2492C-01 FEET
                           PIPE OUTPUT
                 \begin{array}{c}\n\text{NouEs} \\
\downarrow \\
\downarrow \\
\downarrow\n\end{array}VELOCITY
\bulletELEMENT
                        \frac{1}{2}WURBER
                   \pmb{z}\mathbf{r}5.1794
\bullet\mathbf{r}.56.48
                                                -13.087\bullet471.40
                                                -17,1085.3913
          \overline{\mathbf{r}}\bullet٠
                          \mathbf{A}\lambda\tilde{\mathbf{z}}.....
                                                -15.2225.6087
```
٠

 $\bullet$ 

 $\bullet$ 

 $\bullet$ 

 $\bullet$ 

 $\bullet$ 

۸

.

٠

.

 $\bullet$ 

٠

 $\bullet$ 

 $\bullet$ 

 $\bullet$ 

٠

 $\bullet$ 

 $\bullet$ 

 $\bullet$ 

 $\bullet$ 

Figure 3-6. Output Data: Fictitious Acres Unit 2 (Cont'd)

\$34.00  $-12.776$  $8.8115$  $\pmb{\ast}$ ٠ 548.98  $-9.3817$  $5.1563$  $\blacksquare$  $587.26$  $-12.991$  $5.7787$ ٠ 1.03579C-03 -2.00061C-02 ٠  $-8.1041$  $\overline{ }$  $11$  $-16.766$ 2.33004-42 -. 19925 ٠  $\bullet$ -7.100350-02 .30956  $\mathbf{X}$ 30.496 14 32 .31599  $\overline{11}$  $18$  $\frac{1}{2}$ ......  $-.10083$  $13$ 18  $\,$ 96.958  $-.28097$ 1.1991  $-1.4725$  $13$  $\begin{array}{c} \phantom{-} \end{array}$  $\overline{1}$  $-165.88$  $.79161$  $\bullet$ . THREE MASSINUM DEMANDS. FURP ON. TANK ENPTT. MODE 25 NO FLOW. tast 7 ITERATIONS: CUNVERSED TO .1317E-81 GPM  $0.7112(-1)$  FEET ٠ NEAD CHÂNGE MELOCITY  $\bullet$ **CLEMENT** NODES ندد **NIMBER**  $111$  $38$  $-4.514386 - 83$ .11029 ٠ 14 18 4.1200 7.285205-02 -. 31491  $15$  $14$  $17$  $-27.758$  $\bullet$ 16  $17$ 21 \*\*\*....  $.24995$  $-.52937$  $\mathbf{r}$ 1.0000 -1.023420-04 1.225490-02 17  $\overline{z_1}$ zı  $-13.576$ 5.4400000-02 -. 36100 18  $19$ ......  $19$ 23 87.350  $... 10990$  $\mathbf{19}$  $23$  $\boldsymbol{r}$ 49.110  $... 15945$  $. 95441$  $\mathbf{z}$  $............$ .76336  $\mathbf{19}$  $67.279$  $21$  $16 - 16$  $-157.76$  $.71***$  $-1.7989$  $34$  $14.$  $22$  $18$ ......  $-4.911701 - 43 - .11079$ ۵  $23$  $16$  $\mathbf{z}$  .  $16$ 20  $-245.29$  $1.1198$  $-2.7885$ ٠ 25  $\pmb{z}$  :  $\overline{z}$  $-105.61$ .97459  $-1.1989$  $\boldsymbol{z}$  .  $\boldsymbol{r}$ 22 122.89  $-1.1072$  $1.3944$  $-3.4828$ 4.3526 £7  $\tilde{\mathbf{r}}$ 28 363.59  $-1.4374$ ......  $\mathbf{z}$  $\gamma\gamma$  $\mathbf{z}$ 388.45  $-24$  $2.1794$ y4  $27$ 388.45  $............$  $-4.516386 - 83 - 11829$  $31$ 34  $13$ 4.3208 FERNUART 29. 1974 ٠ ٠ THREE MAXIMUM DEMANDS: PURP ON: TANK ERPTT: NOOE 25 NO FLOW.  $c$ asi 7 ITERATIONS. CONVENILD TO .1317E-01 GPR AND .2492E-01 FEFT ٠ WOOLS PURP OUTPUT. "HEAD CHANGE<br>FEET ELEMENT ۰ 30  $29 28$ 1.000 388.45 \*\*\*\*\*\* **FEBRUARY 29. 1974** SCHMOUGH, SCHAUCH AND SCHMIRK ٠ SCHMLGVILLE, LSA<br>FICTITIOUS ACHES SUBDIVISION UNIT NO. 2. TRIAL SYSTEM. ٠ THEEE MAITPUR DEMANDS: PURP ON: TAKE ENPTY: WODE 25 NO FLOW. cast . ? ITERATIONS. CONVERGED TO .1317E-01 CPP AND .2442E-01 FETT LOOCS PYALYE QUTPUT  $FLOV$ HEAD CHANGE ELEMNT ٠  $\overline{11}$ **WUMBER** 5 4 2 2340.0 FEET 4 508.32  $-184.85$ ٠ ٠

Figure 3-6. Output Data: Fictitious Acres Unit 2 (Cont'd)

 $\bullet$ 

 $\bullet$ 

.

Ö
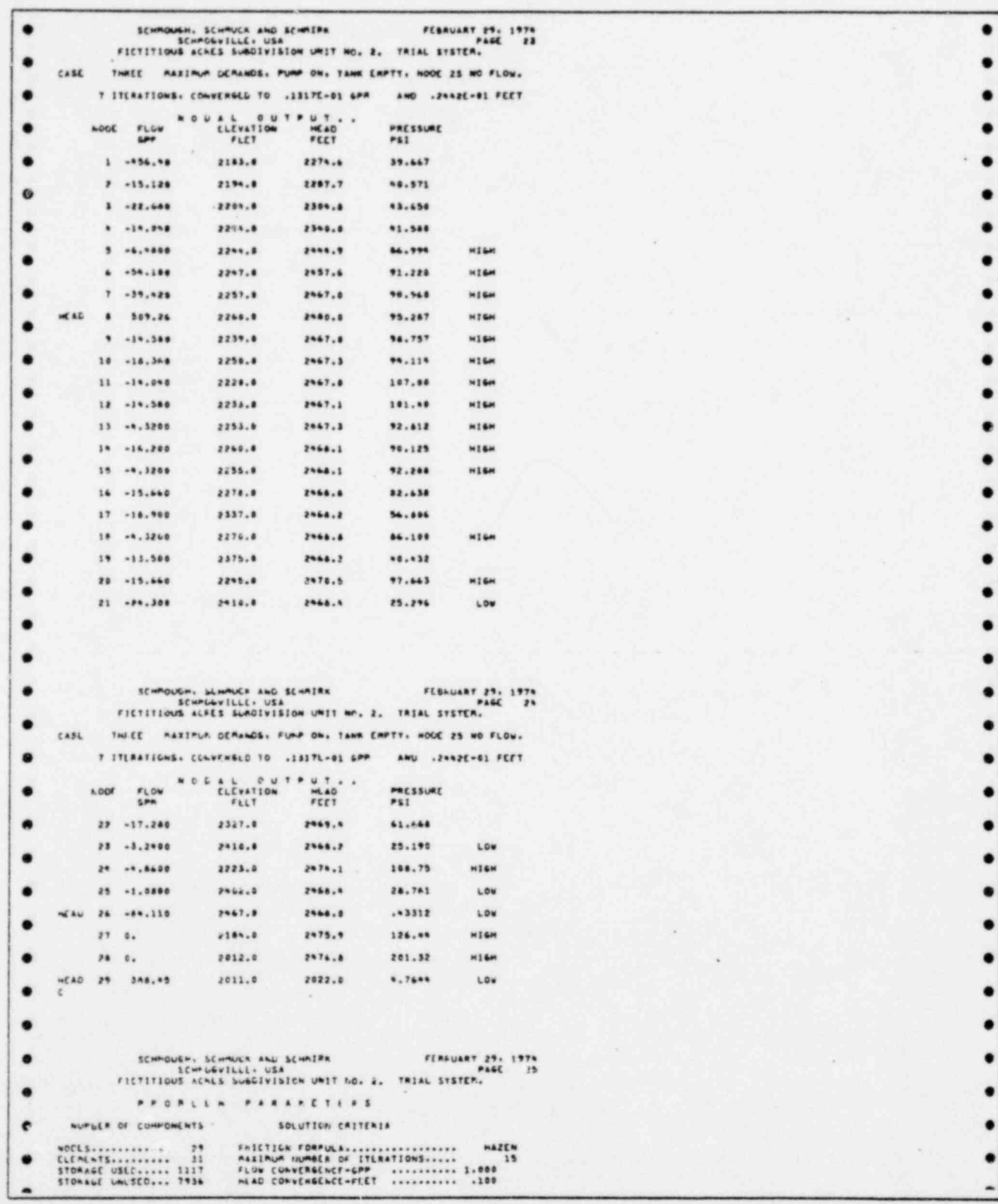

Figure 3-6. Cutput Data: Fictitious Acres Unit 2 (Cont'd)

 $\begin{array}{l} \mbox{arcsec} \\ \mbox{arcsec} \\ \mbox{arcsec} \\ \mbox{arcsec} \\ \mbox{arcsec} \\ \mbox{arcsec} \\ \mbox{arcsec} \end{array}$ 

×

i.

LANGING FLAGS FLUID CHANACTERISTICS VATER (AREL 1999)<br>1990 - MARE - ANDRE PERTY - 1990<br>1990 - PESSIAL - ANDRE PERTY - 1990<br>1990 - PESSIAL - PESSIAL - 1990 - 1990<br>1990 - 1990 - 1990 - 1990 - 1990 - 1990<br>1990 - 1990 - 1990 - 1990 - 1990 - 1990 - 1990 - 1990 - ٠ PRESSURE-PES  $\bullet$  $\bullet$ CASE FLUE AVERAGE DEMANDS. PUMP OFF. TANK FULL. NODE 25 NO FLOW. ALL NEGATIVE FLOWS HAVE ACEN SCALED BY .55555 ä NOOCS NELETING ۵ ELEMENT NUW. 29 20 0.00 ٠  $36$ NOUE SPECIFICATION UDAL INFUT. . COMMENT ۰ WON'T 26 2487.08 . FEET 2467.00 FEET RESTORE TANK TO FULL. . SOLVE  $\rightarrow$ ۰ ٠ ٠  $\bullet$ PACALLA PARAMETERS NUMBER OF CORPORENTS SOLUTION CASTERIA ٠ ٠ ٠ VANNITE FLAGS FLUID CHARACTERISTICS PHT550P(=P51<br>
=T6H..... 85.0<br>
=T6H..... 30.0<br>
=T6H...... 30.0<br>
=T6H...... 10.0<br>
=T6H...... 0.0 ٠ ٠ CASE FULF AVERAGE OCRANDS. PUPP OFF. TANK FULL. NOOC 25 NO FLOW. 4 STIFATIONS, CONVERGED TO .1065E-06 GPM AND .7648E-02 FEET ٠ VOOLS FLUW MEAU CHANGE  $E_{\lambda}F$  M  $\approx$  T VELOCITY .  $u * b \in \kappa$  $111$  $\overline{\cdots}$  $\mathbf{1}^+$  $\boldsymbol{x}$ 253.60  $............$  $2.4776$ .  $\,$  1  $\,$  $\,$ 742.00  $-5.7667$  $2.9729$  $\mathbf{r}$  $\mathbf{y}$ ۰  $-1.1673$ 3.1159  $\mathbf{x}$  $\ddot{\phantom{a}}$  $\lambda$  $274.68$ 3.2953  $\overline{\mathbf{a}}$  $\ddot{\phantom{1}}$  $284.04$  $-0.30 + 5$ ė  $\mathbf{t}$  $\epsilon$  $\gamma$  $\bar{\mathbf{r}}$  $516.10$  $-3.3629$ 3.5048 ۰  $-1.2542$ 1.6332  $^\ast$  $143.93$ ٠  $\bullet$  $\mathcal{F}$  $\ddot{\phantom{1}}$  $-11.788$  $. 10779$  $-.30907$ ۰  $\lambda$ ......  $\omega$  $\bullet$  $12 -12.388$  $.12959$  $\bullet$  $\frac{1}{2}$  $11\,$ 50.188  $-.17712$ . 56949  $\mathbf{12}$  $12$  $58...88$  $... 29343$ ......  $i$  $10<sup>-10</sup>$ ۰  $-18 - 7$ 159.78  $-.70807$ 1.0131  $13$  $\bullet$ 1.5699  $-2.4174$  $\mathbf{14}$  $18 - 14$  $-230.47$ SCHMOUGH SCHMULS AND SCHMINK TEBRUARY 29, 1974<br>SCHPUCVILLE USA PAGE PAGE 27<br>FIETITIOUS ALMES SUBUIVISION UNIT NO. 2, TRIAL SYSTEM. ٠ ٠ CASE FORM AVERAGE GERWADS. FURP OFF. TARY FULL. NODE 25 NO FLOW. ٠ \* ITCAATTONS: COLVENGLL TO . 1065E-06 CPM AND . 7648E-92 FEET

Figure 3-6. Output Data: Fictitious Acres Unit 2 (Cont'd)

ē

.

۰

 $\bullet$ 

 $\bullet$ 

 $\bullet$ 

 $\bullet$ 

 $\bullet$ 

 $\bullet$ 

.

 $\bullet$ 

 $\bullet$ 

٠

 $\bullet$ 

 $\bullet$ 

 $\bullet$ 

 $\bullet$ 

٠

.

۰

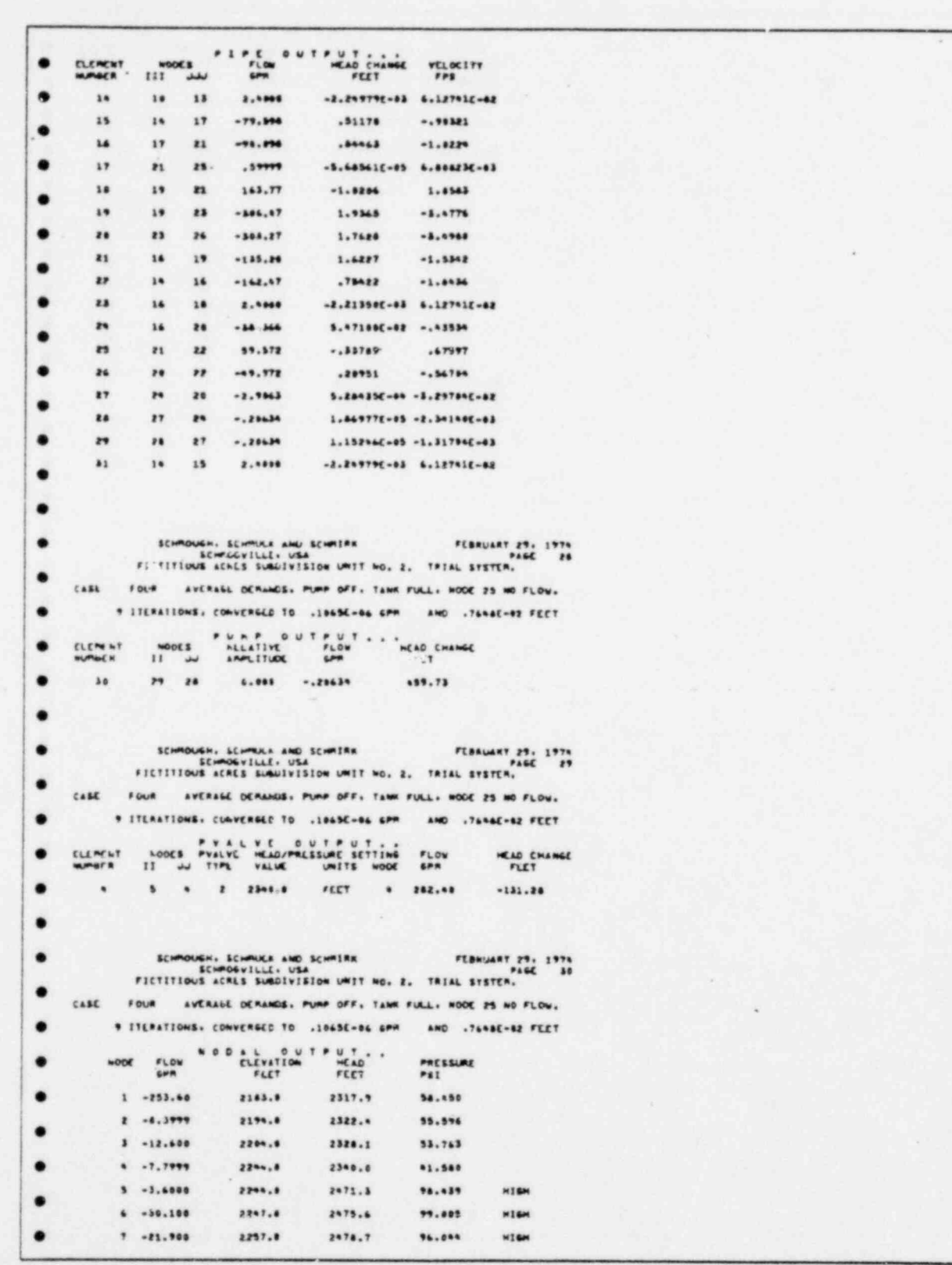

Figure 3-6. Output Data: Fictitious Acres Unit 2 (Cont'd)

 $\begin{picture}(20,20) \put(0,0){\line(1,0){15}} \put(15,0){\line(1,0){15}} \put(15,0){\line(1,0){15}} \put(15,0){\line(1,0){15}} \put(15,0){\line(1,0){15}} \put(15,0){\line(1,0){15}} \put(15,0){\line(1,0){15}} \put(15,0){\line(1,0){15}} \put(15,0){\line(1,0){15}} \put(15,0){\line(1,0){15}} \put(15,0){\line(1,0){15}} \put(15,0){\line(1$ 

 $\bullet$ 

 $\bullet$ 

. . . . . . . . .

. . . . .

 $\bullet$ 

 $\ddot{\phantom{0}}\phantom{0}\bullet$ 

 $\bullet$  $\bullet$  $\bullet$ 

:

 $\bullet$  $\bullet$  $\bullet$ 

HEAD 8 195.93 .....  $2488.8$ 95.247 **H16H** ۰ .....  $2478.9$ 183.89  $M$  ) GeV  $1 - 1.1777$ -2256.8 99.562  $M$ ] Sat  $\bullet$ 18 -19.200 2229.4  $2475.8$ 112.17 - $11 - 7,7777$  $\bullet$ **HIGH**  $2234.1$  $1479.2$ 106.62 12 -4.0999  $1144$ - $2253.8$ 2479.4 ٠ 13 .2.4000 95.444 -18 -4.9999 ...... 2988.9 ٠ **HTEM**  $13 - 2, 1888$ 2255.6  $2488.9$ 97.652 ٠  $16 - 4, 6779$ 2278.8  $2481.7$ 88.218  $M16H$ 2337.8 2481.4 42.559 17 -18,588 91.682 18 .2.4999 2278.8 2481.7 -......  $19 - .7, 1999$  $2375.8$  $2483.3$  $2295.8$  $2441.7$ 192.53 \*168 20 -0.6999 ٠  $21 - 13.588$  $7838.8$  $2562.3$ 31.306  $\bullet$ ٠ ٠ CASE FOUR AVERAGE DERANDS. PLANP OFF. TANK FULL. NOGE 25 NO FLOW. 9 ITERATIONS. CONVERGED TO . 1965E-86 GPM AND .7648E-82 FEFT  $\bullet$  $\begin{array}{ccccccccc}\n\text{A} & \text{L} & \text{B} & \text{U} & \text{T} & \text{P} & \text{U} & \text{T} & \text{A} \\
\text{CLVATION} & & & & & & & & & \\
\text{FLEY} & & & & & & & & & \\
\text{FLEY} & & & & & & & & & \\
\end{array}$  $904$ PRESSURE ۰ **WDEE**  $\frac{104}{104}$  $22 - 1, 5179$ 2527.8  $2*01.9$  $57.189$  $\bullet$ 23 -1.6000 2\*18.6 2445.2 32.547 ٠  $2981.7$ 112.04 **F4 -2.7800** 2223.6 **H16H** 34.771  $\bullet$  $25 - 157779$  $3482.8$  $2442.3$  $2467.8$ HEAU 76 380.27  $2987.0$ 8.6625 1.04 ٠ 124.94 **HIGH** 27 6,  $2184,8$  $2481.7$  $28.5.$ 2012.0  $2982.7$ 203.45 **HIGH** ٠ HEAD 29 ... 20634 2811.0 2022.0  $4.7644$  $L<sub>0</sub>$  $\bullet$ ٠ PROPLER PARARETERS NUPSER OF COMPONENTS SOLUTION CRITERIA = 29<br>
CL(PEATS---------- 31<br>
STORALE USLD..... 1117<br>
STORALE UNUSED... 7936 ë WANNING FLAGS FLUID CHARACTERISTICS PRESSURE-PSI č CASE FIVE AVERAGE LEMANUS. PUMP AT 1.25 TANK FULL NODE 25 250 SPP. NUM. 2902.00 FEET CERAND TO UNIT NO. ..  $CPR$ 25 -250.000 NODES PLAP INFUT...<br>I WARLITUDE ELEMENT  $111$ 29 28 1.25  $\bullet\bullet$ SOL VE

Figure 3-6. Output Data: Fictitious Acres Unit 2 (Cont'd)

٠

ė

Ð

٠

٠

 $\bullet$ 

 $\bullet$ 

ä

۰

.

 $\bullet$ 

 $\bullet$ 

 $\bullet$ 

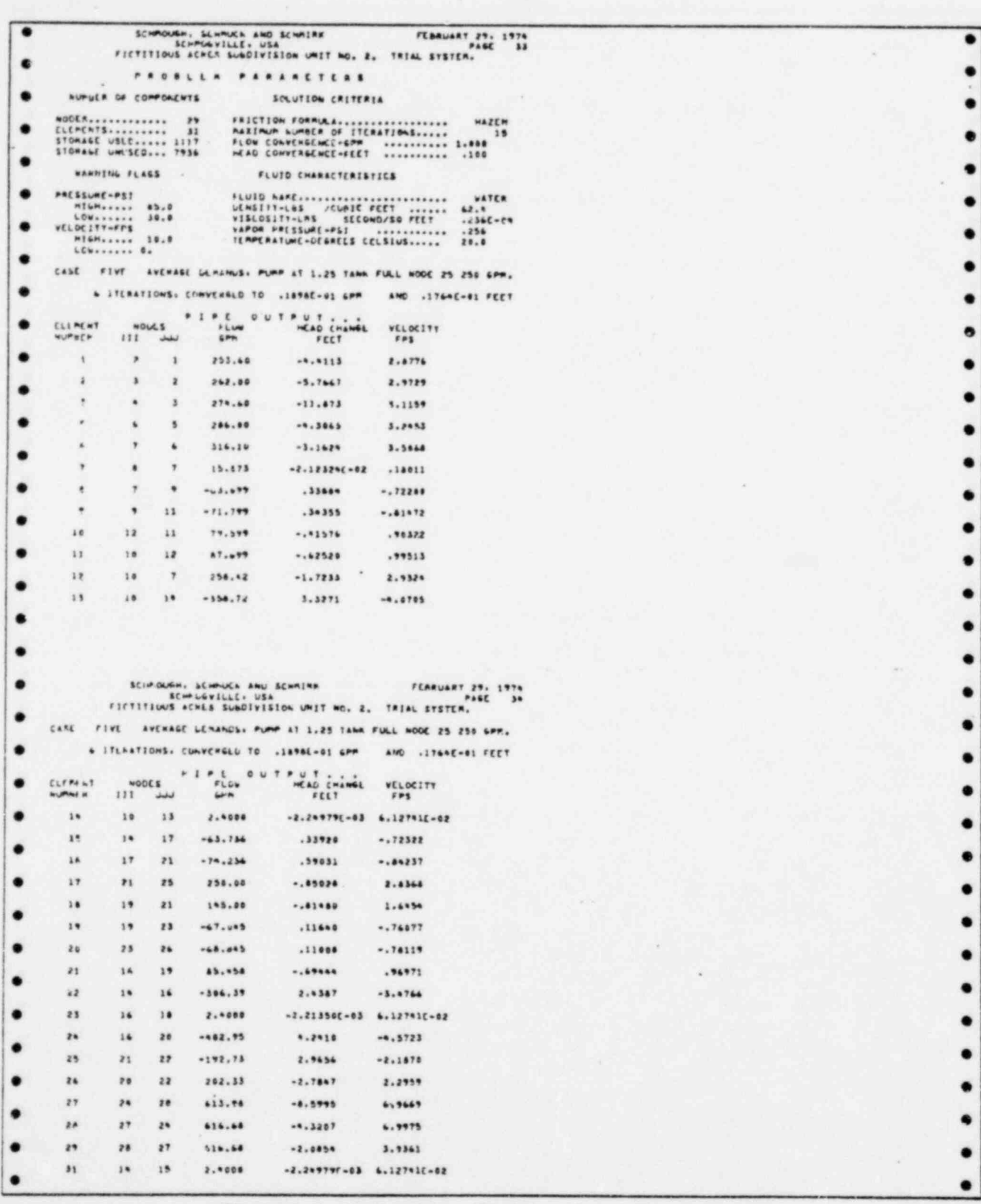

Figure 3-6. Output Data: Fictitious Acres Unit 2 (Cont'd)

 $\bar{C}$ 

 $\mathcal{A}_{\mathcal{A}}$ 

ų.

. FEBRUART 29. 1974  $\kappa$  . CASL FIVE AVENAGE GERANDS: PURP AT 1.25 TANK FULL NOOE 25 250 GPP. & ITLANTIONS, CUNVERGLL TO .1898E-01 GPF AND .1764E-01 FEET FURE OUTPUT...<br>MELATIVE FLOW<br>AMPLITUDE SPR HEAD CHAISE ELEMENT  $10005$  $11 - 77$ *NUMBER*  $29 - 28$  $38$  $1.250$ 616.68 \*\*\*.71 FLORUARY 29. 1974 CASE FIVE AVERAGE DEPANDS: PUMP AT 1.25 TANK FULL MODE 25 250 GPP. A ITINATIONS. CONVENS.D TO .1898E-01 GPM AMD . 1764C-01 FEET AUDES PYALYE OUTPUT.  $F_L$  DW HEAD CHANGE ELEPTIT  $11$ NUP NE H  $5 - 9 - 2340.0$ FLET  $\sim$ . 262.49  $-132.17$ SCHMOUCH, SCHMUCE AND SCHMIRE FEBRUART 29, 1974<br>SCHMOGVILLE, USA PAGE 37<br>FICTITIOUS ACKES SCHOIVISIUM UNIT NO. 2, TRIAL SYSTEM, CASE FIVE AVERAGE LEMANUS. FUMP AT 1.25 TANK FULL NODE 25 250 GPP. & ITIRATIONS, COLVENGED TO .1898C-01 GPM AND .1764E-01 FEFT ELEVATION MEAD  $H$  0  $L$  $FL0W$ PRESSURE<br>PSI  $1.014$ GHM  $1 - 253.40$ 2163.0 2518.0 56.166  $1 - 1.3999$ 2194.0  $2322.4$ 55.412  $3 - 12.600$ 2204.0 2328.2  $53.779$  $4 - 7,7999$  $2244.0$  $2300.0$ 41.596  $5 - 3.4000$  $2244.0$ 2472.5 96.973 HIGH  $+ 30.100$  $2247.0$  $2476.8$ 99.539 **HIGH**  $7 - 21.900$ 2257.0  $2480.0$ 96.578 **HIGH**  $A = 15.873$ 2480.0 HEAL 2244.0 95.267 HIGH  $4.15777$  $2239.0$  $2488.3$ 104.52 **HIGH** 10 +14.200 2256.0  $2881.7$ 100.36 HIGH  $11 - 7,7999$ 2229.0 2480.7 112.90 **HIGH**  $12 - 4.0999$  $2234.0$ 107.45  $2481.1$ HIGH 13 .2.4000 2253.0  $2481.7$ 99.856 **HIGH**  $14 - 8.9999$  $2266.0$  $2485.0$ 97.466 HIGH  $15 - 2.4006$ 2255.0 2485.0 99.630 **HIGH** 16 -8.4999 2278.0 2487.5 90.726 HIGH 17 -10.500 2337.0  $2085.0$ 64.262 18 -2.4000 2274.0  $2487.5$ 94.190 HIGH  $19 - 7.1999$ 2375.0 2486.8 48.012  $20 - 2.4999$  $2245.0$  $2492.7$ 106.86 HIGH  $21 - 13.500$ 32.900  $2910.0$  $2486.0$ ٠

Figure 3-6. Output Data: Fictitious Acres Unit 2 (Cont'd)

 $\overline{\mathcal{L}^{\mathcal{U}}_{\mathcal{L}^{\mathcal{U}}_{\mathcal{L}^$ 

 $\bullet$ 

٠ ٠

.

٠ ٠

.

 $\bullet$ 

٠

٠ ٠

٠ ٠

٠

٠

.

٠

.

٠

 $\bullet$ 

٠

```
SCHROUGH, SCHRUCK AND SCHRUCK - FEBRUART 29. 1975<br>- SCHROSVILLE: USA - FEBRUART 29. 1975<br>- FIETITIOUS ACRES SUBDIVISION URIT NO. 2, TRIAL SYSTER.
\bullet\bulletCARE FIVE AVERAGE DENANDS: PUPP AT 1.25 TANK FULL NOOE 25 250 SPR.
          & ITERATIONS. CONVERSED TO . INVAC-01 OPR
۰
                                                    AND .17446-01 FEET
                            ELEVATION PLAS
                      .....
۰
          --
                                                     PRESSURE
٠
           22 -9.5999
                            .....
                                        .........78.133
           11 - 1.11111418.8......
                                                     11.141
                            2223.8.....
                                                     120.11
           n
              -2.7000H16H
                                                     15.79425 -250.00
                            1402.82945.1+640\mathbf{r}68.645
                            -
                                        ......
                                                     5.6425\omega27 - 62284.8.....
                                                     134.87
                                                                -
                                                     214.27
          28 8.
                            2212.82506.7
\bullet-
     -CAD 29 616.68
                                                     A. 7440
                            ......
                                        .....
                                                                 1.84\bullet\bullet\bullet٠
                PROBLEM PARARETERS
       HUPSER OF CORPORENTS
                                    SOLUTION CRITERIA
.
     ۰
٠
                                  FLUID CHARACTERISTICS
       NANNING FLAGS
                              PRESSURE-PST
٠
     \bullet\bulletCASE SIX AVERAGE INCRANDS. PURP ON 1.50 TANK FULL: 250 GPR AT 25.
              NODES PELATIVE<br>III JAN ANGLITUDE
٠
     CLEMENT
       ния.
\bulletP9 20 1.50
       34SOL VE
\bullet\bulletSCHROUGH: SCHRUCK AND BCHRITAX FEBRUART 29. 1974
٠
\bulletPROBULA PARARETERS
       WPUER OF COPPOMENTS
                                    SOLUTION CRITERIA
٠
                               ٠
٠
                                  FLUTH' CHARACTERISTER
       WANNING FLAGE
                               PRESSURE-PSI<br>
HIGH..... 55.5<br>
LOW...... 30.0<br>
VELOCITI-FPS
٠
                  10.0HIGH...... 3
\bulletrAVERAGE DEMANDS: PUMP ON 1.50 TANK FULL: 250 GPR AT 25.
          * ITCRATIONS, CONVERGED TO .2667E-02 GPR AND .2652E-01 FEFT
\bulletPIPE OUTPUT......<br>FLOW HEAD CHANGE VELOCITY
     CLEMENT
\bulletNODES
              \cdot . . .
                    rac{1}{2}\bullet\overline{\epsilon}\bf{1}253.68
                                         .........2.4776
         \mathbf{r}\overline{\mathbf{S}}×
                            362.00
                                         -5.76672.9729\overline{\phantom{a}}٠
                      \mathbf{a}274.68-11.4733.1199
         \overline{\phantom{a}}\bullet3.2453\overline{\phantom{a}}286.00
                                         -4.3045\bullet٠
                \mathbf{z}
```
Figure 3-6. Output Data: Fictitious Acres Unit 2 (Cont'd)

 $3 - 27$ 

Figure 3-6. Output Data: Fictitious Acres Unit 2 (Cont'd)

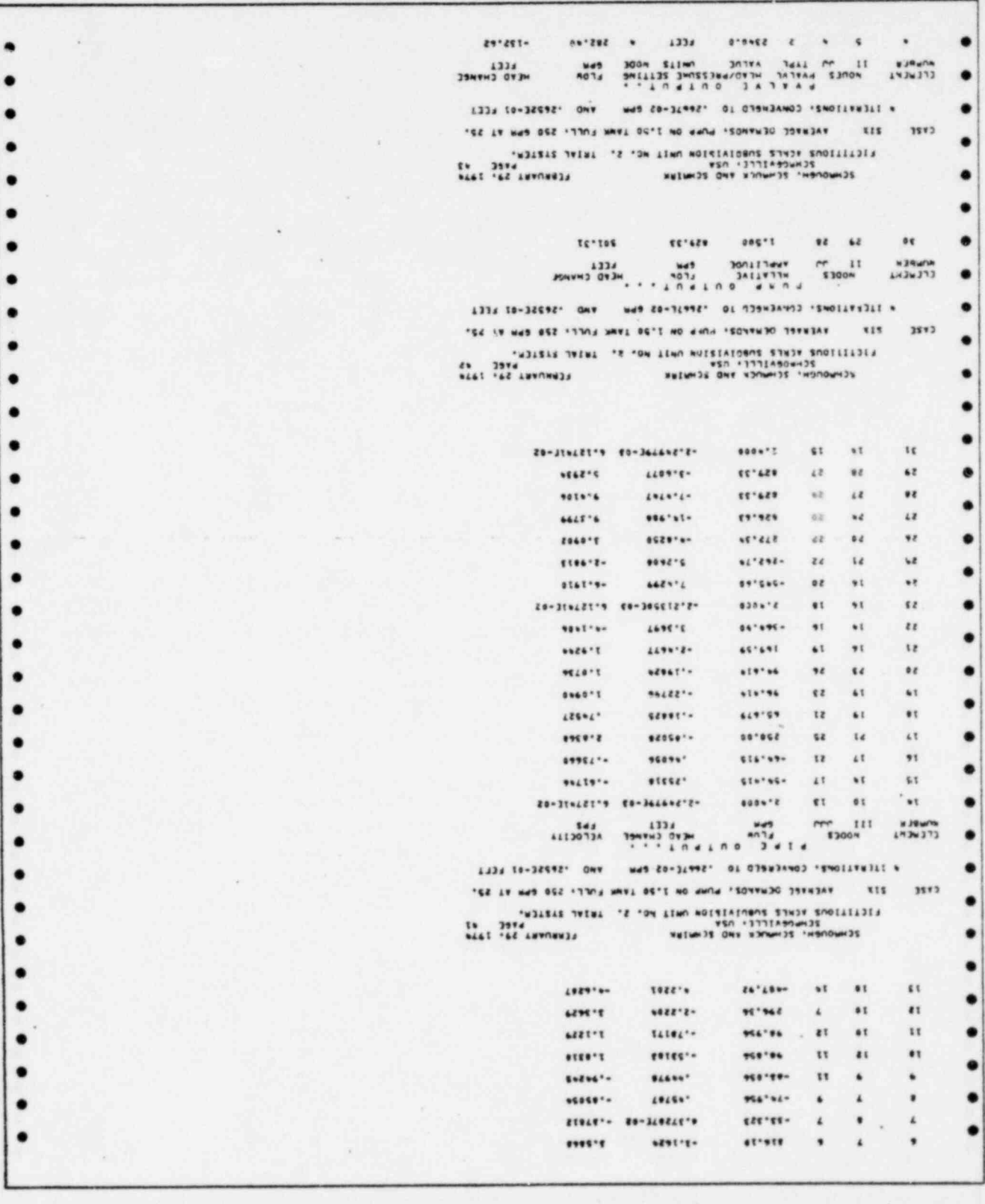

. SCHROUGH, SCHRUCK AND SCHRIRK FEBRUART I<br>SCHROGVILLE, USA PHENTIFICUS ACRES SUBDIVISION UNIT NO. 2. TRIAL SYSTEM. FEBRUART 29. 1974 ۰ ۰ CASE  $511$ AVERAGE DERANDS. PURP ON 1.50 TANK FULL: 250 GPR AT 25. ۰ \* ITLRATIONS. CONVENGED TO .2667E-02 GPM AND .2652E-01 FEET WODAL OUTPUT.  $\bullet$ ELOW<br>GPM **MODE** PRESSURE<br>PSI  $1 - 253.40$ 2185.0 2317.9 58.450  $-8.3979$  $\mathbf{z}$  $2196.8$  $2322.4$ 55.596  $3 - 12.400$ 2204.0 2328.1 53.762  $* -7.7999$  $2244.0$  $2540.8$ 41.540  $5 - 3.4000$  $2244.0$ 2472.6  $77.019$ HIGH  $4 - 30.100$  $2247.0$  $2476.9$ 99.565 KIGH  $7 - 21.900$ 2257.0 2480.1 96.623 **HTGH** HEAD  $8 - 33 - 338$  $2266.0$ 2980.0 95.287 HIGH  $1 - 6... 11$ 2239.0 2480.5 104.42 **HTGH**  $10 - 10.200$  $2250.0$ 2482.3 100.62 HIGH  $-7.7999$  $11$ 2220.0  $2481.0$ 113.60 HIGH  $-8.0799$  $12$ 2233.0 2481.5 107.64 **HTGH**  $13$  $-2,8000$ 2253.0 2982.3 99.316 HIGH  $14.7$  $-0.5999$ 2260.0 2486.5 98.113 HIGH  $.7.9000$ 2255.0 15 2486.3 100.28 HIGH  $16 - 6.6777$ 2278.0 7489.9 91.777 HIGH 17  $-10.500$ 2337.0 2486.8 64.872  $18$  $-2,4000$ 2270.0  $2489.9$  $95.211$ HIGH  $\mathbf{I}$  $-7.4999$ 2375.0 2487,4 46.655 20  $.8.6777$ 2245.0  $2997.3$ 109.29 HIGH  $21 - 13.500$ 2910.0 2487.2 33.454 ٠ SCHMOUGH, SCHMULA AND SCHMIRK AVERAGE DEMANDS. PUMP ON 1.50 TANK FULL: 250 GPM AT 25. CASE stx \* ITEFATIONS, CUNVERGLU TO .2667E-02 GPM AND .2652E-01 FEET NODAL QUTPUT.  $FLOV$ NODE PRESSURE<br>PSI GPM  $22 - 9.5999$ 2327.0  $2492.5$ 71.682 23  $-1.0000$  $2414.0$  $2087.2$ 33.436  $24 - 2,7000$ 2223.0 2512.2 125.27 HIGH 25  $-250,00$ 2402.0  $2486.4$ 36.550 HEAD  $26 - 94.614$  $2467.0$  $2487.0$ 6.6625  $1.48$ 27 0.  $2184.0$ 2519.7  $145.40$ HIGH 28 0. 2012.0 2523.3 221.46 HIGH HEAL 29 829.33 2011.0 2022.0  $* 7644$ LOW

Figure 3-6. Output Data: Fictitious Acres Unit 2 (Cont'd)

F

 $\bullet$ 

٠

ä

.

.

۰

 $\bullet$ 

 $\bullet$ 

 $\bullet$ 

 $\bullet$ 

.

 $\bullet$ 

 $\bullet$ 

 $\bullet$ 

 $\bullet$ 

٠

●

۰

 $\bullet$ 

.

 $\bullet$ 

```
\bullet\bulletä
                PROBLEM PARANETERS
       NURBER OF COMPONENTS
                                      SOLUTION CRITERIA
۰
     ٠
\bulletFLUID CHARACTERISTICS
        ----------
                              VATE - VATE - VATE - VATE - VATE - VATE - VATE - VATE - VATE - VATE - VATE - VATE - VATE - VATE - VATE - VATE - VATE - VATE - VATE - VATE - VATE - VATE - VATE - VATE - VATE - VATE - VATE - VATE - VATE - VATE - VATE - VATE 
     ۰
\bulletCASE SEVEN AVERAGE UERANDS, PUMP 1.6, TANK ERPTY, FIREDERAND AT 6.
       WUC SPECIFICATION " D & L I N P U T . . . . COMMENT
 ۸
                     GPR 2482.08 FEET RESTORE DRIGINAL DEMAND
        25 ........
        26 2988.00 FFET 2967.00 FECT
                                             ONE FOOT ANOVE FLOOR
 ۵
      ELEMENT NODES PLATFIEL<br>ELEMENT NODES PLEATIVE
 ۰
        30 29 28 1.00
 ۰
      FIRE FLOW OF 1809.0 GPP
 ۰
 ٠
      SOL VE
 ٠
               ٠
 ٠
                 PRONCER PARARETERS
                                      NOLUTION CHITERIA
        NUNDER OF COMPOSICATS
 ٠
                                \bulletFLUID CHARACTERISTICS
          MANJILE FLAGS
      PRESSURE-PSI<br>
LOW:<br>LOW: ----- 85.0<br>LOW: ----- 90.0<br>VELOCIT:-FFS<br>HEM::--- 19.0
                                 ٠
 ٠
         HIGH...... 1<br>LOW....... 0.
  ä
       CASE SEVEN AVERAGE DEMANDS. PUMP 1.0, TANK CHPTT. FIREDERAND AT 6.
            A JTENATIONS. CONVENSED TO . 69496-02 APR AND . PROSE-12 FEET
  ٠
                         FIFE QUIPUT - WEAD CHANGE VELOCITY
      ELERENT
                   HODES
  ۰
                111
                       ىند
                                           ......2.8774
                  \bar{z}\Lambda253.60
          \bar{1}۰
                                           -5.76672.9729\,\boldsymbol{z}262.00
          \bar{x}۰
                              274.48-11.8733.1159
                         \pmb{\cdot}\bar{\mathbf{x}}\overline{\phantom{a}}286.00
                                            ......3.1853\mathbf{h}٠
           \overline{\phantom{a}}٠
                                            .........14.9.7-
                               1334...1×.
                   \bullet\bullet\psi418.08
                                           -31.2239.2829
                   \lambda\gamma.91384
                                                         -1.2358\bullet-108.90\bullet\bar{\tau}\bullet+1.3277.8 - 778\mathbf{11}-117.88٠
           ٠
  .
                                                         1.4142
                        \mathbf{11}124.68
                                            -195 - 1212
          3.012132.90
                                            -1.3*981.5061
                  58٠
          53.........\overline{ }*11.51
                                            .........12
                 10^{\circ}.
                                                         -6.31097.4972
                       14-554.5218
                  10
```
Figure 3-6. Output Data: Fictitious Acres Unit 2 (Cont'd)

۰

۰

 $\bullet$ 

 $\bullet$ 

٠

.

 $\bullet$ 

 $\bullet$ 

 $\bullet$ 

.

ă ٠

۰

٠

.

۰

SCHROUGH; SCHRUCE AND SCHRITAE FEBRUARY 29, 1979<br>SCHROSVILLE: USA PASE PASE PASE<br>FICTITIOUS ACRES SUBDIVISION UNIT NO. 2, TRIAL EVENTRY, SEVEN AVERAGE DERANDS: PUMP 1.8: TANK ERPTT, FIREDERAND AT 4. CARE & ITERATIONS. CONVERSED TO ... MAC-03 SPR **AND** . 99456-62 FEET PIPE OUTPUT ELEMENT VELOCITY NONES.  $111$ 14 16 13  $2.1000$ -2.249796-03 6.127416-02 15  $19$  $17$  $-166.39$ 2.0019  $-1.4431$ 16  $17$  $-176.49$  $2.9425$  $-2.0072$  $\overline{z_1}$  $\overline{11}$  $\mathbf{r}$  $\overline{25}$ ......  $-5.48567\xi - 65$  4.808305-03 14 19  $\overline{r}$ 100.47 ...... 1.1855  $19$  $1\,$  $23$  $-235, 28$  $1.1667$  $-2.6689$  $\overline{z}$ -257.00 1.0038  $-2.6893$ 20  $\epsilon$  $-123.23$  $-1.3983$ 21 16  $19$  $1.3667$  $\mathbf{14}$  $14$  $-0.01, 33$ 4.0219  $... 5542$  $\mathbf{z}$  $2.1100$  $-1.213500 - 03$  6.127410-02  $23$  $14.$  $18$  $\overline{a}$  $\overline{z}$  $2.2990$  $-1.2439$ 16  $-285,88$  $\overline{1}$  $\boldsymbol{z_1}$  $\overline{z}$  $-86.316$ ......  $-.28176$ 26 20 2P 96.118  $...70266$ 1.0907 m  $-3.7888$ 4.4733  $\overline{\phantom{a}}$ 28  $394.22$ 29  $\mathbf{z}$  $14.92$  $+1.9122$ ...... 28  $\overline{z}$  $27$ 396.92  $... 92295$ 2.5334 28 -2.249796-03 6.127416-02  $\mathbf{x}$  $14$  $15$ 2.0000 ٠ CASE SEVEN AVERAGE DEMANDS: PUMP 1.0. TANK EMITT: FIREDEMAND AT 6. # ITERATIONS, COLVENELD TO .69491-02 GPM . AND .9905E-02 FEFT PURP OUTPUT...<br>KLLATIVE FLOW<br>APPLITUDE SPR  $11$ HEAD CHANGE ELEMENT **WUMDEN**  $3<sub>0</sub>$  $29 28$  $1.008$ 396.92 451.29 SCHMOUGH, SCHMUCK "O SCHMIRK" FERNUART 29, 1974<br>FICTITIOUS ACRES SUBDIVISION UMIT NO. 2, TRIAL SYSTEM.  $C$ ASE SEVEN AVERAGE DERANDS. PURP 1.6. TANK ERPTT. FIREDERAND AT 4. & ITERATIONS, CONVERGLO TO .6949E-02 GPM AND .9905C-02 FEET ADDES PALLY E OUTPUT. CLENCHT SPR<sup></sup> HEAD CHANGE  $11$  $\frac{1}{2}$ 2 2340.0 FEET 4 282.40  $-48.289$ ٠  $\bullet$ CARE SEVEN AVERAGE DERANDS. PURP 1.0. TANK ERPTT, FIREDERAND AT 6. # ITLRATIONS, CONVERSED TO .6999E-02 GPM AND .9905E-02 FEET

Figure 3-6. Output Data: Fictitious Acres Unit 2 (Cont'd)

 $\overline{\mu_{\rm{max}}}$ 

 $\frac{1}{1}$ 

٠  $\bullet$ 

 $\bullet$ 

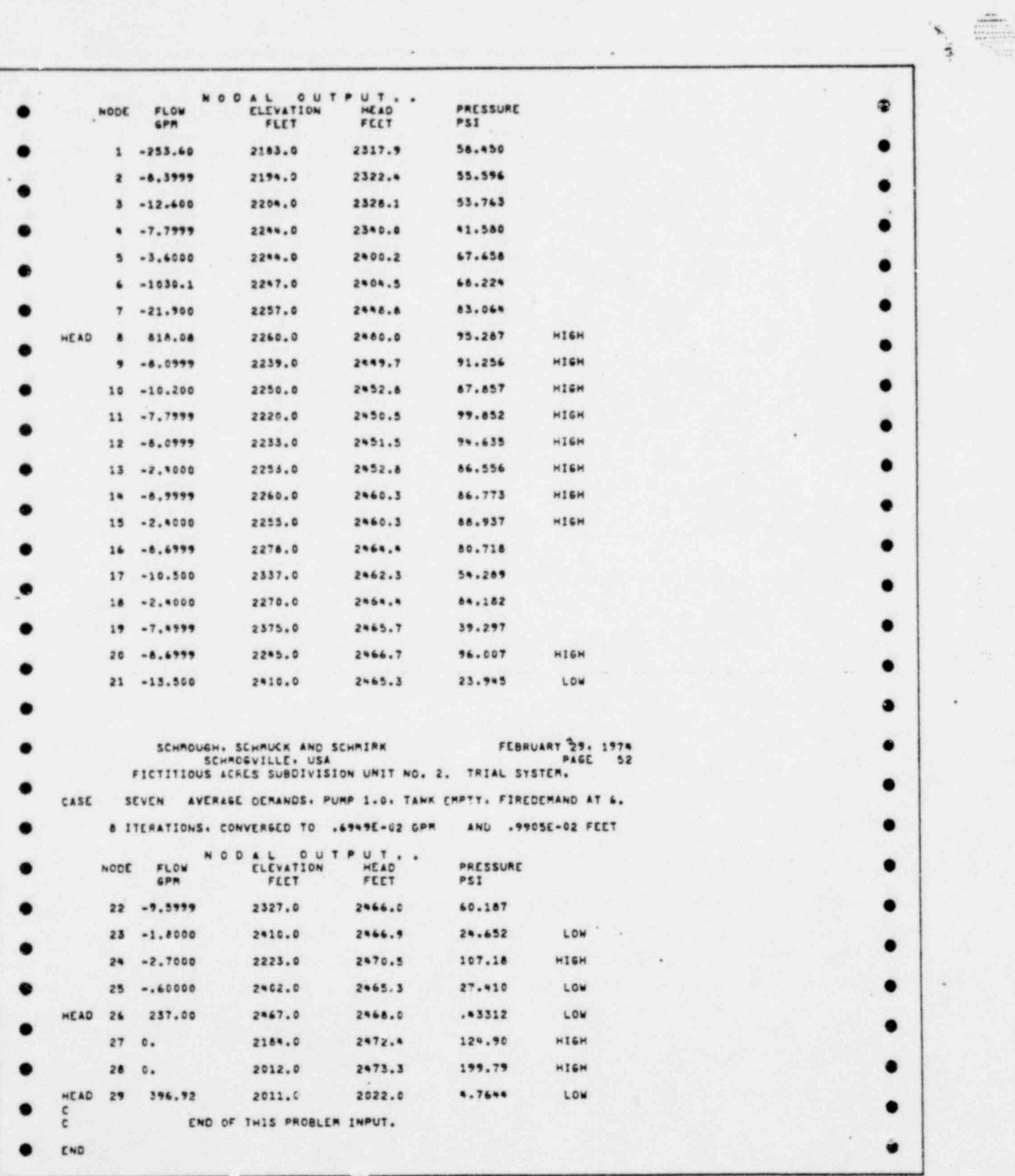

Figure 3-6. Output Data: Fictitious Acres Unit 2 (Cont'd)

 $\bar{\nu}$ 

# BASIC COMMAND SET: DEFINITIONS AND SYNTAX 4

In this manual, certain syntax conventions are used. Alphabetic words, such as keywords and fixedvalue alphabetic data, which must be entered exactly as shown are indicated in capital letters (e.g., PIPE). All variable fields are indicated in lower case, underlined letters (e.g. , variable), without regard as to whether the data is alphabetic or numeric. In most cases, the indicated name of each data field is chosen to remind the user of the data which is to be placed in that field. Optional fleids are enclosed in parentheses: (opt).

# JOB RECORD

ps<br>process<br>parts par n

> The JOB record is required to separate unique jobs included in the same input stream; it is also required to initiate the input process for system definition, and to initialize certain data within the program. All variables are returned to their default values when a JOB record is encountered. The heading field on the JOB record is copied onto all output sheets generated during processing of the job.

> If a fatal error is detected during processing of the data for a job, the remaining records for that job are processed for debugging only, and processing continues to the next JOB record in the input stream, , or to termination if no other JOB record is encountered. Records entered prior to a JOB record do not become data for that JOB.

The general form of the JOB record is:

JOB (heading - 72 characters including keyword)

#### Examples

JOB SAMPLE LARGE SUBDIVISION NETWORK ... JOHN JONES JOB BIG VALLEY WATER STUDY, PHASE TWO, PROJECT NO.12345.

# REQUIRED PARAMETER RECORDS

,

| 2015 | 2016 | 2017 | 2018 | 2019 | 2019 | 2019 | 2019 | 2019 | 2019 | 2019 | 2019 | 2019 | 2019 | 2019 | 201

Two parameters are required for each job to be solved by FAAST; no system data may be entered before these parameters are defined. In addition, several optional records assume the properties of required records if they are used.

The completeness of system data is dependant on the value of the following parameters, hence failure to enter them will cause a fatal error at the time system configuration records are entered. The required parameters appear on the following record:

PARAMETERS nn ne (maxc) (maxstep)

where:

.

.

 $nn = total number of nodes$ ng = total number of elements maxc = optional limit on control links\* maxstep = optional limit on step commands\*

When used, the following records must also appear before the first CASE record in a job: \*

### FORMULA BASEELEVATIONS

In normal practice, the following records are usually placed before the first case in a job:

**EXAMPLE LABEL LABL2 PAGE LINES MAXITERATIONS UNITS FLUID** 

The required records may be input in any order, but all must appear before the first CASE record, otherwise a fatal error will occur.

#### Example

JOB PARAMETERS 37 42 0 10 **CASE** 

# CASE RECORD

The CASE record is required before the system configuration records for each case within a job. If the required parameters have not been set prior to entering the first CASE record, then the fatal error flag is set, and solution of the JOB is prevented.

Certain optional records may be entered either before or after a CASE record; system configuration records must follow the CASE record and precede the SOLVE command record.

The heading field on the CASE record is copied onto all output sheets generated during processing of the case.

If a fatal error is detected during a case, all subsequent cases for the job vrill be passed, and the processing will proceed to the next job, if any, in the input stream.

The general form of the CASE record is:

CASE (heading - 72 characters including keyword)

### **Examples**

CASE ONE OF LARGE SUB. PROBLEM. TANKS FULL, NORMAL DEMANDS.

CASE TWO OF LARGE SUB. PROBLEM. TANKS EMPTY, FIRE DEMANDS.

# SYSTEM CONFIGURATION RECORDS: ELEMENTS

All records which define the system elements must either be entered between the current CASE and SOLVE records, or have been entered during a prior case of the same job.

| \* Default:. See Appendix B

.

5

In the following sections these symbols will be used:

en = element number . 11 = nominal upstream node number  $jj$  = nominal downstream node number

At every case to be solved, all elements must be defined. If an element has not been defined, a fatal ; error will result, and solution of subsequent cases in the job will be prevented; processing will proceed to the next job, if any, in the input stream.

Where elements are to be used for later cases, they may be set initially as pipes with small diameter and high resistance, and later changed to the form desired. An element may be changed from one type to another within any case.

The lowest element number must be 1 and the highest element number must be equal to the total number <sup>4</sup> of elements. The element records do not have to be input in numerical order. '

The node numbers must be within the range of 1 to the total number of nodes; the values of ii and jj must be different, elements may parallel each other, however.

### PIPE RECORD

 $E_{\perp}$  $\mathcal{C} = \mathcal{C}$ 

> The PIPE is the most common record to be encountered. A pipe conducts fluid between two nodes; more than one pipe may conduct fluid between the same two nodes. Each pipe has an upstream and a downstream node (ii and jj symbolically), flow may occur in either the forward or reverse direction with complete generality. It must be noted, however, that the direction of positive flow and normal (negative) head change is from if to jj, and flow in the opposite direction will appear as negative flow with positive head change.

> The PIPE record can have as few as five or as many as seven numeric parameters, plus an optional comment field. The general form is:

> > PIPE en ii jj length diameter (friction) (services) (/comment)

where:  $\blacksquare$  . The set of  $\blacksquare$  is the set of  $\blacksquare$  is the set of  $\blacksquare$  is the set of  $\blacksquare$ 

length  $\frac{1}{2}$  pipe length in length units diameter = pipe diameter in diameter units  $friction = friction coefficient, C<sub>H-W</sub> for HAZEN formula, or absolute roughness,$ in diameter units, for DARCY formula services = number of service connections on this pipe

If used, the comment field is limited to 20 characters after the slash if services are used, or 25 characters if services are not used.

The optional fields on the PIPE record are the friction field which is used only if the FRICTION command has not been set, and the services field which is used only if the SERVICES command has been set. See Chapter 5 for use of these commands.

If too few numeric data appear on the record, an error message will result. Care must be exercised that a value intended to be a friction value is not interpreted as a services value, and vice versa; if both friction and services values are on the record the friction value is always sixth and the services value is seventh.

.

\*

-

### **Example**

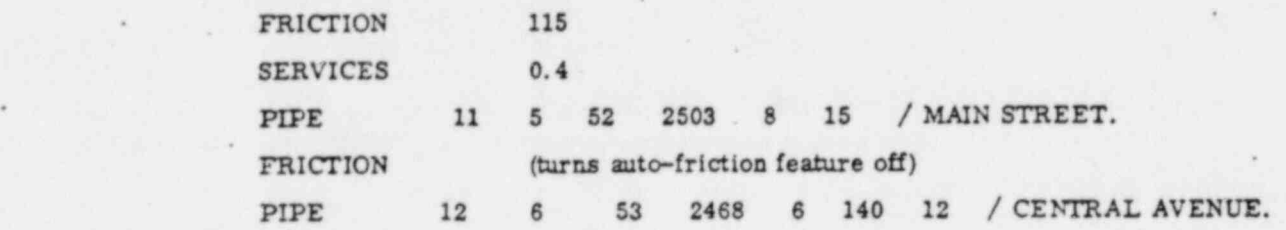

In this example, element 11 is a pipe connecting from mode 5 to node 52, with a length of 2503, a diameter of 8, a friction constant of 115, and it has 15 service connections each drawing 0.4 units of flow. Pipe 12 connects from mode 6 to node 53, it has a length of 2468, a diameter of 6, a friction constant of 140, and 12 service connections each drawing 0.4 units of flow.

Pipes may be redefined within any case; the nodes to which they connect may be changed, a. may length, diameter, and/or friction. Service demands are always added to any previous demands. A:cordingly, a decrease in demands can be effected by a negative value in the services field.

### PUMP DATA RECORD

.

.

.

The PUMP record is used to input the characteristics of pump elements. The pump is an active element and may be controlled by the control links (Chapter 6).

Pumps are modeled by their discharge curves, which are input as six points on the curve of total dynamic head gain versus discharge volumetric flow. One of the six points is the shut-off head, ho and I one of the other points is the zero-head discharge rate, 9 max. These two points are important values in FAAST even though one rarely intends to operate a pump at or near these values. The other four points should be chosen to be at significant points on the discharge curve, such as at points of major change in ' slope, and should be in the intended working range. Within FAAST, linear interpolation is used between points on a pump curve. By choice of points, variable discharge, fixed discharge and variable speed' pumps may be modeled. Positive displacement pumps can also be modeled with appropriate choice of , curve points, see Example C-5.

If the head across a pump exceeds the shut-off head, and if the flow is negative, then the pump is assumed to be shut off and a slight reverse flow will occur to simulate leakage through an implied check valve. If the value of shut-off head is less than the static lift required, the pump will never be able to start. If the flow exceeds the zero-head discharge, 9max, then flow may continue to increase at a head loss to simulate free-wheeling of the pump. Figure 4-1 shows'the pump curve and its assumed extensions.

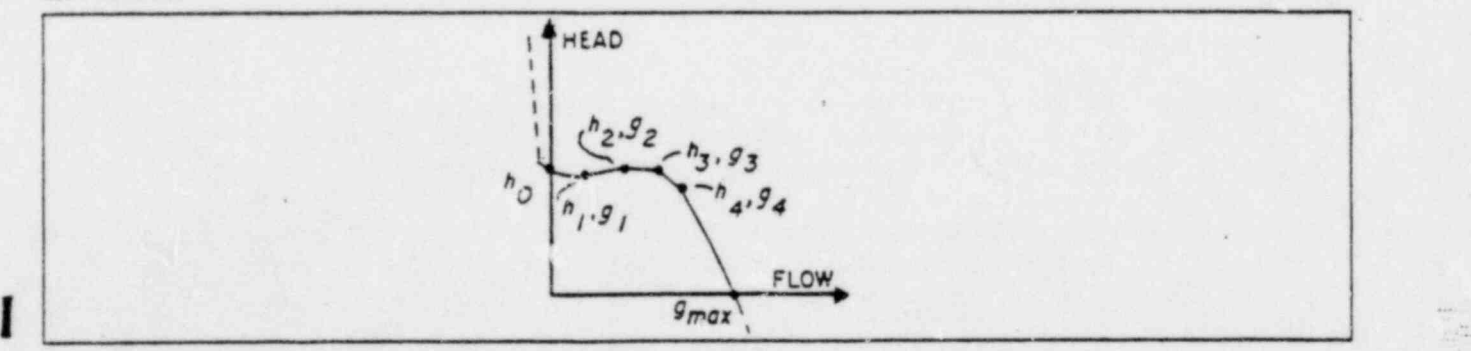

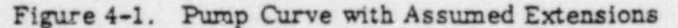

 $\mathcal{L}$ 

The values of points on the discharge curve must be given in sequence (see Figure 4-1). The general form of the PUMP record is:

PUMP en il ji amplitude ho  $q_{\text{max}}$  h<sub>1</sub>  $q_1$  h<sub>2</sub>  $q_2$  h<sub>3</sub>  $q_3$  h<sub>4</sub>  $q_4$ 

'The PUMP record may be continued onto the record foHowing that on which it was started. Comments will not appear on the irput recap. Units of head and flow for the PUMP record are the units which are in effect at the time the record is entered.

The amplitude factor is provided for two purposes: first to allow a pump to be shut down or started up during time simulations, and second to allow the user to investigate various pumps with similar curves. The amplitude factor is a nondimensional value, nonnegative, by which all points on both axes are multiplied to arrive at an effective curve Mthin each case. The original values remain unchanged.

If it is desired to change only the amplitude of the pump during a case change, the PUMP record is trunested to:

PUMP en ii jj amplitude (/ comments) Examples PUMP 12 4 6 1.0 450,2000 400,600 300,1200<br>  $200,1600$  100,1800 e 200,1600 100,1800  $PUMP$  12 4 6 1.25

### PVALVE RECORD

\*

5E. 5;

; 2.

1 : 1 | ?

The PVALVE record is used to defin'e the characteristics of the pressure sensing valve element. The PVALVE is an active element, and it may be controlled by the control links (see Chapter 6). Six types of PVALVE are available to the program user, each type is distinguished by the 'Yalve code" for it, as shown in Table 4-1.

. . - ... . - -

The PVALVE element models a pilot-operated pressure sensing valve. The pilot line may be connected to any node in the system, including the nodes to which the valve is attached. It is not necessary to define a physical pipe for the pilot attachment, but rather simply indicate the node number to which the pilot line is assumed to be attached.

Eight numeric fields are required on the PVALVE record; one additional field is optional. The general form of the PVALVE record is:

.

.

PVALVE en Ii jj icode value ipsw node diameter (frict)

where:

 $i$ code = valve type code number, see Table 4-1 value = desired head or pressure setting  $i$ psw = head or pressure switch  $(1 = head, 2 = pressure)$ nede = node where head or pressure is to be sensed diameter = nominal diameter of the valve body \* frict = optional friction value

The PVALVE element can be used to model a wide variety of pressure sensing valves. The common pressure reducing valve is modeled by a type 2 PVALVE with the sensed node being the downstream node of the valve. The pressure relief valve is modeled by a type 1 PVALVE with the sensed node being the upstream node of the valve. An altitude valve at a tank can be modeled by a type 6 valve set to the desired HGL.

| Valve<br>Type<br>(icode) | Normal<br>Position | Implied<br>Check<br>Valve |
|--------------------------|--------------------|---------------------------|
|                          | Closed             | None                      |
|                          | Open               | None                      |
|                          | Closed             | Series                    |
|                          | Open               | Series                    |
|                          | Closed             | Parallel                  |
|                          | Open               | Parallel                  |

Table 4-1. PVALVE Type Codes

#### Example

,PVALVE <sup>14</sup> <sup>28</sup> <sup>27</sup> <sup>2</sup> <sup>2347</sup> <sup>1</sup> <sup>27</sup> <sup>12</sup> 1.25

.In this example, element number 14 is a pvalve, with the positive direction of flow from node 28 to node 27. The valve type is 2, the setting is 2347 head units, at node number 27. This valve is therefore a pressure reducing valve, holding the head at node 27 to 2347 HGL. The diameter is 12, and the minimum loss is 1.25 velocity heads. -

When fully open, the PVALVE element causes head loss in the system in proportion to the velocity head cf the fluid passing through. The loss is on the order of 1 velocity head, hence this is the default value. If a value other than 1.0 is desired, it may be entered as the optional ninth field.

The normally open PVALVE types will move towards a closed position when the' head or pressure at the node sensed exceeds the setting. This closing is a gradual process and requires several iterations to be completed. These valves will move towards an open position when the head or pressure sensed is below the setting, this motion is also gradual. The normally closed PVALVE types move in the oppo- . site direction.

| PVALVE types 1 and 2 are nondirectional in operation. PVALVE types 3 and 4 assume that a check valve is in series with the valve, and allow regulated flow in the positive direction, and only leakage flow in the negative direction. PVALVE types 5 and 6 assume that a check valve is implied in parallel, such that regulated flow occurs in the positive direction and free flow (minimal head loss) becurs in the negative direction. See Figure 4-2 for an illustration of each PVALVE type.

I Incally sensing uses of the PVALVE element (sensing either node 11 or jj) are generally faster adjusting (i.e. fewer iterations required) than remote sensing uses.

. ?

-

 $\frac{1}{2}$ 

.

s

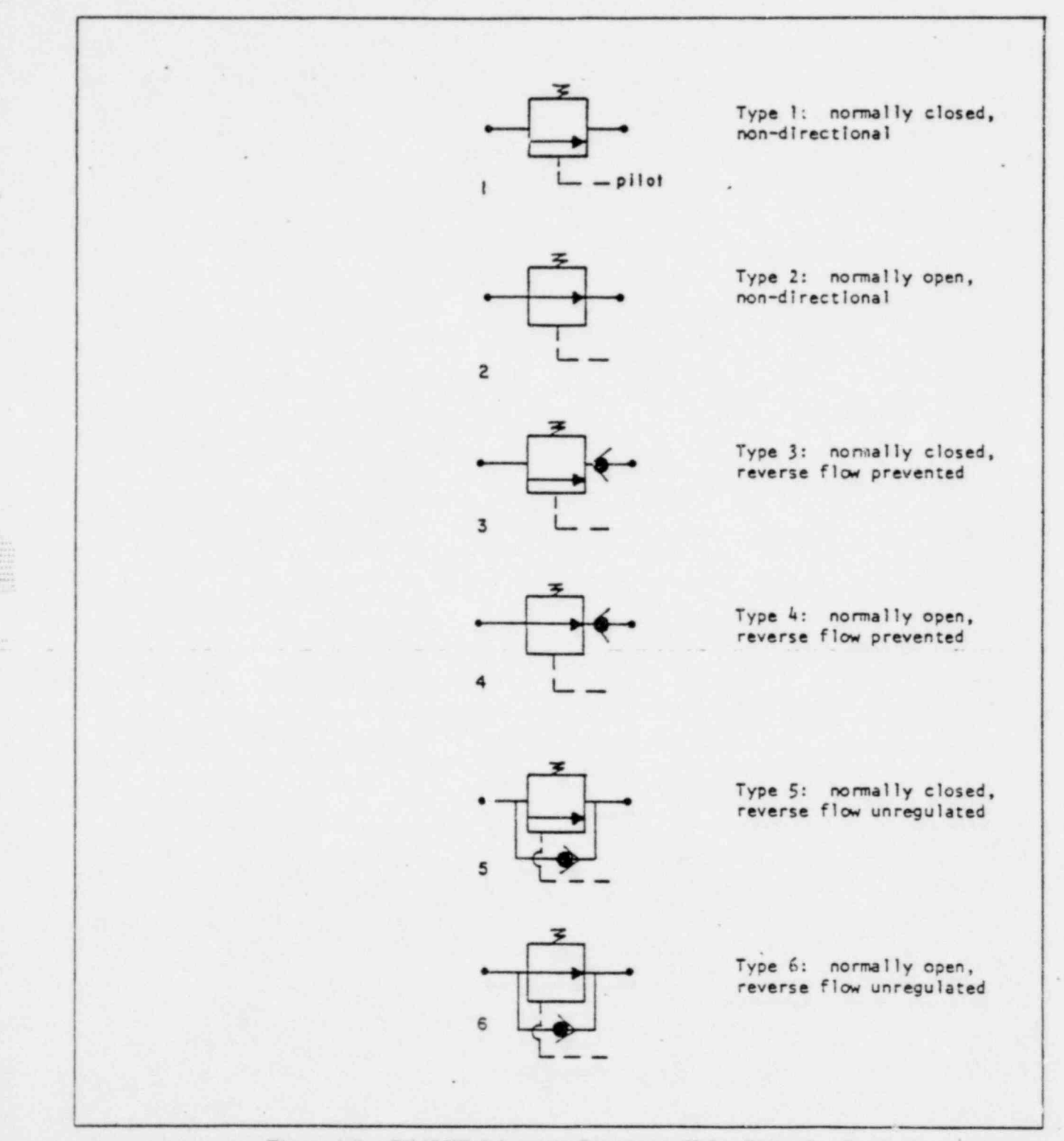

Figure 4-2. PVALVE Schematic Diagrams, Valve Types 1 - 6

.

;=~. \_;23

> 2:n -

 $~^{\circ}$ 

\*

## Laminar Flow ,

When the flow through a PVALVE is at a nominal velocity (based on the full valve diameter) at or below a Reynolds number of 2100, the flow is considered to be laminar.

, ~ = \_ \_

, :.n. -

The lower limit on the curve of flow and head drop in a PVALVE is considered to occur on a line from the curve origin connecting with the minimum friction (frict) at a flow corresponding to the upper limit of laminar flow, R = 2100.

. Figure 4-3 illustrates the effect of this limitation to the head drop versus flow relation for PVALVES and QVALVES.

# Mass Balance at PVALVE Sensed Nodes

,

When a PVALVE is sensing one of the two nodes to which it is connected (a local sensing PVALVE), the element model may under certain circumstances speed up the adjustment process by assigning the desired nodal head or pressure to the sensed node as an internal fixed boundary value. The valve then adjusts so as to produce the user-defined value of in/out flow (usually zero but often nonzero) at the sensed node. The user may notice a small imbalance in nodal flow at the sensed node; that is, a small discrepancy between the value he has specified and the printed results. For successful convergence, this error must be less than 1/4 of the flow convergence accuracy limit. If this error is exceeded, the user will observe a reported nonconvergence of four times the flow convergence limit,  $+$  the iteration improvement.

## QVALVE RECORD

The QVALVE record is used to define the characteristics of the flow sensing valve element. The QVALVE is an active element, and it may be controlled by means of the control links (see Chapter 6). Six types of QVALVE are availaule to the user, as detailed in Table 4-1. Each type of QVALVE is analogous to the PVALVE with the same type number, except that the sensed quantity is flow in a particular element rather than pressure at a particular node.

The QVALVE element models a flow sensing valve which is totally pressure independent. Conceptually, a venturi is constructed in the element to be sensed, and the difference in pressure at the constriction of the venturi is used to operate a pilot valve on the QVALVE. Within FAAST, the QVALVE element model simply looks up the value of flow in the desired element, and adjusts the valve body accordingly.

Seven numeric fields are required on the QVALVE record, and an eighth field is optional. The general \* form is:

QVALVE en ii jj icode value elnum diameter (frict)

where:

.

leode = valve type code, Table 4-1 value = desired flow setting, in the units of flow in effect at the time - einum = number of the sensed element diameter = nominal valve diameter  $frict =$  optional friction value

~

.

\*

, 3'

.=-

When fully open, this valve causes head loss in the system in proportion to the velocity head of the fluid passing through. The loss is on the order of 1 velocity head, hence this is the default value. If a value other than 1.0 is desired, it may be entered as the optional eighth numeric field on the QVALVE , record.

The normally open QVALVE will move towards a closed position when the flow in the sensed element exceeds the specified value. The normally closed QVALVE moves in the opposite direction. All movements are gradual and require several iterations to be completed. A QVALVE can not sense nodal flow. The schematic diagrams in Figure 4-4 apply to the QVALVE element, with the understanding that the pilot senses the difference in pressure across a venturi which is used to measure flow in an element. A QVALVE may sense the flow within itself or any other element.

# Example

# QVALVE <sup>33</sup> <sup>24</sup> <sup>25</sup> <sup>4</sup> 300 34 <sup>10</sup> . 75

In this example, element number 33 is a QVALVE with the forward direction of flow from node 24 to node 25. The valve type is 4, and the setting is 300, hence a maximum of 300 units of flow will be permitted in element number 34, and reverse flow is not permitted. The diameter is 10, and the wide-<br>open head loss is . 75 velocity heads.

Self-sensing uses of the QVALVE element will generally be faster adjusting (fewer iterations) than remote ensing uses.

#### Laminar Flow

 $\overline{a}$ k.

==.

U.

When the flow through a QVALVE is at a nominal velocity (based on full valve diameter) at or below a Reynolds number of 2100, the flow is considered to be laminar.

. 1

-

The lower limit on the curve of head drop versus flow for a QVALVE occurs on a line connecting the origin with the minimum friction at a flow corresponding to the upper limit of laminar flow.

Figure 4-3 Illustrates the effect of this limitation for PVALVES and QVA LVES.

#### Convergence Criterion

When a QVALVE is unable to achieve an adjustment within the allowed number of iterations, the user will observe a reported nonconvergence of four times the specified flow convergence limit,  $\pm$  the iteration imporvement. A QVALVE allows a flow in the sensed element to be within a dead band of the specified flow. Dead band is equal to  $+1.0$  times the flow convergence limit.

 $\blacksquare$ 

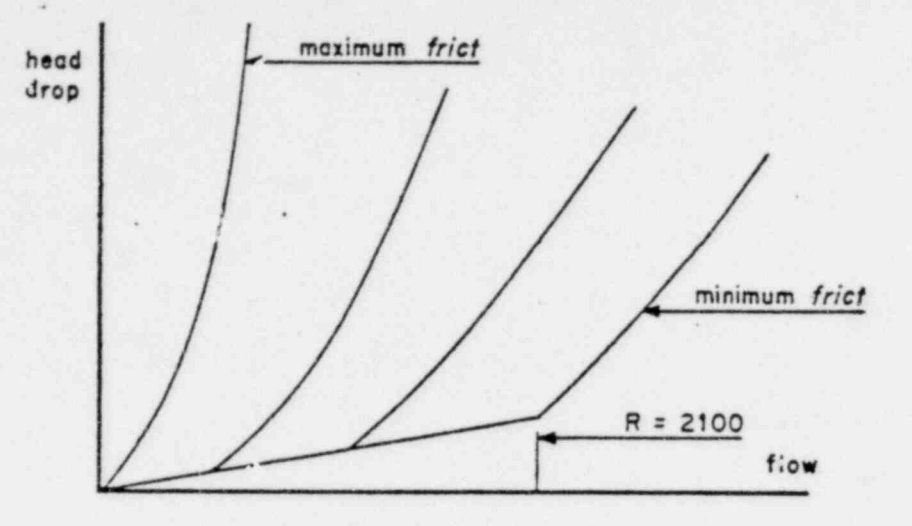

.

.

.

Figure 4-3. Laminar Transitions for PVALVES and QVALVES

## TVALVE RECORD

The TVALVE record is used to define the characteristics of the throttling valve element. The TVALVE is an active element and it may be controlled by means of the control links (see Chapter 6). Three types of TVALVE are available to the user, as detailed in Table 4-2. The TVALVE models a restriction which is fixed for the duration of a case.

Six numeric fields are required on the TVALVE record; there is an optional seventh field. The form is:

TVALVE en il jj icode diam frict (reverse-frict) (/comment)

where:

-

 $\frac{icode}{ }$  = the valve type code, see Table 4-2

diam = the nominal valve diameter, in the diameter units currently in effect

frict = the number of velocity heads of loss encour tered by fluid passing through the valve

reverse-frict = the reverse flow frict for use in a type 3 TVALVE only (default = 1.0)

#### Example

# TVA LVE 21 24 34 3 6 75.3 0.75 / VA LVE NUMBER FIVE.

In this example, element number 21 is a TVALVE connecting node 24 to node 34. The valve type is 3 and the diameter is 6. The mechanism of the valve is positioned such that fluid passing through is subjected to 75.3 velocity heads of head loss in the forward direction and 0.75 in the reverse direction. A closed valve may have a frict value of several thousand or more; the reverse friction for a type 2 TVALVE is set to 10<sup>8</sup> velocity heads. Both of the frict values must be positive.

### Table 4-2. TVALVE Codes

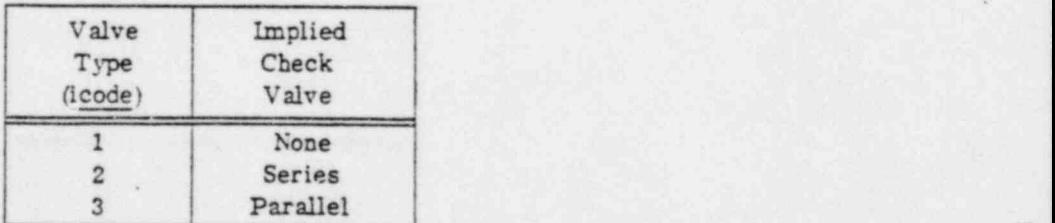

. 그는 그만 아니라 그는 그만 아니라 그는 그만 아니라 그는 그만 아니라 아니라 아니라 그는 그만 아니라 그만 아니라 그만 그만 아니라 그만 아니라 그만 아니라 그만 아니라 그

. \

 $\mathcal{L}$  is the function of  $\mathcal{L}$  , we can be a set of  $\mathcal{L}$ 

:

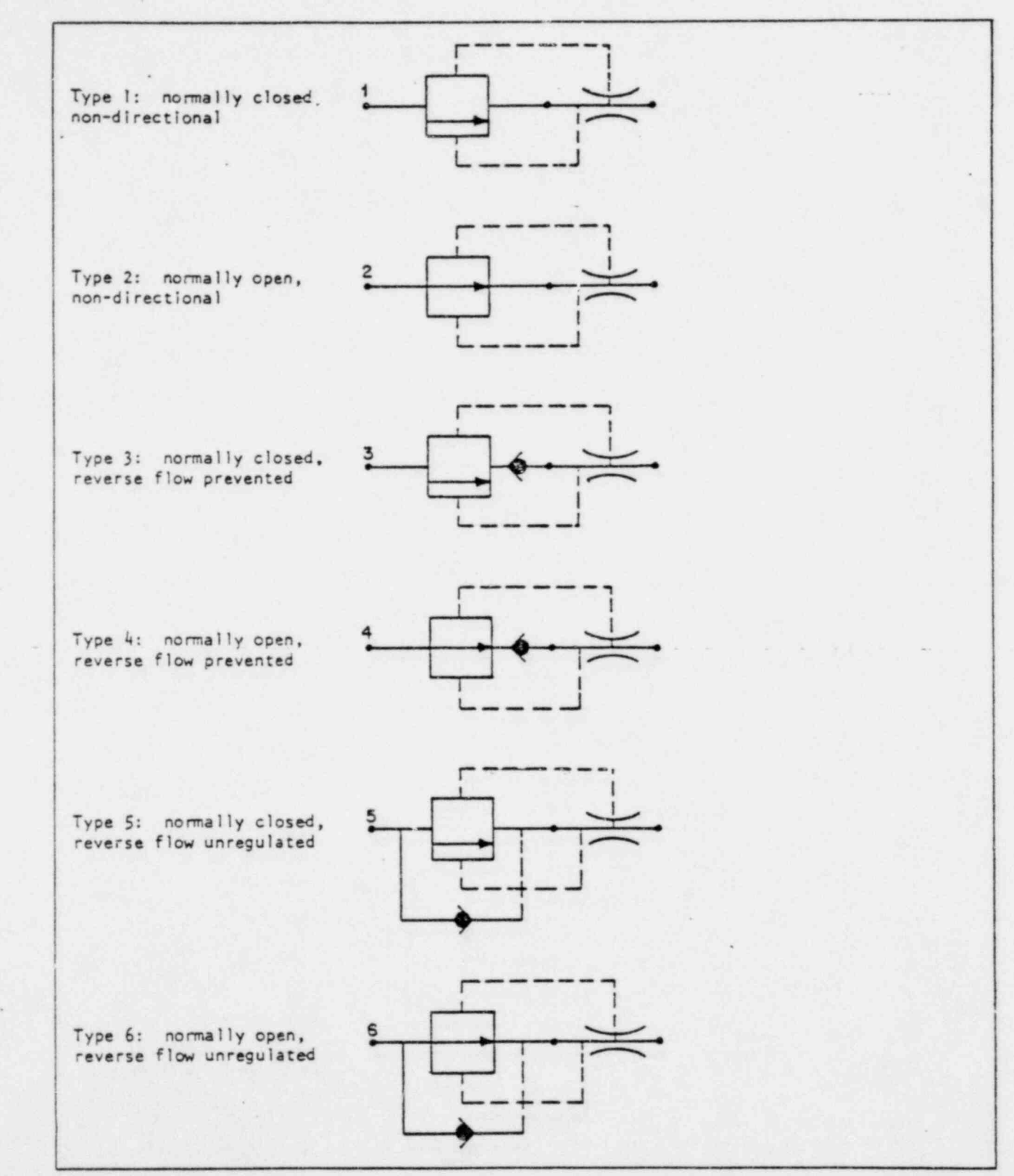

Figure 4-4. QVALVE Schematic Diagrams Valve Types 1-6

.

::.~. -,7 vv?

 $\frac{1}{\sqrt{2}}$ 

-

The type 2 TVALVE can be used for an ordinary in-line check valve with free flow from ii to jj using a frict value appropriate to the valve construction. 'Ibe schematic connection of check valves for the three TVALVE. types is shown in Figure 4-5.

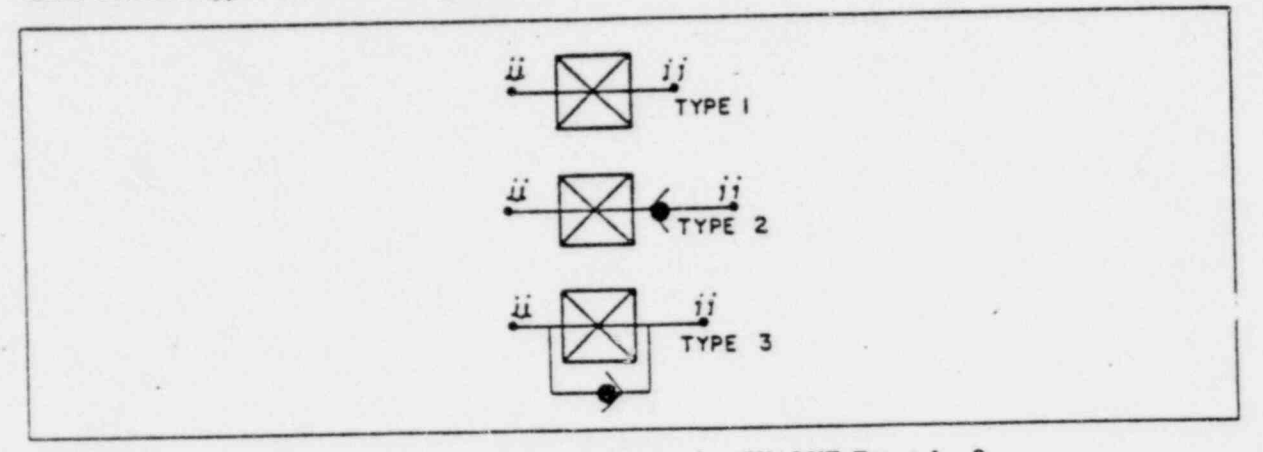

Figure 4-5. Schematic Diagrams for TVALVE Types 1 - 3

The TVALVE element may be used to model fixed, nonpipe restrictions and loss generators such as sprinkler heads, meters, elbows, return bends, and changes in pipe diameter (or entrance losses). Table 4-3 gives some representative values for frict for these components where loss is proportional to the square of velocity.

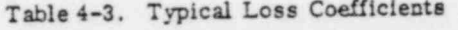

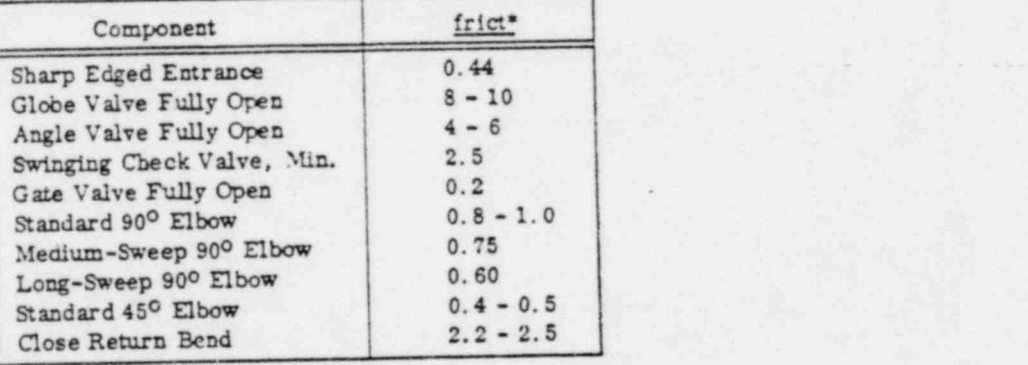

The SPRINKLER record is provided to allow the user an easier way to model this type of element -(instead of using a TVALVE element).

In reality, the SPRINKLER element becomes an alternate input and output name for the TVALVE but with an important difference: the SPRINKLER element also defines its discharge node to have zero gange pressure at a specified elevation.

The controlling friction value for a SPRINKLER is a dimensionalized K value rather than the nondimen-The controlling friedom value for a structure has the units of FLOW/(PRESSURE)<sup>1/2</sup> as is<br>sional f value of the TVALVE element. The K value has the units of FLOW/(PRESSURE)<sup>1/2</sup> as is standard in the U.S. fire sprinkler industry. The SPRINKLER syntax is:

\*

\_.

-

:.= t---- E:

.

.

.

-

<sup>\*</sup> Compiled from various sources including references (1) and (5).

SPRINKLER en ii jj diam k (delta-elevation)  $(V$ comment)

where:

diam = the sprinkler diameter in diameter units  $k$  = the sprinkler friction constant, as discussed above delta elevation = the optional change in elevation of the discharge node (node jj) relative to the supply node in diameter units

At the time a solution execution command is entered, the discharge node elevations are fixed, if desired, and their status is set to zero pressure.

If it is not desired that the discharge node elevation be set to supply elevation + the delta-evaluation field, then the latter field should be left blank; the elevation of the discharge node must be established by another means.

When the SPRINKLER element is first used, the zero pressure specification is implicit; if in a later case the user alters the specification of the discharge node, the sprinkler will operate (or not operate) in accordance with that later condition. By means of FLOW records, one may turn off certain sprinklers and, later, turn one or all of them back on with PRESSURE records.

The effective friction factor of a SPRINKLER element is determined from the following expression:

PRESSURE DROP =  $(FLOW / K)^2$ 

Since the SPRINKLER becomes a TVALVE internally to FAAST, the K value is converted to an equivalent nondimensional friction factor using the unit conversion factors in effect at the time of the SPRINKLER element definition.

# SYSTEM CONFIGURATION RECORDS: NODES

All records which specify the elevation and boundary values of the nodes must either be entered between the CASE and SOLVE records or have been previously entered for a prior case of the same job. Four nodal input records are defined in the basic command set.

Each node has a specification (a boundary value) associated with it. FLOW specification implies that a fixed amount of fluid enters (positive flow) or leaves (negative flow) the system at that node; the head and pressure are implicitly unknown and will be found. HEAD or PRESSURE specification at a node imply that the energy line is fixed at that node; the value of flow into or out of the system is unknown and will be found.

At the start of the first case of a job, all node flow values are set to zero and all elevations are set to the value of base elevation. Those nodes not otherwise specified will remain at this default specification and elevation. Demands generated from service connection values on PIPE records will be subtracted from the existing flow values. See Chapter 5 for use of the BASEELEVATIONS and SERVICES commands.

On all node records, the comment field is limited to 30 characters after the slash. In the chapters which follow, the following convention is used:

 $nn = node number$ 

### **FLOW RECORD**

.

.

The FLOW record is used to specify the amount of fluid which is entering (positive flow) or leaving (negative flow) the system at a node.

.

During the input phase of the first case of every FAAST job, the " flow" values are additively combined with any previous entries including SERVICE generated values. On cases subsequent to the first case, the "flow" value replaces any previous entries and thus totally redefines the specification of the node.

The general form is:

FLOW nn flow (elevation) (/comments)

where:

. flow = value of nodal flow, in flow units elevation = nodal elevation, in elevation units

If elevation is not given, then the existing elevation remains.

### Examples

FLOW 31 -27.6 3085.2 / MAIN STREET AT JONES.

FLOW 24 300

In the first example, 27.6 flow units are to be deawn from node 31, with an elevation of 3085.2. In the second example, 300 flow units are injected into the system at node 24. The elevation of node 24 remains as previously set.

### HEAD RECORD

The HEAD record is used to specify the value of energy line at a node. The value is in head units. The general form of the HEAD record is:

HEAD nn head (elevation) (/comments).

The head specification can be used to simulate tanks and reservoirs, the downstream side of pressure reducing valves not included in the system, and the upstream side of relief valves assumed to be open and not included in the system.

Service demands, if any, applied to nodes with fixed head or pressure will be ignored and lost.

If the elevation value is not given, the nodal elevation will remain at its previous setting.

e

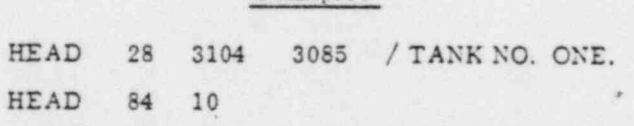

Examples

In these examples, the head at node 28 is fired at 3104 and the elevation is set to 3055. The head at node 84 is fixed at 10 and the elevation is unchanged.

 $14-14$  84009500 B

.

-.

#### Y?? . PRESSURE RECORD

.=. :-

.

~

' ''

.

The PRESSURE record allows the user to specify the energy head (in pressure units) at a node when this value is to be fixed. The value of pressure will be converted to head units, using the node elevation, and used as a HEAD specification. The general form is:

. .

.

PRESSURE nn pressure (elevation) (/comments).

The same restrictions apply to use of the pressure record which apply to the head record.

If elevation is not given, the previous elevation remains in effect.

#### Examples

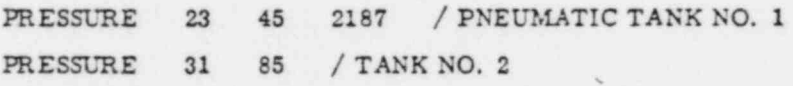

In the first example, node 23 has a specified pressure of 45 and an elevation of 2187. Node 31 in the second example has a fixed pressure of 85 and the elevation is unchanged; this elevation is used in converting the pressure value to a head value.

#### ELEVATION RECORD

The ELEVATION record is used to define or change the elevation of a node. The general form is:

. . .\_ \_ . . .. . . .. .

ELEVATION nn elevation (/comments).

The elevation value is to be in elevation units, based on the user's datum. NOTE: The ELEVATION record does not alter the HEAD, PRESSURE, or FLOW specification for a node.

#### Example

ELEVATION <sup>S</sup> 4002 / HYDRANT NO. S

CAUTION: The pressure value on a PRESSURE record will be converted to an equivalent head using the elevation for that node which is in existence at the time the PRESSURE record is entered (or the elevation on the PRESSURE record, if any). Subsequent re-definition of the elevation of that node will not alter the equivalent head, and the appearant pressure will be different from that originally specified.

.

-

# SOLVE COMMAND RECORD

The SOLVE command terminates the input phase of the current case, causes certain checks to be made, <sup>1</sup> and initiates solution of the case. It must follow all system configuration data records, which must follow a CASE retord.

Prior to actual solution, certain checks are made to verify that the problem is solvable. One of these checks is to see if all elements have been defined. An optional check (see CHECK command) sees if all nodes have been defined. A third check sums all specified nodal flows to see if an overall mass balance is in effect. If one or more nodes have HEAD or PRESSURE specification, or TANK status (Chapter 6) then an overall mass balance is unnecessary and the summation is ignored. If an error is found, or if any input errors have been found previously then the SOLVE command is overridden and ' subsequent SOLVE and START commands in the same job will be also overridden.

. Later the set of  $\mathcal{L}$  . Let  $\mathcal{L}$  be the set of  $\mathcal{L}$  . Let  $\mathcal{L}$  be the set of  $\mathcal{L}$ 

.

In time simulations the SOLVE command is not necessarily used; see Chapter 6 for details of simulations.

I For steady state solution using control links, see Chapter 7.

The general form of the SOLVE command is:

### [ SOLVE (/ comments). '

If used, the comments will appear on the input recap, limited to 72 characters including the word SOLVE. Comments must be delimited by a slash. Certain options are available to the user of the advanced features. See Chapter 7.

# STOP COMMAND RECORD

The STOP command acts like a "no solve" command. System data is recapped for the benefit of the user, but no attempt at solution is made. Processing is continued with the next record in the stream. Subsequent SOLVE and START commands will be ignored. The general form of the STOP record is:

### STOP (comments).

Comments are limited to 72 characters including the keyword.

## END RECORD

The END record must be the last record in the input stream, and is not used to indicate end of a JOB but rather the end of the total stream. Its function is exactly like an input end-of-file mark. The general form of the END recordis:

#### END (comments).

Cominents are limited to 72 characters including the keyword. Only ene END record in a stream will be processed. Any records following the END record will not be read, and program execution will cease.

.

\*

 $\overline{\phantom{a}}$ 

# AUXILIARY COMMAND AND DATA RECORDS 5

# EXTERNAL UNITS-UNITS RECORD )

All computation is performed in English engineering units: feet, pounds-force, seconds. A number of unit-quantities have been established so that input and output may be more amenable to the user. These may be redefined by the user to suit the magnitudes of the quantities anticipated in the problem, to suit the customary working units of the problem engineer, or his client.

These unit -quantities, called external units, are given in Table 5-1. Any or all may be changed for the duration of a job, or until redefined, by means of the UNITS record, which may appear anywhere in the input stream (but not after the point where such definition is first needed). The UNITS record has the general form:

UNITS quantity symbol conversion-value (/comments).

where:

. .C

:m

quantity = alphabetic word indicating one of the established unit-quantities symbol = alphabetic word, six characters or less, which is printed during input and output to indicate the external units used

conversion-value = numeric value such that external unit quantities, when multiplied by this value, are converted to internal units

Frequently used conversion values are listed in Table 5-2. Certain unit quantitles, for example weight density, are composed cf other units. The user must be cautious when using these items.

### Examples

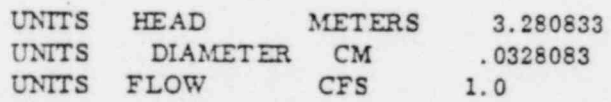

Conversion factors can be found by setting the external units to unity: 1 meter = 3. 280833 feet. The conversion factor is the underlined value.

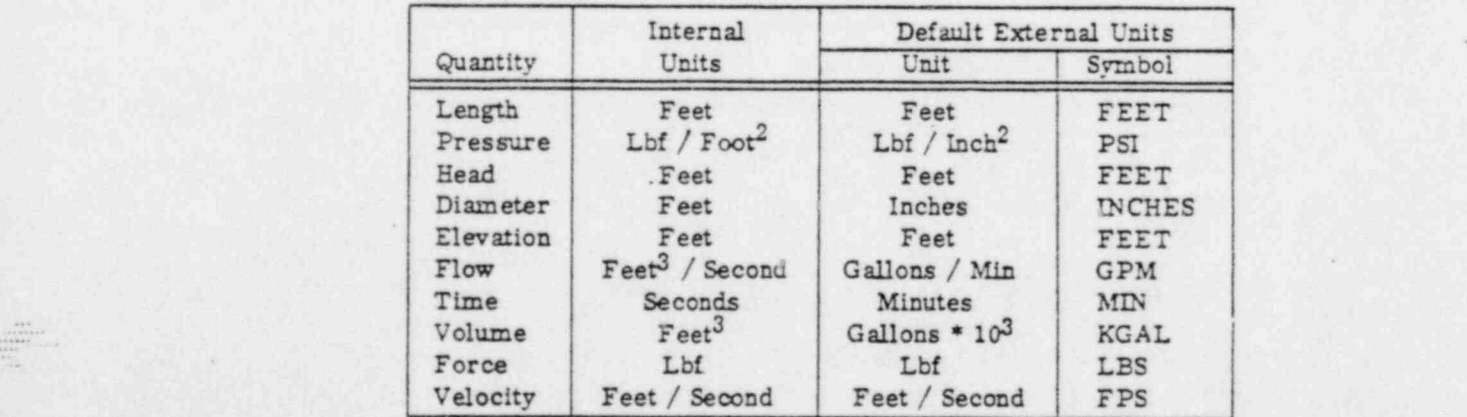

Table 5-1. Internal and External Units

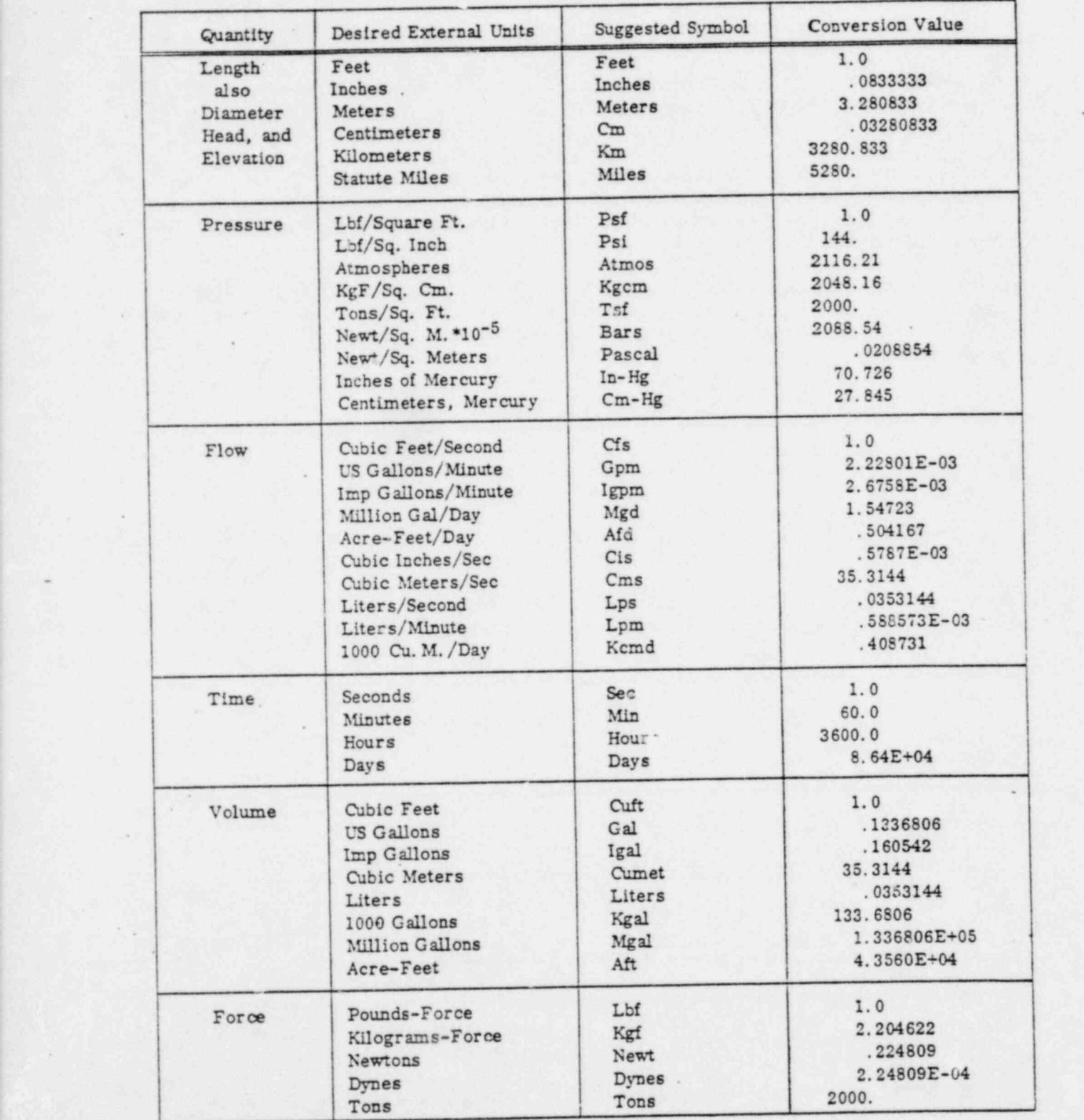

Table 5-2. Common Unit Conversion Factors (to F-P-S Base)\*

\* Compiled from various sources including reference (4).

.

.

:.5"'.

.

\*

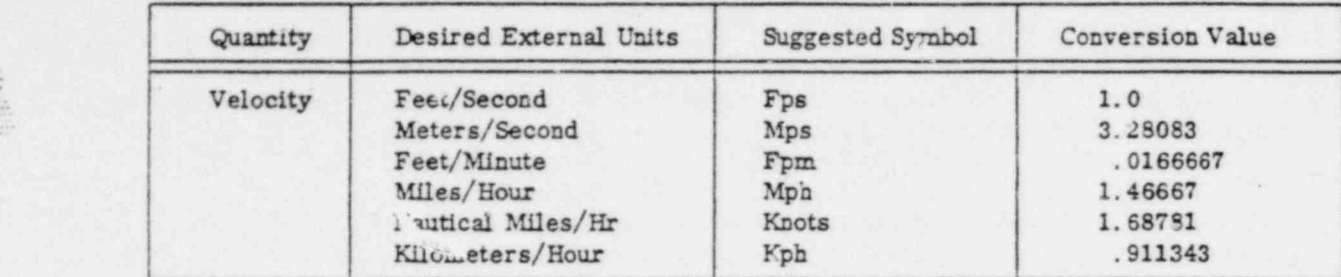

Table 5-2. Common Unit Conversion Factors (to F-P-S Base)\* (Cont'd)

# GENERATING SYSTEM DEMANDS

.

'\*

i<del>me</del> ::.

Two methods are provided for generating system demands; also two methods are provided for changing the magnitude of the demands after they are generated.

Demands may be calculated by hand and entered into FAAST as specified nodal flows (negative nodal flows being drafts out of the system, and positive nodal flows being injections into the system). Alternately, demands may be entered on pipe records as "services" information, explained further in Chapter 5.

After having been generated, demands may be altered by simply entering new nodal specification records or by means of applying a scale factor.

He FIREDEMANDS and FIREFIDW records may also be used to alter the values of demand at certain nodes; this is useful in the case of municipal distribution system analyses.

The SERVICES generated demands may be scaled prior to solution of the first case, indeed, prior to completion of the input for a particular case. It is recommended, however, that the user accomplish this by altering the value on the SERVICES command instead. In this way, the services factor appears with the pipe input data it affects.

### SCALE COMMAND

The SCALE command may be used within any case to alter the magnitudes of either positive or negative nodal flows, individual nodal flows, or nodal flows for groups of nodes. The numeric parameter on the SCALE command record is used as a multiplier to derive new values of nodal flow,

The multiplier may be positive or negative but not normally zero. A multiplier of zero is allowed, but prevents later rescaling. The syntax is:

SCALE select-option multiplier (1-r) (/comment)

where:  $\blacksquare$ 

select-option = chosen from the list:

[ POS: NEG : ALL : LIST : RANGE ]

multiplier = the scale factor as discussed,

 $l-r$  = the list of node numbers, or a pair of node numbers to imply a valid range. This field must only be provided in the use of the LIST or RANGE select-. options. The list, if used, is limited to 19 nodes.

\* Compiled from various sources including reference (4).

The SCALE function is accomplished at the time the command is received by FAAST.

Example

. S: S: The Big (The The Times) and the second control of the Times of the Times of the Times of the Times of

CASE ONE FIRST CASE OF THIS EXAMPLE... ... ...<br>SOLVE  $SOLVE$  and  $SODE$  and  $SODE$  CASE TWO SECOND CASE OF THIS EXAMPLE...SCALE THE FLOWS SCALE LIST 2.5 1 11 33 21 14 31 22 2  $2.5$  1 11 33 21 SOLVE

There is no error produced if the user scales nodes that are undefined.

### SERVICES RECORD

The SERVICES record is used to define the quantity of fluid which is to be drawn from the system at each of the service connections specified on the pipe records.

Service demands are used in the system in the following.way. The number of services indicated on each pipe record is multiplied by the value of Dow per service; 1/2 of which is then subtracted from the nodal flow quantity of each of the two nodes to which the pipe is attached. It is not necessary that the nodal flow specifications be established prior to processing the pipe records, since, for the first case only, any specified flow amounts on the FLOW records are added to whatever values are already established including any service demands.

The general form of the SERVICES record is:

.

\*

SERVICES (value) (/comments)

where:

value = amount of flow per service connection, in flow units. If omitted, the value is set to zero and the services field on any subsequent pipe records will be not evaluated.

Zero is a valid value, as are negative numbers. On cases subsequent to the first, demands generated by SERVICES will be subtracted from any pre-existing nodal flows, but will be erased by any FLOW specifications entered subsequent to the pipe bearing the services field. Therefore the following procedure should be followed on cases after the first:

> $FLOW$  123 0 PIPE 456 123 345 1066 .5 135 12

Service demands attributed to nodes with specified HEAD or PRESSLRE are ignored, and therefore lost from the system demands. To avoid this, a pipe connecting to a node with specified HEAD or PRESSURE should have its number of service connections doubled, so that the amount of demand attributed to the HEAD node will still be included in total system demand.

#### Example

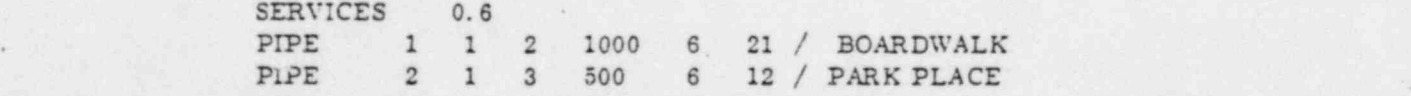

, . .

 $5-4$  84009800B

The services value on a pipe record need not represent the number of physical connections made to that pipe, but rather it may indicate a population value (in which case the SERVICES record value would be flow per capita) or any other form of unit demand which is associated with that pipe. In preliminary design one might use a service value based on the length of the pipe.

The services data is evaluated when entered. The amount of flow per service may be changed during the input of pipes; if so, then subsequent pipes will use the value as changed. For example:

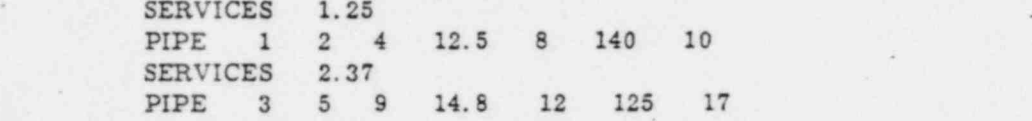

# FRICTION RECORD

The FRICTION record is used to establish a uniform value of pipe friction so that the friction constant need not be input on each pipe record. The FRICTION record turns on the automatic feature, and also turns it off when so desired. When on, the friction field must not be included on PIPE records. The general form of the FRICTION record is:

FRICTION (value) (/comments)

where:

. The continuum continuum continuum continuum continuum continuum continuum continuum continuum continuum continuum continuum continuum continuum continuum continuum continuum continuum continuum continuum continuum conti

.

~

value = friction value appropriate to the fluid and formula being used,  $C_{H-W}$  for the Hazen-Williams (HAZEN) formula used with water, and absolute roughness, in diameter units for use with the Darcy-Colebrook formulas (DARCY). If omitted, the value will be set to zero, and the automatic feature will be turned off, requiring that pipe friction constants be input on subsequent PIPE records.

The FRICTION record may be input during any case to turn on, change, or turn off the automatic friction feature.

#### Example

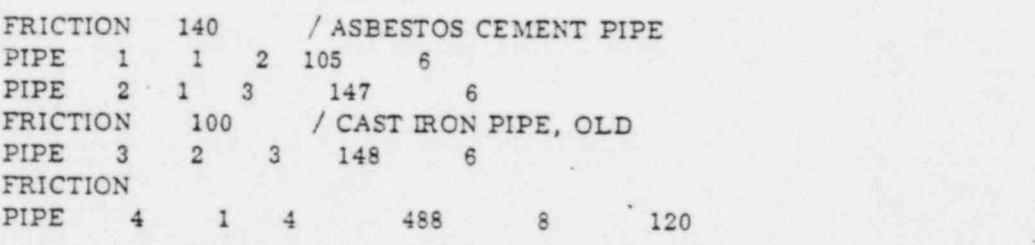

See Tables 5-3 and 5-4 for HAZEN and DARCY friction values, respectively.

 $\begin{array}{c} \begin{array}{c} 2+2 \\ -2+2+2+2 \end{array} \\ \begin{array}{c} 2+2+2+2 \end{array} \end{array}$ 7,:\*:;

# INITIALFLOW RECORD

.

For the first iteration of the first case of a new job, the assumed flow through each element is 100 GPM or its equivalent in flow units. If the user believes that the general magnitude of flows in his problem system will be substantially larger, or substantially smaller, he may save computer time by specifying a different value of initial flows, which will then be appticable to subsequent elements. The general form is:

### INITIALFLOW value

where:

value = initial assumed flow value in those units of flow in effect at the time the record is processed

.

The initial flow value is used each time an element record is processed. Thus it is possible to set the , initial flows in various elements to different values.

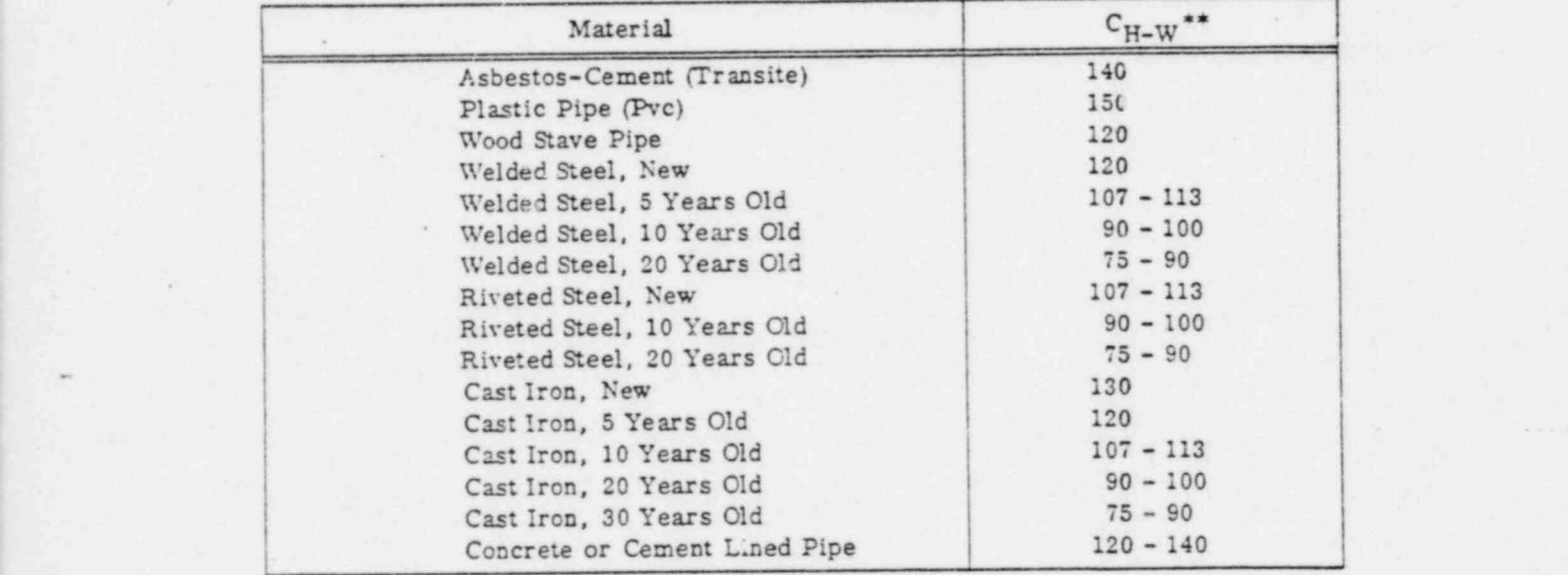

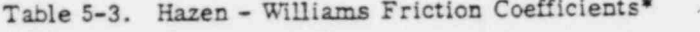

Table 5-4. Darc.'-Colebrook Absolute Roughness Values\*

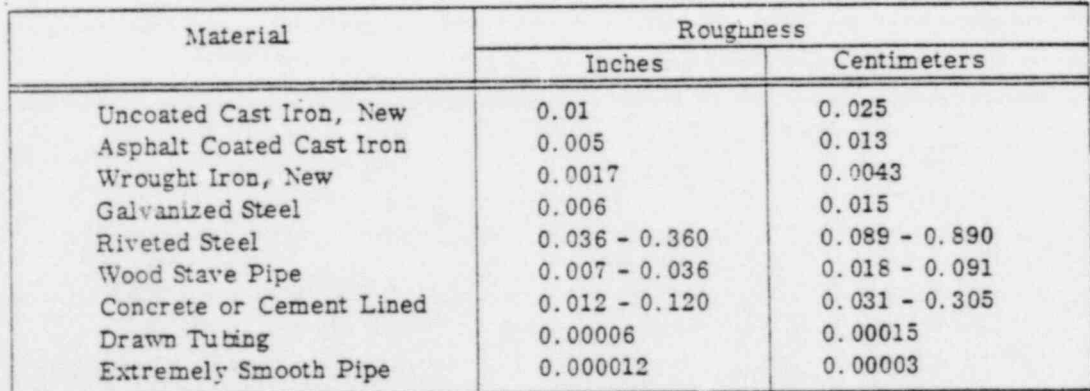

= Compiled from various sources including (1), (2), and (5), and manufacturer's published data.

신경의 15 씨 : 이렇게 기타 한 사람과 이렇게 나는 것이 없는 것이 없는 것이 없었다. 그 사람은 그 사람이 없어 있는 것이 없어.

.

 $-$ 

.

-

<sup>\*\*</sup>Since FAAST does not have a conversion factor for Hazen-Williams 'friction" these values should be used without conversion to metric or other units bases.

# Example the contract of the contract of the contract of the contract of the contract of the contract of the contract of the contract of the contract of the contract of the contract of the contract of the contract of the co

INITIALFLOW 500 PIPE PIPE 2 INTIALFLOW 50<br>PIPE 3 ... PIPE 3 ... <sup>|</sup> PIPE 4 ... <sup>|</sup>

Zero is not a valid value for initial flow.

\* \*

.

 $\frac{1}{1000}$ 

\*

# MAXITERATIONS RECORD

This record specifies a limit on the number of iterations which can be used in solution of a case. The default value for this limit is 10, which is a normal value within which most problems should be solved.\* The number of iterations required for solution of a problem cannot be predicted, and is dependent on many factors. Second and subsequent cases will normally be solved faster than first cases, even though significant changes in configuration may have been specified between solutions.

The ability to specify allmit on iterations is provided so that computer resources will not be wasted during an attempt at solution of a problem which, because of errors or incompatible elements, cannot be solved. The general form is:

# MAXTTERATIONS value Example MAXITER 12

In this example, the keyword is truncated in accordance with the rules of Chapter 2.

# SOLUTION ACCURACY COMMANDS

Two commands are provided to change the criteria of solution accuracy to values desired.by the user. A case is not considered solved until the changes in head at the nodes, from one iteration to the next, are within the criterion in effect at the time of solution. Further, a case is not considered solved until errors of flow friction in the elements are within the criteria set.

The default criterion for head is 0.1 feet, or its equivalent in the head units selected by the user. The general form of the HEADCONVERGENCE record is:

### HEADCONVERGENCE value

 $*$  Systems containing PVALVE and QVALVE elements may frequently require MAXITERATIONS of 15 or more to allow the valves to adjust.

where:

## value = desired criterion in head units in effect at the time the record is entered.

10. 2006년 1월 1일 : 1월 1일 : 1월 1일 : 1월 1일 : 1월 1일 : 1월 1일 : 1월 1일 : 1월 1일 : 1월 1일 : 1월 1일 : 1월 1일 : 1월

The default criterion for flow is 1. 0 GPM or its equivalent in the flow units selected by the user. The general form of the FLOWCONVERGENCE record is:

### FLOWCONVERGENCE value

where:

value = desired criterion in flow units in effect at the time the record is entered

### Examples

HEADCON 0.01<br>FLOWCON 0.05 FLOWCON

In these examples, the commands are abbreviated.

.

# WARNING FLAGS

'Four warning flags are provided which print on output to signal a high- or low-pressure or high- or low-velocity condition associated with a node or pipe, respectively. The values defining "high" and " low" may be changed by the user.

### PRESSURE WARNING FLAGS: MAX AND MINPRESSURE

The default value for high pressure is 85 PSIG or its equivalent in the pressure units being used. This value may be changed by means of the MAXPRESSURE command:

#### MAXPRESSURE value

where:

### value = desired pressure above which the flag will appear

e

If no high pressure flag is desired, the value may be set to a large number to effectively omit flagging.

The default value for low pressure is 30 PSIG or its equivalent in the pressure units being used. This setting may be changed by the MINPRESSURE command:

#### MINFRESSURE value

#### where:

value = desired pressure below which the low pressure flag will appear.

If no low pressure flag is desired, the value may be set to a large negative number to effectively omit flagging. In addition to the low pressure flag, a vapor pressure warning flag appears when pressure is below the stated vapor pressure. This value is set by the FLUID data record.

.

.

p- .

.

~ ~
#### VELOCITY WARNING FLAGS : MAX AND MINVELOCITY

.

The default value for high velocity is 10 FPS or its equiwalent in velocity units used. The setting may be changed by the MAXVELOCTTY command:

#### , MAXVELOCIT': value

where:

.

 $f: \mathbb{R}^n \to \mathbb{R}^n$ 

value = desired high velocity setting, above which a flag will appear

If no high velocity Gag is desired, the value may be set to a large number.

The default value for low velocity is zero. This may be changed by the MINVELOCITY command:

#### MINVELOCITY value

#### where:

value = desired low velocity Hag, in velocity units, at or below which a flag will appear

The velocity Hags look for absolute values of velocity: +10 FPS is as great as -10 FPS. The low velocity flag can be deleted by setting it to a small negative value - no absolute value is ever negative, hence will never be less than a small negative value. Velocity Gags affect only pipes.

#### Examples

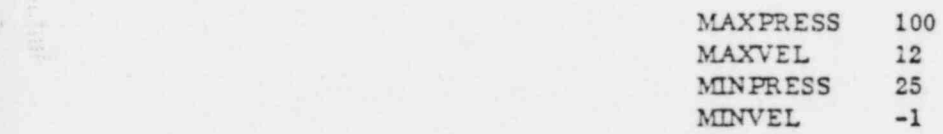

In these examples, the keywords are abbreviated and the low velocity Hag is turned off.

# DUTPUT CONTROL COMMANDS

Ten records are provided to enable the user to tailor the program output to suit his needs.

#### DATE RECORD

This record allows the user to set a value for the date field which appears on those of the output pages which form the problem report. The default date field is mmm dd, 19yy hh.mm. The general form of the DATE record is:

#### DATE alphabetic-string

where:

alphabetic-string = a maximum length of 18 characters, which will appear right-Justified in a 19 character field at the upper right corner of each page. Characters in excess of 18 will be lost. The DATE field will return to its default value at the start of each JOB.

84009800 5-9

#### PACE RECORD

.

This record allows the user to change the initial value of page number which appears on those pages which form the problem report. The default condition is that page 1 is the first page of each JOB, and all pages of that job fcilow serially. This command is provided so that a user can re-run a portion of ' a job and have the paging continue from a desired point in the original report. The general form is:

- .E

#### PAGE value

#### LINES RECORD

This record allows the user to define the maximum number of lines which are deemed to constitute a page of output. All output is under control of a line counter which causes a page eject and heading to be produced when the line count is reached. The default value is 54, which constitutes a standard length on 11-inch long paper (9 out of 11 inches). The minimum usable value is 30 lines (five inches). The general form is:

#### , LINES value

#### SK!P COMMAND RECORD

This output control command causes output to continue on a new page, with normal heading. It is pri- - marily used to separate nodal and elemental input records, so that each portion of the input recap begins on a new page. The general form is:

#### SKIP (comments).

#### Example

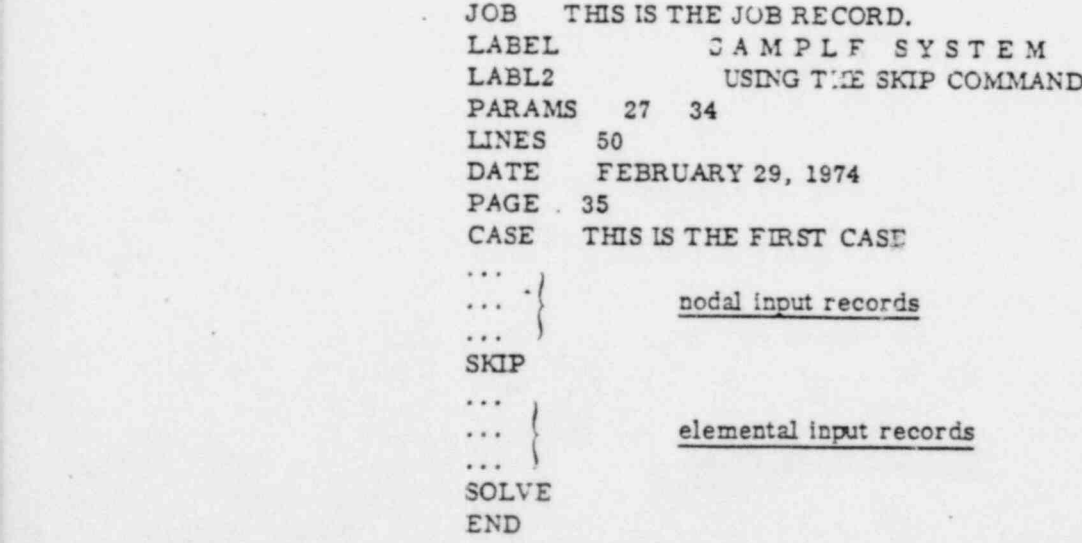

.

:. .

#### COMMENT COMMAND <sup>I</sup>

The COMMENT command is provided so that the user can insert textural information into the output to clarify the problem parameters. The entire command record is printed verbatim. Two forms of the command are provi d:

COMMENT (comments) .

or

#### C (comments)

where:

?

comments = a maximum length of 72 characters including the command word. When the short form is used, the comment itself may start in the second position right of the command letter.

Examples

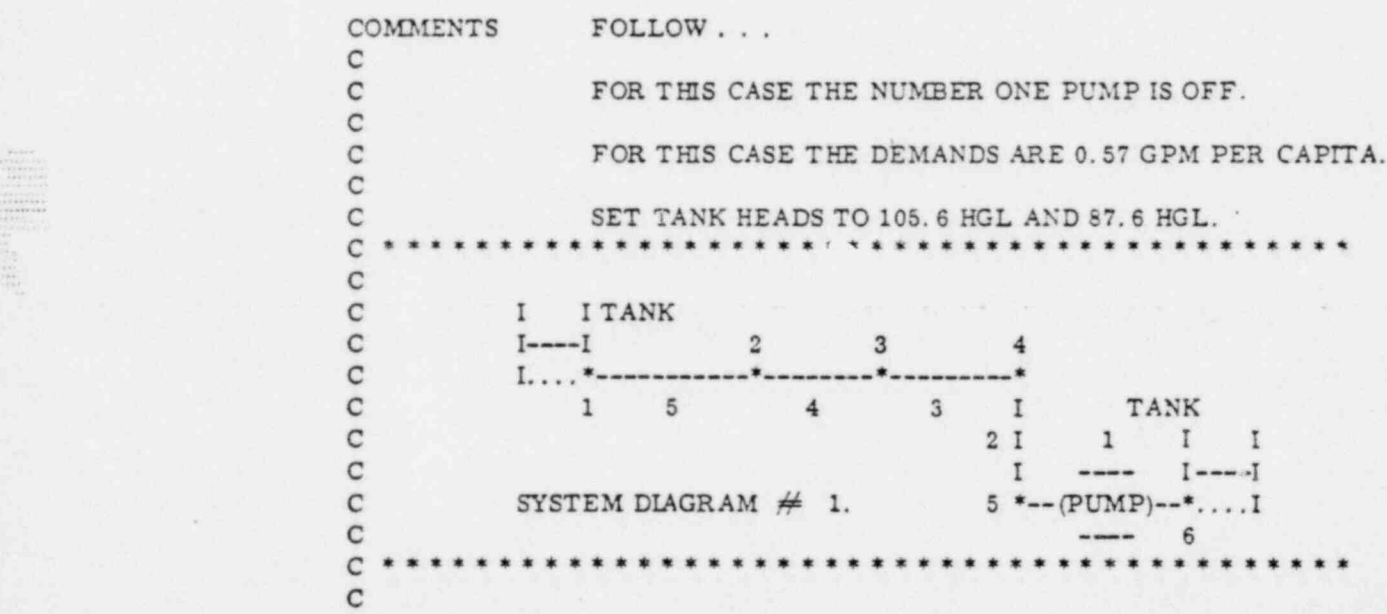

In these examples, the COMMENT command both documents the case and draws a system diagram. The COMMENT command always prints from the position where the command is encountered.

#### PUBLISH COMMAND

The PUBLISH command is provided so that the user can specify the amount of information to be printed after each system solution. The PUBLISH command allows certain nodes and/or certain elements to be printed, prints all nodes and/or elements, or suppresses printing entirely. The PUBLISH command remains as set until changed or the start of a new job. The general form is:

PUBLISH [ALL:NONE:NODES:ELEMENTS] list

 $\frac{55}{3}$ 

where:  $\blacksquare$ list  $=$  the list of node or element numbers as appropriate. The maximum length of the list is 20. If the list is empty, all nodes (or elements) will be printed.

The default status of the PUBLISH command is ALL.

#### Examp'es

CASE ONE FIRST CASE OF THIS EXAMPLE <sup>4</sup> ... \* ... ... . SOLVE SOLVE CASE TWO SECOND CASE OF THIS EXAMPLE ... ... ... PUBLISH NODES 13579 PUBLISH ELEMENTS 2 4 6 8 10 SOLVE END

> In this example, all rodes and elements will be published for the first case. For the second case, only nodes 1, 3, 5, 7, and 9 and only elements 2, 4, 6, 8, and 10 will be printed. .

LAGEL AND LABL2 COMMAND RECORDS

LABEL commands replace the standard top-of-page label (which appears above the JOB heading) with a label of the user's choice. The function of the LABL2 command is to insert a second top-of-page label immediately beneath the LABEL line, and immediately above the JOB heading. This second line is normally blank. The syntax are:

> LABEL (top-of-page-label - 54 characters or less)<br>LABL2 (second-label-line - 63 characters or less) (second-label-line - 63 characters or less)

On both command records, the data field may contain any character string, which is assumed to start with the second character position to the right of the keyword, and terminate with the 55th and 64th character positions, respectively, to the right of the keyword. On output, the fields will appear shifted left by an amount equal to the length of the keyword fields -- that is the keyword fields will not appear. Data which is centered in its field will remain centered on output. All characters are valid. Characters in excess of the limits wil . Ignored.

LABEL and LABL2 may be used independantly of each other and should appear immediately after the JOB record of ea h JOB in which they are desired.

Examples of LABEL and LABL2 appear in the following discussion on LIST and NOLIST.

#### . DECKDOCUMENTATION RECORD

The function of the DECKDOCUMENTATION record is to produce a non-printing comment record for maintenance and documentation of FAAST input decks and/or files. FAAST completely ignores this \* record and all data on it; all characters are valid. The form is (shown abbreviated):

g . An the grade of the second control of the second control of the second control of the second control of th<br>The control of the control of the control of the control of the control of the control of the control of the c

\*

.

.

 $, -$ 

- .,

#### LIST AND NOLIST COMMANDS

~~

.

,

.

The LIST and NOLIST records cause a total input recap, or inhibit the input recap, respectively. The defau't status of the input recap is LIST, and the status returns to this condition after processing a CASE record other than the first CASE. System configuration records processed while in a NOLIST 'condition will not produce any input recap, but auxiliary commands which normally produce input recap printing stil continue to do so. The forms are:

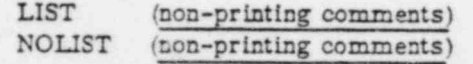

The LIST command sets a flag, the NOLIST command prints a series of hyphens and resets the flag.

#### Example

JOB PROJECT 123.456 TRIAL 789.<br>LABEL SCHMOUGH SCHMUCK and SCHY SCHMOUGH, SCHMUCK and SCHMIRK LABL2 sCHMOGVILLE, USA DECDOC . . . . THIS DECK WAS PUNCHED BY JOE SCHMOUGH . . 2/29/74 PARAMS 123 456 CASE NOLIST .....

#### FILE COMMAND RECORD

The FILE command record is provided to enable the FAAST user to modify certain attributes of the various pbysical and logical flies known to ?AAST.

In this release, the following files are recognized with the following modifiable attributes:

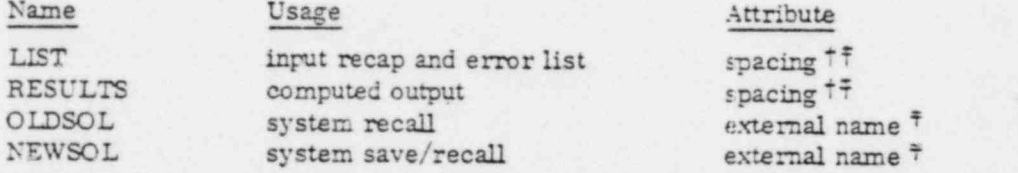

'Ihe syntax of the FILE command is:

FILE name attribute (/comment)

.

where:  $\mathcal{L} = \mathcal{L} \mathcal{L}$ 

name = one of the known file names in the table above attribute = a valid form of the applicable attribute for that file

84009800B

3-

<sup>\*</sup> Printer files are also affected by number of lines per page, see appendix B for default attributes.

<sup>:</sup>See appendix B for default attributes and extemal names. -

For the spacing attribute, the user may select printer line spacing from SINGLE or DOUBLE. For the external name attribute, the user may supply a 7-character alphamumeric name within the restrictions of the computer operating system.

# BASEELEVATIONS RECORD '

The BASEELEVATIONS record is provided so that the user can change the default elevation of the nodes. The default value of base elevation is zere feet or its equivalent in elevation units defined by the user. At the time the first case record is processed, all nodal eleutions are set to the base elevation. If elevation is to be changed for particular nodes, it can be done by means of the nodal input records (see Chapter 4).

The BASEELEVATIONS record changes the base elevation to the value on the record. The general form is: ,

#### BASEELEVATIONS value

where:

value = standard elevation, in the units of elevation in effect at the time the record is processed.

#### Example

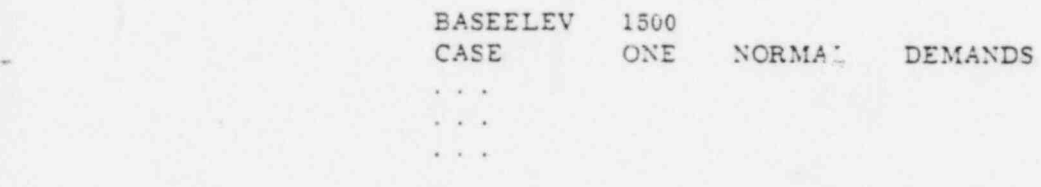

In the example, the base elevation is set to 1500 at the start of the case. Node elevations not otherwise set will remain at this value. NOTE: The keyword has been abbreviated. This record is only of significance when used prior to the first case of a job.

# STEP COMMAND RECORD

The STEP command automatically increments or decrements nodal boundary values through a range specified by the user. See Appendix B for the limit on number of STEP commands used. A node may be incremented in values of head, pressure or flow, depending on the node's specification. The general form'is:

STEP specification nn initial final increment

where:

specification = either HEAD, PRESSURE, or FLOW, as applicable nn = node number . Initial = starting value of the specified quantity final = final value of the specified quantity Increment = incrementing or decrementing value

.

\*

When encountered, the STEP command causes the required changes to the nodes referenced, followed by multiple solutions of the system in its altered states.

4

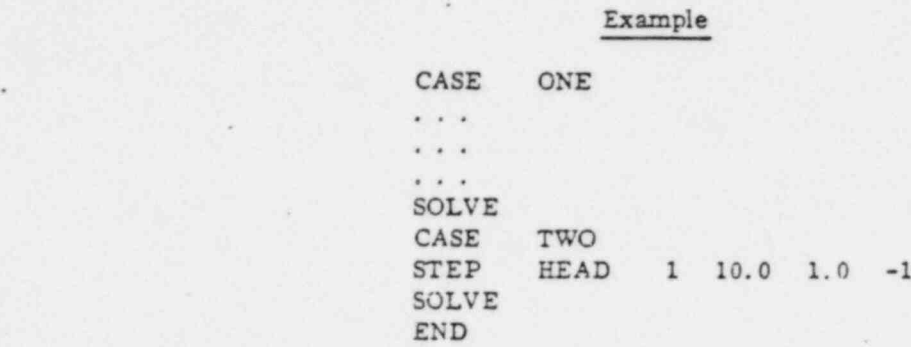

In this example, a SOLVE has been performed on the system in its given configuration. For case two, node 1 is to be stepped from a head of 10 to a head of 1 in decrements of I head unit. A total of 10 solutions will be produced by the STEP --- mand during this process; output at the end of each solution will depend on the status of the PUBLI. mmand at the time the SOLVE command is entered.

# FIREDEMANDS AND FIREFLOW COMMANDS

- .

FIREDEMANDS and FIREFLOW records specify the value and nodes at which fire demands are to be located. The value of the demand is as specified by the FIREFLOW record or assumes the default value. The nodes are named on the FIREDEMANDS record. If a node with HEAD or PRESSURE specification is referenced on the FIREDEMANDS command, a fatal error will result.

The form of the FIREDEMANDS record is:

#### FIREDEMANDS (list)

where: 1 and 1 and 1 and 1 and 1 and 1 and 1 and 1 and 1 and 1 and 1 and 1 and 1 and 1 and 1 and 1 and 1 and 1

.== u<br>Line 9.' .

> list = a list of those nodes at which the demands are to be placed, cumulatively with those fire and ordinary demands already in existence. The limit on total fire demands is in Appendix B'.

If list is blank, then the previous fire demands are removed.

The default value of demand is 250 gallons per minute or its equivalent in flow units. The value of flow. is entered as a positive quantity, but is always treated as a demand on the system, causing a specification of negative flow to be established at those nodes specified on the FIREDEMANDS record. The form of the FIREFLOW record is: <sup>4</sup>

. FIREFLOW value

= . . |

where: A state is a state of the state of the state of the state of the state of the state of the state of the

value = appears in flow units <sup>j</sup>

84009800 B 5-15

-

If a change ir value is desired, this record must be entered prior to the point at which it is to be used.

Example

. ? .

CASE TWO FIREDEMANDS AT NODES 1, 3, & 5, 100 GPM EACH. FIREFLOW 100 FREDEMANDS 1, 3, 5 SOLVE CASE THREE FIREDEMANDS AT NODES 2, 4, & 6, 500 GPM EACH. FIREDEMANDS (this cancels previous firedemands)<br>FIREFLOW 500 **FIREFLOW** FIREDEMANDS 2, 4,6 SOLVE **SOLVE** . END

Demands established by the FIREDEMANDS command are not affected by the SCALE command multiplier nor by the contouring of demands produced by the time simulation DEMANDS command (see Chapter 6). Accordingly, the F1REDEMANDS command may be entered to establish fixed flows at nodes which will not be changed when other demands are changed.

CAUTION: Any fire demand at a node should be removed prior to altering the flow at that node by means of a FLOW record. Otherwise the intended remaining value may not be obtained.

# CHECK COMMAND

-

At the time a SOLVE command is given, certain checks are made to verify if the system is solvable. The mandatory checks are discussed in Chapter 4.

The CHECK command causes an optional check to be made, and defines a course of action to be followed. If set, the CHECK command determines which nodes, if any, have not been defined by either a FLOW, HEAD, or PRESSURE record, or an ELEVATION record.

Absence of such specific definition does not necessarily render a case invalid, since the default specification for a node is zero FLOW. Where demands are generated by a SERVICES command most nodes will use the default specification.

If the check digit is 0, nodes not specified will remain at the default specification (including SERVICE demands if any). If the check digit is 1, a warning will be printed for each node which has not been specified, and solution of the case will proceed. If the check digit is 2, a message will be printed for' each unspecified node, and a fatal error flag will be set to prevent any attempt at solution of the case.

The form of the CHECK command record is:

CHECK digit

.

The default status of the check digit is zero.

.

\*

:E~

,

.

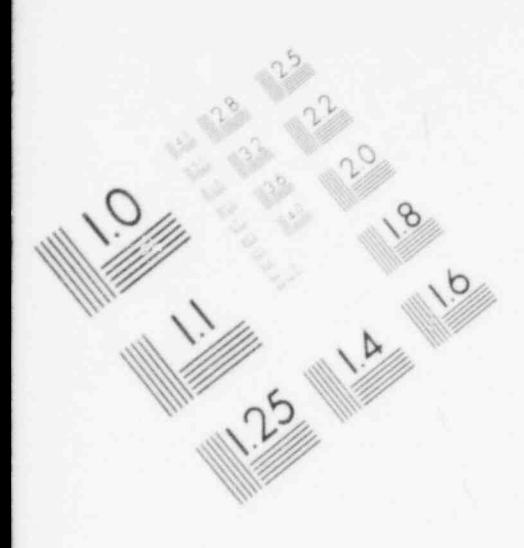

n.

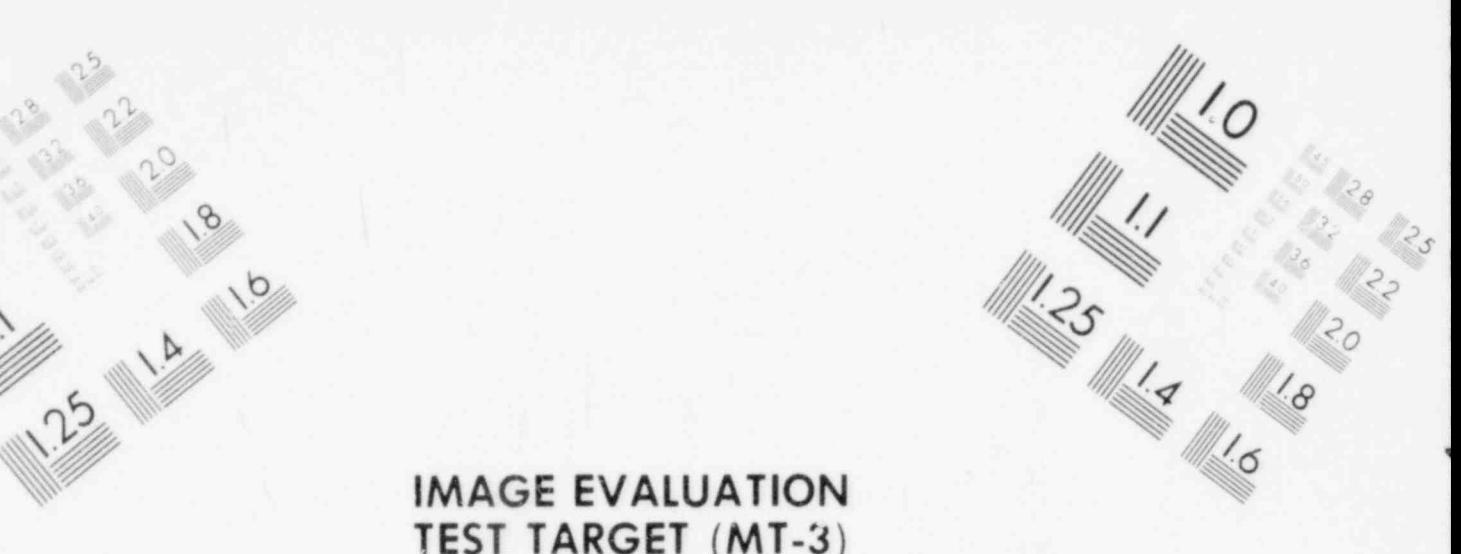

- . ..

**IMAGE EVALUATION** TEST TARGET (MT-3)

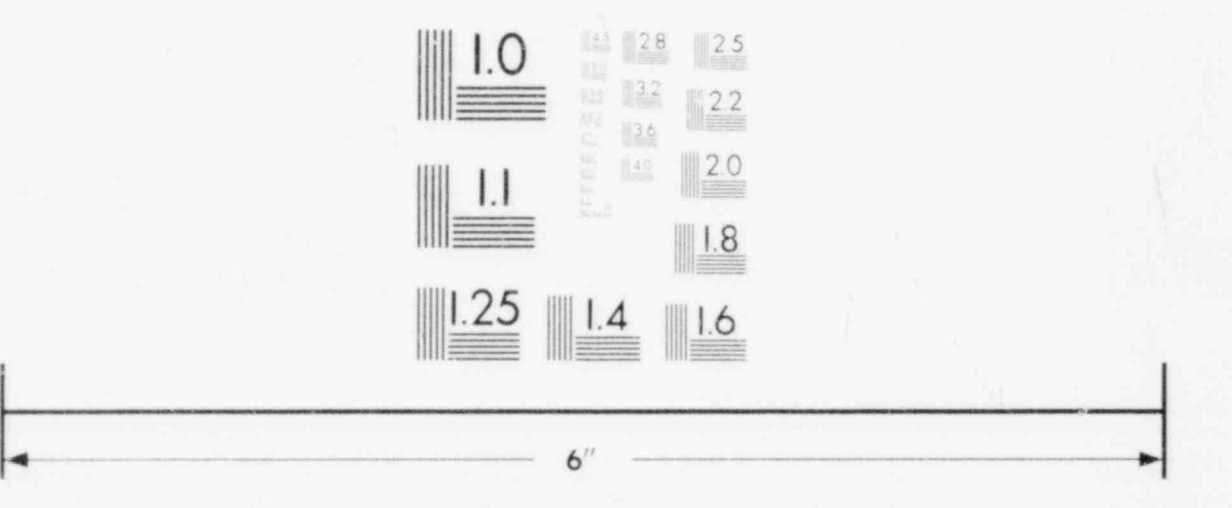

# MICROCOPY RESOLUTION TEST CHART

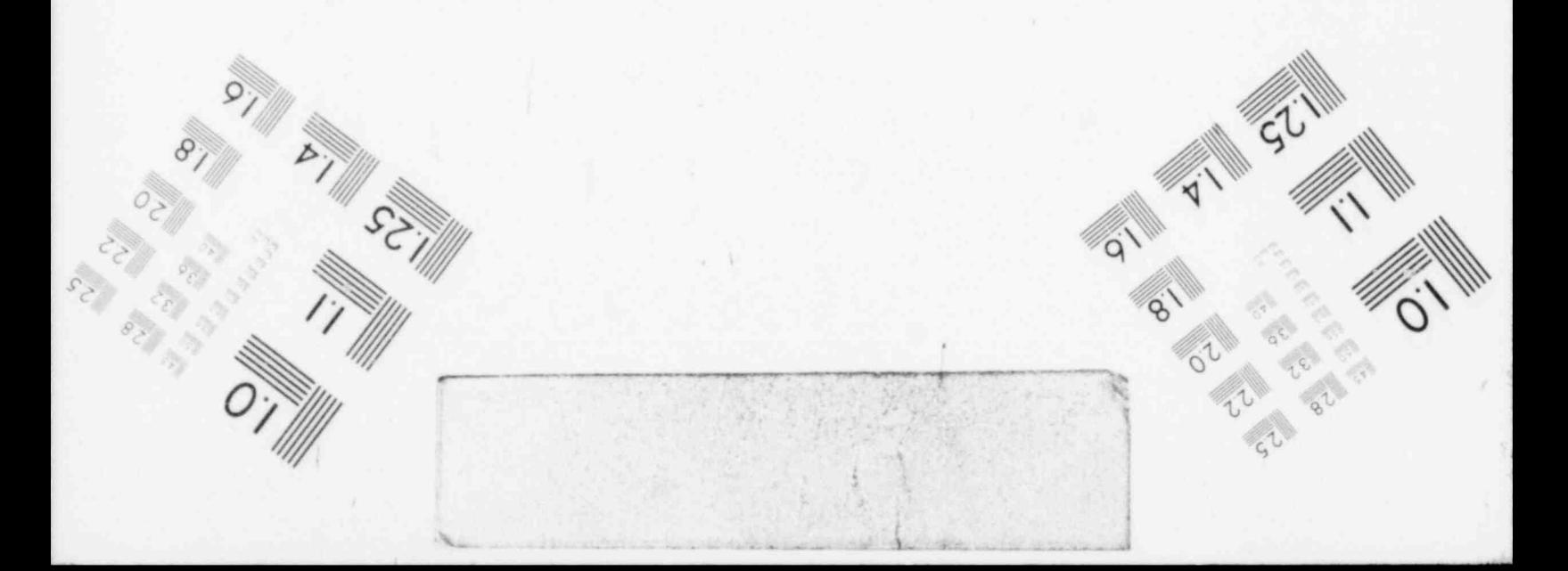

# FORMULA RECORD :

The FORMULA command is provided to allow the user to choose between the standard Hazen-Williams friction formula for pipes, and the more general Darcy formula with friction by the Colebrook formula.\* The Hazen formula is faster executing, requires less storage space, and is satisfactory for ordinary problems with fresh water. The general form of the record is:

#### FORMULA name

where:

=

#### name = either the word HAZEN or the word DARCY

When using the HAZEN formula, pipe friction values are to be values of  $C_{H-W}$  (see Table 5-7,  $\pi$  'le using the DARCY formula, pipe friction values are to be values of absolute roughness, in die. stet urits (see Table 5-4). The HAZEN formula is the default formula.

If the DARCY formula is chosen, the FORMULA record becomes a required parameter rece, ., and must appear before the first CASE record in a JOB.

#### Example

JOB 12345 SAMPLE PROBLEM INPUT.<br>PARAMETERS 27 35 PARAMETERS<br>DECKDOC SAM SAMPLE DARCY JOB, "REPAPED BY RCG. DECKDOC FLUID IS DEFAULT =  $h$ <sub>b</sub>  $FER$ .<br>FORMULA DARCY FORMULA<br>CASE ONE NORMAL DEMANDS WITHOUT PUMPS ... - ... SOLVE  $END$  , the contract of the contract of the contract of the contract of the contract of the contract of the contract of the contract of the contract of the contract of the contract of the contract of the contract of the con

The Hazen-Williams equation is an empirical formula which is applicable to turbulent flow in the smooth and transition rough regimes. \*\* In order to facilitate solution of systems with low values of flow in some pipes, a psuedo-laminar transition has been constructed on the lower end of the HAZEN formula. This transition provides constant properties for pipes whose absolute value of flow is below that corresponding to a Reynolds number, R, of 2100. \*\*\* Without such a straigh'-line section, the values of flow in such pipes, and the head loss associated with them tends to be indeterminate, and can delay solution of the overall system. Figure 5-1 indicates the appearance of this modification. In a 12 inch diameter pipe the lan inar segment starts at a flow of  $-7.4$  GPM.

.

\*For example, see Vennard: Elementarv Fluid Mechanics, ref (1).

,  $\frac{1}{\log\log\log\log n}$  ,

e

<sup>&</sup>quot;Vennard, op. cit. , article 74, page 303, ref (1)

<sup>\*\*\*</sup>Ibid., page 225: flow will be laminar at R <2100.

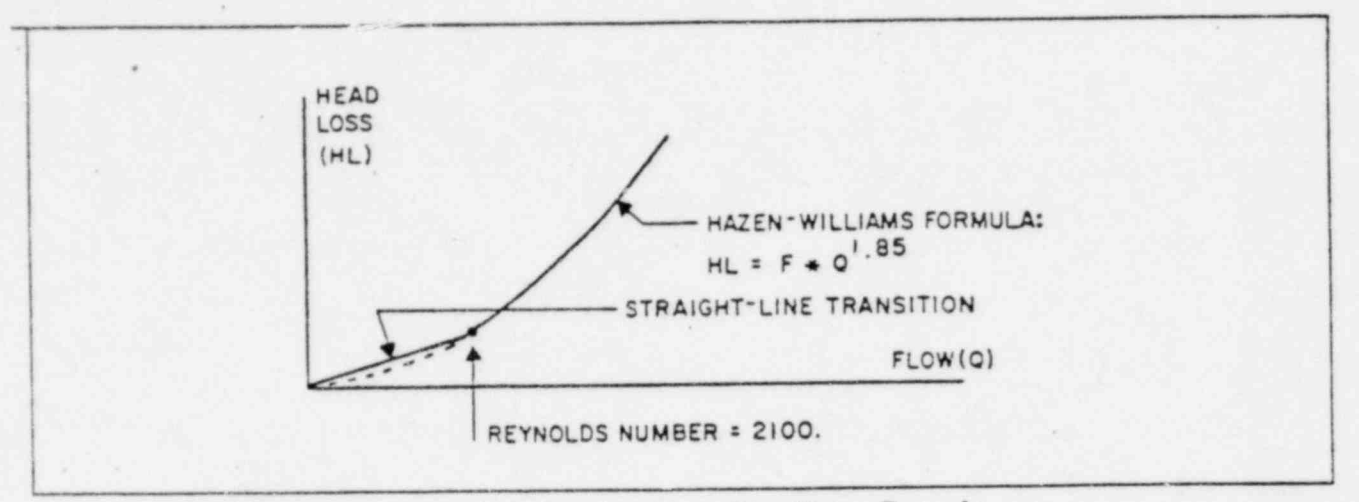

Figure 5-1. Laminar Transition Hazen Formula \*

The Darcy, or Darcy-Weisbach, formula is an expression of head change in a pipe as a number of velocity heads, based on a non-dimensional friction factor which changes with rate of flow. The friction factor, f, is given by Colebrook's formula, which must be solved by an iterative process:\*

$$
f^{-.5} - 2^* \log(d/e) = 1.14 - 2^* \log(1 + 9.28 / (R^*(e/d)^*f^{\prime\prime})).
$$

In the above expression,  $R$ , is the Reynold's Number for the flow rate and includes the effects of viscosity and diameter. In FAAST, the Darcy formula with friction by the Colebrook formula is col lectively called the DARCY formula. As used in FAAST, pipes with a Reynold's Number of 2100 or less are assigned the friction for laminar flow, 64/R. Pipes with a Reynold's number above 4000 are assigned the friction from Colebrook's expression, and pipes with a Reynold's Number above 2100 up to 4000 receive a friction factor based on a logarithmic interpolation between the two limiting friction factors, see Figure 5-2. This compound curve produces a linear H-Q curve in the laminar region, which is consistent with experimental results.

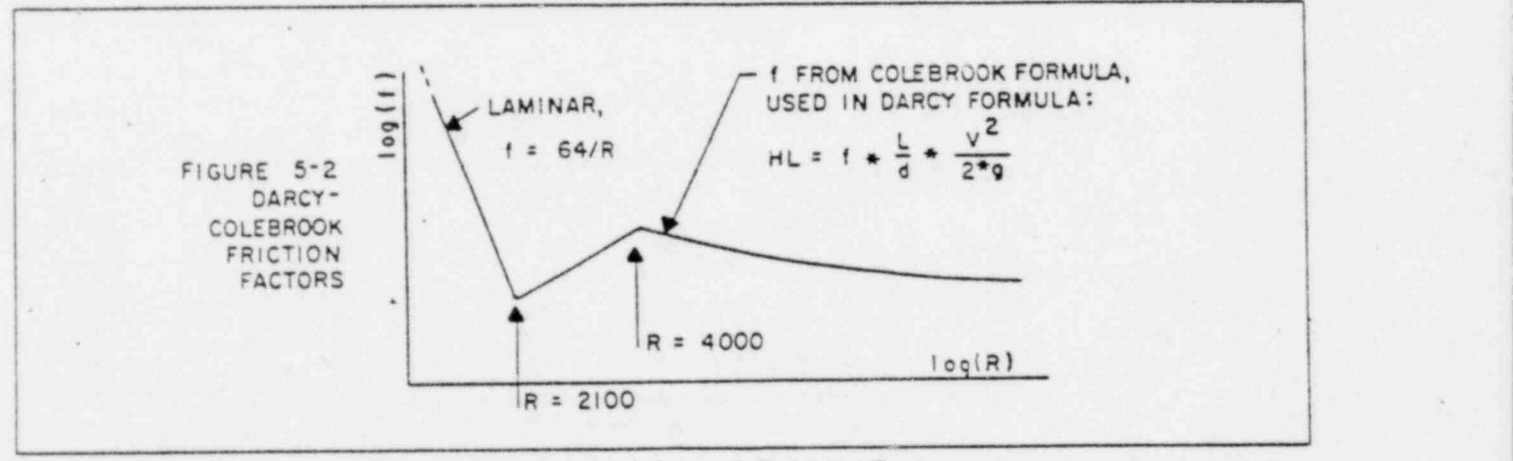

Figure 5-2. Darcy-Colebrook Friction Factors

~ .

.

 $\begin{bmatrix} 2.1 & 0 & 0 & 0 \\ 0 & 0 & 0 & 0 \\ 0 & 0 & 0 & 0 \\ 0 & 0 & 0 & 0 \\ 0 & 0 & 0 & 0 \\ 0 & 0 & 0 & 0 \\ 0 & 0 & 0 & 0 \\ 0 & 0 & 0 & 0 \\ 0 & 0 & 0 & 0 & 0 \\ 0 & 0 & 0 & 0 & 0 \\ 0 & 0 & 0 & 0 & 0 \\ 0 & 0 & 0 & 0 & 0 \\ 0 & 0 & 0 & 0 & 0 & 0 \\ 0 & 0 & 0 & 0 & 0 & 0 \\ 0 & 0 & 0 & 0 & 0 & 0 \\ 0$ 

. :n y;

.

.

i

<sup>&#</sup>x27;C.F. Colebrook, " Turbulent Flow in Pipes, iVith Particular Reference to the Transition Region between the Smooth and Rough Pipe Laws," Jour. Inst. Civil Engrs., London, 1939.

## FLUID RECORD

 $\frac{1}{2}$ 

The FLUID record allows the user to name the fluid used in the system and define its properties. The viscosity is used by the DARCY formula, but not witL :h'e HAZEN formula since it implicitly uses water. . The temperature is used for report purposes only, but the density and vapor pressure are used in computing local pressures. The syntax is:

FLLTD name density viscosity vapor-pressure temperature

where: The state of the state of the state of the state of the state of the state of the state of the state of

name = one-to-six character alphabetic label for report purposes

- density = fluid's weight density in the units of force and length in effect at the time the record is entered
- viscosity = fluid's absolute viscosity in the units of force and length in effect at the time the record is entered \*
- vapor-pressure = fluid's absolute vapor pressure, adjusted as necessary for altitude and atmospheric pressure changes, in the units of pressure in effect at the time the record is entered, and is used for report purposes
- temperature = fluid's temperature in Celsius units  $(^{\circ}C)$ . This value is used for report purposes only , only only the state only

The default values for these fluid properties are:

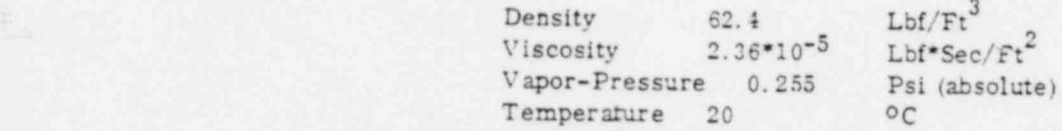

The default name is WATER.

\*The units of viscosity are FORCE\*TIME/LENGTH<sup>2</sup>; for this unit of measure, time is fixed as SECONDS.

.

. |

# TIME SIMULATION COMMAND AND DATA RECORD SET 6

The syntax conventions used in this chapter are the same as those used elsewhere in this manual. The user should keep in mind that a time simulation is a study of the dynamic action of a Duld system and not a study of fluid dynamics within a system.

### INTRODUCTION TO TIME SIMULATIONS

.

The capability to perform simulations of time dependant fluids problems is contingent first on having accurate solutions of the system state at points in time, and second on being able to accurately predict changes in tank levels during the interval between points in time.

FAAST provides the solution of system state at points in time, and has the built-in logic to predict ! changes in tank levels as the simulation proceeds from one time point to the next. Closed-form "exact" solutions for elementary time dependant problems have been used to evaluate the computer results and indicate good correlation.

A time dependant problem is distinguished from a steady-state problem in that the tank levels at a point in time are unknown. Tank levels are dependant on the history of the system, and influence the system at both present and future time points. In general, the greater a tank level at a point in time, the greater the amount of Guld flowing out (or less flowing in). The tank level at the next point in time is, of course, dependant on the previous level and the change in stored volume during the interval.

The FAAST equation form allows the value of head or pressure at a node to be specified, with the storage flow unknown. This feature is used to relate tank levels to the rate of flow into or out of the tank at a point in time. Then, changes in tank level are extrapolated from knowledge of rates of flow and curves of tank head ,ersus volume.

To model the operation of a system, some features have been built into FAAST which allow variation \_ of demands with time, and provide control of pumps, valves, and reservoirs to simulate the automatic controls which may be present on real systems. In addition, the use of actual installed pump curves allows these elements to respond to system changes which can include tank levels, demand changes, valve settings, and changes in suction head.

Each simulation starts at a' clock time value and proceeds forward in increments of time specified by the user. System state is analyzed at each point in time (the start of each interval) and is available for output, if desired. The tank levels, control states, and demands are then computed and set for the next time point, taking into consideration the length of the interval and characteristics of the tanks.

Two modes of simulation are available, forward stepping (Mode 1) and forward-and-back (Mode 2). The forward stepping mode estimates tank changes based solely on the system state at the start of the interval, while the forward-and-back mode takes the Mode I results as trial values, and makes corrections to them to improve accuracy. In general, Mode I will over-estimate the total flow out of a tank and

.

.

-

similarly over-estimate the total flow into a tank during an interval. No such generality can be made about Mode 2 except that the error will be less than for Mode 1. More than one system solution is made for each interval under Mode 2, hence it requires more computer time. The user should weigh the costs versus accuracy required (see examples).

The user is cautioned that fluid accelerations are ignored in the solution process, hence hydraulic transients and inertial effects will not appear.

# TANK RECORD

.

The TANK record is used to relate the head or pressure in a reservoir to the volume of fluid stored in it. The tank is a special form of nodal definition and is similar in function to the head or pressure definitions at nodes, with the difference being that the head and pressure at a tank vary during a time simulation rather than remaining fixed. At each time point the level in each tank is adjusted.

Each tank operates according to a user-supplied curve of head (or pressure) versus stored volume. Changes in volume produce changes in head (pressure) at every node defined as a tank. The initial head, empty head, and four pairs of head/volume points are entered. The form of the TANK record is:

TANK on ipsw h h b h v h  $\frac{1}{2}$   $\frac{b_1}{2}$   $\frac{v_1}{2}$   $\frac{b_2}{2}$   $\frac{v_2}{3}$   $\frac{b_3}{3}$   $\frac{v_4}{4}$ 

where:

 $nn = node number$ ipsw = head/pressure switch, use 1 for head units, and use 2 for pressure units  $\overline{b_i}$  = initial head/pressure value  $\overline{b_0}$  = minimum head/pressure value, corresponding to zero volume  $h_1 - h_4 =$  head/pressure points  $v_1 - v_4$  = volume points, in volume units

The last volume point,  $v_4$ , is considered to be the full volume; increments of volume added after this value are accumulated as "spillage". Volume removed after reaching  $h_0$  is accumulated as "shortage".

Unlike other uses of "head", the head on the TANK record is local rather than global; hence the elevation of tank nodes must be separately defined to establish the global head values (see Chapter 4, 'ELE-VATION Record").

#### Example

UNITS HEAD FEET 1.0 UNITS VOLUME CUFT 1.0 TANK <sup>12</sup> <sup>1</sup> <sup>10</sup> 0 10 19600 20 39200 30'58800 40 78400 UNITS VOLUME GALNS 0.1336806

In this examrle, the units for volume are changed from their previous definition to cubic feet for the purpose of entering the TANK record. This tank is located at node 12, using head units (ipsw = 1). The initial head is 10, the empty head is zero feet above the node elevation, and the volumes at 10, 20, 30, and 40 feet levels are given. This tank is 50 feet in diameter (area = 1960 square feet) with a linear increase of stored volume with height. The volume units are changed to gallons after entering the TANK record.

The TANK record can accommodate as easily tanks and reservoirs which are not linear in H versus volume (e.g., natural storage basins and pneumatic tanks).

### DEMAND RECORD

The DEMAND data record allows the user to specify 12 points on a curve of demand versus time for a dirunal cycle. The values on the demand curve are expressed as percent-of-average-daily-flow (PAF), and affect the negative nodal flows (demands) only. At each point during a time simulation, each de nand is divided by the PAF value previously in effect and then multiplied by the value currently in effect. When a time point lies between two points on the demand curve, linear interpolation is used to establish an effective PAF for that time point.

. The form of the DEMAND record is:

#### DEMAND list

where:

.

list = a series of 12 integers corresponding to percent of average flow at two-hour intervals, starting at midnight

PAF values can be greater or less than 100, but may never be zero since division by zero would occur. Note that the sum of the PAF values should be 1200, if not then the percent-average-flow relationship would not be exact. The default PAF curve is all values = 100 percent.

#### Example

#### DEMAND 50 45 50 75 105 140 155 140 130 135 120 55

The percent of average daily flow relationship presumes that those demands which are established prior to the start of the time simulation are in fact the average daily demands on the system. The time simulation may start at any point of clock time, and the demands will be adjusted for that time of day.

Two "hydrographs" which appear in standard texts are reproduced below in Figure 6-1. Table 6-1 shows the PAF values for these two curves.

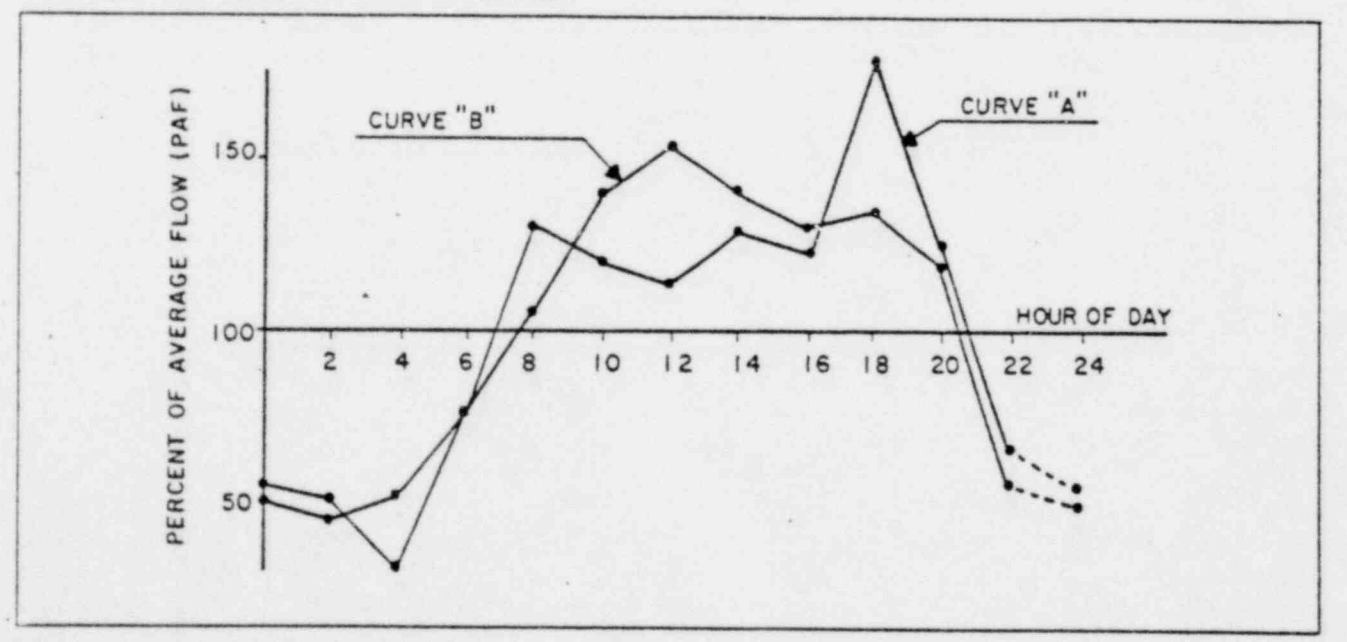

#### Figure 6-1. Typical Demand Curves

. -

, S4009800 6-3

.;j\_

|                 | Hour of Day (24-Hour Clock) |  |                |  |  |  |  |  |  |  |                                                                       |  |
|-----------------|-----------------------------|--|----------------|--|--|--|--|--|--|--|-----------------------------------------------------------------------|--|
|                 |                             |  | 00   2   4   6 |  |  |  |  |  |  |  | 8 10 12 14 16 18 20 22 24                                             |  |
| $Curve$ "A" $*$ |                             |  |                |  |  |  |  |  |  |  | 55   50   30   75   130   120   115   130   125   180   125   65   55 |  |
| Curve 'B" **    |                             |  |                |  |  |  |  |  |  |  | 50   45   50   75   105   140   155   140   130   135   120   55   50 |  |

Table 6-1. PAF Values

# CONTROL LINK [lF & THEN) COMMAND RECORDS

The COhTROL LINK is provided to model the actual controls of a system by changing the status of active elements, and/or nodal specifications based on the system status at the end of - ery time interval. The IF record describes the test to be performed on some variable in the system, and the THEN record specifies a course of action to be taken.

The IF record can test a node for FLOW, HEAD, PRESSURE or tank volume; alternately it can test an element for FLOW or (in the case of active elements) SETTING, or the IF may also test the current simulation clock for time of day or elapsed time. The test is made against a user supplied value called the reference value.

The THEN record can re-specify the HEAD, PRESSURE, or FLOW value at a node, change a maximum tank level, or change the SETTING of an active element; alternately a THEN may stop the current simu lation or terminate current job execution.

The form of the IF is:

IF item parameter test ref-value (number)

where:

item = either of [NODE : ELEMENT : TIME]

parameter = selected from Table 6-2

test = one of the test symbols in Table 6-3

ref-value = reference value, a single number except in case of time (hh mm ss)

number = optional node or element number as applicable to item or blank

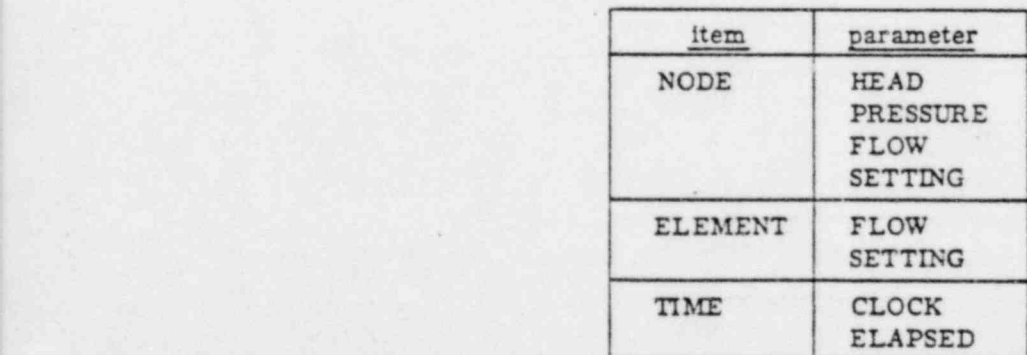

Table 6-2. Valid "IF" Clause Parameters

\* Water Supply and Sewerage, ref (2)

w -

\*\* Wastewater Engineering, Metcalf and Eddy, ref (3), this is a sewerage hydrograph at a typical plant.

.

.

 $\overline{a}$ R

=:

#### Table 6-3. "IF" Clause Test Meanings

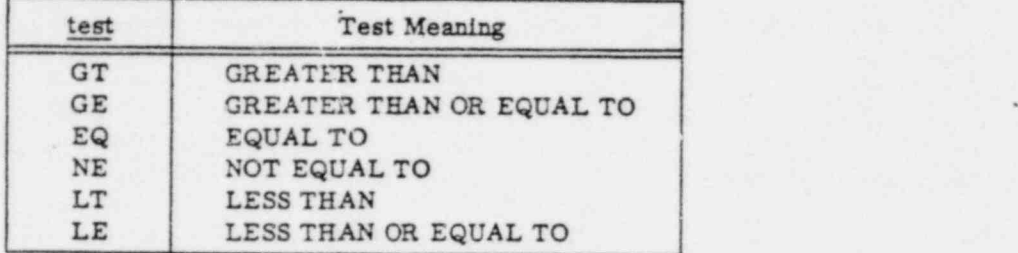

The form of the THEN command is:

#### THEN item parameter new-value number

where:

@m::

item = either [ NODE : ELEMENT : STOP : END]

parameter = selected from Table 6-4, for nodes and elements, or blank for STOP and END new-value = new value which is to be used as the parameter, omitted for STOP or for END number = node or element number as appropriate, or blank for STOP or END

Table 6-4. Valid 'THEN" Clause Parameters

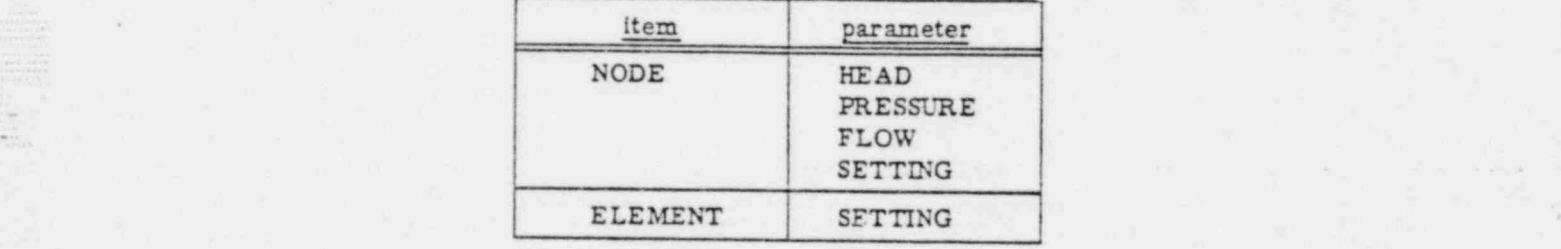

The item on the IF record need not be the same type as on the THEN record.

The word SETTING has meanings dependent on the type of node or element being referenced. For Pumps, SETTING is the relative amplitude value, nonnegative. For PVALVES, SETTING is the new reference head or pre: sure values. For QVALVES, SETTING is the reference flow value, in flow units, and for TVALV S, SETTING is the number of velocity heads of head loss.

For tanks, SETTING on the IF record is the current volume, while on the THEN record SETTING is the maximum head which the tank is allowed to attain without spuling fluid.

#### Example

IF NODE HEAD GT 3025.6 <sup>21</sup> THEN ELEMENT SETTING 0.0 2

In this example, if the head at node 21 exceeds 3025.6, then the setting at element 2 will be 0.

NOTE: Each IF record must preceed a THEN record. Additionally, each control link remains in effect until it is removed by the RESET command, or the end of the JOB.

. .

. :"\* . \*

Control tests are effected in the order originally given, a control may be overridden by a control subsequently specified (thus allowing dual control conditions to effect the same parameter). Each control condition is tested at the end of each time interval, to establish the status of the system for the following interval. ,

Equal (EQ) and not equal (NE) tests imply a dead band of one-tenth of one percent (0.001) of the tested value. That is, if the reference and tested values differ by less than 0.001 of the tested value, they are considered to be equal.

Since only certain combinations of the IF and THEN records can be constructed, the following is an alternate syntax expression for these two commands.

IF ELEMENT [FLOW:SETTING] [GT:GE:EQ:NE:LT:LE] ref-value elnum<br>IF TIME (CLOCK:ELAPSED) [GT:GE:EQ:NE:LT:LE] hh mm ss  $ICLOCK : ELAPSED | [GT:GE:EQ:NE:LT:LE]$  hh mm ss IF NODE [ HEAD: PRESSURE: FLOW: SETTING] [GT:GE:EQ:NE:LT:LE] ref-val nn

THEN ELEMENT SETTING new-value elnum THEN [STOP : END] THEN NODE [HEAD : PRESSURE : FLOW : SETTING] new-value nn

The THEN STOP form causes the current simulation to halt in a normal manner, with normal output occurring as though the simulation had reached its number of intervals. It is presumed that the user will have additional commands to be read and processed. The simulation can be restarted by a CON-TINUE or by the TIME and START sequence.

The THEN END form causes current job termination after a total printout of the system state. It is presumed the user intends this to trap any unsatisfactory conditions, and further program processing will continue with the next JOB, if any in the input file. .

The THEN STOP form can be effectively used to provide open ended simulations, for instance to determine the time required to fill a tank without having to guess an approximate time:

> JOB OPEN ENDED SIMULATION EXAMPLE ... . l ini in the company of the company of the company of the company of the company of the company of the company of CASE DETERMINE THE TIME REQUIRED TO FILL TANK NUMBER TWELVE ... ... ! TIME 12 00 00 1000 20 3 2 IF NODE HEAD GE  $29.50$  12 THEN STOP - START  $...$ ...

In this example, the simulation will run for 1,000 intervals of 20 time units, or until the head at node 12 reaches or exceeds 29.50 global head units.

:?-

- . -

.\*

# RESET COMMAND RECORD

\_

The RESET record deletes one or more of the control links. The relative position of all control links remains fixed and any additional links will either replace previously deleted links or if none have been deleted will be placed at the end of the existing set of links.

.

The form of the RESET record is:

#### RESET list

where:

\$

list = a list of control link numbers. Each number refers to the sequence position of the link. If list is blank then all control links are removed

#### Examples

#### RESET 5 3 RESET

In the first example, links 5 and 3 will be removed. This means that the next IF-THEN link will be placed in the third sequential position. In the second example, all of the links will be deleted.

## TIME RECORD

The TIME record controls time simulations, specifying the starting clock time, the number of intervals, the interval duration, frequency of output, and mode of simulation.

The starting clock value is given in hours, minutes, and secondn, using 24-hour clock convention. The interval duration is given in time units (see Chapter 5). The frequency of ot.tput is an integral value such as 1, 2, or 3, which requests the results at every time point, every second time point, or every third time point, respectively. The mode of simulation is an integral value as discussed in the first part of Chapter 6. The form of the TIME record is:

TIME, hh mm ss numint durint prfreq mode

where:

 $hh = starting clock hours value$  $mm$  = starting clock minutes value  $ss = starting clock seconds value$ numint = number of time intervals desired durint = duration of each time interval prfreq = print frequency, an integer mode = mode of simulation

NOTE: The printed results show the system status at points in time, not the average status during time interv;: s. The number of points in time during the simulation is one more than the number of intervals. The current clock value is updated at each time point, and therefore small errors in clock value reav be accumulated during the simulation. All time units are converted to seconds, and therefore the round-off error, if any, will be a few seconds at the most. .

84009800 6-7

Examples CASE TWO OF THIS PROBLEM. . . ... ... ... TDIE 00 00 45 4 60 1 2 CASE THREE ONE MORE TIME. . . ... TDIE 04 00 45 8 <sup>120</sup> 2 2

In the first example, the time simulation starts at 00 hours, 00 minutes, and 45 seconds on the clock and proceeds forward for four intervals lasting sixty time units each. Results are to be printed at each time point, and the mode of simulation is 2. In the second example, the starting time is 4 hours. 00 minutes, and 45 seconds, and the simulation proceeds forward for 8 intervals lasting 120 time units , each. The print frequency is 2 and the mode of simulation is still 2.

For the first and last time points in a simulation, results will be printed as if PUBLISH ALL were in | effect. Intermediate time points (per prfreq and at control changes) will use the current PUBLISH status information.

### START COMMAND

,

The START command causes the simulation process to begin. The first computation will be for system status at the starting time on the TIME record, no control link tests will be made. The tank levels for the next time point will be determined as discussed in Section 6.1 and control tests will be made to establish system configuration for subsequent periods. The control tests will not be in effect during the first interval, but rather during the second and subsequent intervals.

The START command is analogous to the SOLVE command used for steady-state problems. The form is:

START (comments).

# CONTINUE COMMAND RECORD

The CONTINUE command allows the user to continue a time simulation from the last time point in a current simulation. This command would normally follow one or more system configuration changes which would necessarily follow a CASE record.

For example a user could start a simulation at six o' clock AM and set the time record to run until eight AM (a time of heavy water use). He could then set one or more firedemands and continue the simulation for 1 hour as desired. The firedemands could then be cancelled and another CONTINUE command used to restart the process.

The form of the CONTINJE command is:

CONTINUE numint durint prfreq mode

E5  $\ddot{ }$ y'.;.,

where:

 $\frac{1}{2}$ 

.

numint = number of additional time intervals desired durint = duration of each interval prfreq = print frequency mode = mode of simulation

NOTE: The CONTINUE command is effectively a combination of the functions of the time and start commands, that is, it performs both functions but does not change the value of the current time. The CONTINUE command is only valid during a time simulation and after a CASE change.

#### Example

CASE FIRST CASE OF THIS TIME SIMULATION . . . ... ... ... TIME 00 00 00 4 60 <sup>1</sup> 2 START CASE SECOND CASE OF TMS TIME SIMULATION,FIREDEMANDS @ 5 & 10 FIREDEMAND 5 10<br>CONTINUE 4 120 CONTINUE 4 120 1 2 i END

In this example, a time simulation was started at a time of 00 hours, 00 minutes, 00 seconds and proceeded forward for 4 periods of 60 time units each. Then two firedemands were added and the simulation continued for 4 periods of 120 time units each. The print frequencies were 1 for both cases, and . the modes were both 2.

# SAMPLE TIME SIMULATION PROBLEMS

Two sample time simulation problems are presented in this section. The first is a problem of water flowing out of a tank; the user can experiment with different interval spacings with this problem without using more than a nominal amount of computer time. The second is intended to demonstrate some of the more sophisticated features, using the sample subdivision problem of Chapter 3.

Closed form answers for tank head have been found for sample I; they are tabulated so that the user can determine for himself the adequacy of the interval spacings he has tried. No closed form answers are available for the second problem.

#### TIME SIMULATION SAMPLE PROBLEM 1

.

Given the tank head initially at 10 feet, and given the pipe discharging to atmospheric pressure ( $H = 0$ ) find the length of time required for the tank to reach a level of 1.0 feet.

.

.

\*

where:

F

'

numint = number of additional time intervals desired  $durint = duration of each interval$ prfreq = print frequency mode = mode ci simulation

NOTE: The CONTINUE command is effectively a combination of the functions of the time and start commands, that is, it performs both functions but does not change the value of the current time. The CONTINUE command is only valid during a time simulation and after a CASE change.

#### Example

CASE FIRST CASE OF THIS TIME SIMULATION . . . ... ... . . , . TIME 00 00 00 4 60 <sup>1</sup> 2 START<br>CASE SECOND CASE OF THIS TIME SIMULATION, FIREDEMANDS<sup>@</sup> 5 & 10 FIREDEMAND 5 10 and 10 in the set of the set of the set of the set of the set of the set of the set of the set of the set of the set of the set of the set of the set of the set of the set of the set of the set of the set o CONTINUE 4 120 1 2 END

In this example, a time simulation was started at a time of 00 hours, 00 minutes, 00 seconds and proceeded forward for 4 periods of 60 time units each. Then two firedemands were added and the simula- " tion coctinued for 4 periods of 120 time units each. The print frequencies were 1 for both cases, and the modes were both 2.

# SAMPLE TIME . MULATION PROBLEMS

Two sample time simulation problems are presented in this section. The first is a problem of water ' flowing out of a tank; the user can experiment with different interval spacings with this problem without using more than a nominal amount of computer time. The second is intended to demonstrate some of the more sophisticated features, using the sample subdivision problem of Chapter 3.

Closed form answers for tank head have been found for sample 1; they are tabulated so that the user can determine for himself the adequacy of the interval spacings he has tried. No closed form answers are available for the second problem.

#### TIME SIMULATION SAMPLE PROBLEM 1

Given the tank head initially at 10 feet, and given the pipe discharging to atmospheric pressure  $(H = 0)$ find the length of time required for the tank to reach a level of 1. 0 feet.

. The second control of the second control of the second control of the second control of the second control o

\*

\*

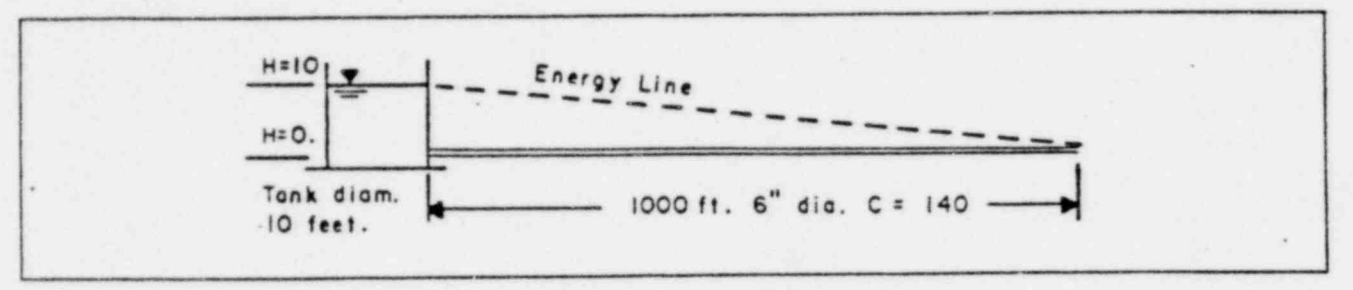

Figure 6-2. Schematic Diagram 1

#### **SOLUTION**

.

The sectional area of the tank is 78.54 Sq. Ft. which gives a stored volume of 785.40 cubic feet, or approximately 6,000 gallons. Assuming an average head of five feet in the tank, the average Dow is about 260 GPM\* thus about 20 minutes are required for the tank to drain. For convenience, the 1000 foot discharge pipe is divided into five random lengths of pipe, and the nodes are numbered such that node 1 is the tank node and node 6 is the discharge node. Nodes 2 through 5 have boundary values of zero nodal flow. A preliminary run is made using six intervals of five minutes each in order to get a better idea of the time period requirements. Then the problem can be run with a variety of interval spacings in order to study the effect of the spacings on the accuracy of the results.

Input listing:

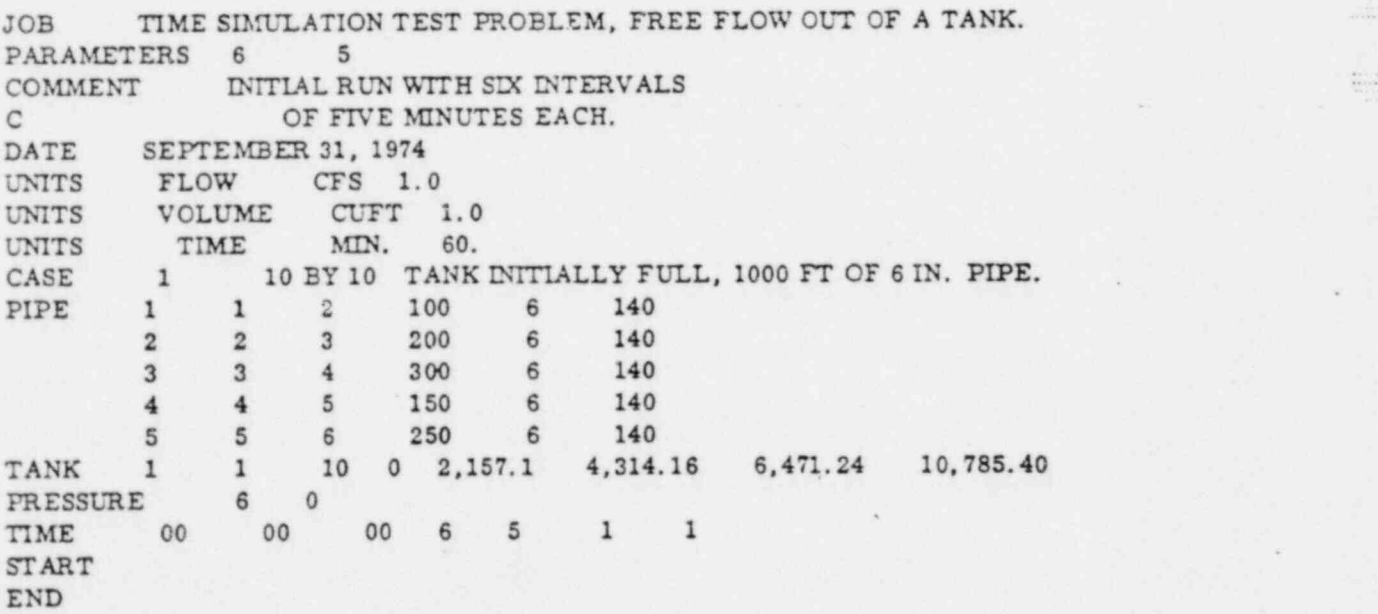

#### RESULTS

Tabulated are the closed form and computer results for modes 1 and 2 using 1-minute Intervals.

'Using a chart such as on page 236 of ref (2).

tf.

| TIME           | ${\rm H_e}$ |        | COMPUTED HEAD | TIME | $\rm{H_{e}}$ | COMPUTED HEAD |        |  |
|----------------|-------------|--------|---------------|------|--------------|---------------|--------|--|
|                |             | Mode i | Mode 2        |      |              | Mode 1        | Mode 2 |  |
| $\Omega$       | 10.00       | 10.00  | 10.00         | 13   | 3.64         | 3.54          | 3.65   |  |
|                | 9.39        | 9.38   | 9.39          | 14   | 3.29         | 3.19          | 3.30   |  |
| 2              | 8.80        | 8.78   | 8.80          | 15   | 2.96         | 2.85          | 2.97   |  |
|                | 8.23        | 8.20   | 8.23          | 16   | 2.65         | 2.54          | 2.65   |  |
|                | 7.68        | 7.64   | 7.68          | 17   | 2.36         | 2.24          | 2.36   |  |
| 5              | 7.15        | 7.10   | 7.15          | 18   | 2.08         | 1.96          | 2.09   |  |
| 6              | 6.65        | 6.58   | 6.65          | 19   | 1.82         | 1.70          | 1.83   |  |
| 7              | 6.16        | 6.09   | 6.16          | 20   | 1.59         | 1.47          | 1.59   |  |
| 8              | 5.69        | 5.62   | 5.69          | 22   | 1.36         | 1.24          | 1.37   |  |
| $\overline{9}$ | 5.24        | 5.16   | 5.24          | 22   | 1.16         | 1.04          | 1.17   |  |
| 10             | 4.81        | 4.73   | 4.82          | 23   | 0.98         | 0.86          | 0.98   |  |
| 11             | 4.40        | 4.31   | 4.41          | 24   | 0.81         | 0.69          | 0.81   |  |
| 12             | 4.01        | 3.92   | 4.02          |      |              |               |        |  |

Table 6-5. Results: Sample Problem 1

These results show a good correlation between the closed form head values (H<sub>e</sub>) and the computer output results for modes 1 and 2. While the mode 2 simulation is more expensive, the improved accuracy will frequently allow wider spacing of intervals while maintaining a high level of confidence in the output. In general, mode 1 will overestimate the flow out of a tank during an interval, while mode 2 may slightly underestimate the discharge.

The user may note that the input listing for this problem did not include any elevations. The standard base elevation of zero teet was allowed to remain in effect for all nodes.

#### TIME SIMULATION SAMPLE PROBLEM 2

The user should refresh his memory of the system discussed in Chapter 3 of this manual. Cases One and Two of this system showed that when the tank is full it is losing water at the rate of 77.5 GPM; but when it is empty it is receiving water at the rate of 292 GPM. One might extrapolate that a neutral position occurs when the tank is about three-quarters full. The lowest level which occurs in the tank is a function of the point at which the pump turns on, a function of the demand curve, and also a function of the size of the tank itself. Using the demand curve marked " Curve A"in Figure 6-1, and assuming a tank which has a diameter of 40 feet (9,400 gallons per foot of height) two simulations can be run which provide a great deal of information about the system performance. The first simulation starts the tank at its full position, with the pump off. The pump turns on at a predetermined tanklevel (here chosen to . be one-half depth) and the engineer can observe the rate at which the tank is refilled. The second sim-<sup>2</sup> ulation starts the tank at 3/4 full, with the pump on, and observes the changes during a day's cycle.

One could also try various pump curves, different sizes of tanks, and various pump control schemes.

Figure 6-3 shows the results of the two simulations which have been outlined. The necessary input records are also shown.

. De statistik i komponent i statistik i statistik i statistik i statistik i statistik i statistik i statistik

 $\frac{1}{2}$  ,  $\frac{1}{2}$  ,  $\frac{1}{2}$  ,  $\frac{1}{2}$  ,  $\frac{1}{2}$  ,  $\frac{1}{2}$  ,  $\frac{1}{2}$ 

essee.<br>Exemploy

Server that the state of the state

-4

.

\*

#### LISTING OF INPUT DATA: (CHANGES FROM STEADY-STATE)

.

DECKDOC . . . ADD THE FOLLOWING SET AFTER THE FIRST CASE . . . CASE EIGHT TIME SIMULATION USING 190 K GAL TANK ELEVATION 26 2467 / TANK ON KNOLL TANK 26 1 20 0 5 47 10 94 15 141 20 188 DEMAND 55 50 30 75 130 120 115 130 125 180 125 65 IF NODE HEAD GE 2485 26<br>THEN ELEMENT SETTING 0.0 30 THEN ELEMENT SETTING 0.0 30 / TURNS PUMP OFF. IF NODE HEAD LE 2477 26<br>THEN ELEMENT SETTING 1.0 30 THEN ELEMENT SETTING 1.0 30 / TURNS PUMP ON.<br>TIME 00 00 00 48 30 4 2 TIME 00 00 00 48 30 4 2 PUMP 30 29 28 0.0 / START WITH PUMP OFF. START CASE NINE TIME SIMULATION USING 190 K GAL TANK TANK 26 <sup>1</sup> 15 0 5 47 10 94 15 141 20 188 TIME 04 00 00 48 30 4 2 PUMP 30 29 28 1.0 / START WITH PUMP ON. START END

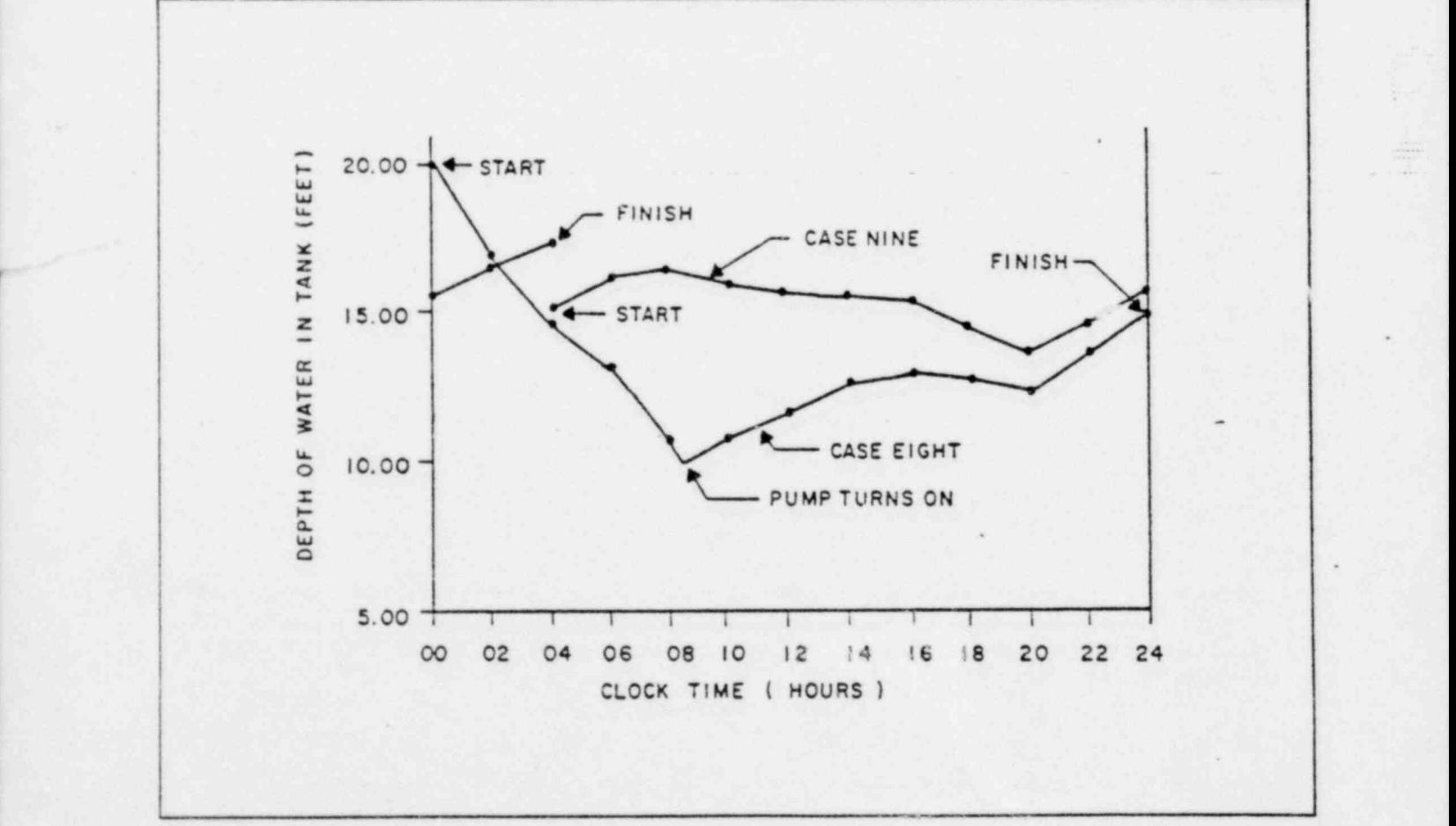

#### Figure 6-3. Results of Two Time Simulations: Fictitious Acres Subdivision  $\#$  2

 $. . . .$ 

. . . ~ .

# ADVANCED FEATURES 7

This section of the FAAST User Information Manual describes some new, advanced features of special interest to users of FAAST with large, complex problems. -

Most of these feamres consume a sma11but noticable amount of computer time with a concomitant large savings in user man-hours when solving large problems.

The features provide:

- Solution save for later restart and/or post-processing
- Job restart from a previously saved case
- Use of nonsequential node and/or element number series
- e Dynamic addition of elements with automatic activation of previously unused nodes
- D namic management of save/recall files including run-time creation of new files with unique names
- Summary printouts of system configuration or of entire solution sets (as from previous save files)
- Multiple SOLVE cases where nontime dependent control linkages can alter the system
- Dynamic alteration of groups of pipe diameters and/or groups of node elevations

# PRINT COMMAND

The PRINT command provides the user with the capability to produce certain summaries of the data in his FAAST system. A number of options are allowed on the PRINT command. Some of the options require a numeric parameter or parameters. The syntax is:

PRINT option ( parameter(s) ) ( / comment)

where:

option = one cf the keywords from Table 7-1, and  $parameter(s)$  = appropriate to the option selected; see Table 7-1.

-

#### Table 7-1. PRINT Command Options

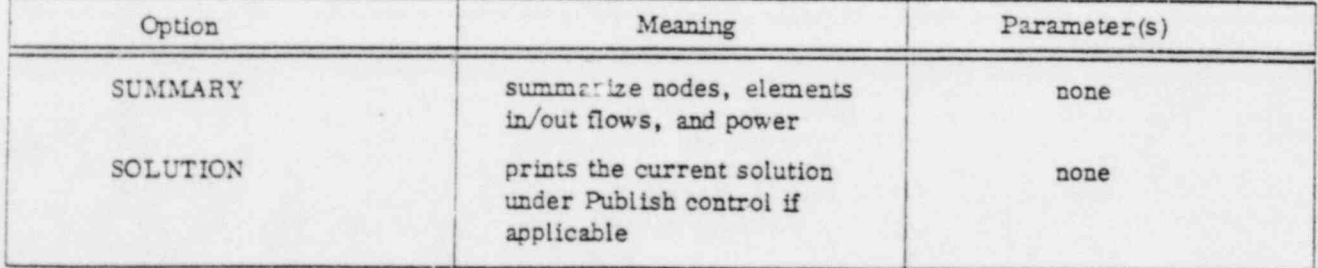

 $54009500 B$  7-1  $\bullet$  .

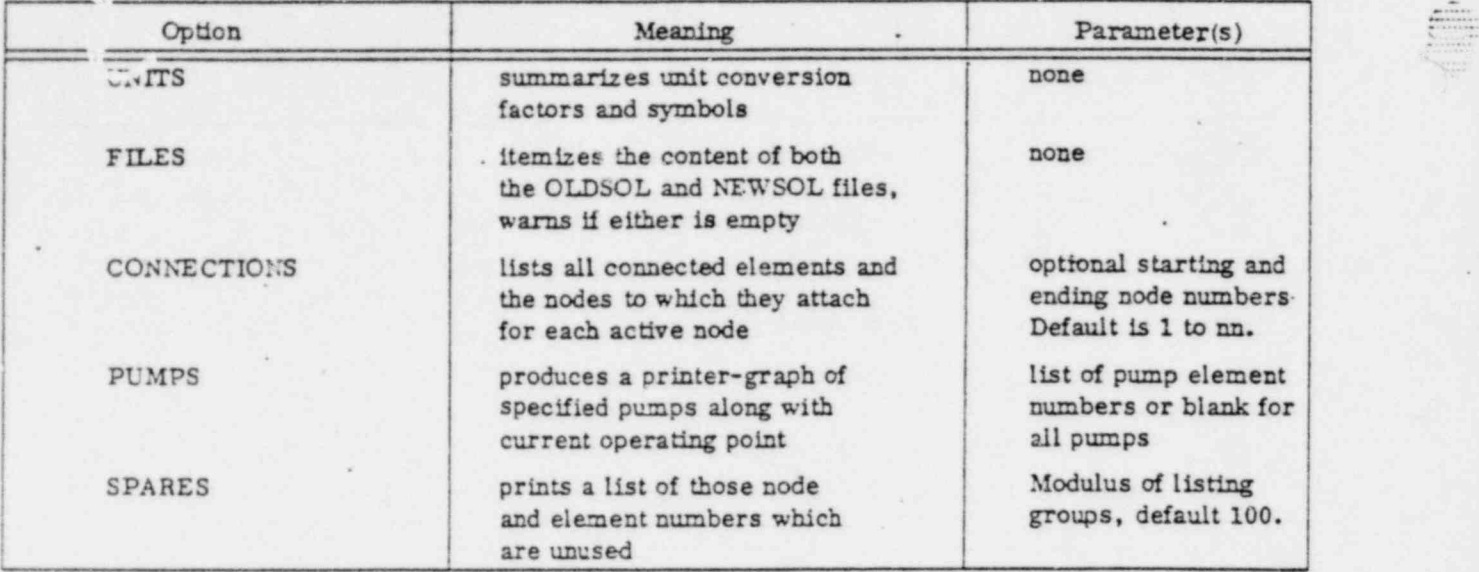

#### Table 7-1. PRINT Command Options (Cont'd)

a . The contract of the contract of the contract of the contract of the contract of the contract of the contra

## SOLUTION SAVE/JOB RESTART FEATURE

Effective with release, users of FAAST will be able to save selected results of system solutions on a mass storage or magnetic tape file for later use and restart a job which was in progress.

Users of FAAST for large systems will realize a savings in manpower and a measurable savings in compute time by eliminating the search in voluminous card files for each successive execution of FAAST. Instead, the user can save a base case on a file. For modifications of that system configuration, the user can recall that file and add to it or otherwise modify the system prior to any particular solution of the system.

-Eventually, a battery of post-processors will be made available which can assimilate the saved data base and extract tabulated and graphic summaries of the results of FAAST.

The pertinent commands which have been added to the FAAST language are:

#### SAVE RECALL REWIND

In addition, the FILE command has been expanded to allow in ned changing of external file names for various internal FAAST files.

#### , SAVE COMMAND

The SAVE command record instructs FAAST that the solution sets from the current case are saved only on the file with internal name NEWSOL.

The SAVE command must be entered before the solution execution command (SOLVE, START, OR CONTINUE) is turned off after the case is completed.

#### Exception

After a START, the SAVE flag will remain in effect for any CONTINUE which immediately fellows. The user may opticnally enter another SAVE in this situation in order to change the ID field. -

:=

.: -

The number of solution sets which are saved depends on the type of execution. Single SOLVE cases generate a single data set on NEWSOL; multiple SOLVE cases and STEP cases will write a solution data set for each subcase generated; and simulation cases (START and CONTINUE) will write a solution for each time point in the case. As the NEWSOL file is built, each data set is saved with a header contain ing its identifier and ordinal position within the case along with the current date and time. The SAVE syntax is:

SAVE identifier (/comment)

where:

^n'\_..-p .

.:=.

identifier = a 1- to 10-character alphabetic label which is saved with the data

The identifier field is not optional.

#### RECALL COMMAND

The RECALL ccmmand record instructs FAAST that the specified file is to be searched for a set of solutions with the specified identifier and ordinal. If the specifier data is found, then FAAST reads it into the internal work areas exactly as though the solution (and its input data) had just been generated. This is a total recall with the exception of:

> date field , publish status , simulation and step flags , file names , lines-per-page , input "deck" position , job heading (if any).

All other job parameters (including nn and ne) label headings, case identifiers, and so on, are read from the specified file and loaded.

It is not necessary to have entered a FAAST job in order to use the RECALL command. In fact, a valid FAAST input deck may consist of only a single RECALL command followed by other valid FAAST command and data records.

The syntax of the RECALL command is:

RECALL file identifier (ordinal) (/comment)

.

where:

file = either OLDSOL or NEWSOL identifier = the desired alphabetic label exactly as used on a previous SAVE command ordinal = the position of the solution within the case. The default value of ordinal is 1.

# FILE NAMES . The state of the state of the state of the state of the state of the state of the state of the state of the state of the state of the state of the state of the state of the state of the state of the state of t

Two files are established for use in the save/restart process. OLDSOL is the syntactic name for a file which was previously written by FAAST using the SAVE command. The external (system logical file) name of the OLDSOL file may be defined by the extended FILE command and has the default name of TAPE1. OLDSOL is always used by FAAST as a read-only file. NEWSOL is the syntactic name of the file onto which the saved results can be written by FAAST. The external name of NEWSOL defaults to TAPE2 and, like OLDSOL, this name may be changed or redefined by the user. NEWSOL is a file

.

\*

which can be read by the RECALL command, hence the user must be aware of file access permissions in his or her system job control language records.

.s .

In the special case of case identifiers with only one solution saved within them (that is, SOLVE cases), the use of the ordinal field is not required. '

The SAVE command saves only the valid solutions of the current case; it turns itself off after saving all solutions successfully generated.

The RECALL command begins searching the file given to it until the specified identifier field is found or until the end of file is reached. If the field is not successfully matched, the file is rewound to its beginning and one more search is made. If the identifier is not found on this second search, a fatal error is reported. By means of this initial search from previous position (as contrasted with automatic rewind), considerable computer time is saved. It is technically feasible (although not recommended) to use nommique identifier names.

#### REWIND COMMAND

If the user wishes the RECALL file to be rewound, he may use the REWIND command given below.

The REWIND command causes a logical rewind (in the case of mass storage files) or physical rewind (in the case of magnetic tape) of the OLDSOL or NEWSOL file as specified. An external file is closed without rewind if it is disassociated from internal file OLDSOL or NEWSOL by means of the FILE command. An external file is not rewound by an association on the FILE record.

The syntax of the REWIND command is:

.

REWIND | OLDSOL : NEWSOL ]

No other file names are allowed.

Operating System Permissions

When using the SAVE/RECALL features in FAAST, the user must be aware of certain restrictions imposed on FAAST by the various operating systems.

If FAAST is asked to SAVE a solution on a file which already contains various solutions (even if the user has specified a rewind), FAAST will always space the NEWSOL file forwa.d to its end. The solution(s) to be written by the current SAVE command will be appended to the provious data. This will happen only if it is permitted by the operating system which takes into account the various permissions and/or file residence requirements required of the user by the system.

FAA3T does not have a facility within it to determine whether the user has provided the necessary permissions/residency to the NEWSOL file in order to allow the file to be extended. FAAST does not have the facility, at this release, to automatically ensure that the NEWSOL file(s), generated during a FAAST run, will remain on the system after FAAST terminates. Where possible, the necessary job control language required of the user by the operating system will be summarized in appendix B of this manual. The authors of FAAST do not guarantee that this summary is adequate given the manifold options available in the system. The user must educate him/herself in the various necessities of file handling at the operating system level.

 $\epsilon$ 

~

# RANDOM NODE AND ELEMENT NUMBERS

.: = .

> Beginning with this revision, users of FAAST will be able to use random node and element numbers (within certain limits as defined below) instead of sequential node and element nun.bers.

The user will not have to define a node for every number or element. The user will be able to block a large system into contiguous groups of nodes and elements with many unused numbers separating the groups. This allows the user to fill in the system with new elements and nodes while keeping the original logical orientation. For example, in a municipal water system, the user might designate a portion of the system between First Avenue and Third Avenue as containing node numbers 1 through 67. The next major portion of the system would start its numbering at node number 100 and extend through number 153. This allows the user to visually separate one group from the others. Subsystems and expanded meshes are also possible using this feature.

Nodes and elements that have never been referenced by the user on any input record are classed as unused numbers. If the user does not wish to take advantage of the random numbering, these unused nodes and/or elements will cause messages and/or errors to appear as per the CHECK command.

If the user wishes to allow either (or both) nodes or elements to have random number sequences, then the following actions must be followed:

- a) If nodes are to be random numbered, then the nn field on the PARAMETE'.S record must be set equal to or greater than the highest node number which will actually be used. Otherwise, nn must be defined as the number of nodes, and nonsequential series are not valid.
- b) If elements are to be random numbered, then the ne field on the PARAMETERS record must be set equal to or greater than the highest element number used. Otherwise, the original definition of ne, the number of elements, must be followed.
- c) The RANDOM command record must be supplied by the user with the alphabetic argument as shown below. This record may appear at any point prior to the first solution command (that is, SOLVE, START, STOP, or CONTINUE).

When constructing a model with random node and/or element numbers, the following rule should be kept in mind: unused node and element numbers still occupy space in the nodal and elemental tables, ( total length 5\*NN + 8'NE or 5"NN + 10"NE ) but do not occupy any equation space.

The RANDOM command supplies information to the error checking routines within FAAST and has the fo!!owing syntax:

RANDOM [ ALL : NONE : NODES : ELEMENTS : -blank- ]

Use of the argument ALL (or blank) implies that both nodes and elements are to have random numbers; that is, it implies the unused nodes are skipped in the equation solving process and that unused elements are to be skipped in the equation forming process. Unused nodes and/or elements do not produce any output.

Use of the argument NONE implies that neither nodes nor elements may have unused constituents; this is the default, and it is the way in which FAAST previously operated.

Use of the argument NCDES implies that nodes may have unused numbers, but that elements may not;

similarly, the argument ELEMENTS implies that elements, not nodes, may be random.

| <sup>e</sup>

Any use of the RANDOM command record overrides any previous use. Use of the RANDOM ALL or NODES overrides any use of the' CHECK command (which is not applicable when nodes are random).

A means is provided in the PRINT command record for FAAST to indicate which node numbers and element numbers (if any) are unused. Note, however, that nodes which are defined by an element reference (and no nodal specification) will appear on the PRINT SPARES output as unused until a solution of the system has been made and the node has been activated.

# DYNAMIC SYSTEM CHANGES

The CHANGE command allows the user to alter large blocks of data within FAAST without entering a similar number of new input records. The CHANGE command provides two options with this release:

- Change either pipe diameters
- Change nodal elevations

Unlike most previous FAAST commands, the CHANGE command record syntax allows the user to specify either a list of node or element numbers or to alternately specify a range within which applieable numbers lie. The syntax is:

CHANGE [ ELEVATION : DIAMETER ] [RANGE : LIST ] value 1-r

where:

.

value = either the new diameter in diameter units or the new elevation in elevation units l-r = either a list of 1 to 19 valid node or element numbers or a single pair of such numbers implying a range.

If changing nodal elevations, u. vsed nodes are skipped over without any warning; if changing pipe diameters (nonpipe elements are not allowed), undefined elements cause a fatal error message.

# MULTIPLE SOLVE CASES

In section 4, the SOLVE command was introduced to command FAAST to begin solution of single case or STEP case jobs. The differentiation between a single case or a STEP case is made when a STEP command is entered between the most recent CASE and the current SOLVE commands.

A facility is provided in this release to allow automatic, multiple solutions cf a problem using the simulation control links instead of the STEP command. If control links are entered in a case and if the appropriate options are given en the SOLVE record, then the links will be tested after the solve is completed. If any of the links change from their previous condition (either true or false), then at least one more solution of the system is made with the new link conditions. A print flag is also provided to print, or not print, the intermediate solutions. It is possible for control links to be contradictory and thereby provide no single solution after which no links toggle. To avoid an infinite number of attempts, a user-defined limit is provided.

One incompatibility exists with previous releases of FAAST: any comments on the SOLVE command record must now be delimited from the pertinent data and optional fields (the slash is the omnipotent delimiter).

. The second contribution of  $\mathbb{C}$  is the second of  $\mathbb{C}$ 

.

The new syntax of the SOLVE command is:

.

SOLVE [ LINKS : -blank- ] [ PRINT : -blank- ] (/comment)

If the LINKS parameter is blank, then the PRINT option must also he blank.

The LINKS option turns on the automatic re-solve feature. Lack of the LINKS option provides for single solutions as before.

The PRINT option forces a print of every solution in the path of finding a no change state. The default condition for printing is that only the last solution is printed.

The MANSOLUTION data record is provided so that the user may set a limit on the number of attempts to achieve a no change condition in the links. The syntax is:

MAXSOLUTION limit (/comment)

where:

limit = a positive integer Its default value is 3

#### Examples ,

In the following examples, John Q. User executes FAAST saving his solution. He recalls that solution, prints certain information, and reruns a modified case.

```
. JOB THIS IS MY SAMPLE SAVE & RECALL JOB
PARAMS 200 200
RANDOM ALL
CASE BASE CONDITIONS FOR MY SYSTEM
SAVE BASEINFO
PIPE . . .
...
FILE NEWSOL MYFILE /SEE APPENDIX "B" FOR JCL EXAMPLES.
SOLVE
END<sup>'</sup>
```
In John's recall phase, he doesn't need a JOB command record. The image of his original JOB record is inside the file along with an and ne.

아들은 이 사람들은 사람들이 아이들이 아니라 아이들이 아니라 아이들이 아니라 아이들이 아니라 아니라 아니라 아이들이 아니라 아이들이 아니라 아니라 아니라 아이들이 아이들이 아이들이

FILE OLDSOL MYFILE. /SEE APPENDIX "B" FOR JCL EXAMPLES RECALL OLDSOL BASEINFO 1 PRINT SUMMARY PRINT CONNECTIONS /NOW I GET TO CHECK MY SYSTEM. FILE NEWSOL MYFILE / SWITCH NAMES. CASE CHANGE PIPE DIAMETERS FROM 12 to 10.<br>CHANGE DIAMETER RANGE 10 12 27 /BI CHANGE DIAMETER RANGE 10 12 27 /BUT ONLY PIPES 12 THROUGH 27.<br>
IF . . . /HERE I PUT IN SOME CONTROL LINKS IF . . . . . . . . . . /HERE I PUT IN SOME CONTROL LINKS THEN . . . /TO LET THE SYSTEM DETERMINE ITS OWN STEADY STATE. SAVE MODINFO<br>MAXSOL 10 /CHANGE SOLUTION TRIES TO TEN.

SOLVE LINKS PRINT / LET IT FIND THE CONTROL STATE PRINT FILES END

-

The PRINT FILES command will show that both OLDSOL and NEWSOL contain two identifiers: BASE-INFO with 1 solution set and MODINFO with as many as were generated in the SOLVE LINKS.

,8 -

--

.

. |

 $\frac{1}{2}$ 

# COMMAND AND DATA RECORD SYNTAX A

The general form of all input records is:

.

E..m..

~

g=-

keyword alpha-data numeric-data / comments.

Keywords must be started in the first five character positions of the record, and n. ., be abbreviated to only the first five characters of the keyword. Records are blank or comma delimited; numeric data may be in integral, decimal, or power-of-ten notation as suits the value being supplied. If a numeric value is to be the same as in the same field on the previous record, then it may be abbreviated by the character S; if a keywor ! is to be the same as on the previous record then it may be omitted. In this appendix, the following conventions apply.

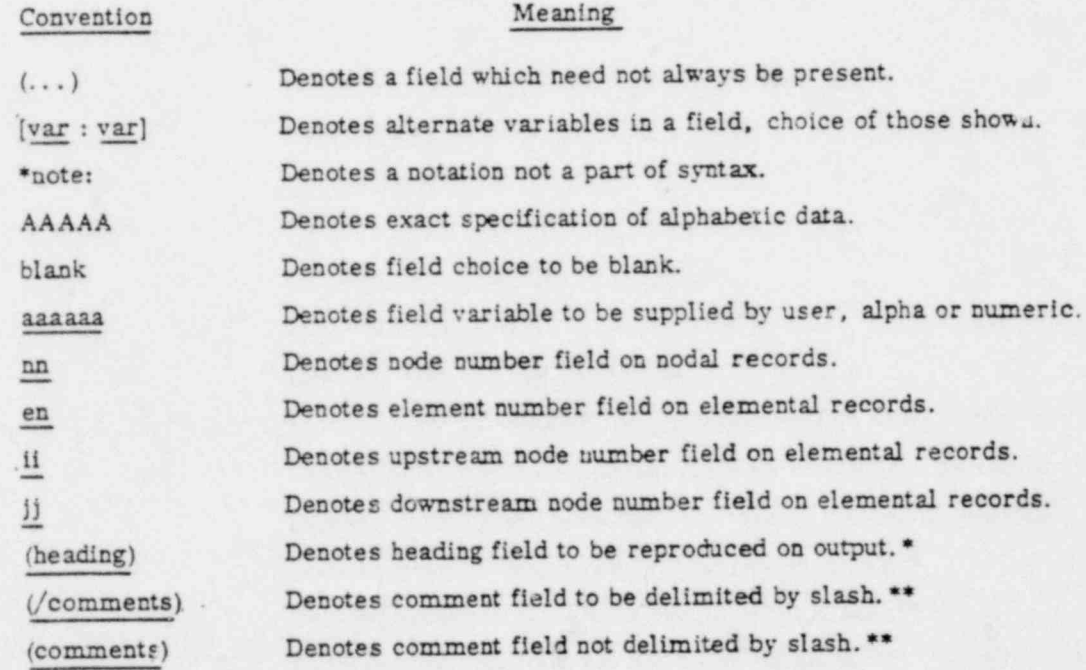

Any record bearing data may be continued onto any number of subsequent records by placing an asterisk  $(*)$  in the keyword field(s) of such record(s).

\* Maximum string length is 72 characters including keyword,

\*\* Maximum string length depends on type of command or data record.

.

# JOB CONTROL RECORDS: NORMAL SEQUENCE

JOB (heading)

...

!

LABEL (top-of-page-label - 54 characters or less) LABL2 (second-label-line - 63 characters or less) PARAMETERS number-of-nodes number-of-elements (maxc) (maxstep) DATE string-18-characters-max \* note: default = system date and time FLUID name dens visc vp temp \*note: default = WATER FORMULA [HAZEN : DARCY] \* note: default = HAZEN CASE (heading . . .

... \* rote: system configuration records placed here.

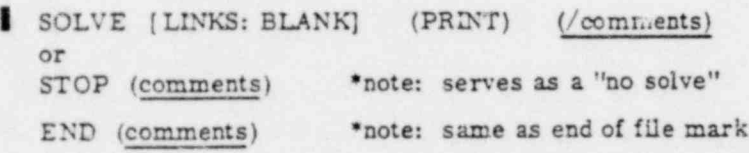

# SYSTEM CONFIGURATION RECORDS: ELEMENTS

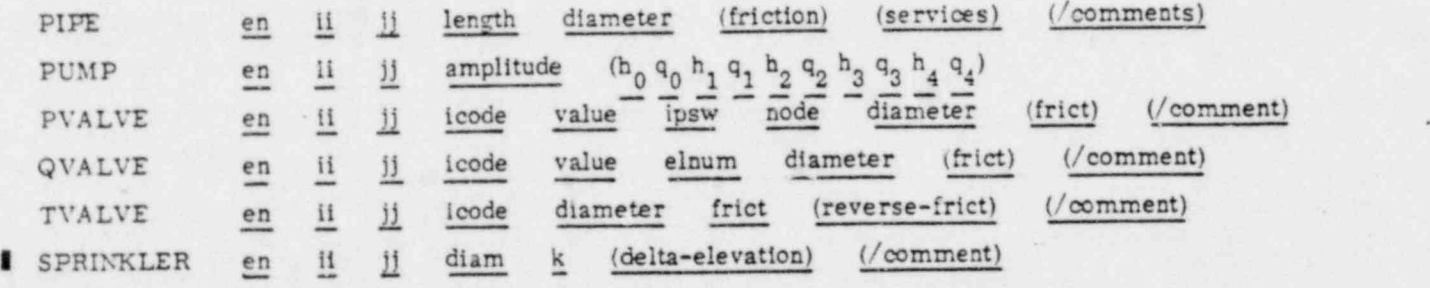

.

# SYSTEM CONFIGURATION RECORDS: NODES

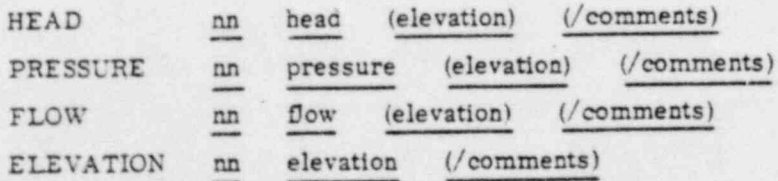

~

# OPTIONAL COMMAND AND DATA RECORDS"

==.

- Format Format - Notes BASEELEVATIONS value default = zero elevation units  $CHECK$   $[0:1:2]$  default = 0 COMMENT or C (comment) prints entire record DECKDOCUMENTATION non-printing comment FIREDEMANDS [list : blank] FIREFLOWS demand default = 250 GPM FLOWCONVERGENCE alue default = 1 GPM or equivalent FRICTION  $[C_{h-w} : \underline{roughness} : \underline{blank}]$ HEADCONVERGENCE value default = .1 foot or equivalent INITIALFLOWS value default = 100 GPM or equivalent LINES lines-per-page default = 54 lines per page LIST (comment) default = LIST MAXITERATIONS value default = 10 iterations MAXPRESSURE value default = 85 PSIG or equivalent MAXVELOCITY value default = 10 FPS or equivalent MINFRESSURE value default = 30 PSIG or equivalent MINVELOCITY value default = 0 NOLIST (comment) default = LIST PAGE page-number default = serial paging PUBLISH' [ALL : NONE : NODES : ELEMENTS] (list) default = ALL SCALE [POS : NEG : LIST : ALL : RANGE] multiplier (1-r) SERVICES demand-per-service-connection SKIP (comment) STEP [HEAD : PRESSURE : FLOW] nn initial final increment UNITS quantity symbol conversion-value PRINT [SUMMARY : SOLUTION : UNITS : FILES : CONNECTIONS : PUMPS : SPARES] . (parameters) ' SAVE identifier

%. s . '

RECALL [OLDSOL : NEWSOL] Identifier (ordinal)

.

\* Excluding job control records.

 $\frac{1}{2}$ 

\*

.

.
#### Format

FILE [OLDSOL : NEWSOL : LIST : RESULTS] parameter RANDOM [NODES: FLEMENTS: NONE: ALL: empty] CHANGE [DIAMETER ELEVATION] [LIST : RANGE] parameters MAXSOLUTION value REWIND [OLDSOL : NEWSOL]

## TIME SIMULATION RECORDS

TANK nn ipsw h<sub>i</sub> h<sub>0</sub> h<sub>1</sub> v<sub>1</sub> h<sub>2</sub> v<sub>2</sub> h<sub>3</sub> v<sub>3</sub> h<sub>4</sub> v<sub>4</sub> DEMAND paf<sub>1</sub> paf<sub>2</sub> paf<sub>3</sub> ........... paf<sub>12</sub> IF ELEMENT [SETTING:FLOW] [GT:GE:EQ:NE:LT:LE] value en IF TIME [CLOCK: ELAPSED] [GT:GE:EQ:NE:LT:LE] hh mm ss IF NODE [SETTING:FLOW:HEAD:PRESSURE] [GT:GE:EQ:NE:LT:LE] value nn THEN ELEMENT SETTING value en THEN [STOP : END] THEN NODE [SETTING:FLOW:HEAD:PRESSURE] value nn TIME hh mm ss numint durint prfreq mode CONTINUE numint durint prfreq mode START (comments) **PESET** [list;blank]

**Notes** 

 $......$ 

# CYBERNET/SCOPE JOB CONTROL AND VAR!ABLES B

Appendix B contains three subsections:

1. Typical input "deck" structure

2. CYBERNET job control cards

3. CYBERNET variables

5.=.%

.

## TYPICAL INPUT "DECK" STRUCTURE

Using the term "deck" to refer to both physical card decks and also mass storage or time-share files, the arrangement of the records into typical decks is illustrated in Figures B-1 through B-4. A typical time simulation' deck structure is illus. rated in Chapter 6. Not all combinationa are illustrated in this appendix, of course, but the principal variations are shown: single case, multiple case, firedemand cases, and multiple jobs.

There is no limit to the number of cases within a job, and there is no limit to the number of jobs within an input deck. The special case of a job with the STOP command is illustrated in Appendix D.

## CYBERNET JOB CONTROL CARDS

The system control cards which a user must enter when employing FAAST under CYBERNET/SCOPE are listed in Table B-1. Figure B-5 illustrates the position of these control cards in relation to the FAAST input deck.

## CYBERNET VARIABLES

This section contains a list of those items of the FAAST language, if any, which are not available on the version supplied. Special features and restrictions on this version are described here. This section also discusses the amount of working storage space and how the user can provide the correct amount of space to FAAST.

The required working storage space, RWSS, is a function of the problem being solved. Where NN is the number of nodes, NE is the number of elements, NA is the count of pumps, valves, and tanks, and DIFF is the arithmetic difference between the 11 and jj node numbers for each element; then the required working storage is given by the following equation:

 $RWSS = 5*NN + 8*NE + 20*NA + 8*MAXC + 6*MAXSTEP + EQUATION SPACE.$ 

e

When using the DARCY formula, the 8\*NE term increases to 10\*\* . EQUATION SPACE varies from 10'NN for prcblems where DIFF is typically small but occasionally large, to 20\*NN or more where DIFF is consistently repeating itself in value.

 $\overline{a}$ 

.

FAAST requires two components of computer core storage; one is for the program code and essential tables, and the other is the RWSS core for the users job data and equations. Since the program code space varies with each version and release, only the RWSS (controllable by the user)is discussed here.

Under CYBERNET SCOPE 3.4, the user of FAAST does not have to specify a field length (amount of core memory) for FAAST to use. If the user specifies a CM parameter on the SCOPE job card, then FAAST will be limited to that value. The default limit on field length varies between the several CYBERNET centers and is usually 300000 (octal) during prime shifts. .

Approximately 70,000 (decimal) words of storage are available to FAAST with a system field length limit of 300000. For each 10000 (octal) of increase in limit, the available space for FAAST working storage increases by 4096 words.

Consult your CYBERNET support analyst for assistance in use of the SCOPE job card CM parameter when field length limits in excess of 300000 (octal) are required.

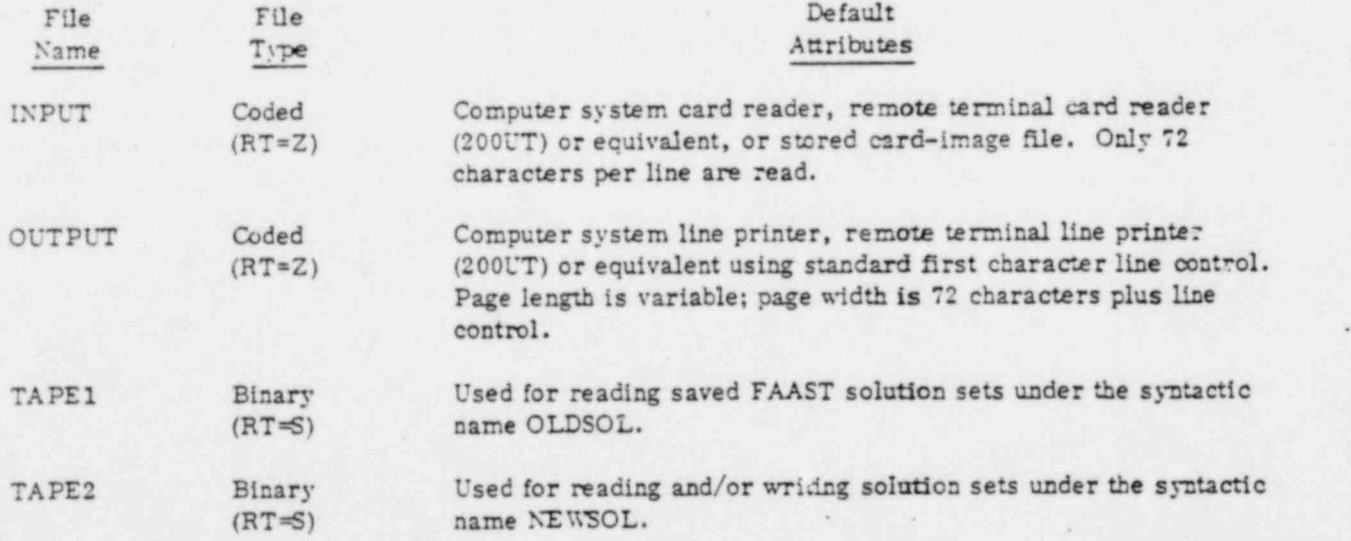

Under CYBERNET SCOPE 3.4, FAAST uses four files:

FAAST can be executed using a stored card-image file in place of INPUT and/or saving the results on a disk or tape file in place of OUTPUT. The two solution-save files may use substitute names either by using the FAAST FILE command, or by changing names on the load-and-go call to FAAST. The order of the files on the load-and-go call is:

#### INPUT, OUTPUT, TAPE1, TAPE2

If a name of a particular file is not changed, it may be omitted by placing two commas adjacent.to each other. In the following example, the name of OUTPUT is to be changed to PRINTF; the name of TAPE2 is to be changed to SAVE7. The call to FAAST would then be:

FAAST, , PRINTF, ,SAVE7.

 $\frac{1}{2}$ 

All FAAST commands described in this manual are available under CYBERNET SCOPE 3.4. However, the following special limits apply to users of certain FAAST commands:

- The default limit on the number of control link pairs is 30.
- e The default limit on STEP commands in effect at any single case is 30. ,
- At any time, the maximum number of FIREDEMAND nodes is 20.
- The length of the lists for PUBLISH nodes and PUBLISH elements is each 20.
- The units of flow, volume, and head should not be changed after entering control link information in these quantities since certain control link values are stored in external units in the present version.

Appendix D discusses keeping the maximum value of DIFF within reasonable limits. The user can request a PRINT CONNECTIONS within FAAST and obtain a printout of connections including values of DIFF. The user can selectively renumber those nodes which have large values of DIFF; this is easy on problems using the RANDOM feature.

## SCOPE 3.4 CONTROL CARDS FOR EXECUTING FAAST

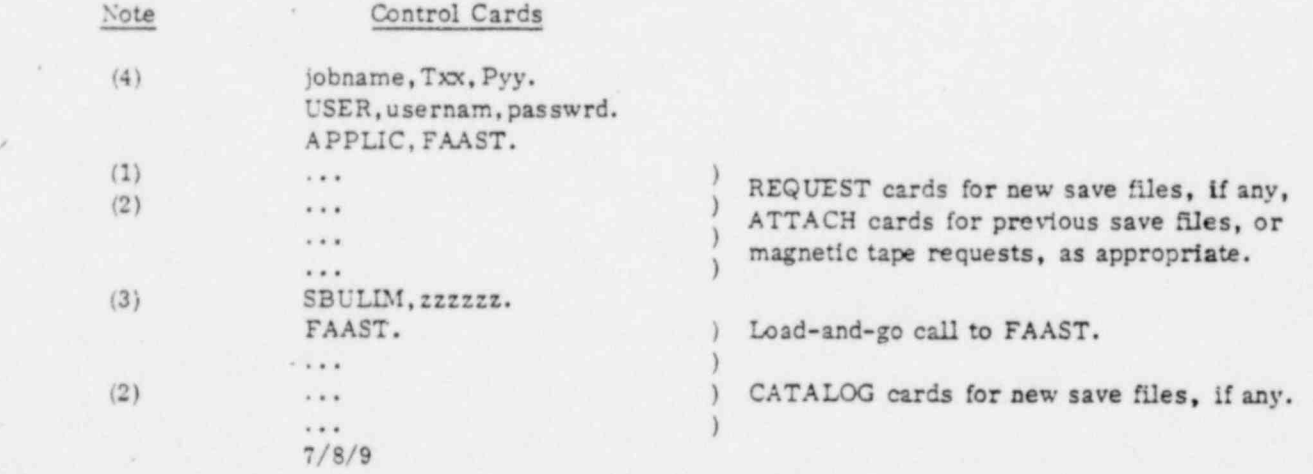

- . The user cannot reliably extend a previously cataloged permanent file. To use a previous permanent file as a NEWSOL file, the user should use COPYBF to copy the image into a new permanent file and catalog this new file after extending the data on fue with FAAST.
- 2. Consult your CYBERNET support analyst if you are not familiar with the user of REQUEST,. ATTACH, and CATALOG operations on permanent files. Consult your analyst for assistance in the use of magnetic tape files as an alternative to permanent fues for FAAST save files.
- 3. Allow 1/2 system billing unit (SBU) per node, per actual solution for single and multiple SOLVE cases. Allow 1/4 SBU per node per time step for simulations. While most FAAST problems will use less than this amount, some problems could possibly use more.
- 4. The Txx field provides a time limit for operations other than the execution of FAAST. The Pyy field provides for priority and turn-around values. Consult the SCOPE 3.4 manual for these and other job card fields.

**\$100** 

- .

.

-

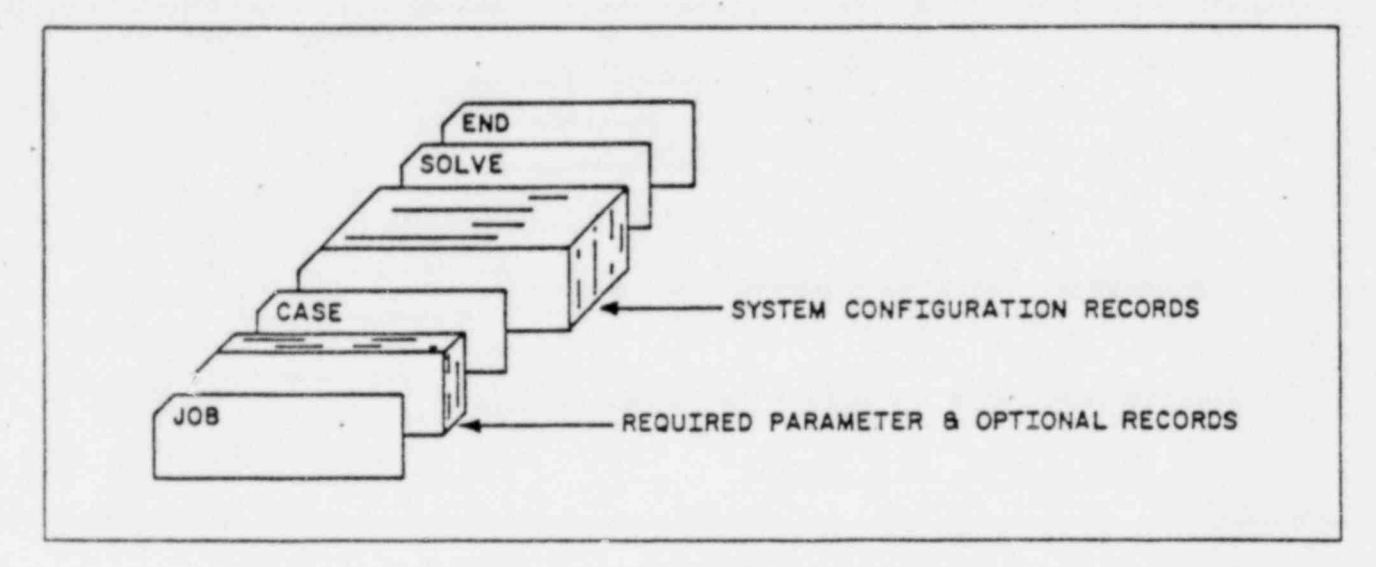

, .

.

Figure B-1. Typical Single Case Input Deck

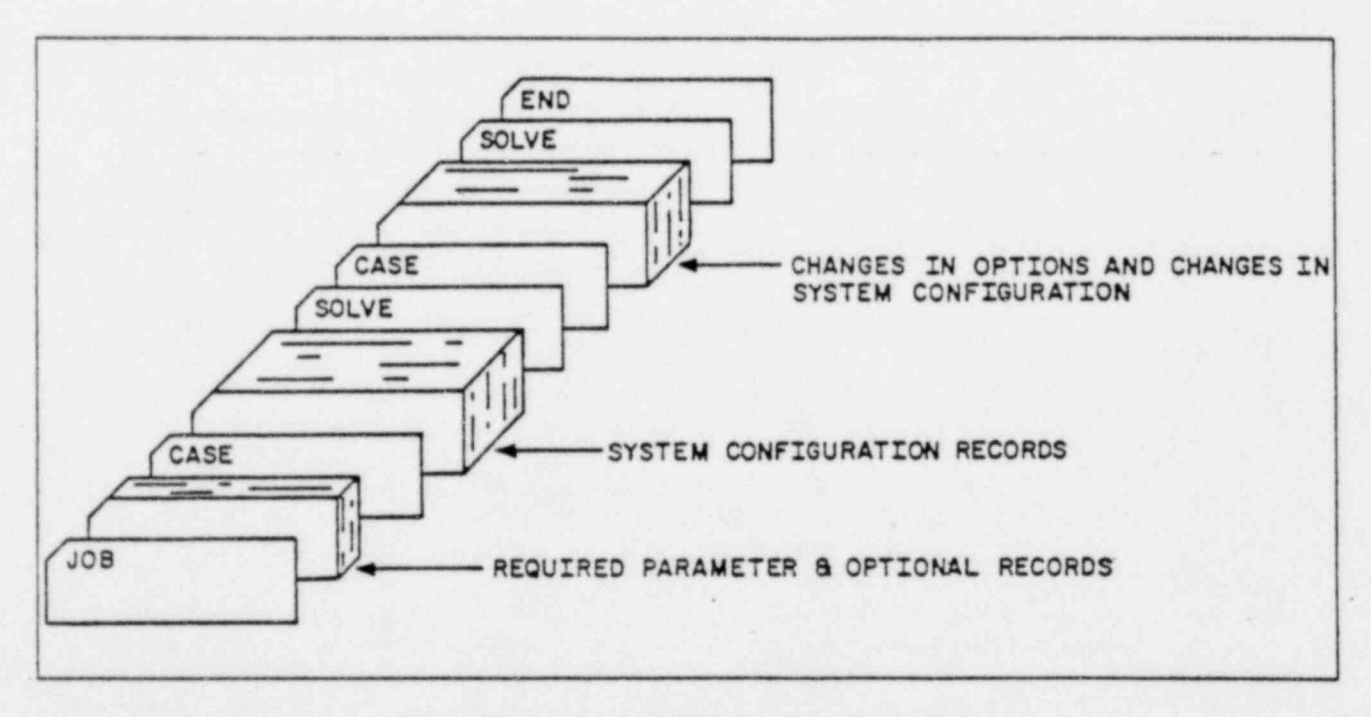

Figure B-2. Typical Multiple Case Input Deck

=

rik

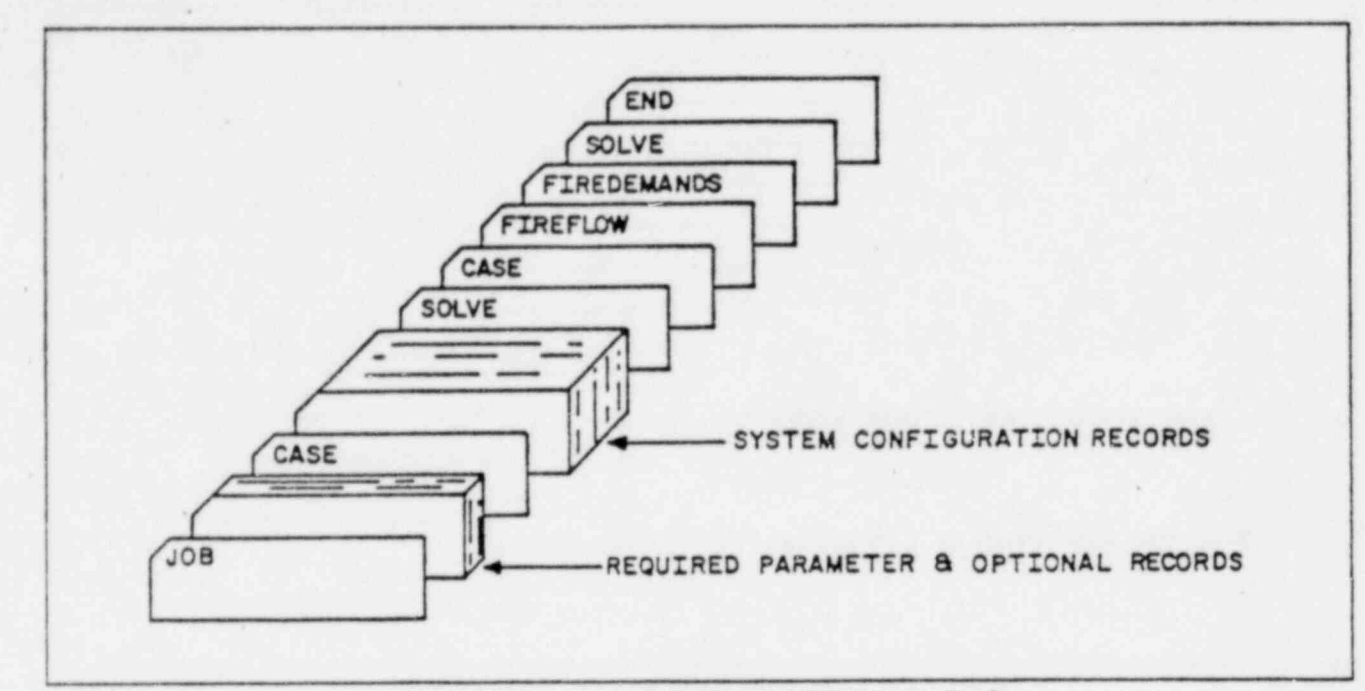

Figure B-3. Typical FIREDEMANDS Input Deck

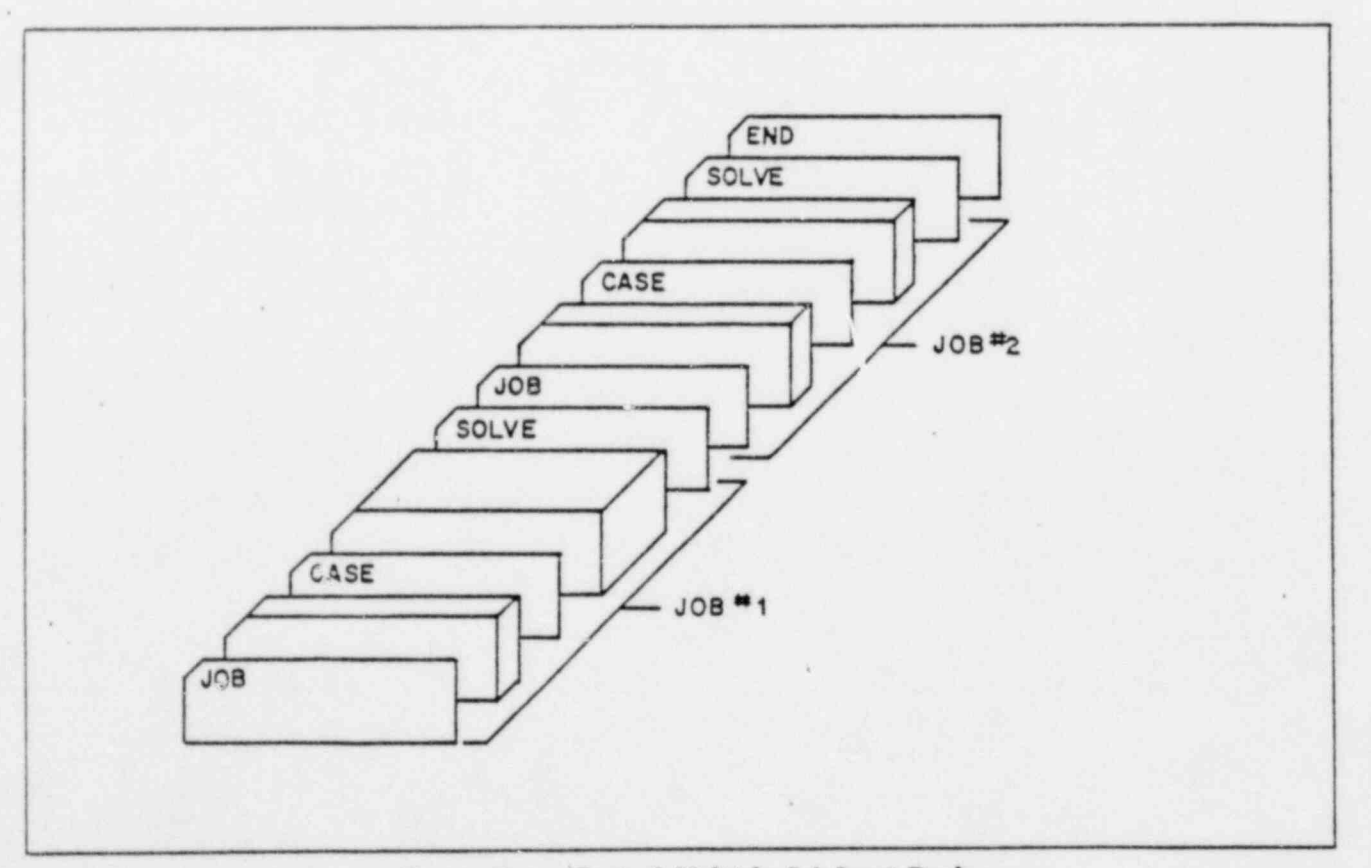

## Figure B-4. Typical Multiple Job Input Deck

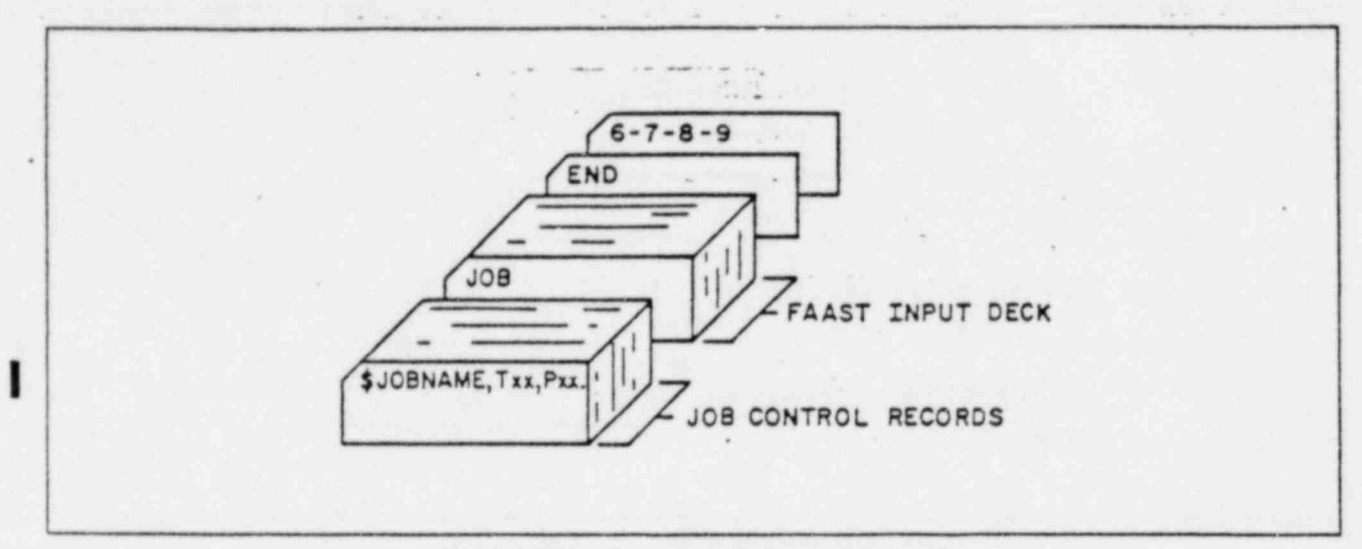

Figure B-5. Location of Control Records

# SAMPLE PROBLEM SETS COMMENTS

The following five sample problems are intended for use as practice problems. The data is given, as are the answers, but the input coding is up to the user to formulate.

## SAMPLE PROBLEM C-1

:<br>E======

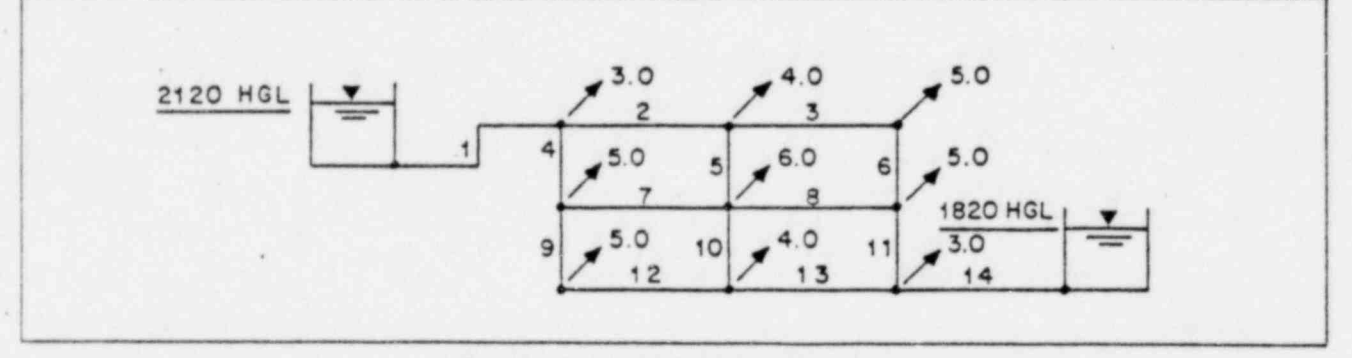

Figure C-1. Sample Problem C-1

Results:

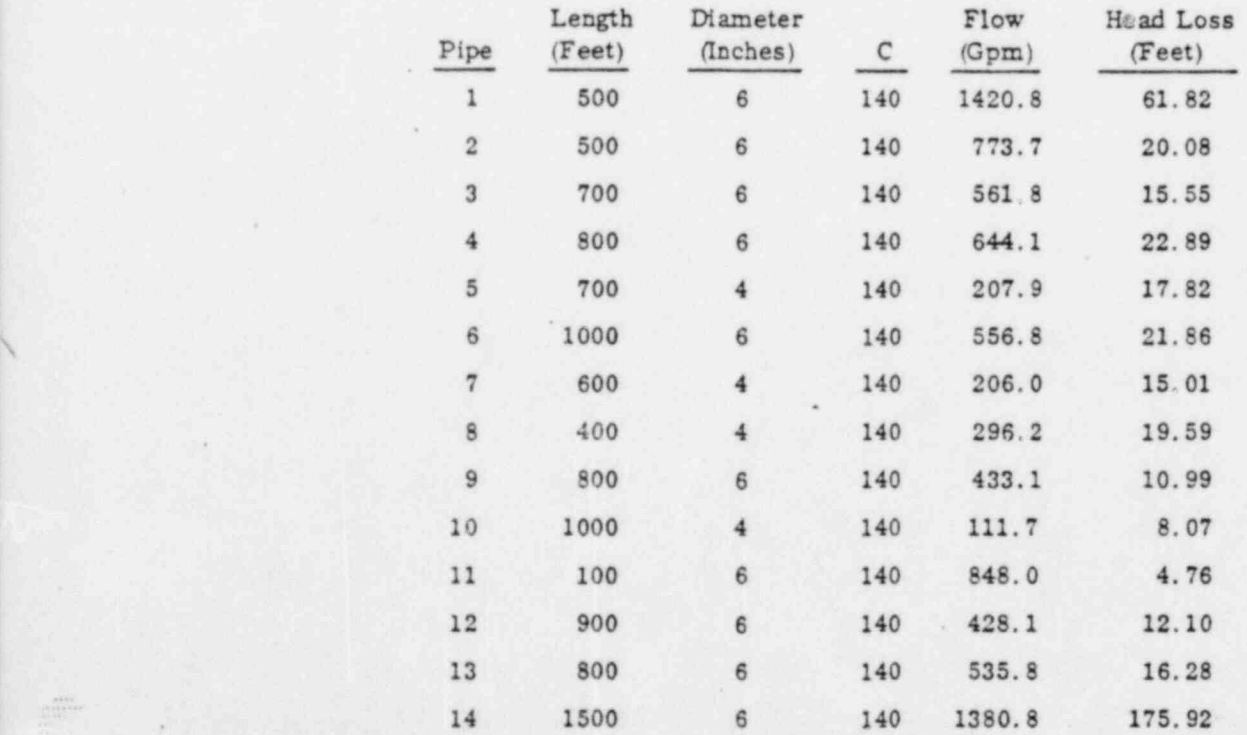

-

.

## SAMPLE PROBLEM C-2 [MODIFIED PROBLEM C-1]\*

.

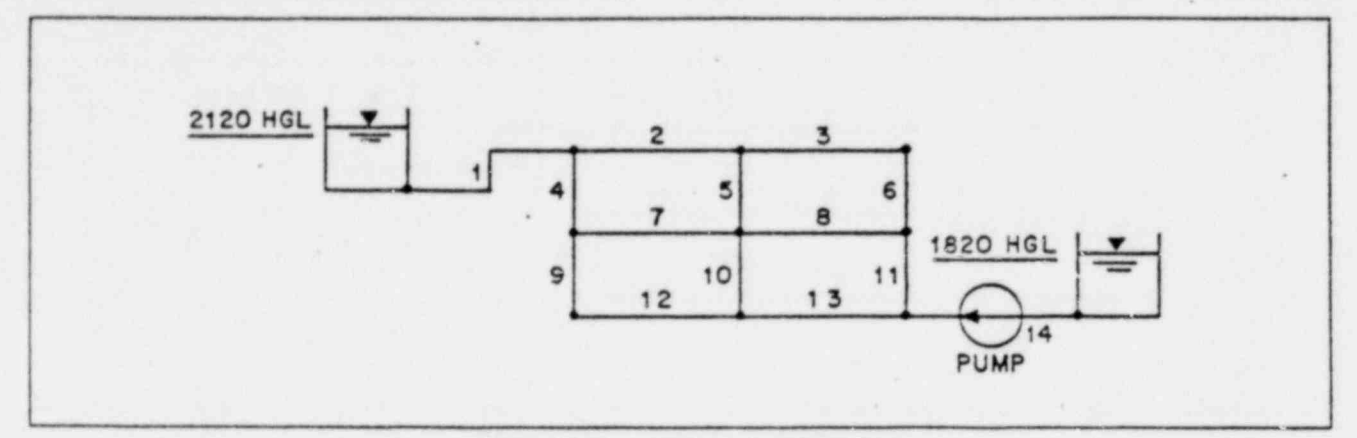

Figure C-2. Sample Problem C-2

Results:

Element Flow Head Loss<br>Number (Gpm) (Feet) Pump Curve (use amplitude factor of 1.25): <sup>1</sup> 34.95 .0653 **FEET** 2 21.98 .0277 400<sup>-</sup> 3 19.74 .0318 , and the contract of the contract of  $\frac{4}{4}$  15.97  $\ldots$  0245  $(310,25)$  5 6.24 .0272  $300 - (280,50)$  6 24.74 .0689  $7.20$  .0303  $^{8}$   $14.46$   $.0735$ 14.46 9 13.77 .0126 10 4.97 .0255 100<sup>-</sup> (100,90) 11 44.20 .0202 12 18.77 .0372 13 27.75 .0681 1<sup>o</sup> 14 74.95 -300.21

\*All pipes same diameter, length, and roughness as in Problem C-1. All nodes same demands as in Problem C-1.

.

P"-

.

## SAMPLE PROBLEM C-3 [MODIFIED PROBLEM C-1)\*

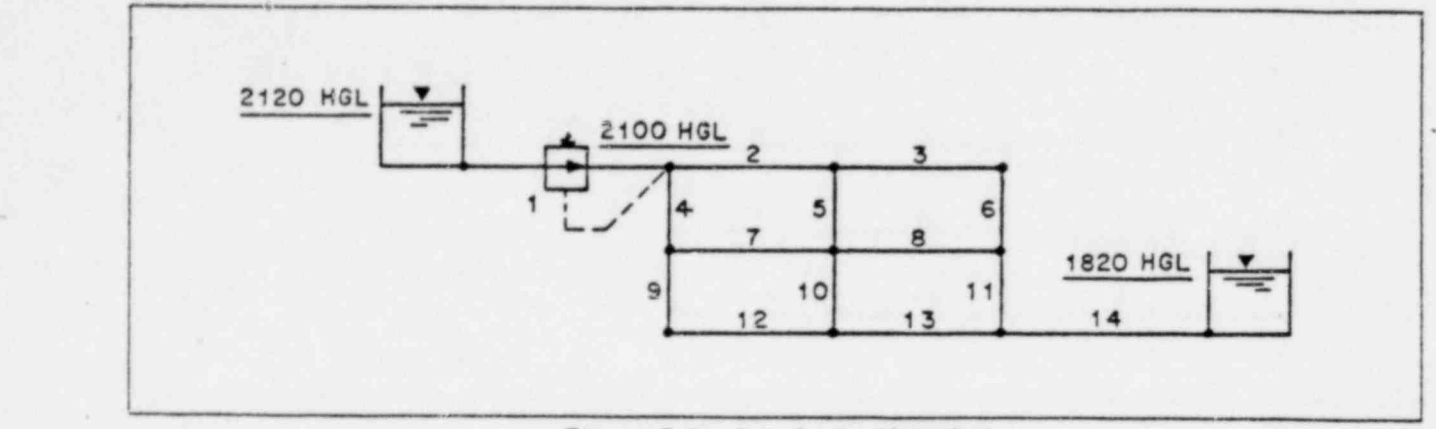

Figure C-3. Sample Problem C-3

Results:

SETTLE

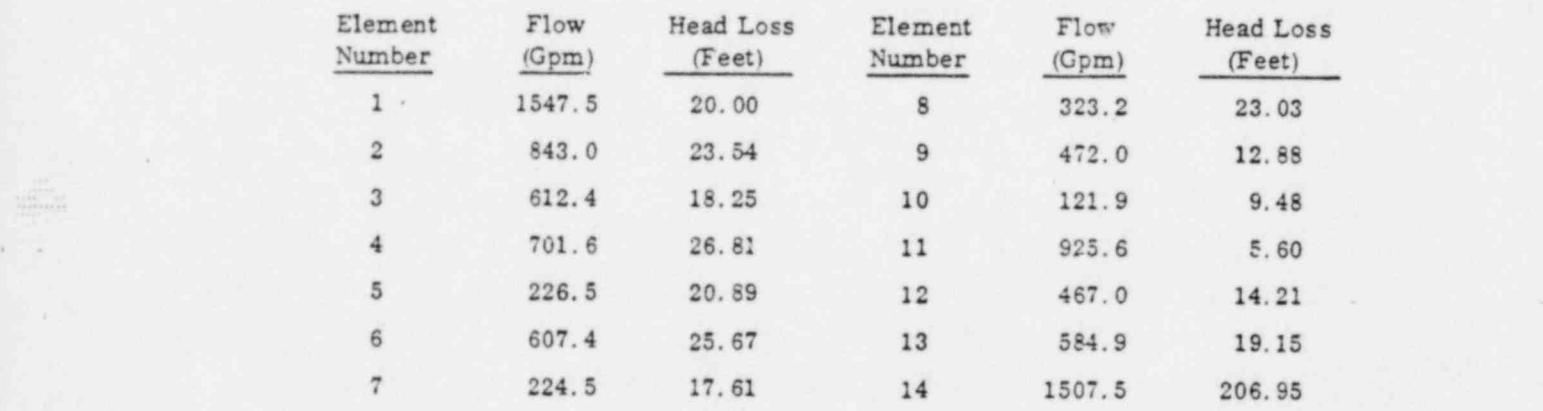

## SAMFLE PROBLEM C-4 [SIN 'LE SPRINKLER SYSTEM]

,

In Figure C-4, the TVALVE elements are used to model six sprinkler heads. The equivalent TVALVE friction factor is found in the following manner.

Assume that a test of some sprinklers with 1/2-inch diameter nozzels gave the following data:

Flow = 24.7 gallons per minute from a sprinkler on the end of a two inch pipe. The residual pressure in the pipe immediately upstream of the entrance to the sprinkler was measured to be 17.2 PSIG at the same elevation as the sprinkler discharge.

-.

.

t

e

<sup>\*</sup> Place a pressure reducing valve in place of pipe number 1: Set the discharge head to 2100. 00 HGL. As a second case for this problem, set the valve setting to 1840 feet.

The following computations can be m

\*

```
r_{low} = 24.7 GPM - 0.055032 CFS.
             Nozzle area = 1.36354*10-3 Sq. Ft.
               Pipe area = ' ^{\circ}1817 Sq. Ft.<br>
in nozzl. \ddot{\circ}. 3596 FPS
Fluid velocity in nozzl.
                   in pipe = 2.5225 FPS
           Velocity head = V*V / 64.3478 (feet)
                            = 25.314 feet in nozzle
                            = 0.099 feet in pipe
      Total head in pipe = pressure * 144/density
                            = 39.692 + 0.099 = 39.791
```
The equivalent TVALVE friction factor is found by dividing the total available head in the pipe by the nozzle discharge velocity head:

C- -

#### 39.791/ 25.314 = 1.5719

What does this number mean?

The fractional portion represents the turbulence losses on entrance and through the sprinkler.

The unity pretion represents the velocity component of total energy which the fluid still possesses after leaving the nozzle.

Since the head term in all FAAST analyses is intended to include velocity energy, placing the velocity head component in the TVALVE friction factor as a loss allows us to specify the discharge pressure from the sprinkler as 0.0 with complete accuracy as to flow out of the sprinkler. The indicated exit head will appear to be too low by exactly 1.0 velocity heads; the indicated pressure will be 0.0 (also low) because too many 1.0 velocity heads were deducted in the TVALVE. But, it is a convenience to specify the discharge pressure as 0.0 and not find the discharge HGL by trial and error.

Used this way, the TVALVE element models both the losses in a sprinkler and the elastic demand effect of a high velocity discharge to atmospheric.

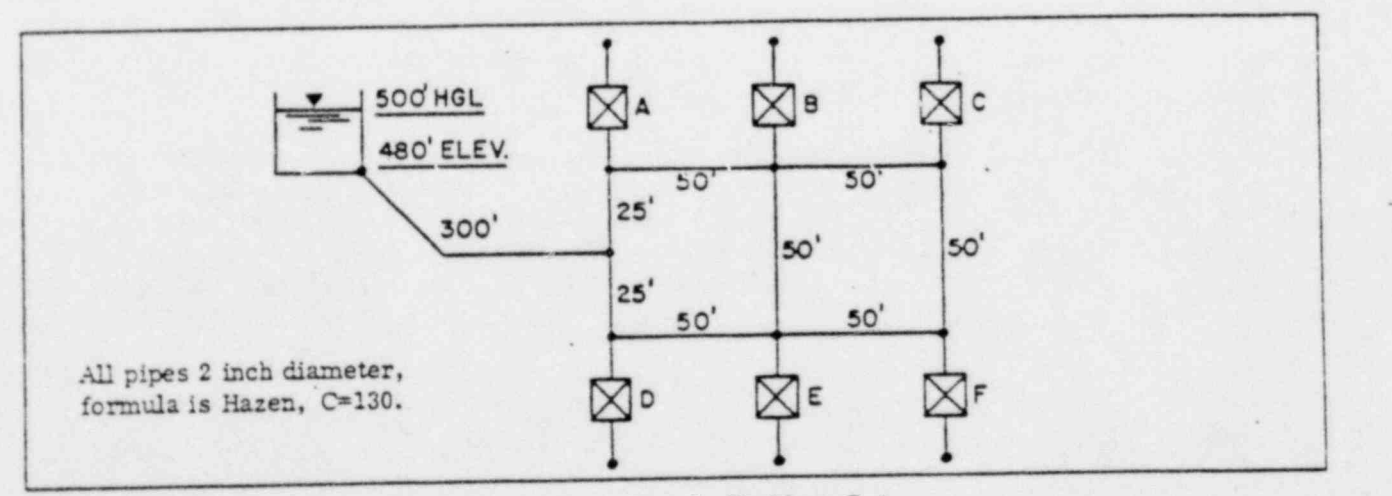

Figure C-4. Sample Problem C-4

Results:

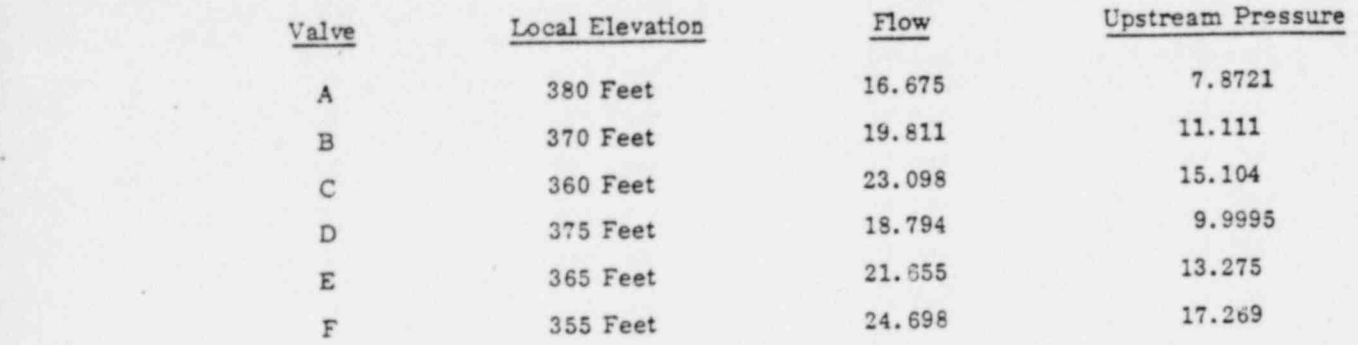

As an exerc'se, verify that the pressure drops and flows agree with the characteristics of the sprinkler. For additional cases of this problem, the user should try varying pipe diameters (does not alter TVALVE' friction factor) and replacing the reservoir with a well and pump of his own design. .

## SAMPLE PROBLEM C.5 (FLUID POWER SYSTEM)

In the fluid power system (Figure C-5) a gear pump provides oil under pressure to a system protected by a relief valve and controlled by a four-way valve. Wi.en the four-way is opened a ram is raised at a speed depending on the capacity of the pump and the system losses. When the four-way is reversed the ram lowers under control of a flow control valve to regulate speed of descent.

The equivalent FAAST schematic shown in Figure C-6 points out certain features:

- e The relief valve is incorporated in the pump by means of a flat top to the curve. Pump leakage is incorporated by the drop-off in discharge from five GPM at zero pressure to four GPM at 3000 ft of head (938 PSI). This curve segment must never be vertical.
- e The four-way valve is modeled by three TVALVE elements. and the flow control valve by a QVALVE element. In some cases four TVALVE elements might be required to adequately model a four-way valve.
- e Since inis is not a time study tne two components which store fluid (the pump reservoir and the ram) can be modeled by constant head nodes rather than TANK nodes.
- e The fluid is SAE-30 at two temperatures: 44 and 167 degrees Fahrenheit. The viscosity of this fluid is readily available ir units of centistokes, which can be converted to square-feet per second by multiplying by 1.07639E-07 and taen to lbs-sec/ square-foot by multiplying by the mass density, in this case 1.395 lb-sec<sup>2</sup>/ft<sup>4</sup>.

Run this problem with both fluid viscosities, various sizes of tubing, and with the valves arranged to raise, park, and lower the ram. Assume the piping from tank to pump is four feet, from pump to valve is 12 feet, from valve to ram is 12 feet, and from valve to tank is 13 feet. Load the ram with 750 PSI, assume the tank head is three feet, and tubing roughness is .0001 except the return line which is .006 inch. A closed valve friction is  $10^7$  and open is 100. Choose a convenient qvalve setting; type is 6.

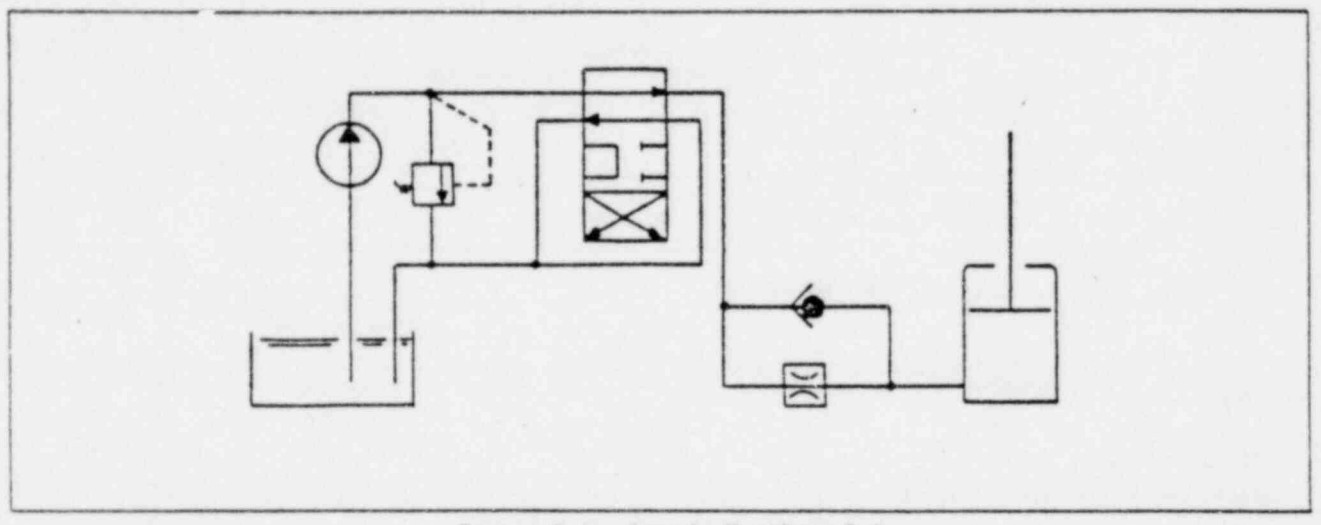

Figure C-5. Sample Problem C-5

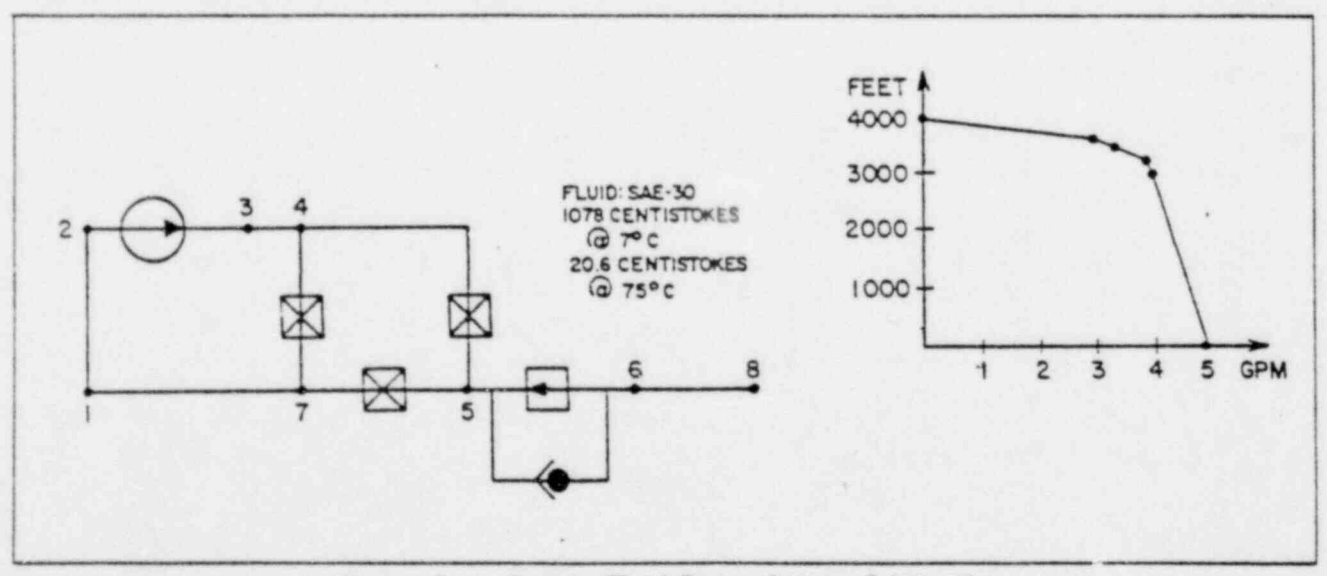

Figure C-6. Sample Fluid Power System Schematic

# SUGGESTIONS FOR EFFICIENT ANALYSIS D

## CHECKING DATA

r

The user can let the computer check his data and obtain an organized recap by coding all data as if a run were to'be made, and then replacing SOLVE and START commands with STOP commands. All data will be checked as if computations were to be made, except that the user need not risk wasting computer time in the event that errors are present (an error in connection of a pipe will not normally cuase a fatal flag but would render the results useless). The STOP commands can be removed when the user is sure that the data is error free.

### PIPE FRICTION VALUES

Use the FRICTION commands to set pipe frictions, grouping pipes with like friction and setting them off with SKIP and COMMENT commands.

## NODE NUMBERING

A more efficient set of equations will result if nodes are numbered so as to minimize the maximum difference in node numbers across any element. This can be done by starting at the narrow end of a system and numbering across the schematic diagram so as to keep the difference in adjacent node numbers typically small. FAAST will automatically adjust to the fact that nodes have been numbered in a coherent fashion; a decrease in computer storage and processor time will be the result. Naturally, large problems on small computers are more critical to this numbering than are small problems on large computers. Figure D-1 illustrates this concept.

## EXTRA NODES

Points with fixed head (HEAD or PRESSURE specification or TANK status) cannot have demands associated with them. To avoid loss of service demands normally attributable to such nodes, the number of service units on pipes attaching to such nodes should be doubled, forcing all the demand onto the other node to which that pipe attaches. Alternately, extra nodes can be used in tne vicinity of fixed head points to provide for such demands. Connect the real pipe to the added node, connect the added node to the fixed head node with a short pipe as in Figure D-2.

Use of " extra nodes" has the obvious disadvantage of increasing the total number of nodes and elements in a system model (with corresponding increase in storage and time requirements) and should be done sparingly when analyzing large systems.

.

.

.

.

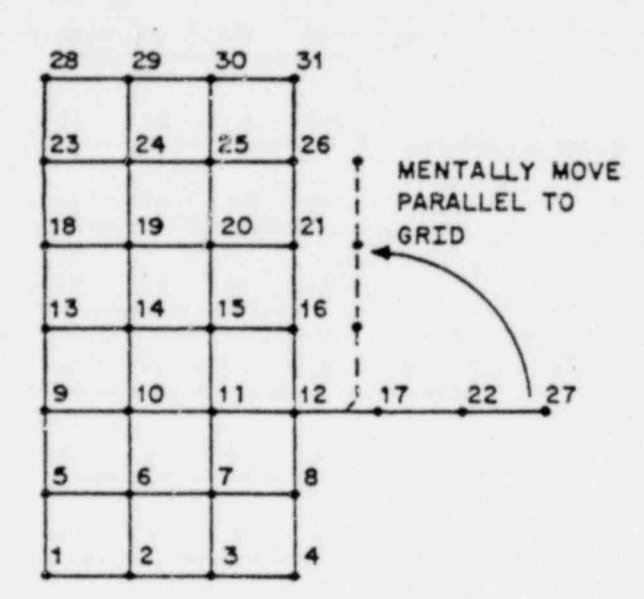

Figure D-1A. Efficient Numbering Max Diff = 5

|    | 2  | 3                     | 4  | 5  | 6  | 7  |
|----|----|-----------------------|----|----|----|----|
| 8  | 9  | 10                    | 11 | 12 | 13 | 14 |
| 15 | 16 | 17                    | 18 | 19 | 20 | 21 |
| 22 | 23 | 24                    | 25 | 26 | 27 | 28 |
|    |    | $^{\bullet}$ 29<br>30 |    |    |    |    |
|    |    | 631                   |    |    |    |    |

Figure D-1B. Inefficient Numbering Max Diff =  $7$ 

 $\begin{array}{c} \begin{array}{c} \text{mod} \\ \text{mod} \end{array} \\ \begin{array}{c} \text{mod} \\ \text{mod} \end{array} \end{array}$ 

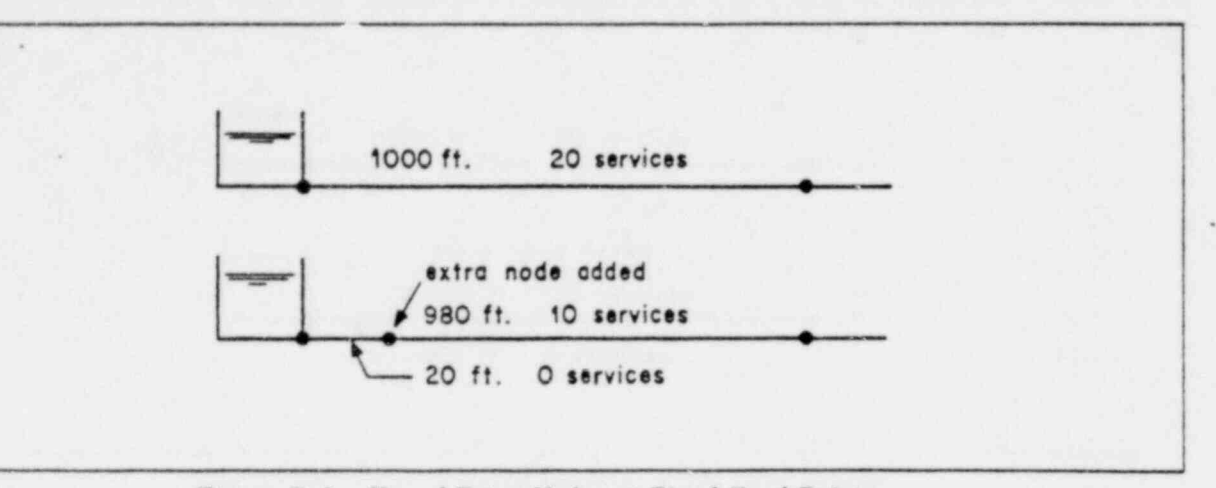

Figure D-2. Use of Extra Nodes at Fixed Head Points

The use of these extra nodes has the obvious disadvantage of increasing the total number of nodes and elements in a system model and should be done sparingly on larger systems which may tax the capacity of the computer center being used.

## INVAllD SYSTEMS -

.bY\*\*\*

Previous releases of FAAST had a linear solver where systems with all fixed flow, that is, no HEAD, PRESSURE or TANK in the model, could be singular. In the current release, this is avoided by means , of an intemal assignment of a fixed head at the highest numbered node in the system. The HGL value assigned is 100 feet (or equivalent in user defined head units) above the lowest nodal elevation in the system. Thus, the global range of HGL values is defined for the solution process.

CA UTION: The user needs to be aware that use of any PVALVE on a fixed flow system may produce arbitrary or undefined results since one of the two nodes to which the PVALVE connects will be in a subsystem not directly defined by the internal HGL reference datum. The current release of FAAST ' does not provide an error trap for such a condition.

This following system is deemed INVALID and an error message is reported:

| 600 H HAN TIK TIK HERE HAN TIL DIGITAL HAN TIL DIGITAL TIL DIGITAL HAN TIL DIGITAL HAN TIL DIGITAL TIL DIGIT ,

\*

WHEN EXECUTING A TIME SIMULATION ANY SYSTEM WITHOUT A TANK NODE TO PROVIDE FOR VARYING OF HGL VALUES IS FATALLY FLAGGED.

If the user wishes to explore a system perforn.ing under various sets of HGL and/or demand values, without provision for storage and automatic HGL adjustments, then the STEP command is recommended.

# ERROR MESSAGES AND ERROR R30VERY E

Diagnostic messages are divided into three categories. General errors are preceeded by the letter E and are caused by improperly coded data, missing data, or an insolvable system (which may be the result of improper data). Data sequencing errors are preceeded by the letter S and warning messages are preceeded by the letter W. Error messages of the E category are always "fata." in the sense that further processing of data can continue but attempts at solution of the system are prevented. Where appropriate, the offending input record is printed.

## GENERAL ERROR MESSAGES

#### \*\* E01. MISSING NUMERIC DATA

The number of numeric data items on the record being processed is less than the required number. Look for missing numeric fields or lack of a continuation mark (\*) on the following record, if intended as a continuation.

## \*\* E02. INVALID CHARACTER IN ALPHABETIC FIELD

Some alphabetic fields must contain exact spellings; numeric and special characters are prohibited in these cases. Check for missing alphabetic fields, or for miscoded data.

\*\* E03. TOO MANY CONTROL COMMANDS, LIMIT = xxx

The FAAST version being used has a limit on the number cf control links (IF,THEN); this limit is indicated in Appendix B.

\*\* E04. NODE xxx HAS NOT BEEN SPECIFIED

This message operates in conjunction with the CHECK command, and indicates that no specification has been given for the node number indicated. Check for missing input records.

\*\* E05. ELEMENT XXX HAS NOT BEEN SPECIFIED

At the time of a SOLVE, START or STOP command allelements must be defined. Check for missing element input records. ,

\*\* E06. PROBLEM TOO LARGE TO RUN ON THIS INSTALLATION

The total data storage space for this version is indicated in Appendix B, and is not sufficient for the data set submitted. Increase storage area per Appendix B, or reduce "MAXDIF. "

\*\* E07. INTIAL TANK HEAD NOT ON HEAD/VOLUME CURVE

The specified initial head or pressure for this tank is not within the range of minimum to maximum head. Check the initial value and also the curve values for agreement.

.

|<br>|

#### \*\* E08. RESET LIST NUMBER xxx ALREADY OFF

One or more of the control links specified on a RESET command is already off, or not input. Check' input values and check for a missing control link.

#### \*\* E09. TOO MUCH DATA ON RECORD

.

.r

-

The record's syntax provides for fewer required and optional numeric fields than were found. Check coding of data fields.

#### \*\* E10. MISSING ALPHABETIC DATA

Data fields with exact spellings contain only characters A through Z. A numeric field has been found; check for incorrect characters and fewe. alpha fields than required.

\*\* E11. TOO MANY DATA VALUES ON RECORD

The record being processed contains more than 20 numeric values; at present no FAAST input record requires more than 20 values.

" E12. ERROR IN UNITS RECORD

The "quantity" on this UNITS record is unrecognizable. Check the syntax for the UNITS record and check for coding of data. \*

- \*\* E13. (Message not applicable at this time)
- | " E14. UNRECOGNIZABLE COMMAND WORD

The data in the keyword (command) field is illegal or unrecognizable. Check for coding of data, damaged or torn cards, or for spelling of keyword. Can also be caused by improperly , merged flies and by mixing of JCL data in the FAAST data set.

#### \*\* E15. ILLEGAL DATA ON RECORD

The numeric and/or alphabetic data on this record and/or continuation is not valid in the context of the command or keyword. Check for miscoded, missing, or extraneous dota; check the context in which it is being used.

\*\* E16. "SOLVE" INHIBITED BY FATAL ERRORS - ERROR SUMMARY:

This message summarizes the error count up to the record being processed, which is a SOLVE, START, or CONTINUE.

#### \*\* E17. ELEMENT NUMBER EXCEEDS NE

The number of the element being processed exceeds the stated total number of elements. Check for miscoded, missing, or incorrect data on the record.

-

i

#### \*\* E18. NODE NUMBER EXCEEDS NN

The control of the state of the control of the control of the control of the control of the control of the control of the control of the control of the control of the control of the control of the control of the control of

~

 $\frac{1}{2}$ 

The number of the node on a nodal input record, or one or both of the node numbers on an elemental input record exceeds the total number of nodes stated. Check validity of data on record, and check statement of total nodes.

#### \*\* E19. INVALID FRICTION FORMULA

The formula designated on the FORMULA record is invalid or unrecognizable. Check coding and allowable formulas.

#### \*\* E20. INVALID FRICTION AT ELEMENT  $\infty$

The DARCY formula's iterative process has been unable to find a friction value; check roughness, viscosity and Duld density. t

\* \* E21. E/D RATIO GREATER THAN 0.5

In DARCY the roughness cannot exceed the pipe radius; check both the friction number and the units of diameter (used also for E).

\*\* E22. INVALID FLUID TYPE

The named fluid is incompatible with the named friction formula. Certain formulas are valid only with WATER as a fluid. Check data on FLUID aad FORMULA records.

\*\* E23. ERROR IN MASS BALANCE. SUM = xx

- An all fixed-flow system has been entered but the algebraic sum of all nodal flows is not exactly zero. Check input data for FLOW values and for missing HEAD, PRESSURE, or TANK specifications, or provide one if not previously provided.

\*\* E24. INVALID CHARACTER IN NUMERIC FIELD

A character was found in a numeric field which was not one of 0 through 9 or + or - or . or the exponentiator E. Check data on record for incorrect characters or too many alphabetic fields.

\*\* E25. ZERO OR NEGATIVE ELEMENT NUMBER

Check element number field for wrong data.

\*\* E26. ZERO OR NEGATIVE NODE NUMBER

Check node number fields on node or element record for wrong data.

\*\* E27. TRYING TO REMOVE NON-EXISTENT FIRE DEMANDS

Caused by improper use of FIREDEMANDS record with blank list. Check spelling of keyword and use of this record in context.

tSave results for use by analyst.

#### \*\* E28. CANNOT PLACE FIRE DEMANDS ON FIXED HEAD NODE xxx

A fire demand has been specified for a node with HEAD, PRESSURE, or TANK status. Check list on FIREDEMANDS record, or remove fixed head condition before applying firedemands.

#### \*\* E29. FIRE DEMAND NODE NUMBER xxx OUT OF RANGE

The specifIed node number in the list is negative, zero, or greater than the largest node number. Check data on record.

#### \*\* E30. TOO MANY STEP COMMANDS. LIMIT = xxx

The FAAST version being used has a limit on the number of STEP commands which can be used simultaneously; this limit is indicated in Appendix B.

#### \*\* E31. INVALID NODE SPECIFICATION

On a step command the nodal specification is invalid or unrecognizable. HEAD, PRESSURE, and FLOW are valid.

#### \*\* F32. MISSING IF STATEMENT

A THEN record was found without being immediately preceeded by an IF record. Check for missing IF or for sequence of the control link records.

### \*\* E33. CONTROL COMMAND SPECIFIED FOR NON-EXISTENT TANK

A control link record has referenced a NODE SETTING for a node which is not already specified as a TANK. Check node number for correctness, check nodal specifications and TANK records.

#### \*\* E34. PUMP DATA OUT OF SEQUENCE

The points on a pump curve must be in order of increasing flow. Check correctness of numbers and position on record against syntax.

#### \*\* E35. TANK DATA OUT OF SEQUENCE

The points on a tank curve must be in order of increasing HEAD or PRESSURE as well as increasing stored volume. Check coding of data and position of data against syntax.

#### \*\* E36. 'STOP' COADIAND ERROR SUMMARY

. ,

This message results whan a STOP record is processed and fatal errors have been previously detected. The lack of this message implies no errors have been found since the JOB record; the lack does not imply all data is correct.

## \*\* E37. TRYING TO ASSIGN PUMP AMPLITUDE TO NON-PUMP

 The record being processed is attempting to change the amplitude of an element which is not a pump. Check element number on this record and on original PUMP record; check spelling of keywords on both records;look for another element with same number which contradicts . PUMP record.

. .

\*

 $\epsilon$ 

"

\*\* E38. CANNOT START. TIME RECORD HAS NOT BEEN PROCESSED

A START record is being processed but the essential Information from the TIME record is missing, due to non- or incomplete processing of the TIME record.

\*\* E39. CANNOT CONTINUE. START RECORD WAS NOT PROCESSED

Continuation of a simulation in time is not possible if the process was not initialized by-a successfully processed START.

\*\* E40. END-OF-FILE ON 'INPUT'. JOB STOPPED.

In an attempt to read another record, FAAST has come to the end of the input file. Program execution ceases in its entirety and control returns to the system executive.

\*\* E41. NEGATIVE DATA. SHOULD BE POSITIVE

One or more of the numeric fields on the record being processed is negative when only posttive values are allowable in the context of the record. Check values and their positions on record.

\*\* E42. DUPLICATION OF REQUIRED PARAMETER RECORD

One or more of the records deemed "required" has been entered twice. Check for duplication and check spelling of the keywords.

\*\* E43. PUBLISH NODE NUMBERS OUT OF RANGE

One or more node numbers on a PUBLISH record are invalid.

\*\* E44. PUBLISH ELEMENT NUMBERS OUT OF RANGE

One or more element numbers on a PUPLISH record are invalid.

\*\* E45. CANNOT RUN TIME SIMULATION ON A FIXED FLOW SYSTEM

 The system configuration records failed to specify any HEAD, PRESSURE, or TANK nodes. While the resulting system is solvable, in a simulation environment it is meaningless. Parnmetric studies on all fixed flow systems can be performed by means of SCALE and SOLVE commands instead of simulations.

\*\* E46. EQUAL NODE NUMBERS ON ELEMENT RECORD

On any element record the nodes to which the element attaches must be different. Check for miscoded data or missing data.

\*\* E47. COMMAND NOT VALID ON THIS VERSION

The keyword has been recognized as a command not available on the program version being used. Check Appendix B and the spelling of the keyword.

::2-

\_.- .m

### \*\* E48. RESET LIST NUMBER xxx OUT OF RANGE

A control link number on a RESET command is negative, zero, or greater than the maximum number of control links allowed. Check value on record and maximum allowed in Appendix B.

,

#### \*\* E49. ZERO DATA NOT VALID

<sup>i</sup> )

1 .

A numeric field on this record has been given as zero, and is not valid in the context of the record. Check both the value and position of values on the record.

#### \*\* E50. DISCONNECTED NODE NUMBER xxx

No element is attached to node - would have produced an invalid system if allowed to proceed. Check all elements which should have been attached to this node for miscoded data.

#### \*\* E51. 'IF' REFERENCE xxx NOT AN ACTIVE COMPONENT

The component for which a setting is to be tested is not a component which can have a setting (i.e., a non tank node or passive element such as PIPE). Check component number on IF record; also check definition of the component.

#### \*\* E52. MISSING THEN STATEMENT

An IF was processed and not followed by a correctly coded THEN.

\*\* E53. CORELIMIT TOO SMALL BY xxxxx (OCTAL) WORDS.

The user's job card corelimit (CLxxxxx) is too small by the amount indicated. If this message appears more than once use the largest increase specified. This message may appear in conjunction with message E06 which specifies a reduction in the size of the problem to fit the available CL value. This message is valid only in CDC 6000 series equipment, and the numeric value is in octal, as used on the control cards.

### \*\* E54. TOO MANY ALPHABETIC VALUES ON RECORD.

The syntax for the record being processed allows fewer alpha-fields than were found. Check the coding of the record against the syntax appropriate to the keyword.

#### \*\* E55. TOO MANY FIREDEMANDS REQUESTED. LIMIT = xxx

The number of firedemands on the current record, combined with the firedemands previously in effect exceeds the available table length (see Appendix B). Check validity of previous demands and remove excess with blank list; alte nately specify firedemand nodal flows by means of FLOW commands to avoid table length.

#### | " E56.' 'THEN' REFERENCE xxx NOT AN ACTIVE COMPONENT

The system component for which a SETTING is to be changed does not have a setting, i.e., a pipe or non-tank node. Check the element or node number on the THEN record; also check the definition of this component.

#### \*\* E57. 'THEN' REFERENCE xxx IS AN ACTIVE COMPONENT

. The node for which flow, head, or pressure is to be changed is actually a tank and can not be so changed. Check the node number on the THEN record; also check the definition of this node. The contract of the contract of the contract of the contract of the contract of the contract of the contract of the contract of the contract of the contract of the contract of the contract of the contract of the

\*

#### \*\*E58. NO FIXED HEAD FOR PVALVE TO MEASURE AGAINST

The system must have at least one HEAD or PRESSURE specification in order for the PVALVE to function

. \*\* E59. PVALVE REFERENCES AN UNDEFINED NODE NUMBER XXXX

The command is referencing a node which is not connected to any element in the system.

 $**E60.$ CONTROL LINK NUMBER xxxx USES AN UNDEFINED NODE

See E59.

#### \*\*E61. QVALVE REFERENCES AN UNDEFINED ELEMENT NUMBER xxxx

The command is referencing an element number for which no element record has been processed.

CONTROL LINK NUMBER xxxx USES UNDEFINED ELEMENT \*\*E62.

See E61

#### $***E63.$ CANNOT SOLVE - LINKS HAVE NOT BEEN INPUT

The SOLVE LINKS command requires the presence of control links. The links have not been processed.

 $**E64.$ NUMBER IN LIST REFERENCES ACTIVE ELEMENT NO. XXXX

> The CHANGE DIAMETER command is referencing an active component. Only pipe diameters may be changed with this command.

## SEQUENCE ERROR MESSAGES '

Sequence errors are found when the specified order of input of various records is violated. Some of the messages are redundant; the same error may cause several messages to occur, each message being generated at a different location. The phrase XEQ refers to the SOLVE, START and CONTINUE commands collectively. DATA records include all system records.

. -n -

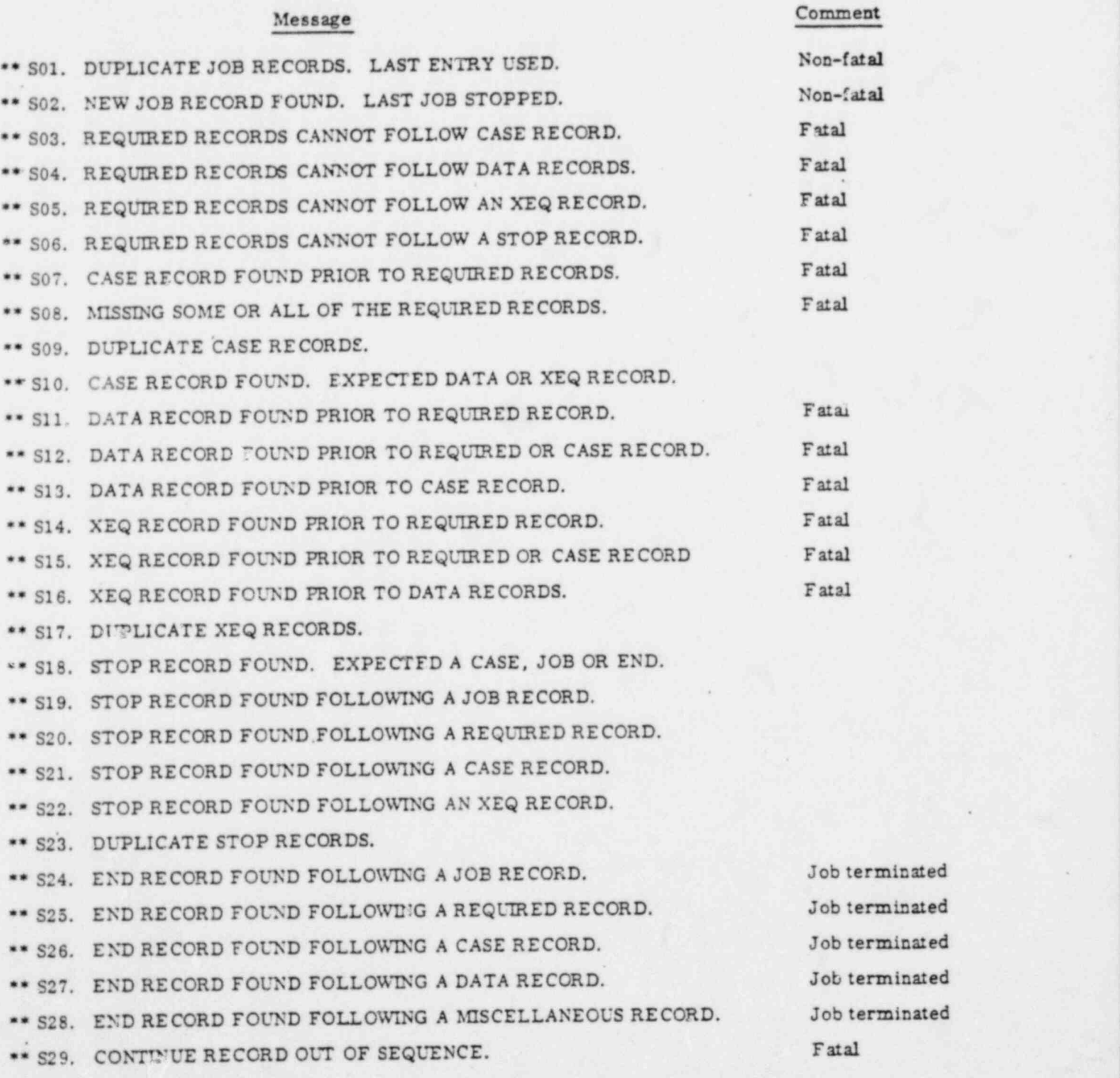

84009600 B

.

 $F$ 

"

e

## ik WARNING MESSAGESi

.

Warning messages are provided to alert the user to a situation which may be different from'what was intended. Warning messages to not imply a fatal error.

#### Message Comment

W01. NODE xxx WAS NOT SPECIFIED. See CHECK command.

W02. SOLUTION CRITERIA NOT FULLY SATISFIED. Increase MANTER as

a

necessary. This message is fatal under Time-Simulation control.

.

## ERROR RECOVERY PROVISIONS:

Error recovery provisions are applicable to a time-sharing environment where the user can correct an erroneous situation at the time it is detected, and then proceed with the analysis as though no error had occurred. No error recovery provisions at this time for batch mode.

O <sup>3</sup>

# **REFERENCES**

- 1. John K. Vennard: Liementary Fluid Mechanics, 4th ed., New York: John Wiley & Sons, Inc.,. 1961.
- 2. Ernest W. Steel: Water Supply and Sewerage, 4th ed., New York: McGraw-Hill Book Company, Inc., 1960.
- 3. Metcalf & Eddy, Inc.: Wastewater Engineering, New York: McGraw-Hill Book Company, Inc., 1972.
- 4. Charles D. Hodgman, Editor: Mathematical Tables from Handbook of Chemistry and Physics, 11th ed., Cleveland, Ohio: Chemical Rubber Publishing Company, 1959.
- 5. W. M. Swanson: Fluid Mechanics, New York: Holt, Rinehart and Winston, Inc., 1970.

F

**f INDEX** 

Active components, control of  $6-4$  Element, defined  $2-3$ <br>Alpha data, defined  $2-1$  Element input records  $4-2$ Alpha data, defined 2-1 Element input records<br>Altitude valve, modeled 4-6 Element models 1-1 Altitude valve, modeled  $4-6$ Applicable problems 1-1 Elements I BASEELEVATIONS record, defined 5-14 Numbering of 3-7 Boundary values Elevation of nodes 4-13 Discussed 3-8 ELEVATION record<br>Examples 1-1 Defined 4-15  $Examples$  1-1 Case END command<br>Defined 2-2 Defined 4-16 Defined 2-2 Defined 4-16<br>Examples 3-8 Examples 3-11 Examples 3-8<br>CASE record SE iecord Error checking 5-16<br>
Defined 4-2 Error messages and r Examples 3-10 Errors in data, finding D-1<br>
External units 5-1<br>
External units 5-1 CHANGE command 7-6 CHECK command' 5-16<br>COMMENT record CO3 FAAST Run Control Cards B-3<br>
Defined 5-11 FILE command defined 5-13. Defined 5-11 FILE command defined 5-13, 7-3 **|**<br>Examples 3-9 FIREDEMANDS command Comments on data  $\begin{array}{ccc} \text{Defined} & 5-15 \\ \text{Rules} & 2-2 \end{array}$ Rules 2-2 Example 3-9 Example 3-9 Example 3-9 Examples 3-9<br>
Examples 3-9<br>
Firedemands<br>
Discussed 3-8<br>
Discussed 3-8 Components not modeled 3-1 Discussed 3<br>
Continuation of data records 2-1 Use of 5-15 Continuation of data records 2-1<br>CONTINUE command 6-8 CONTINUE command 6-8 Use in's'imulations 6-6  $Commands 6-4$ <br>Defined 2-3 Limits on B-3 Flow<br>Convergence At nvergence At nodes 2-4<br>
Defined 2-3 In elements 2 Defined 2-3 In elements 2-3<br>Discussion 1-1 Laminar in pipes DATE record Defined 4-14 Defined 5-9 Examples 3-9<br>Example 3-9 ELOWCONVERGE Example 3-9 FLOWCONVERGENCE record 5-8<br>DECKDOCUMENTATION record 5-12 Fluid density, default value 5-19 Demand curves, examples 6-3 FLUID record 5-19<br>DEMAND record 5-3 Fluid temperature, u DEMAND record S-3 Fluid temperature, use of 5-19<br>Demands Fluid viscosity default value 5. mands Fluid viscosity, default value 5-19<br>At tanks D-1 Foreword iii At tanks D-1 Foreword iii<br>
Changing 5-3 FORMULA rec Changing 5-3 FORMULA record 5-17<br>
Changing, Example 3-9 Required 4-2<br>
Example 3-1 Free formatting 2-2 Example 3-1 Free formatting 2-2<br>Generating 5-3 FRICTION command

Nodes connecting to 3-7 Examples 3-9 Error messages and recovery E-1 FIREDEMANDS command<br>Defined 5-15 FIREFLOW record<br>Defined 5-15 Example 3-11 Laminar in pipes 5-18 FLOW record Fluid density, default value 5-19 FRICTION command Defined 5-5

r . c

Examples 3-10 MAXVELOCITY record 5-9<br>Friction constants MINPRESSURE record 5-8 Discussed 5-E Tabulated 5-6 Model<br>iction field on pipe records 4-3 Defined 2-4 Friction field on pipe records 4-3 Defined 2-4<br>Friction formulas Development of 3-1 Friction formulas Development of 3-1 Discussion 5-17 - 2012 Space used B-2 Node, defined 2-4 Head, defined 2-3 Discussion 4-13, 5-14<br>
HEAD record Example 6-11 EAD record Example 6-11<br>
Defined 4-14 Node input records Examples 3-10 Node numbering<br>
EADCONVERGENCE record 5-7 Technique D-1 HEADCONVERGENCE record 5-7 IF command . All the set of the set of the Second . In the Second Second . In the D-1 . NOLIST command 5-13 Example 6-12 Numeric data<br>ITIALFLOW command 5-6 Defined 2-2 INITIALFLOW command 5-6 Defined 2-2<br>
Input data "decks", examples B-4 Examples 2-2 Input data "decks", examples B-4 nput dat<mark>a</mark> Examples 3-9 Fields defined 2-1 PAGE record 5-10<br>Sample problems C-1 PARAMETERS comm Input records, defined 2-1 Pipe Invalid systems, discussion D-3 Lengths 3-1 Lengths 3-1 Lengths 3-1 Iteration, discussion of 2-4 PIPE record<br>Iterations, limit on 5-7 Defined 4-3 Iterations, limit on 5-7 Job controllanguage records B-3 Pressure, defined 2-4 JOB command PRESSURE record<br>
PRESSURE record<br>
Pefined 4-15 Defined 4-1<br>Example 3-9<br>Example 6-10 Example 6-10<br>Jobs, multiple in one "deck" B-5 Pressure reducing Keywords PRINT command 7-1 Defined 2-1 PUBLISH command 5-11 LABEL command record Example 3-3<br>Defined 5-12 Points on 4-4 Defined 5-12 Points on 4-4<br>Example 3-9 Pump element, de LABL2 command record PUMP record PUMP record PUMP record Defined 5-12 Example 3-9 Example 3-10 LINES record 5-10 Pvalve element, defined 2-5<br>
LIST command 5-13 PVALVE record  $LIST command 5-13$ MANITERATIONS recard 5-7<br>MANPRESSURE record 5-8

MAXPRESSURE record 5-8 Pvalve schematic diagrams 4-7<br>MAXSOLUTION command 7-7 Pvalve type codes, tabulated 4-6

MINPRESSURE rooms1 5-8 MINVELOCITY record 5-9<br>Model Node elevations Node input records 4-13 Example 3-7 NOLIST command 5-13<br>Numeric data Output control commands 5-9 PARAMETERS command 4-1 Examples 3-10 Pressure reducing valve model 3-3 Pressure relief valve model 4-6 Truncation, examples 5-7 Pump amplitude, changing of 3-11 Pump curve . Pump element, defined 2-5 Defined 4-5<br>Example 3-10

Pvalve type codes, tabulated 4-6

Index-2 84009800 B

. - - . t1

I

**<u>.</u>** 

g

 Qvalve element, defined 2-5 Stopping simulation 6-4 Qvalve schematic diagrams 4-11 RANDOM command 7-5 TANK record<br>RECALL command 7-3 Defined 6-2 Required parameters and records 4-1 Examples 6-10 Required storage space B-1 THEN command RESET command 6-7 Defined 6-4 RESET command 6-7<br>REWIND command 7-4 Examples 6-10 REWIND command 7-4 | SAVE command 7-2<br>SCALE command SCALE command Examples 6-10<br>
Scaling befined 5-3<br>
Scaling Time simulation Examples 3-11 Defined 2-5<br>hematic diagrams, discussion 3-4 Discussion 6-1 Schematic diagrams, discussion 3-4 Discussion 6-1<br>Schematic symbols, suggested 3-5 Examples 6-9 Schematic symbols, suggested 3-5 Examples 6-9<br>SERVICES command Modes of 6-1 SERVICES command<br>Defined 5-4 Examples 3-10 Tvalve element Services field on pipe records 4-3 Defined 2-5<br>SKIP command 11ses of 4-13 IP command Uses of 4-12<br>
Defined 5-10 TVALUE record Executive Section of the Uses of  $4-12$ <br>Defined 5-10 model of TVALVE record  $4-10$ Example 3-10 Tvalve schematic diagrams 4-11<br>
Solution accuracy 1-2 Tvalve type codes, tabulated 4-1 Commands 5-7 SOLVE command<br>
Defined 4-15, 7-6<br>
Common 5-2 Defined 4-15, 7-6 Common 5-2<br>
Frror checks 4-15 Defined 5-1  $Error checks$  4-15 Examples 3-10 UNITS command<br>RINKLER record 4-12 Defined 5-1 **I** SPRINKLER record 4-12 Defined 5-1<br>Sprinklers, modeled by tvalve C-3 Examples 6-10 Sprinklers, modeled by tvalve C-3 START command 6-8 Printing of 7-2 STEP command 5-14 Limits on use B-3 Velocity warning flags 5-9 STOP command<br>Defined 4-16 Defined 4-16 Warning flags 5-8<br>Use of D-1 Warning messages

.

::::::: h

System, defined 2-5 Tank, defined 2-5 TIME record<br>Defined 6-7 Time simulation<br>Defined 2-5 Modes, examples 6-10 Tvalve type codes, tabulated 4-10 Warning messages E-7

ı

## **COMMENT SHEET**

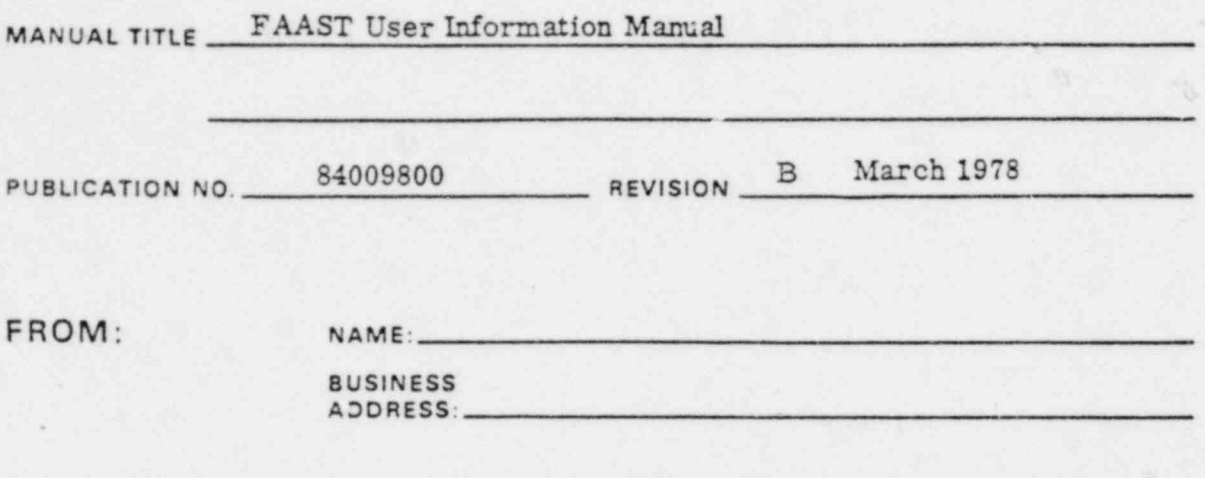

## COMMENTS:

This form is not intended to be used as an order blank. Your evaluation of this manual will be welcomed by Control Data Corpora-<br>tion. Any errors, suggested additions or deletions, or general comments may be made below. Pl ences.

#### NO POSTAGE STAMP NECESSARY IF MAILED IN U. S. A. FOLD ON DOTTED LINES AND STAPLE

Ñ.

 $\tilde{f}$ 

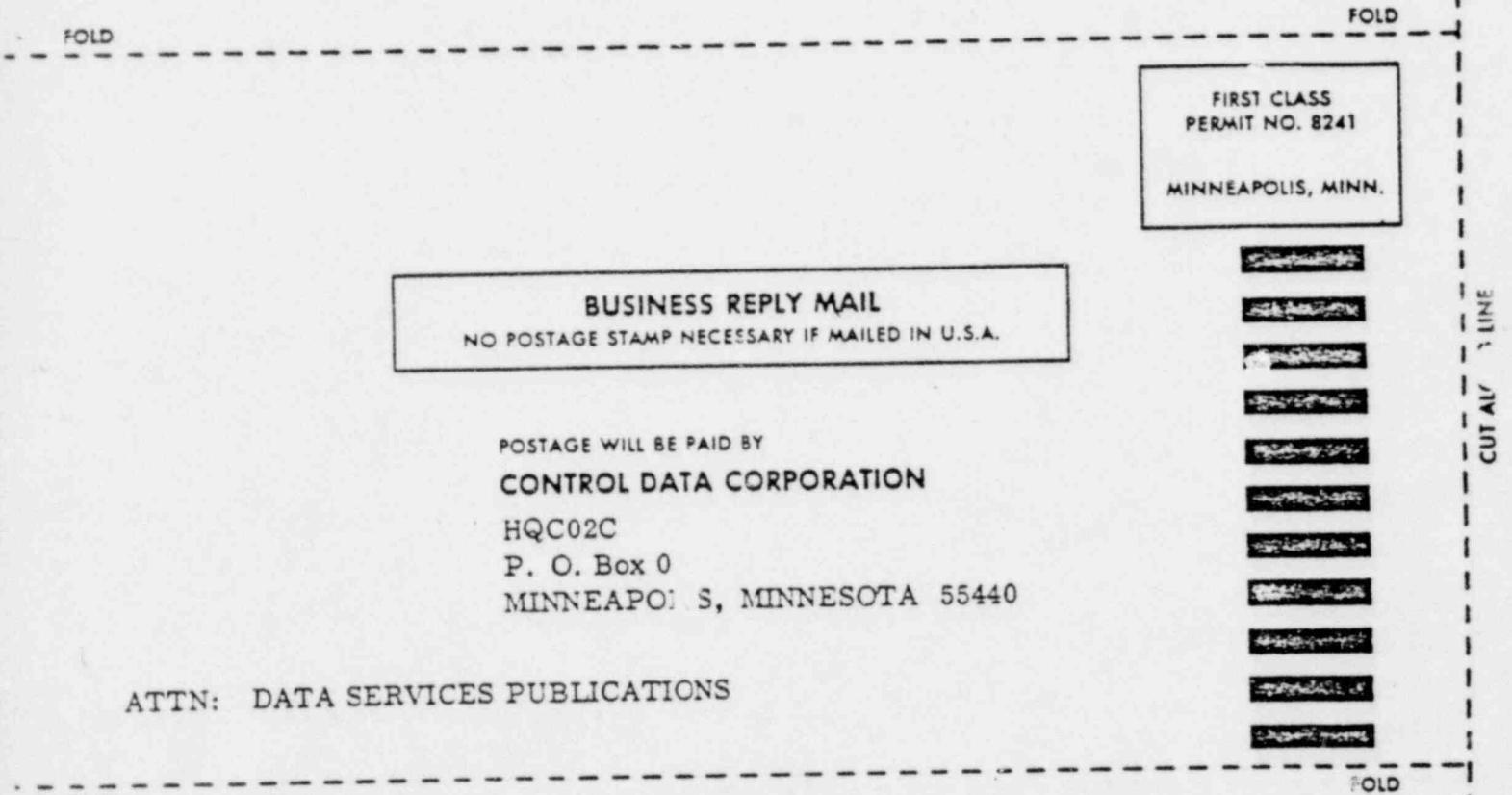

FOLD